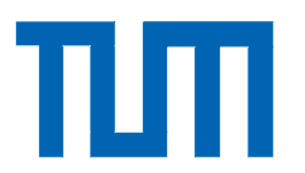

Institut für Informatik der Technischen Universität München

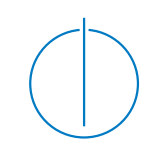

# **Simulationsbasierte Messtechnik zur Prüfung von Head-Up Displays**

Alexander Neumann

# TECHNISCHE UNIVERSITÄT MÜNCHEN

Lehrstuhl für Informatikanwendungen in der Medizin & Augmented Reality

# **Simulationsbasierte Messtechnik zur Prüfung von Head-Up Displays**

Alexander Neumann

Vollständiger Abdruck der von der Fakultät für Informatik der Technischen Universität München zur Erlangung des akademischen Grades eines

Doktors der Naturwissenschaften (Dr. rer. nat.)

genehmigten Dissertation.

Vorsitzender: Univ.-Prof. Dr. R. Westermann

Prüfer der Dissertation:

1. Univ.-Prof. G. J. Klinker, Ph.D.

2. Univ.-Prof. Dr. O. Bimber, Johannes Kepler Universität Linz/Österreich

Die Dissertation wurde am 11.07.2011 bei der Technischen Universität München eingereicht und durch die Fakultät für Informatik am 23.01.2012 angenommen.

## Kurzfassung

Head-Up Displays (HUDs) werden zukünftig im Automobilbereich eine größere Verbreitung finden. Bei vielen dieser Systeme wird die Frontscheibe Bestandteil der Optik sein. Derzeit wird während der Entwicklungsphase die Performance des HUDs an einem Scheibenmaster, dessen Topologie der Frontscheibe entspricht, getestet. Diese Arbeit geht der Fragestellung nach, ob und wie die Messung der Performance an einem für alle HUD-Derivate kommunalen Scheibenmaster – einem Standardscheibenmaster – stattfinden kann. Dazu wird der Einfluss der Scheibenmastertopologie auf die interessierenden Abbildungseigenschaften untersucht und ein Verfahren vorgestellt, mit dem die am Standardscheibenmaster gemessenen Abbildungseigenschaften unter Beibehaltung der Messfähigkeit auf den für das gemessene HUD-Derivat spezifischen Scheibenmaster zurückgeführt werden können.

#### Abstract

Head-Up Displays (HUDs) are increasingly found in the automotive sector. In many of these systems, the windshield will be part of the optics. Currently, during development phase, the performance of the HUD is testet against a windscreen master, whose topology corresponds to the windshield. This work investigates whether and how the performance of all HUD derivatives can be measured against a communal windscreen master – the so called standard windscreen master. For this purpose, the influence of the windscreen on the imaging properties of interest is investigated and a method preserving the measuring capability is presented, by which imaging properties measured against the standard windscreen master can be traced back to the imaging properties measured against the windscreen master specific to the investigated HUD derivate.

## Danksagung

An erster Stelle möchte ich mich bei Frau Prof. Gudrun Klinker für die vielen Diskussionen bedanken, die maßgeblich zum Gelingen dieser Arbeit beigetragen haben. Sie haben mir sehr geholfen, auch in Detailfragen den Blick für das große Ganze nicht zu verlieren.

Ebenso danke ich Prof. Dr. Oliver Bimber für die Übernahme des Zweitgutachtens.

Ich danke meinen Kollegen vom Lehrstuhl FAR für die vielen Gespräche und die gute Zusammenarbeit. Nicht zuletzt möchte ich mich für ihre Geduld mit mir bedanken, wenn ich in Vorträgen oder Gesprächen zu lange in die Optik eingetaucht bin. Besonderer Dank gebührt Christian Waechter für die intensiven Gespräche über den Nachweis der Messgenauigkeit verschiedener Systeme und die gute Zusammenarbeit bei dem Aufbau eines kamerabasierten Messsystems.

Ebenso gebührt meinen Kollegen bei BMW großer Dank. Allen voran Gunnar Franz für das Ermöglichen der Arbeit und Dr. Felix Linke für die fachliche Betreuung. Für die vielen Gespräche, Anregungen und Kritik möchte ich mich ebenfalls bei Dr. Armin Wagner-Gentner und Dr. Mark Riebe bedanken. Maximilian Römmelt danke ich für seine unermüdliche Bereitschaft, diese Arbeit mit Untersuchungen am CAD-Modell zu unterstützen. Allen anderen Kollegen danke ich ebenfalls für ihre Unterstützung, die freundliche Aufnahme in die Gruppe und das Vertrauen, das mir entgegengebracht wurde.

Für das Korrekturlesen in letzter Minute danke ich besonders Yoshimi von Felbert und Kathrin Fehringer.

Nicht zuletzt danke ich meiner Familie. Ohne ihre Unterstützung wären weder mein Studium noch die Anfertigung dieser Dissertation möglich gewesen.

# Inhaltsverzeichnis

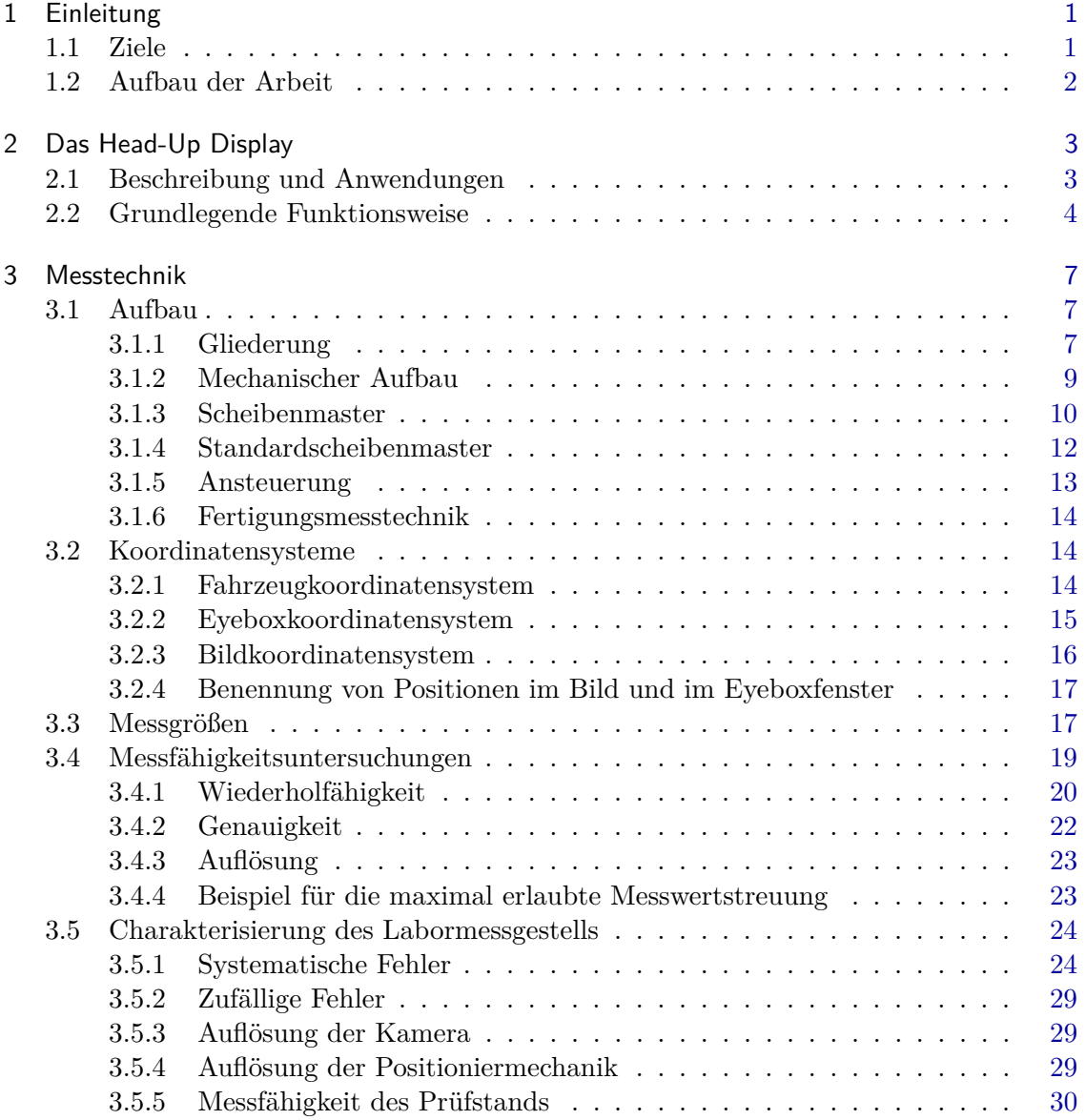

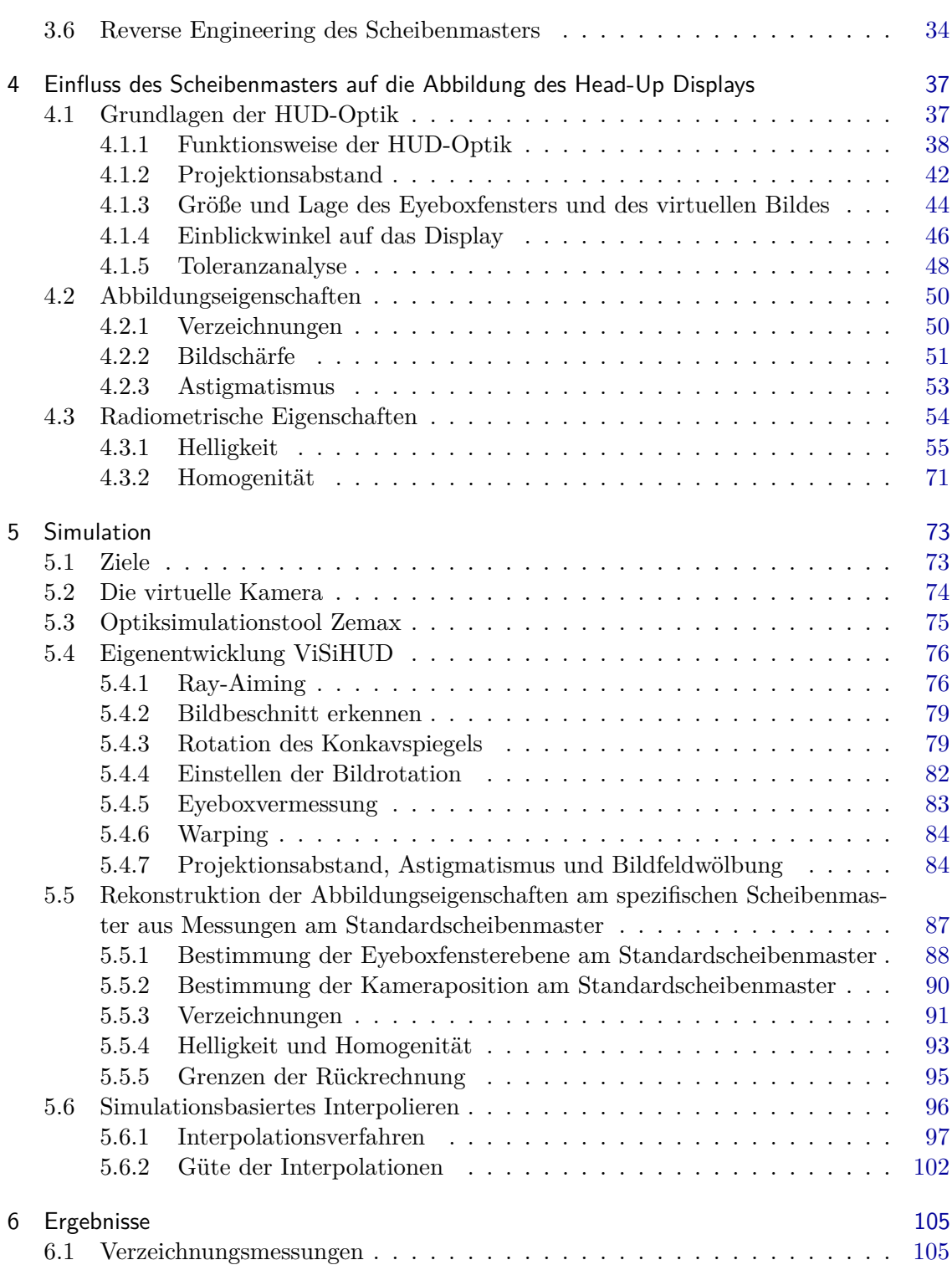

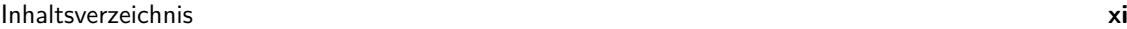

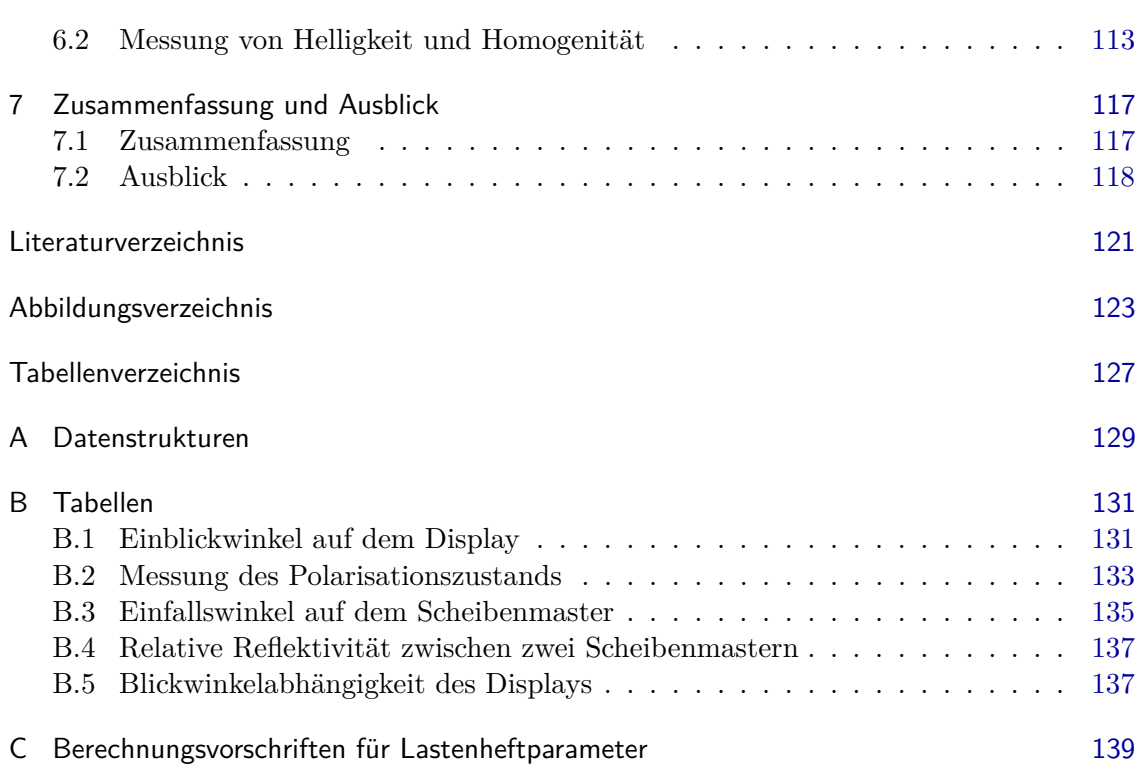

# <span id="page-12-0"></span>1 Einleitung

In den letzten Jahren hat ein aus der Avionik stammendes Anzeigegerät, das dem Betrachter Informationen innerhalb seines Blickfeldes in Form eines virtuellen Bildes liefert, auch im Automobilbereich deutlich an Bedeutung gewonnen. Immer mehr Hersteller bieten das sogenannte Head-up Display (HUD) als Sonder- oder Serienausstattung in ihren Fahrzeugen an. Damit das HUD zukünftig eine größere Verbreitung findet, muss der Preis für die Komponente weiter sinken. Ein Beitrag dazu ist die Senkung der Entwicklungskosten. Insbesondere bei HUDs, bei denen die Frontscheibe Bestandteil der Optik ist, trägt die Messtechnik einen guten Teil zu den Entwicklungskosten bei. Der Grund dafür ist, dass die Optik des HUD an die Frontscheibe des Fahrzeugderivats, in dem es zum Einsatz kommt, angepasst sein muss. Zur Qualitätsprüfung der Optik werden in der Entwicklungsmesstechnik und in der End-of-Line-Messtechnik des Lieferanten sogenannte Scheibenmaster eingesetzt, da die Fertigungstoleranzen einer Windschutzscheibe zu hoch sind und die Scheibe oftmals noch nicht verfügbar ist, wenn die ersten HUD-Muster beurteilt werden sollen. Durch die hohen Anforderungen an die Genauigkeit der Scheibenmaster, der geringen benötigten Stückzahl und der geringen Lieferantenanzahl, die solche Scheibenmaster herstellen können, ist der Investbedarf für die Scheibenmaster sehr groß.

### <span id="page-12-1"></span>1.1 Ziele

Ziel dieser Arbeit ist es, die Abhängigkeit der Messtechnik von den Scheibenmastern zu reduzieren. Die zugrunde liegende Idee ist es, einen Scheibenmaster für alle HUD-Derivate zu verwenden und die daraus resultierenden Veränderungen wie Verzeichnungen und Helligkeitsänderungen durch Optiksimulationen zurückzurechnen. Die wichtigsten Anforderungen an das hier entwickelte Verfahren sind ein möglichst geringer Änderungsaufwand an der bestehenden Messtechnik und der Nachweis der Messfähigkeit. Sekundäre Faktoren betreffen die Unabhängigkeit des Verfahrens vom Aufbau des HUD und der verwendeten Software zur Optiksimulation. Neben der Untersuchung der Einflussfaktoren auf die Abbildung, ist die Hauptaufgabe dieser Arbeit das Nachbilden der am Prüfstand durchgeführten Messungen in der Simulation.

# <span id="page-13-0"></span>1.2 Aufbau der Arbeit

Um die gesetzten Ziele zu konkretisieren, bedarf es einiger grundlegender Kenntnisse über den Aufbau und die Funktionsweise eines Head-Up Displays sowie der verwendeten Messtechnik und Prüfabläufe. Kapitel [2](#page-14-0) verschafft einen Überblick über die Entstehung des HUDs und seine prinzipielle Funktionsweise. Die Messtechnik, mit der die Abbildung des HUDs vermessen wird, wird in Kapitel [3](#page-18-0) beschrieben und hinsichtlich seiner prozesssicheren Messfähigkeit beurteilt. Es wird ebenfalls untersucht, ob und wie ein physisch vorhandener Scheibenmaster in ein CAD-Modell für die Verwendung in Optiksimulationen rückgeführt werden kann. Nachdem in Kapitel [4](#page-48-0) Grundlagen der HUD-Optik erläutert werden, wird der Einfluss von Änderungen an der Geometrie des Scheibenmasters auf die Abbildungseigenschaften und seine radiometrischen Eigenschaften beschrieben. Basierend auf diesen Erkenntnissen werden in Kapitel [5](#page-84-0) Verfahren zur Rückrechnung der Abbildung auf den zur HUD-Optik gehörenden Scheibenmaster (spezifischer Scheibenmaster) vorgestellt. Das Kapitel widmet sich den verwendeten Optiksimulationstools, den Simulationsverfahren und konkreten Implementierungen. Die Validierung der Simulationen und Rückrechnungen wird in Kapitel [6](#page-116-0) untersucht und es wird festgestellt, ob das gefundene Verfahren die Kriterien der Messfähigkeit erfüllt und es werden Vergleichsmessungen zwischen dem bisherigen und dem hier entwickelten Verfahren gegenübergestellt. Zum Abschluss werden die Ergebnisse im Kapitel [7](#page-128-0) zusammengefasst und offene Punkte und weitere Potentiale des neuen Verfahrens diskutiert.

# <span id="page-14-0"></span>2 Das Head-Up Display

# <span id="page-14-1"></span>2.1 Beschreibung und Anwendungen

Das Head-up Display ist ein aus der Avionik stammendes Anzeigegerät, bei dem der Betrachter seinen im Allgemeinen nach vorne gerichteten Blick nicht nach unten zur Instrumententafel lenken muss, um die Instrumente abzulesen. Erste Systeme wurden in den 40er Jahren als Zielvorrichtungen für Flugzeuge entwickelt und ab den 60er Jahren, um weitere Informationen angereichert, zunächst in Militärflugzeugen eingesetzt. Ende der 80er Jahre wurden HUDs zum ersten Mal im Automobilbereich eingesetzt. Die in der Luftfahrt eingesetzten Head-Up Displays, die häufig komplex aufgebaut sind und deren Fokus üblicherweise im Unendlichen liegt, können aus Kosten- und Bauraumgründen im Automobilbereich nicht eingesetzt werden. Erster europäischer Anbieter von HUDs im Automobilbereich ist seit 2003 BMW mit der Einführung des 5er BMW.

<span id="page-14-2"></span>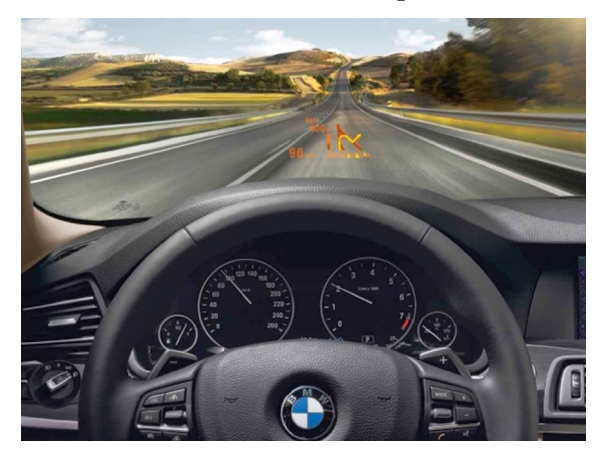

**Abbildung 2.1:** Das HUD erzeugt im Blickfeld des Fahrers ein virtuelles Bild, das circa 2 Meter vor dem Fahrer über der Motorhaube erscheint [Quelle: BMW].

Ein wesentlicher Grund für die Verwendung eines Head-up Displays ist die Tatsache, dass der Fahrers zum Ablesen der Anzeigen seinen Blick nicht von der Straße abwenden muss, da sich das vom HUD erzeugte virtuelle Bild immer im Sichtfeld des Fahrers in einer

Entfernung größer als 2 Meter befindet (siehe Abbildung [2.1\)](#page-14-2). In dieser Entfernung ist das Auge einer normalsichtigen Person bereits nahezu auf Fernsicht akkommodiert [\[Gre80\]](#page-132-1). In der Literatur lassen sich gleichwohl abweichende Schärfetiefen finden, die allerdings um nicht mehr als den Faktor 3 abweichen [\[Mar99\]](#page-133-0). Untersuchungen haben gezeigt, dass das Ablesen der Informationen von einem HUD mit einen Projektionsabstand von etwas mehr als 2 Metern signifikant weniger Zeit benötigt, als das Ablesen der Informationen vom Kombiinstrument [\[Gen97\]](#page-132-2). Somit kann die Information vom virtuellen Bild fast ohne Akkommodation des Auges erfasst werden, wohingegen beim Blick auf die herkömmlichen Instrumente etwa 0,5 s bis 1,0 s vergehen, ehe sich das Auge auf die neue Fokalebene eingestellt hat. Hinzu kommt die Zeit, die benötigt wird, um den Blick von der Straße auf das Kombiinstrument und zurück zu richten. Es ist leicht einzusehen, dass der Fahrer während dieser Zeit den Verkehr nicht oder nur eingeschränkt wahrnehmen kann. Das HUD hat somit das Potential, einen Beitrag zur Erhöhung der Verkehrssicherheit zu leisten [\[Met89\]](#page-133-1),[\[Bub92\]](#page-132-3).

Das HUD wird derzeit vor allem für die Anzeige von fahrrelevanten Daten wie beispielsweise Geschwindigkeit, Navigationshinweisen, Warnmeldungen und Hinweisen diverser Fahrerassistenzsysteme verwendet. Es ist denkbar, dass Interaktionen mit dem Entertainmentsystem (Auswahl von Kontakten im Telefonbuch, Radiosendern, oder Navigationszielen), die heute hauptsächlich auf dem Central Information Display (CID) stattfinden, zukünftig auf das HUD verlagert werden.

### <span id="page-15-0"></span>2.2 Grundlegende Funktionsweise

Das HUD besteht aus drei Baugruppen: der bildgebenden Einheit (PGU), dem Projektionssystem (Spiegel, Linsen, ...) und der Frontscheibe<sup>1</sup> (siehe Abbildung [2.2\)](#page-16-0), die das von der bildgebenden Einheit erzeugte Bild mit der realen Welt überlagert (siehe Abbildung [2.1\)](#page-14-2).

In im Automobilbereich kommerziell erhältlichen HUDs besteht die PGU heute meist aus einem LC-Display und der dafür notwendigen aus LEDs bestehenden Lichtquelle. Weitere mögliche Displaytechnologien, wie zum Beispiel DMD<sup>2</sup> , OLED<sup>3</sup> und LCOS<sup>4</sup> oder Laserprojektoren, werden gegenwärtig untersucht und zur Marktreife entwickelt.

<sup>1</sup> Anstelle der Frontscheibe wird oftmals eine zusätzlich angebrachte Combinerscheibe verwendet.

<sup>2</sup> DMD: Digital Micro Mirrors

<sup>3</sup> OLED: Organic Light Emitting Diode

<sup>4</sup> LCOS: Liquid Crystal On Silion

<span id="page-16-0"></span>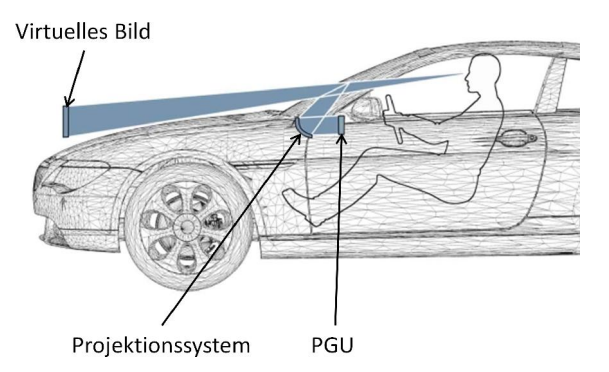

**Abbildung 2.2:** Das HUD besteht aus der bilderzeugenden PGU, deren Licht über das Projektionssystem so in Richtung des Fahrers gelenkt wird, dass ein virtuelles Bild über der Motorhaube entsteht [Quelle: BMW].

Das Projektionssystem lenkt das von der PGU erzeugte Bild auf die Frontscheibe und sorgt für die Korrektur von Verzeichnungen durch die Scheibe und die nötige Vergrößerung. Die Frontscheibe reflektiert schließlich das Licht in das sogenannte Eyeboxfenster (siehe Abbildung [2.3\)](#page-17-0). Das Eyeboxfenster beschreibt einen Bereich im Raum, in dem sich der Betrachter aufhalten muss, damit er das virtuelle Bild mit mindestens einem Auge unbeschnitten wahrnehmen kann. Typischerweise ist das Eyeboxfenster so ausgelegt, dass seine Breite etwa den doppelten durchschnittlichen Augenabstand beträgt. Seine Höhe ist so gewählt, dass kleine vertikale Bewegungen des Fahrers in der Größenordnung weniger Zentimeter erlaubt sind, ohne dass das virtuelle Bild beschnitten wahrgenommen wird.

Durch einen drehbar gelagerten Spiegel kann die vertikale Lage des Eyeboxfensters für verschiedene Fahrergrößen bei gleichzeitig verringertem Bauraumbedarf stufenlos verändert werden. Der dabei vom Eyeboxfenster überstrichene Bereich bildet die nominale Eyebox. Um produktions- und montagebedingte Toleranzen kompensieren zu können, werden an jeder Seite der nominalen Vorhalte definiert. Die dadurch aufgespannte Fläche ist die sogenannte FMK-Eyebox. Die Bezeichnung leitet sich aus dem Funktionsmaßkonzept ab, das der Berücksichtigung von Toleranzen über eine Toleranzkette hinweg dient. Derjenige Strahlengang, der die Eyeboxmitte mit der Displaymitte verbindet, wird als Mittenstrahl bezeichnet.

Dadurch dass der Strahlkegel verschiedene Bereiche der im Allgemeinen asphärischen Frontscheibe abdeckt und der Betrachter das Bild binokular betrachtet, kann die Optik nicht verzeichnungsfrei optimiert werden. Ziel der Optimierung ist es, eine möglichst geringe Verzeichnung über den gesamten Eyeboxbereich zu erreichen. Die verbleibende

<span id="page-17-0"></span>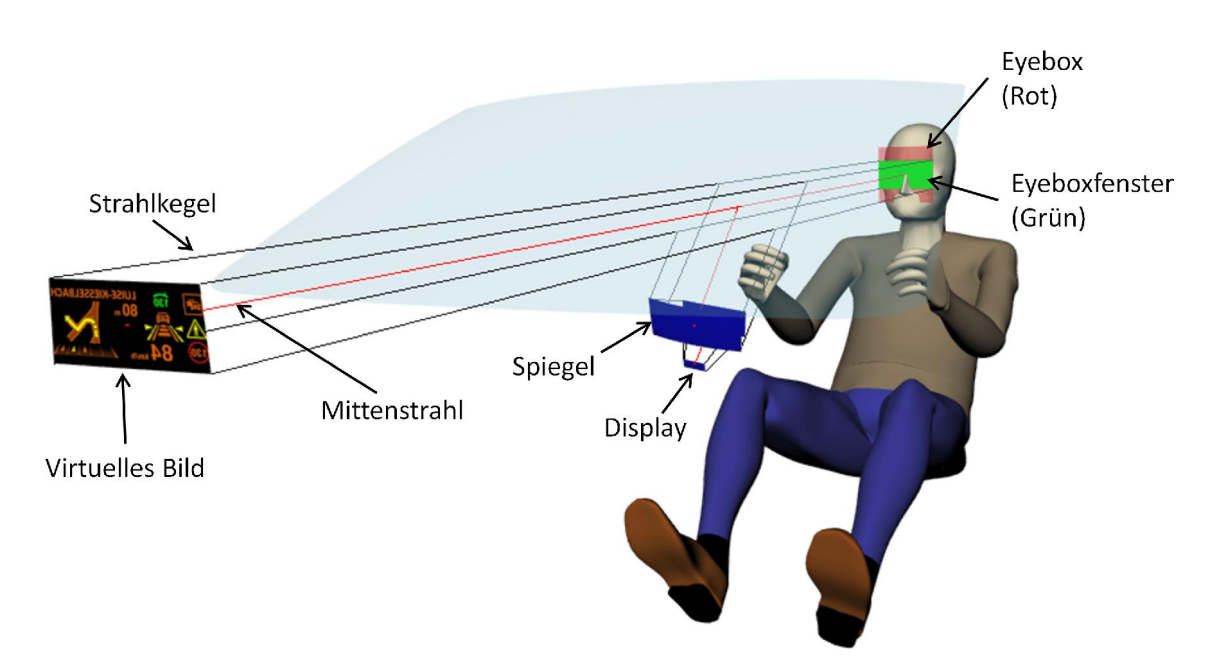

**Abbildung 2.3:** Bei einem Spiegel-HUD wird das vom Display erzeugte Bild über mehrere Spiegel und die Frontscheibe in Richtung des Fahrers reflektiert. Befinden sich die Augen des Fahrers im grün gekennzeichneten Eyeboxfenster, so sieht der Fahrer das virtuelle Bild beschnittfrei. Die Eckpunkte des Eyeboxfensters und des virtuellen Bildes spannen den Sichtkegel auf. Durch einen drehbar gelagerten Spiegel kann die vertikale Lage des Eyeboxfensters verändert werden. Der dabei überstrichene Bereich bildet die Eyebox. Derjenige Strahlengang, der die Eyeboxmitte mit der Displaymitte verbindet, wird als Mittenstrahl bezeichnet.

Verzeichnung kann mittels elektronischer Vorverzerrung des Bildes (Warping) nochmals verringert werden.

# <span id="page-18-0"></span>3 Messtechnik

Die Messtechnik dient während der Entwicklung zur Kontrolle der Anforderungen, die im Lastenheft an das HUD gestellt wurden. Sie ermöglicht überdies, den Entwicklungsfortschritt und die Qualität objektiv und wiederholbar zu beurteilen. Allgemein können Simulationen des HUDs mit Hilfe der Messtechnik verifiziert und verfeinert werden. Je detaillierter und präziser die Simulationen erstellt werden können, desto weniger Entwicklungsschleifen müssen durchgeführt werden.

In der Serienfertigung dient die Messtechnik ausschließlich der Qualitätskontrolle. Da die generelle Tauglichkeit des Systemdesigns in der Entwicklung nachgewiesen wurde, reicht es in der Fertigung aus, einen kleineren Parametersatz zu prüfen.

## <span id="page-18-1"></span>3.1 Aufbau

Zur Messtechnik zählen das verwendete Messsystem, die Scheibenmaster sowie die Infrastruktur zur Ansteuerung des HUDs und des Prüfstands. Im Folgenden werden diese Komponenten beschrieben und die Fragestellungen erläutert, zu deren Beantwortung die Messtechnik dient.

#### <span id="page-18-2"></span>3.1.1 Gliederung

Die Messtechnik gliedert sich wie in Abbildung [3.1](#page-19-0) dargestellt und dient der Beantwortung folgender Fragestellungen:

*Verzeichnungen* Anhand von Testbildern werden die geometrischen Abweichungen des HUD-Bildes von einem idealen Bild hinsichtlich der in Anhang [C](#page-150-0) aufgeführten Parameter optisch untersucht. Aus den statischen, monokularen Messungen werden binokulare Disparitäten abgeleitet und monokulare Differenzen der Parameter zwischen verschiedenen Kamerapositionen berechnet, welche die dynamische Veränderung der Verzeichnungen durch Bewegungen des Beobachters beschreiben.

<span id="page-19-0"></span>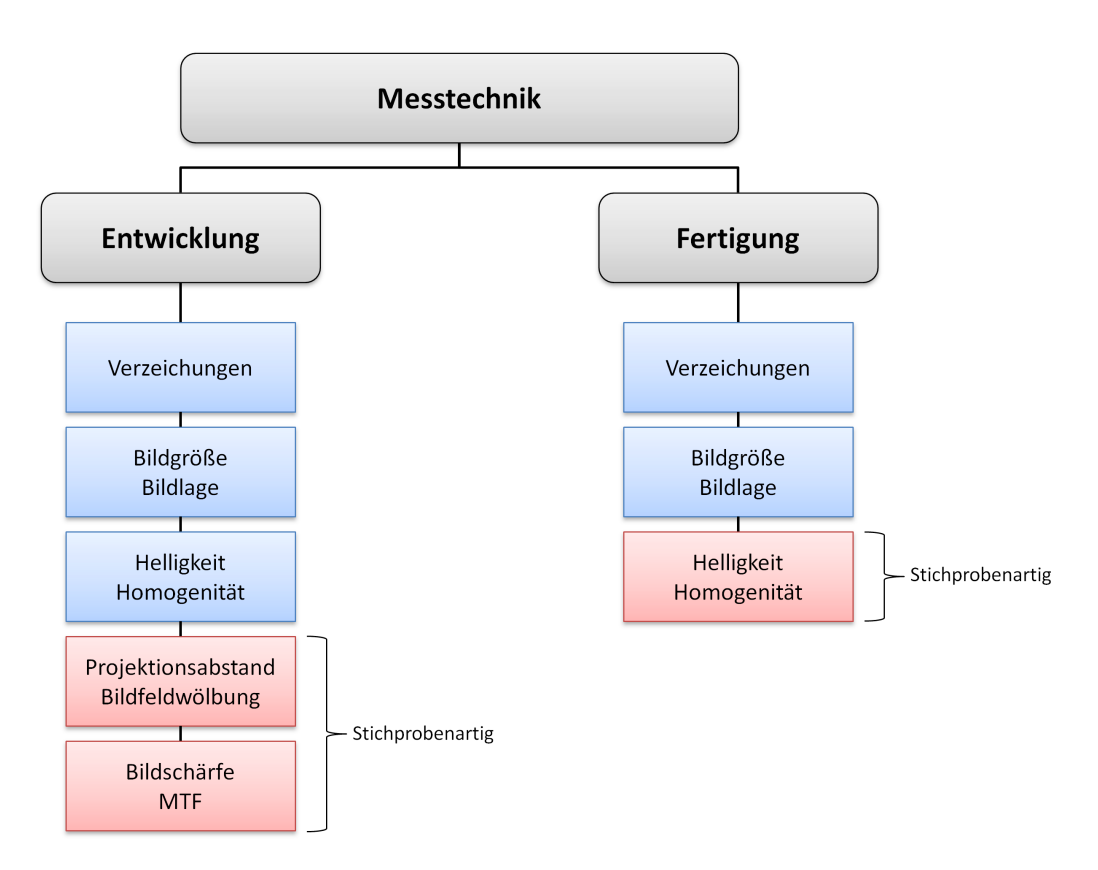

**Abbildung 3.1:** Gliederung der Messtechnik.

- *Bildgröße und Bildlage* Die Lage des Bildes im Raum wird geprüft, indem die Orientierung einer in der Eyeboxmitte positionierten und auf den Bildmittelpunkt ausgerichteten Kamera bestimmt wird. Die Bildgröße wird anhand des horizontalen und vertikalen Öffnungswinkels, unter dem das Bild erscheint, gemessen.
- *Helligkeit / Homogenität* Mit Helligkeitsmessungen wird geprüft, ob die Leuchtdichte des HUDs die geforderten Werte erfüllen kann. Aus den Intensitäten ergibt sich die Homogenität  $H = \frac{L_{max}}{L}$  $\frac{L_{max}}{L_{min}}$ . Die Homogenität über das Bild wird durch die Messung der Helligkeit verschiedener Punkte im Bild aus einer festen Kameraposition bestimmt, die Homogenität über die Eyebox durch Messung der Helligkeit des Bildmittelpunkts aus verschiedenen Kamerapositionen, die über die Eyebox verteilt sind.
- *Projektionsdistanz* Mit Hilfe von Fokusvariationen wird die Projektionsdistanz des HUD-Bildes ermittelt. Das Verfahren liefert einen mittleren Projektionsabstand, basierend auf dem besten Fokus über das gesamte Bild, so dass Bildfeldwölbungen bei der Messung berücksichtigt werden.

*Bildschärfe / MTF* Mit Hilfe der Modulationstransferfunktion (MTF) wird ortsaufgelöst die räumliche Auflösung beziehungsweise die Bildschärfe des HUD-Bildes bestimmt. Dazu wird der Helligkeitskontrast der Abbildung für räumlich modulierte Objekte gemessen und in der Einheit  $\frac{Linienpaare}{\circ}$ angegeben. Eine ausführliche Darstellung der MTF ist in [\[Smi00\]](#page-133-2), Kapitel 11.8ff zu finden.

#### <span id="page-20-0"></span>3.1.2 Mechanischer Aufbau

Im Folgenden wird der Aufbau der Labormesstechnik erläutert, mit deren Hilfe die vorliegenden Ergebnisse ermittelt wurden.

<span id="page-20-1"></span>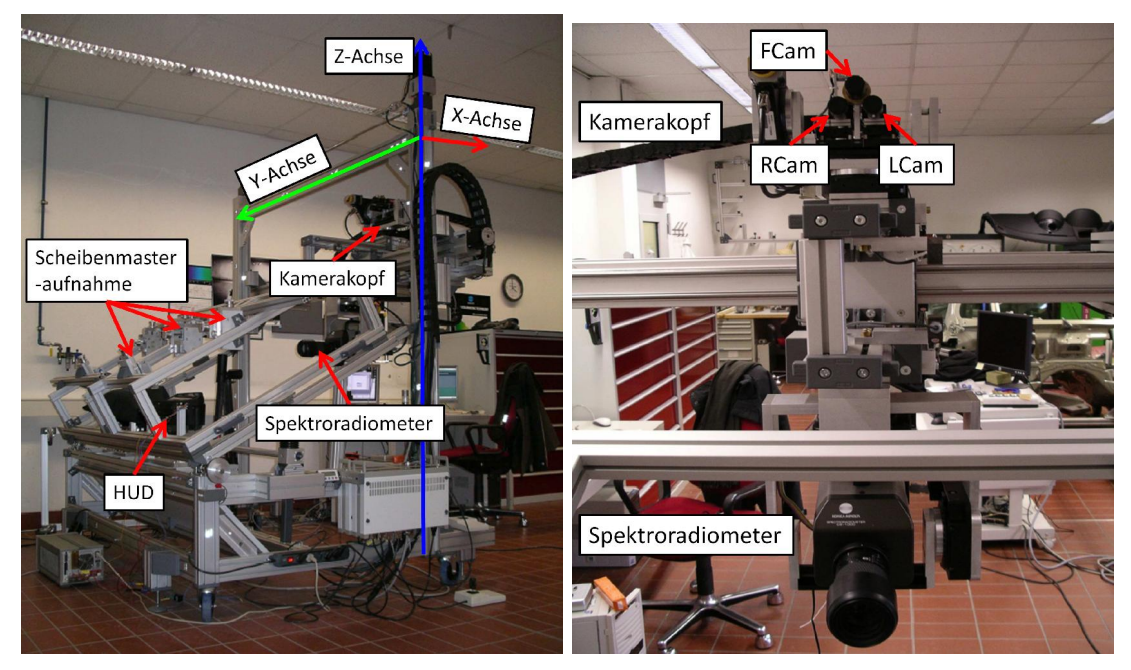

**Abbildung 3.2:** Das Labor-Messgestell besteht aus zwei nebeneinander angeordneten Prüfplätzen, auf denen jeweils ein HUD mit einem Scheibenmaster montiert werden kann, sowie einem Kamerakopf mit drei Kameras und einem Spektroradiometer vom Typ Minolta CS-1000.

**Abbildung 3.3:** Der Kamerakopf und das Spektroradiometer können entlang der Fahrzeugkoordinatensystemachsen translatiert und um die Hochache und Querachse rotiert werden. Die Kamera FCam dient Fokusvariationsmessungen, die Kameras LCam und RCam dienen monokularen und binokularen Verzeichnungsmessungen. Mit dem Spektroradiometer wird die Helligkeit des HUD-Bildes gemessen.

<span id="page-21-1"></span>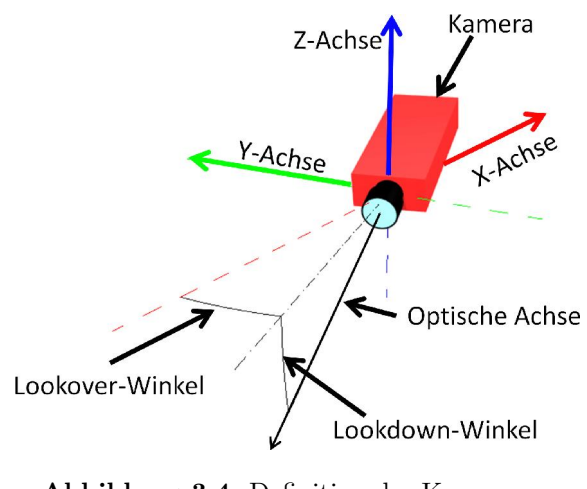

**Abbildung 3.4:** Definition der Kameraorientierung durch Lookover-Winkel und Lookdown-Winkel. Durch Rotationen der Kamera um die Hochachse und um die Querachse wird die optische Achse der Kamera auf ein Ziel ausgerichtet.

Das Labor-Messgestell bei BMW (Abbildung [3.2\)](#page-20-1)besitzt zwei nebeneinander angeordnete Prüfplätze, in welchen jeweils ein HUD mittels Adapterhalterung montiert werden kann. Oberhalb des HUDs befindet sich eine Aufhängung, in der ein sogenannter Scheibenmaster (siehe Abschnitt [3.1.3\)](#page-21-0) montiert werden kann. Weiterhin befindet sich am Messgestell ein in XYZ verfahrbarer Kamerakopf (Abbildung [3.3\)](#page-20-1) mit drei Schwarz-Weißkameras zur Vermessung der Verzeichnungen und Bildschärfe sowie ein Spektroradiometer vom Typ Minolta CS-1000 zur wellenlängenaufgelösten Helligkeitsmessung. Der Kamerakopf und das Spektroradiometer sind jeweils um die Hoch- und Querachse schwenkbar (siehe Abbildung [3.4\)](#page-21-1), zwei der Schwarz-Weißkameras sind für stereoskopische Messung zusätzlich um ihre Hochachse schwenkbar. Das gesamte Messgestell kann durch einen Vorhang abgedunkelt werden, um eine vergleichbare Umgebungshelligkeit zu gewährleisten.

#### <span id="page-21-0"></span>3.1.3 Scheibenmaster

Ein Scheibenmaster ist ein hochgenau gefräster Aluminiumkörper, der den vom HUD angestrahlten Bereich einer Frontscheibe darstellt und durch V-Nuten mit hoher Wiederholgenauigkeit im Messgestell positioniert werden kann. Er wird am Prüfstand anstelle einer realen Frontscheibe aus folgenden Gründen verwendet:

• Eine aus Glas gefertigte Frontscheibe mit der geforderten Genauigkeit ist aus termin-

lichen Gründen meist noch nicht verfügbar, wenn die ersten HUD-Muster getestet werden sollen.

- Fehler im virtuellen Bild werden sowohl vom HUD, als auch von der Scheibe verursacht und können nicht oder nur schwer getrennt werden. Da der Scheibenmaster aus Aluminium deutlich präziser und mit höherer Wiederholgenauigkeit als eine Glasscheibe gefertigt werden kann, wird der Einfluss von Scheibenfehlern auf die Abbildung minimiert. Messergebnisse werden so zwischen verschiedenen Prüfständen vergleichbar.
- Der Scheibenmaster ist formstabiler als eine Glasscheibe (z. B. gegenüber Verwindungen bei der Montage im Prüfstand) und weniger empfindlich gegenüber Zerstörung. Oberflächliche Kratzer in der Beschichtung des Scheibenmasters haben nur einen geringen Einfluss auf die Abbildung.
- Die Handhabung eines Scheibenmasters ist wesentlich einfacher als die Handhabung einer ganzen Frontscheibe, da der Scheibenmaster deutlich geringere Abmessungen von circa 30 cm · 40 cm hat und somit von einer Person ausgetauscht werden kann.

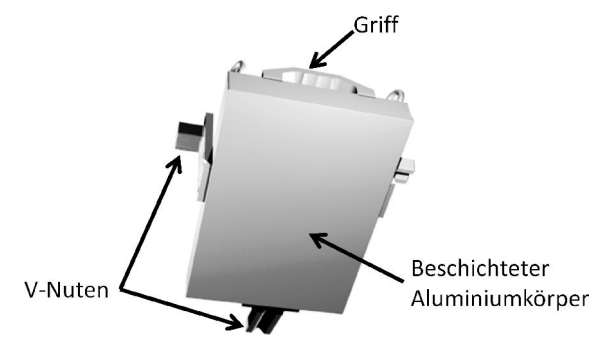

**Abbildung 3.5:** Der Scheibenmaster ist ein hochgenauer Aluminiumkörper, der der Form des vom HUD ausgeleuchteten Scheibenausschnitts entspricht. Durch V-Nuten kann er mit hoher Wiederholgenauigkeit im Messgestell positioniert werden und ist austauschbar.

Der größte Nachteil eines Scheibenmasters ist sein Preis. Da nur eine kleine Stückzahl gleicher Geometrie gefertigt werden muss und nur wenige Lieferanten in der Lage sind, mit der benötigten Qualität zu fertigen, sind die Kosten für einen Scheibenmaster sehr hoch. Zieht man zudem die verschiedenen Entwicklungsstufen eines Fahrzeugs, in denen sich die Geometrie der Frontscheibe ändern kann, in Betracht und berücksichtigt Linksund Rechtslenkervarianten, dann summieren sich die Kosten für Scheibenmaster pro HUD-Derivat schnell auf eine nicht zu vernachlässigende Summe.

#### <span id="page-23-0"></span>3.1.4 Standardscheibenmaster

Im Folgenden wird zwischen dem spezifischen Scheibenmaster und dem Standardscheibenmaster unterschieden. Der spezifische Scheibenmaster ist für ein spezifisches Fahrzeugderivat gefertigt und bildet die Form des vom Sichtkegel des HUDs benutzten Ausschnitts aus der Windschutzscheibe nach. Der Standardscheibenmaster soll für alle Fahrzeugderivate verwendet werden können. Im ersten Ansatz wurde als Standardscheibenmaster eine ebene Fläche gewählt, die durch Adapter im Prüfstand geneigt werden kann. Die Neigung ist notwendig, damit der vom HUD kommende Lichtkegel in eine Richtung reflektiert wird, in der der Kamerakopf noch platziert werden kann. Andernfalls könnten die Verfahrwege des Prüfstands nicht ausreichen, um das HUD aus allen geforderten Positionen zu vermessen.

Als Standardscheibenmaster wird der zukünftig für alle HUD-Derivate verwendete Scheibenmaster bezeichnet. Er wurde anhand der gleichen Spezifikationen wie die spezifischen Scheibenmaster konstruiert und gefertigt. Abmessungen und Aufbau sind ähnlich den bisher verwendeten Scheibenmastern, die optische Fläche ist eine Ebene, die mit einem Laserscanner einfach geprüft und als CAD-Modell rekonstruiert werden kann. Die V-Nuten sind auswechselbar ausgelegt, so dass der Standardscheibenmaster schnell und kostengünstig an verschiedene Scheibenneigungen angepasst werden kann. Das ist notwendig, da das Licht des HUDs sonst in eine Richtung reflektiert werden könnte, an der die Kamera auf Grund ihres begrenzten Verfahrbereichs nicht positioniert werden kann.

Bei der Auslegung der V-Nuten für den Standardscheibenmaster sollte darauf geachtet werden, dass der Normalenvektor des Standardscheibenmasters im Durchstoßpunkt des Mittenstrahls (siehe Abbildung [2.3\)](#page-17-0) mit dem Normalenvektor des spezifischen Scheibenmasters in diesem Durchstoßpunkt übereinstimmt. Dadurch ist sichergestellt, dass das Licht des HUDs am Standardscheibenmaster in einen ähnlichen Raumbereich reflektiert wird wie am spezifischen Scheibenmaster und dass dieser Bereich von der Kamera angefahren werden kann. Abweichungen von dieser Regel stellen kein Hindernis für das Rückrechnungsverfahren dar, sondern liegen lediglich im mechanischen Aufbau des verwendeten Prüfstands begründet. Um nicht für jedes HUD-Derivat eigene V-Nuten beschaffen zu müssen, können die bisherigen und vermuteten zukünftigen HUD-Derivate nach Scheibenneigung (horizontal und vertikal) gruppiert werden. Auf Basis dieser Daten und des Verfahrbereichs der Kamera können einige Sätze V-Nuten, zum Beispiel für stark, mittel und wenig geneigte Scheiben konstruiert werden.

#### <span id="page-24-0"></span>3.1.5 Ansteuerung

Die Ansteuerung des Messgestells geschieht von einem Steuerrechner aus. Als Software kommt dabei Heurisko<sup>1</sup> zum Einsatz, welches von einer Exceloberfläche aus gesteuert wird. Heurisko übernimmt dabei die Steuerung der Kameras, die Steuerung des HUDs, die Bildaufnahme und Auswertung. Neben den Bilddaten benötigt das HUD Steuerbefehle zum Einstellen der Helligkeit, der Rotation des Konkavspiegels und je nach Derivat weitere Größen. Ebenfalls in Abhängigkeit vom HUD-Derivat gelangen die Daten über verschiedene Schnittstellen zum HUD.

<span id="page-24-1"></span>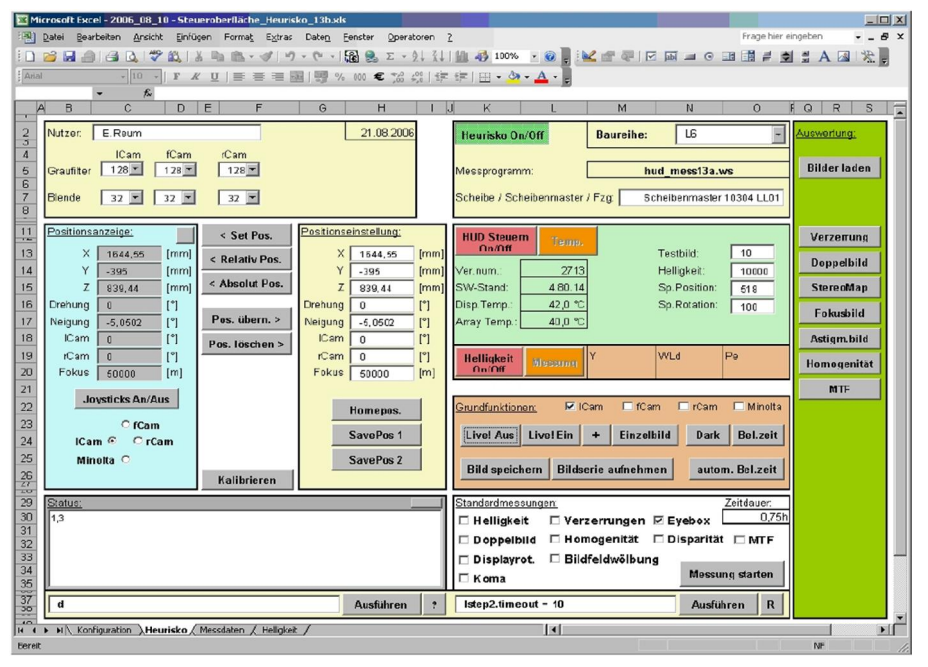

**Abbildung 3.6:** Von der Steueroberfläche aus können verschiedene automatische und manuelle Messungen vorgenommen werden.

Von der Steueroberfläche (siehe Abbildung [3.6\)](#page-24-1) aus können sowohl vollständige Messprogramme und Einzelmessungen als auch manuelle Messungen angestoßen werden. Insgesamt stellt sich die Ansteuerung als monolithische Software dar, bei der die logischen Einheiten Ansteuerung, Prüfablauf und Auswertung nicht voneinander getrennt sind. Daraus folgt, dass Teile des Gesamtsystems nicht ohne großen Aufwand ausgetauscht oder angepasst werden können. Für die im Rahmen dieser Arbeit gefundenen Ergebnisse bedeutet dies, dass Änderungen des Messablaufs möglichst kompakt und nur an wenigen Stellen in der Software implementiert werden sollten, um einerseits den Implementierungsaufwand klein

<sup>1</sup> http://www.heurisko.de

zu halten und andererseits die Anzahl möglicher Fehlerquellen durch die Änderungen an der Software zu minimieren.

#### <span id="page-25-0"></span>3.1.6 Fertigungsmesstechnik

Da das Optikdesign in der Entwicklungsphase ausführlich getestet und bestätigt wird, reicht es zur Kontrolle der Fertigungsqualität, am Fertigungsband einen kürzeren, und somit schnellere Test durchzuführen. Derzeit werden in der Fertigungsesstechnik nur die Verzeichnungen anhand der in [3.3](#page-28-1) und [C](#page-150-0) beschriebenen Parameter an einer kleineren Anzahl Kamerapositionen ausgewertet. Über die Beurteilung der optischen Parameter hinaus wird die Fertigungsmesstechnik auch dazu verwendet, die Verstellgrenzen für die vertikale Bildlage zu ermitteln und die Bildrotation zu justieren.

Da die Messungen in der Fertigungsmesstechnik eine Teilmenge der Labormesstechnik darstellen, sind die hier mit der Labormesstechnik gefundenen Ergebnisse direkt auf die Fertigungsmesstechnik übertragbar.

#### <span id="page-25-1"></span>3.2 Koordinatensysteme

In der Messtechnik und der Simulation werden verschiedene Koordinatensysteme (KS) benutzt (siehe Abbildung [3.7\)](#page-26-1). Im Folgenden sollen die wichtigsten Koordinatensysteme aufgeführt werden. Zusätzlich werden weitere Koordinatensysteme definiert, die intuitiver verwendet werden können. So ist es zum Beispiel sinnvoller, auf dem Display des HUDs ein 2-dimensionales Koordinatensystem zu errichten als die Lage eines Pixels im  $\mathbb{R}^3$  anzugeben. Für Berechnungen werden alle Koordinatensysteme in Beziehung zueinander gesetzt und in das Fahrzeugkoordinatensystem transformiert.

#### <span id="page-25-2"></span>3.2.1 Fahrzeugkoordinatensystem

Das Fahrzeugkoordinatensystem ist ein rechtshändiges kartesisches Koordinatensystem im R 3 . Der Ursprung befindet sich meist in der Mitte der Verbindungslinie zwischen den Mittelpunkten der Vorderräder. Die X-Achse zeigt entgegen der Fahrtrichtung, die Y-Achse nach rechts und die Z-Achse nach oben. Blickrichtungen der Kamera werden im Fahrzeugkoordinatensystem auch als Lookover- und Lookdownwinkel angegeben. Der Lookoverwinkel (LO) entspricht dabei einem Schwenken der Kamera um die Kamerahochachse, der Lookdownwinkel (LD) einem Neigen der Kamera um die Kameraquerachse (siehe

<span id="page-26-1"></span>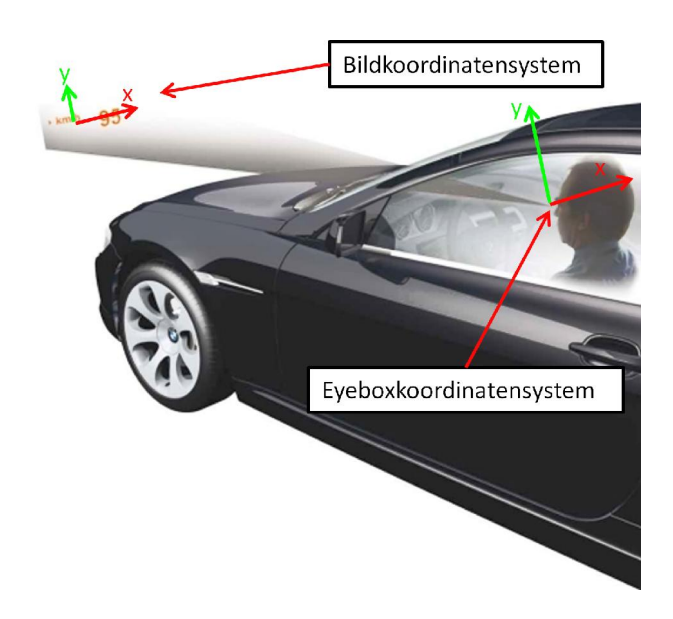

**Abbildung 3.7:** Lage des Bildkoordinatensystems und des Eyeboxkoordinatensystems in Relation zum Fahrzeug. Das Fahrzeugkoordinatensystem (nicht dargestellt) ist ein rechtshändiges Koordinatensystem, dessen X-Achse entgegen der Fahrtrichtung, die Y-Achse nach links und die Z-Achse nach oben weist. Sein Ursprung liegt meist in der Mitte der Verbindungslinie zwischen den Vorderrädern. Der Ursprung des Bildkoordinatensystem liegt im Schnittpunkt der optischen Achse mit der Bildebene. Die Lage des Eyeboxkoordinatensystems wird nach ergonomischen Gesichtspunkten so festgelegt, dass sein Ursprung im Mittelpunkt der möglichen Kopfpositionen aller Fahrer liegt.

Abbildung [3.4\)](#page-21-1). Der LO-Winkel ist der Winkel, den die optische Achse der Kamera mit der Fahrzeug XZ-Ebene bildet. Das Vorzeichen des Winkels ist dabei so gewählt, dass er bei einem Blick aus der Fahrerposition in Richtung der Fahrzeugmitte ein positives Vorzeichen besitzt. Bei einem Rechtslenkerfahrzeug ist der Richtungssinn des Lookoverwinkels also invers zum Richtungssinn des Lookoverwinkels eines Linkslenkerfahrzeugs. Der LD-Winkel wird von der optischen Achse der Kamera und der Fahrzeug XY-Ebene gebildet. Ist die Kamera auf einen Punkt oberhalb des Horizonts gerichtet, dann ist der LD-Winkel positiv. Unabhängig von dieser Definition können die Vorzeichen der Winkel am Prüfstand anders definiert sein.

#### <span id="page-26-0"></span>3.2.2 Eyeboxkoordinatensystem

Wie in Abschnitt [2.2](#page-15-0) beschrieben, wird die Eyebox aufgrund der Bildlageverstellung von unendlich vielen Eyeboxfenstern überstrichen. Ein Eyeboxfenster ist dabei eine Ebene

senkrecht zum Lichtkegel, der von der Frontscheibe reflektiert wird. Für Vermessungen des HUDs werden innerhalb der Eyebox drei Eyeboxfenster so ausgewählt, dass sie die gesamte Eyebox abdecken. Um den Bereich des Toleranzvorhalts - den sogenannten FMK-Bereich - ebenfalls abzudecken, werden zwei weitere Eyeboxfenster so ausgewählt, dass sie am oberen und unteren Ende den FMK-Bereich der Eyebox mit abdecken. In Abbildung [3.8](#page-27-1) werden die fünf Eyeboxfenster exemplarisch veranschaulicht.

Innerhalb eines Eyeboxfensters wird ein rechtshändiges kartesisches Koordinatensystem im R <sup>2</sup> mit dem Ursprung (0*,*0) in der Mitte des Eyeboxfensters definiert. Die Y-Achse weist nach oben und entsteht durch den Schnitt des Eyeboxfensters mit der durch Normalenvektor<sup>1</sup> des Eyeboxfensters und Fahrzeug-Z-Achse gebildeten Ebene durch (0,0). Die X-Achse steht senkrecht auf der Y-Achse und dem Normalenvektor.

<span id="page-27-1"></span>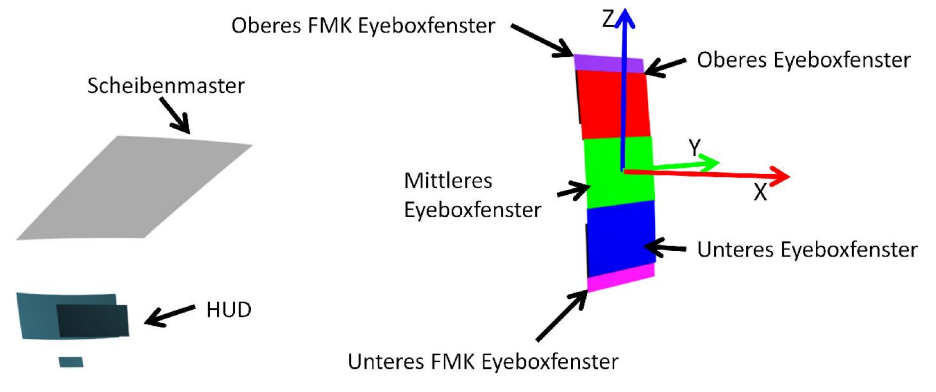

**Abbildung 3.8:** Das obere, mittlere und untere Eyeboxfenster überdecken die gesamte Eyebox. Zusammen mit dem oberen und dem unteren FMK-Eyeboxfenster überdecken sie die FMK-Eyebox. Der Ursprung des Eyeboxkoordinatensystems liegt jeweils in der Mitte eines Eyeboxfensters und ist wie dargestellt orientiert.

#### <span id="page-27-0"></span>3.2.3 Bildkoordinatensystem

Das Koordinatensystem des virtuellen Bildes ist ein rechtshändiges kartesisches Koordinatensystem im R 2 . Der Ursprung (0*,*0) ist der Durchstoßpunkt der optischen Achse der Kamera durch die Bildebene. Die X-Achse ist die Schnittlinie der Bildebene mit einer zur Fahrzeug-XY-Ebene parallelen Ebene durch (0*,*0) und weist in Fahrtrichtung nach rechts. Die Y-Achse weist nach oben und wird von durch den Schnitt der Bildebene mit einer zur Fahrzeug-XZ-Ebene parallelen Ebene durch (0*,*0) erzeugt (siehe Abbildung [3.7\)](#page-26-1).

<sup>1</sup> Der Normalenvektor weist nach dieser Definition entgegen der Fahrtrichtung

#### <span id="page-28-0"></span>3.2.4 Benennung von Positionen im Bild und im Eyeboxfenster

Die Benennung von Elementen im virtuellen Bild und von Kamerapositionen in einem Eyeboxfenster erfolgt spalten- und zeilenweise, aus Fahrersicht oben links mit 1-1 beginnend, benannt (siehe Abbildung [3.9\)](#page-28-2).

<span id="page-28-2"></span>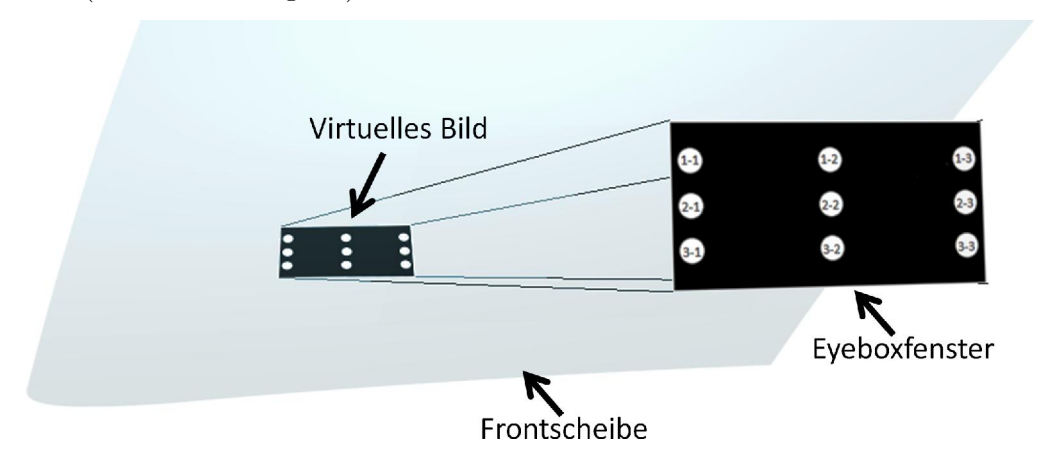

**Abbildung 3.9:** Nomenklatur der Positionen im virtuellen Bild und im Eyeboxfenster. Bildelemente und Kamerapositionen werden spalten- und zeilenweise benannt. Aus Fahrersicht beginnt die Benennung oben links mit 1-1.

## <span id="page-28-1"></span>3.3 Messgrößen

Die in der Messtechnik beurteilten Parameter (siehe Anhang [C\)](#page-150-0) lassen sich in vier Kategorien einordnen:

*Verzeichnungen* werden anhand von 15 Parametern beurteilt. Darunter zum Beispiel Bildrotation, Scherung, Trapezverzeichnung und Smile<sup>1</sup>. Eine vollständige Liste der Parameter ist im Anhang aufgeführt. Die statischen Verzeichnungen werden dabei aus  $n \cdot m$  über ein Eyeboxfenster verteilten Positionen monokular beurteilt. Aus den monokularen Messungen werden Disparitäten bei binokularer Betrachtung und dynamische Verzeichnungen aggregiert. Als dynamische Verzeichnung wird die Veränderung der statischen Verzeichnung durch Änderung der Postionierung und Orientierung der Kamera bezeichnet.

<sup>1</sup> *Smile* bezeichnet die kreisbogenförmige Abweichung einer Gerade. Die Bezeichnung leitet sich aus dem Bild einer waagerechten, nach unten durchhängenden Linie ab.

- *Bildgröße* Die Bildgröße kann entweder als horizontaler und vertikaler Blickwinkel oder zusammen mit bekanntem Projektionsabstand als absolute Größe in Millimetern angegeben werden.
- *Bildlage* Die Lage des virtuellen Bildes wird aus der Mitte des mittleren Eyeboxfensters bestimmt. Angegeben werden Lookover-Winkel und Lookdown-Winkel (zur Definition der Koordinatensystem siehe Abschnitt [3.2\)](#page-25-1) zum Mittelpunkt des virtuellen Bildes.
- *Helligkeit und Homogenität* des Bildes werden mit deutlich weniger Parametern geprüft. Es wird zwischen zwei Arten der Homogenität unterschieden:
	- 1. Die Homogenität über des Bildes wird aus der Minimal- und der Maximalhelligkeit von neun, über das Bild verteilten Messpunkten bestimmt. Das Spektroradiometer wird dazu in der Mitte des mittleren Eyeboxfensters positioniert (siehe Abbildung [3.10\)](#page-29-0).
	- 2. Die Homogenität über das Eyeboxfenster wird aus der Minimal- und der Maximalhelligkeit der Bildmitte von fünf Messungen aus der Mitte und den Ecken des mittleren Eyeboxfensters bestimmt (siehe Abbildung [3.11\)](#page-29-0).

<span id="page-29-0"></span>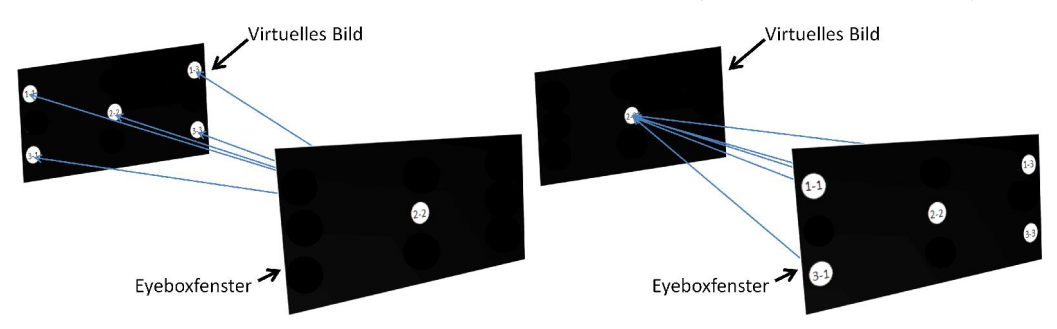

**Abbildung 3.10:** Kamerapositionen und Messpunkte im Bild zur Bestimmung der Homogenität über das Bild. **Abbildung 3.11:** Kamerapositionen und Messpunkte im Bild zur Bestimmung der Homogenität über das Eyeboxfenster.

- *Der Projektionsabstand* ist der Abstand von der Mitte eines Eyeboxfensters bis zum Mittelpunkt des virtuellen Bildes im Raum. Mit Hilfe von Fokusvariationsmessungen wird der beste Fokus über das gesamte Bild bestimmt. Daraus ergibt sich ein mittlerer Projektionsabstand, der auch Bildfeldwölbungen berücksichtigt.
- *Bildschärfe / MTF* Ein weiteres Gütekriterium für eine Abbildung ist die Auflösung (Schärfe) und der Kontrast. Beide Faktoren werden durch die Modulationstransferfunktion (MTF) einer Optik beschrieben. Eine Abbildung ist umso besser, je feinere räumliche Strukturen aufgelöst werden können und je höher der Kontrast dabei

ist. Für gewöhnlich wird die Größe der räumlichen Strukturen in Linienpaaren pro Millimeter oder pro Grad Sichtwinkel angegeben. Ein Linienpaar besteht dabei aus einer schwarzen und einer weißen Linie, die nebeneinander angeordnet sind. Je kleiner die Strukturen werden, desto geringer wird der Kontrast, da durch die endliche Güte einer Optik die einzelnen schwarzen und weißen Linien nicht mehr aufgelöst werden können und daher ineinander überzugehen scheinen. Im Ergebnis wird die schwarze Linie aufgehellt und die weiße Linie abgedunkelt, bis beide Linien den gleichen Grauwert besitzen. Der Zusammenhang zwischen den angezeigten Linienpaaren und ihrer Abbildung wird Line Spread Function (LSF) genannt. LSF und MTF gehen durch Fouriertransformation ineinander über.

Um die MTF auch ortsaufgelöst messen zu können, wird am Prüfstand ein Binärbild mit zufälligem Rauschen verwendet. Dabei gehorcht die Helligkeit einer Normalverteilung, während die Ortsfrequenzen gleichverteilt sind.

*Eyeboxgröße* Genauer wird hier die Größe des mittleren Eyeboxfensters erfasst. Dazu wird die Kamera in der Mitte des mittleren Eyeboxfensters positioniert und auf die Mitte des virtuellen Bildes ausgerichtet. Die Kamera wird dann unter Beibehaltung der Blickrichtung entlang der Y- und der Z-Achse verfahren, bis das Bild beschnitten wird. Der ausgeleuchtete Bereich muss mindestens so groß sein, wie in der Auslegung einschließlich Toleranzbereich verlangt.

#### <span id="page-30-0"></span>3.4 Messfähigkeitsuntersuchungen

Aber können die in Abschnitt [3.3](#page-28-1) definierten Parameter mit dem Prüfstand auch gemessen werden? Um das beurteilen zu können, müssen die Wiederholfähigkeit, die Genauigkeit sowie die Auflösung des Prüfmittels festgestellt werden. Ein Messgerät gilt dann als messfähig, wenn seine systematische Abweichung und die Streuung der gemessenen Werte hinreichend klein sind (siehe Abbildungen [3.12](#page-31-1) und [3.13\)](#page-31-1). Ob die gemessenen Abweichungen hinreichend klein sind, leitet sich aus den zulässigen Toleranzen der gemessenen Parameter ab. Das einschlägige Normenumfeld zur Ermittlung der Prüfmittelfähigkeit ist zum Beispiel in [\[Die07\]](#page-132-4) zusammengefasst. Viele Unternehmen modifizieren die dort dargestellten Untersuchungen oder passen Grenzwerte an ihre Anforderungen an. So kommen auch in dieser Arbeit die bei BMW gültigen Vorschriften zur Anwendung.

Bei folgenden Betrachtungen wird davon ausgegangen, dass die Messwerte normalverteilt sind.

<span id="page-31-1"></span>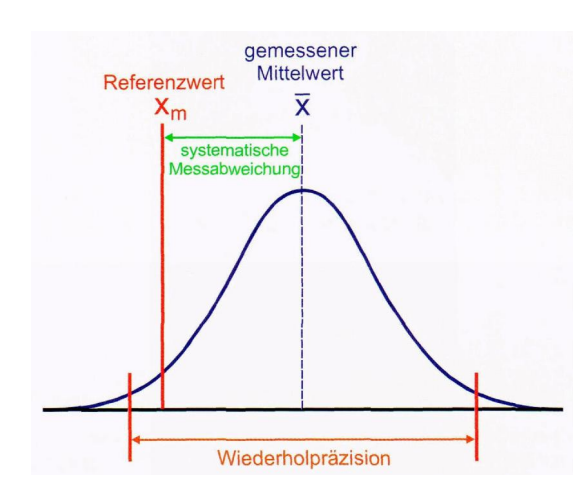

Wiederholpräzision nicht geeigner Systematische Messabweichung nicht geeignet

**Abbildung 3.12:** Definition der Messabweichung und Wiederholpräzision [Quelle [\[Die07\]](#page-132-4)].

**Abbildung 3.13:** Beurteilung der Messfähigkeit aufgrund systematischer Abweichungen und der Wiederholpräzision [Quelle [\[Die07\]](#page-132-4)].

#### <span id="page-31-0"></span>3.4.1 Wiederholfähigkeit

Die Wiederholfähigkeit beschreibt, mit welcher Streuung ein Merkmal eines Prüflings wiederholt gemessen werden kann. Zusätzlich kann untersucht werden, wie groß der Bedienereinfluss oder der Ein- und Ausbau des Prüflings ist. Damit das Prüfmittel messfähig ist, ist die Streuung ausreichend klein zu halten. Ob dies der Fall ist, muss immer im Vergleich zu der geforderten Toleranzbreite<sup>1</sup> eines Merkmals festgestellt werden. Die Streuung ist ein Maß für die zufälligen Fehler des Prüfmittels. Dabei wird angenommen, dass die Messabweichungen einer Standardnormalverteilung gehorchen.

Kennzahl für die Wiederholfähigkeit ist die Qualitätsfähigkeitskenngröße  $(C_q)$ , die die Streuung der Messwerte eines Merkmals mit einem Bereich von 20 % des zulässigen Tole-ranzintervalls vergleicht (Abbildung [3.14\)](#page-32-0). Als Streubereich wird ein Intervall von 6 $\sigma$  angenommen, sodass 99,7 % aller Messwerte in diesem Intervall liegen:

$$
C_g = \frac{0.2 \cdot RF}{6 \cdot \sigma} \tag{3.1}
$$

mit  $RF = OSG - USG$ ,  $OSG$ : oberer Grenzwert des Merkmals und  $USG$ : unterer

<sup>1</sup> Toleranzbreite RF = Oberer Grenzwert OSG - Unterer Grenzwert USG

<span id="page-32-0"></span>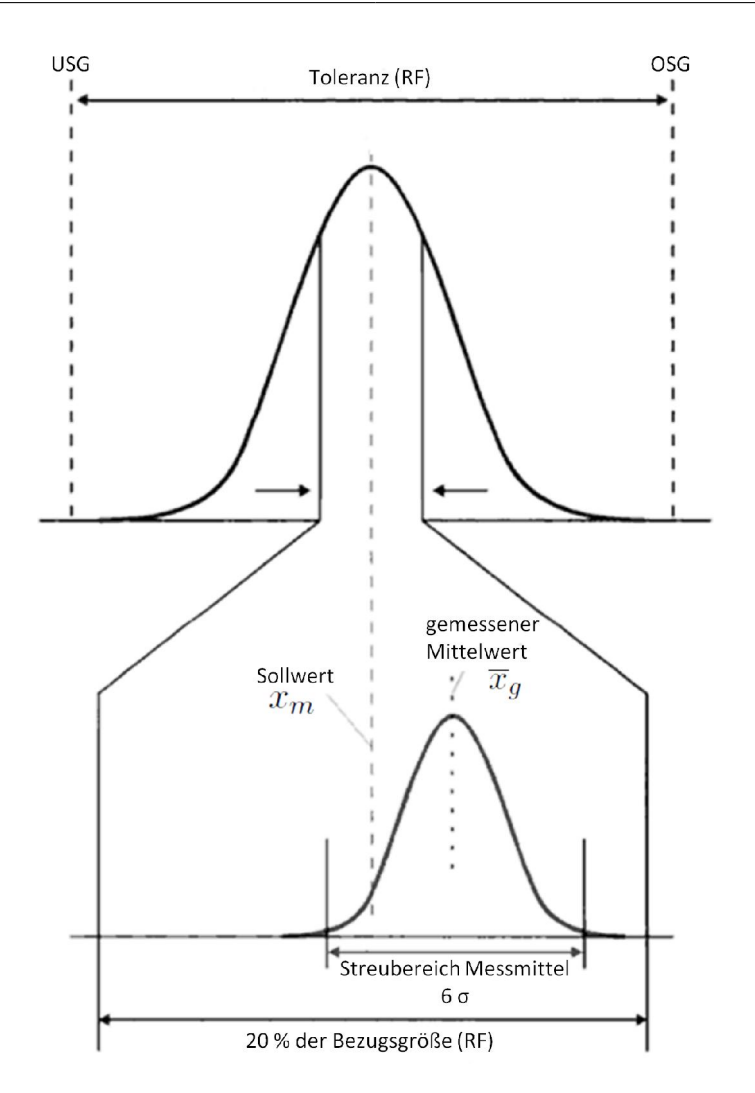

**Abbildung 3.14:** Der Messfähigkeitsindex  $C_g$  vergleicht die Streuung der Messwerte eines Messsystems mit einem Bereich von 20 % der Toleranz [Quelle [\[Die07\]](#page-132-4)].

Grenzwert des Merkmals und

 $i=1$ 

$$
\sigma = \sqrt{\frac{1}{n-1} \sum_{i=1}^{n} (x_i - \overline{x}_g)^2}
$$
\n
$$
\overline{x}_g = \frac{1}{n} \cdot \sum_{i=1}^{n} x_i
$$
\n(3.2)\n(3.3)

Die Messfähigkeit durch die Qualitätsfähigkeitskenngröße  $C_g$  ist gegeben, wenn

$$
C_g \ge 1.33\tag{3.4}
$$

erfüllt ist. Das bedeutet, dass die Standardabweichung  $\sigma$  eines Merkmals bei Wiederholungsmessungen nicht größer als 2,5 % seines Toleranzbereichs  $RF = OSG - USG$  sein darf.

#### <span id="page-33-0"></span>3.4.2 Genauigkeit

Eine im Vergleich zu den zulässigen Toleranzen kleine Streuung der Messwerte gibt allein noch keine Auskunft über die Eignung des Prüfmittels, da die Messwerte  $\overline{x}_g$  im Mittel von einem bekannten Sollwert  $x_m$  abweichen können. Diese Abweichung gibt die Genauigkeit des Prüfmittels wieder.

Kennzahl zur Beurteilung der Genauigkeit ist der  $C_{qk}$ -Wert. Er ist definiert als

$$
C_{gk} = \frac{0, 1 \cdot RF - |x_m - \overline{x}_g|}{3 \cdot \sigma}.
$$
\n(3.5)

Der  $C_{gk}$ -Wert ist ist ein strengeres Kriterium als der  $C_g$ -Wert, da er neben der Streuung der Messwerte auch die systematische Abweichung  $\Delta = |x_m - \overline{x}_g|$  vom Sollwert beurteilt.

Die Genauigkeit ist dann erfüllt, wenn

$$
C_{gk} \ge 1.33\tag{3.6}
$$

ist. Damit gleichzeitig  $C_g > 1,33$  und  $C_{gk} > 1,33$  erfüllt werden können, dürfen sich sowohl  $\Delta$  als auch  $\sigma$  nur in engen Grenzen bewegen:

$$
\frac{0.2 \cdot RF}{6 \cdot \sigma} \ge \frac{4}{3} \Rightarrow \sigma \le 0.025 \cdot RF \tag{3.7}
$$

$$
\frac{0,1 \cdot RF - \Delta}{3 \cdot \sigma} \ge \frac{4}{3} \Rightarrow \sigma \le 0,025 \cdot RF - 0,25 \cdot \Delta \tag{3.8}
$$

Außerdem gilt:

$$
0,1 \cdot RF - \Delta \ge 0 \Rightarrow \Delta \le 0,1 \cdot RF \tag{3.9}
$$

Das bedeutet, dass eine Standardabweichung  $\sigma$  der Messwerte nur dann maximal 2,5 % der Toleranzbreite RF betragen darf, wenn die systematische Abweichung  $\Delta = 0$  ist. <span id="page-34-2"></span>Umgekehrt darf die systematische Abweichung  $\Delta$  nicht mehr als 10 % der Toleranzbreite  $RF$  betragen, wobei die Streuung exakt Null werden muss. Abbildung [3.15](#page-34-2) zeigt diesen Zusammenhang.

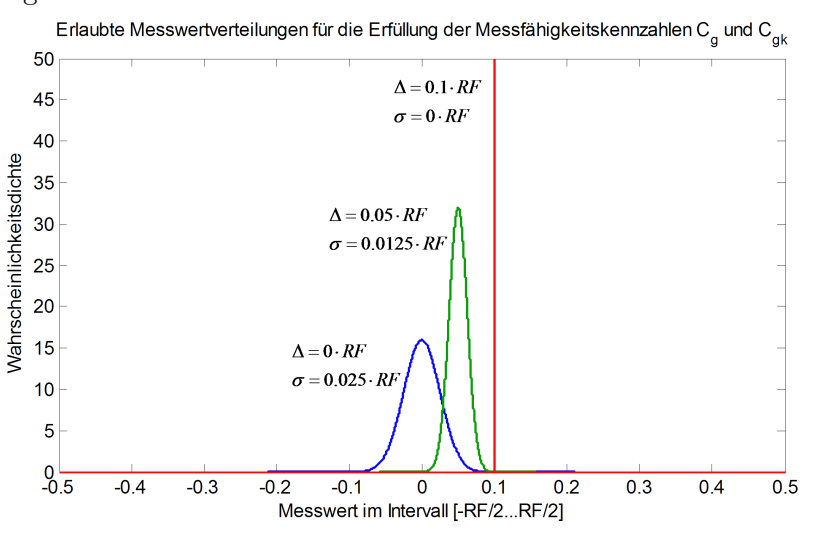

**Abbildung 3.15:** Streuung und systematischer Abweichung der Messwerte sind enge Grenzen gesetzt, damit  $C_g$  und  $C_{gk}$  gleichzeitig erfüllt werden. Je größer die systematische Abweichung  $\Delta$  vom Sollwert ist, desto kleiner muss die Streuung  $\sigma$  der Messwerte sein. Die systematische Abweichung darf maximal  $10\%$  der Toleranzbreite RF betragen.

#### <span id="page-34-0"></span>3.4.3 Auflösung

Neben der zuvor erwähnten Wiederholfähigkeit und der Genauigkeit stellt sich auch die Frage, ob das Prüfmittel überhaupt in der Lage ist, Merkmale mit der benötigten Auflösung zu messen. Die Auflösung des Prüfmittels darf höchstens 5 % der Toleranzbreite eines Merkmals betragen ([\[Die07\]](#page-132-4) Kapitel 5.2.2).

Für den vorliegenden Prüfstand muss bei der Messung von Bildlage, Eyeboxlage und Eyeboxgröße die Auflösung der Positioniermechanik beurteilt werden, während bei der Messung der Verzerrungsparameter lediglich die Auflösung der Kamera eine Rolle spielt.

#### <span id="page-34-1"></span>3.4.4 Beispiel für die maximal erlaubte Messwertstreuung

Um einen Eindruck von der maximal erlaubten Messwertstreuung zu erhalten, soll diese anhand des Merkmals "Bildrotation" abgeschätzt werden.

Aus empirisch gefundenen Daten geht hervor, dass der Grenzwert für die Bildrotation zwischen 0,5 ° und 2,5 ° liegen sollte. Wählt man hier einen Wert von 1,5 °, so beträgt das Toleranzintervall  $RF = 3.0^{\circ}$ . Das bedeutet, dass die Standardabweichung nicht größer als 3*,*0 ° · 2*,*5 % = 0*,*075 ° sein darf. Bezogen auf das Kamerabild mit einer Breite von 1392 px darf die gemessene Position eines Pixels am Bildrand in der Höhe nicht mehr als circa 0,9 px streuen. Die direkte Bezugnahme auf Pixelpositionen ist nicht exakt, zeigt aber auf, in welchen Größenordnungen die Streuung und Auflösung des Prüfmittels liegen muss, um messfähig zu sein. Dabei darf nicht vergessen werden, dass nicht nur der mechanische Aufbau mit seinen Toleranzen Einfluss hat, sondern auf die Bilderkennung, die ja erst die Pixelpositionen ermittelt.

### <span id="page-35-0"></span>3.5 Charakterisierung des Labormessgestells

Das Messgestell ist fehlerbehaftet. Die Fehler lassen sich in systematische Fehler und zufällige Fehler gruppieren. Beide Fehlertypen sollen im Folgenden charakterisiert, und die Messfähigkeit des Prüfstands festgestellt werden.

#### <span id="page-35-1"></span>3.5.1 Systematische Fehler

#### Aufbau des Kamerakopfs

Durch den Aufbau des Kamerakopfes (Abbildung [3.4\)](#page-21-1) werden vier systematische Fehler begangen:

- 1. Fehler im Lookover-Winkel
- 2. Fehler im Lookdown-Winkel
- 3. Fehler in der Projektionsdistanz
- 4. Fehler in der Kameraposition

Alle Fehler lassen sich auf den stereoskopischen Aufbau des Kamerakopfes und der Lage der horizontalen und vertikalen Rotationsachse in der Chipebene der Kamera zurück führen. Aufgrund des stereoskopischen Aufbaus rotieren die für die Verzeichnungsmessungen verwendete linke Kamera (LCam) und rechte Kamera (RCam) exzentrisch um die Hochachse. Dadurch verlässt die Kamera schon bei einer einfachen Rotation um die
Hochachse ihre Nulllage (Abbildung [3.16\)](#page-37-0). Um die Kamera aus dieser verschobenen Lage auf das gewünschte Ziel auszurichten, muss diese abermals geschwenkt und verschoben

werden. Abbildung [3.17](#page-38-0) zeigt die Größe des Fehlers für verschiedene Lookover-Winkel. Der Winkelfehler beträgt im interessierenden Bereich maximal 0,05 ° (siehe Abbildung [3.17\)](#page-38-0). Die Änderung der Objektweite fällt mit bis zu 11 mm größer aus, beträgt aber gegen die typische Objektweite von 2200 mm nur etwa $\frac{11 \text{ mm}}{2200 \text{ mm}} = 0.5\%$  und kann somit vernachlässigt werden.

Konstruktionsbedingt liegt die horizontale Rotationsachse (Querachse) in der Chipebene der Kameras. Korrekterweise müsste die Kamera um die Eintrittspupille<sup>1</sup> rotieren, damit die räumliche Lage der Eintrittspupille erhalten bleibt. Wird die Kamera um einen anderen Punkt rotiert, so resultiert daraus eine Verschiebung der Abbildung auf dem CCD-Chip gegenüber der gewünschten Lage (Abbildung [3.18\)](#page-39-0) und eine Änderung des Abstands zwischen Objekt und Kamera. Die Lage der Eintrittspupille einer realen Kamera mit Zoomobjektiv variiert mit der eingestellten fokalen Länge. Es ist konstruktiv nur schwer möglich eine Kamera so zu befestigen, dass ihre Eintrittspupille ortsfest ist. In der Prüfstandssoftware wird als Rotationszentrum stattdessen die Mitte des CCD-Chips angenommen, die gegenüber der Eintrittspupille entlang der optischen Achse verschoben ist. Daraus resultiert, dass die Kamera systematisch zu dicht am Objekt platziert, und der Projektionsabstand falsch bestimmt wird. Die Größe der Ablage hängt von der gewählten fokalen Länge ab und wurde für die verwendeten Kameras anhand von Konstruktionsskizzen auf maximal 40 mm geschätzt. Somit beträgt sie gegen die typische Objektweite von 2200 mm maximal  $\frac{40 \text{ mm}}{2200 \text{ mm}} = 1.8\%$  und kann nicht vernachlässigt werden. Auf die Auswertung der Verzeichnungen hat dieser Fehler jedoch keinen Einfluss, da er nur als Skalierungsfaktor wirkt und somit die relative Lage einzelner Bildpunkt zueinander nicht beeinträchtigt. Die Auswertung der Verzeichnungen wird demnach nicht verfälscht.

Aus dem gleichen Grund wird der Lookdown-Winkel im praxisrelevanten Rotationswinkelbereich bis circa 12 ° nur auf circa 0,02 ° genau gemessen, was im Vergleich mit den Anforderungen vernachlässigt werden kann. Bei einer Rotation um die Querachse wandert das tatsächliche optische Zentrum nach oben oder unten. Um die Kamera auf einen gewünschten Punkt im Raum auszurichten, muss aufgrund der falschen Drehachse die Rotation um die Querachse geändert werden.

Allen Fehlern gemeinsam ist, dass aus ihnen eine Verschiebung der Abbildung auf dem CCD-Chip und eine Skalierung resultiert. Im Umkehrschluss bedeutet das, dass die Lage und absolute Größe des virtuellen Bildes im Raum ungenau berechnet wird. Auf Verzeichnungen oder Helligkeit hat dies nahezu keinen Einfluss, da sich die Lage des Sichtkegels auf der

<sup>1</sup> Im Lochkameramodell entspricht das Loch, durch das das Licht in die Kamera eintritt, der Eintrittspupille.

<span id="page-37-0"></span>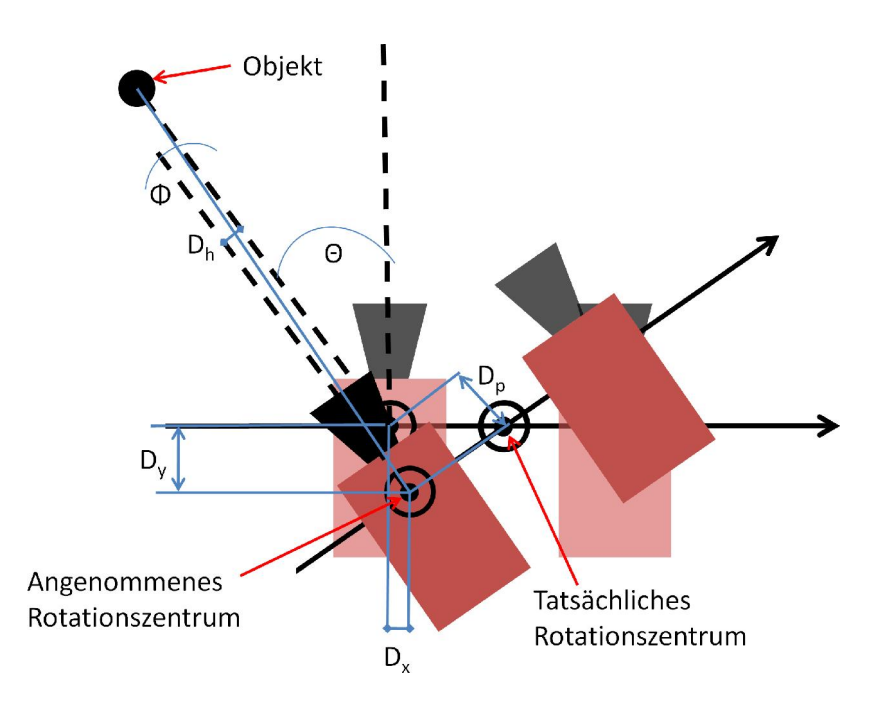

**Abbildung 3.16:** Durch den binokularen Aufbau des Kamerakopfes werden die Kameras exzentrisch um das tatsächliche Rotationszentrum rotiert. In der Positionierungsroutine des Prüfstands wird aber angenommen, dass die Kamera um die Mitte ihres CCD-Chips rotiert wird. Dabei entstehen die Positionierungsfehler  $D_x$  und  $D_y$ . Dadurch wird ein um  $D_p$  falscher Projektionsabstand berechnet. Eine laterale Abweichung *<sup>ℎ</sup>* der optischen Achse führt zu einem Winkelfehler  $\Phi$ , wenn die Kamera um den Winkel  $\Theta$  auf ein Objekt ausgerichtet wird.

Frontscheibe nur minimal ändert. Bei so marginalen Änderungen sind die Scheibenradien und Flächennormale der Frontscheibe für einen Strahl jedoch nur minimal verschieden. Einblickwinkel auf das Display werden aus diesem Grund auch nur minimal verändert. Die Fehler, die durch die exzentrische Rotation verursacht werden, können rechnerisch korrigiert werden. Da die Fehler im Vergleich zu der benötigten Messgenauigkeit klein sind und die Vergleichbarkeit der Messergebnisse mit ähnlich aufgebauten Prüfständen nicht beeinträchtigt werden darf, werden sie derzeit nicht korrigiert.

#### Konstruktion des Messgestells

Systematische Fehler werden durch die endliche Fertigungsgenauigkeit und durch die Montage verursacht. Positionen wichtiger Elemente, wie zum Beispiel HUD-Aufnahmen,

<span id="page-38-0"></span>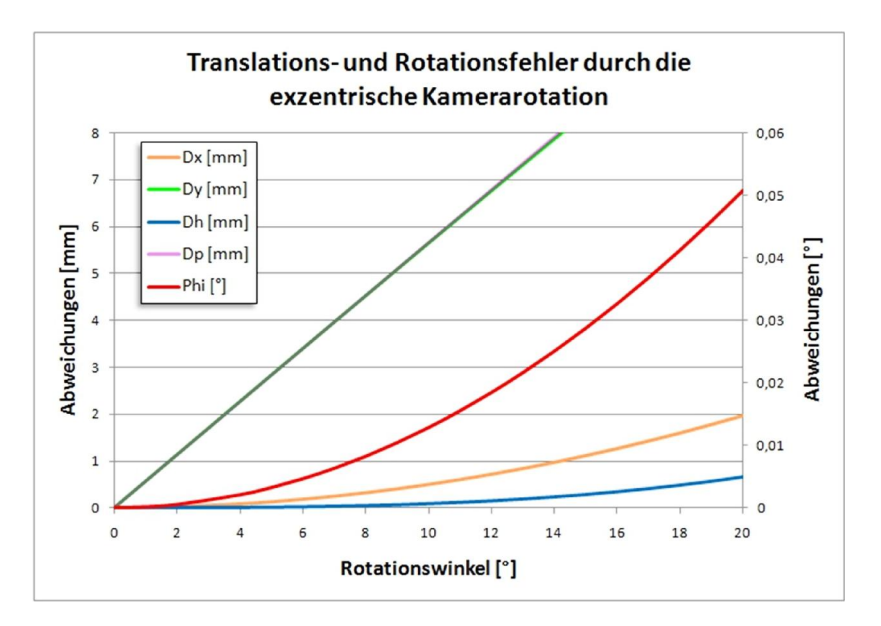

**Abbildung 3.17:** Abschätzung der translatorischen und rotatorischen Fehler durch die exzentrische Rotation der Kamera unter Annahme eines 32,5 mm seitlich liegenden Rotationszentrums und einer Objektweite von 2200 mm.

Scheibenmasteraufnahmen und Endschalter der Kamerafahrwege, sind untereinander nicht exakt und die Achsen der Kamerafahrwege sind nicht genau orthogonal zueinander. Die Führungswellen, die dem Verfahren des Kamerakopfes dienen, unterliegen Verschleiß, der zu Hysteresen bei der Kamerapositionierung führt. Des Weiteren biegt der Kamerakopf insbesondere die Y-Achse aufgrund seines großen Gewichts durch, woraus auch eine positionsabhängige Bildrotation resultiert. Beim Verfahren der Kameras in X-Richtung neigt die X-Achse aufgrund des großen Gewichts zur Rotation um die Y-Achse, wodurch ein Fehler in der Z-Position - und einhergehend ein LD-Fehler - der Kameras resultiert. Zu Beginn dieser Arbeit wurde der Aufbau des Messgestells eingehend analysiert, bestehende Fehler beseitigt und justiert. Tabelle [3.1](#page-39-1) zeigt, dass die Achsen des Messgestells direkt nach der Justage bis auf 0,01 ° bis 0,07 ° sehr genau rechtwinklig zueinander stehen und nur eine geringe Verdrehung von 0,04 ° bis 0,08 ° gegenüber dem Sollkoordinatensystem aufweisen. Vor allem aufgrund von Vibrationen, die beim Betrieb des Messgestells auftreten, stellen sich in kurzer Zeit größere Abweichungen ein. Regelmäßige Testmessungen zeigen, dass Abweichung von bis zu 0,1 ° auftreten können.

<span id="page-39-0"></span>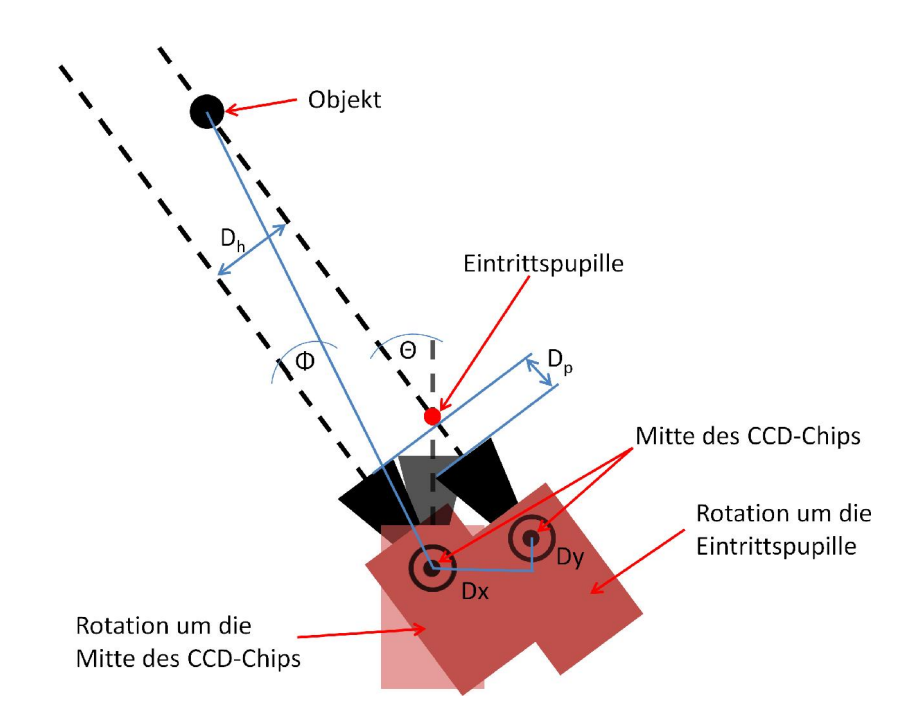

**Abbildung 3.18:** Wird die Kamera nicht um die Mitte der Eintrittspupille, sondern um die Mitte des CCD-Chips rotiert, so resultieren daraus die Positionierungsfehler  $D_h$  und  $D_p$  gegenüber der angenommenen Lage der Kamera. Soll die Kamera unter dem Winkel  $\Theta$  auf ein Ziel ausgerichtet werden, entsteht durch die Fehlpositionierung der Winkelfehler  $\Phi$ .

|         |   | Eingemessenes KS |                 |                |
|---------|---|------------------|-----------------|----------------|
|         |   | $\hat{X}$        | $\hat{V}$       |                |
| Soll KS | X | $0.04^{\circ}$   | $89,99^\circ$   | 89,97°         |
|         | Y | 89,98°           | $0.04^{\circ}$  | 89,93°         |
|         | Z | $89.98^{\circ}$  | $89,96^{\circ}$ | $0.08^{\circ}$ |

<span id="page-39-1"></span>**Tabelle 3.1:** Die Achsen  $\hat{X}$ ,  $\hat{Y}$  und  $\hat{Z}$  des gemessenen Koordinatensystems sind direkt nach der Justage der Messgestells nur um 0,04 ° bis 0,08 ° gegenüber den konstruierten Achsen X, Y und Z rotiert. Sie sind untereinander bis auf  $0.01^{\circ}$  bis  $0.07^{\circ}$  paarweise rechtwinkelig orientiert.

# 3.5.2 Zufällige Fehler

Als eine zufällige Fehlerquelle wurde die Montage / Demontage des HUDs identifiziert. Insbesondere bei der Demontage besteht die Gefahr, dass die HUD-Aufnahmen verändert werden, da die für unterschiedliche HUD-Derivate verwendeten Adapter teilweise sehr stramm auf den Aufnahmen sitzen. Die langen Hebelarme können bei der Demontage der Adapter dann leicht aus ihrer Solllage gebracht werden.

# 3.5.3 Auflösung der Kamera

Die für die Verzeichungsmessungen verwendeten Kameras werden mit einer Auflösung von 1392 x 1040 px betrieben. Da die Testbitmaps und Abmessungen des HUD-Bildes von Derivat zu Derivat variieren, kann kein allgemein gültiger Wert für die benötigte Kameraauflösung angegeben werden. Daher wird die benötigte Auflösung anhand typischer Abmessungen der Testbilder und Projektionsabstände abgeschätzt.

Auf Basis der bisher verwendeten Testbitmaps werden für die Größe des Testmusters im virtuellen Bild 1050 px · 400 px angenommen. Aus den in Anhang [C](#page-150-0) geht hervor, dass der "Vertical Smile" und die "X-Distortions" die kritischsten Verzeichnungen sind, da die Grenzwerte hier sehr eng und der Hebelarm in Y-Richtung der Bitmaps deutlich kürzer ist als dies für die X-Richtung der Fall ist. Nimmt man für den "Vertical Smile" einen Grenzwert von  $1.5\%$  und für die "X-Distortions" einen Grenzwert von  $3.5\degree$  an, kann man diese in Pixelgrößen umrechnen und mit der Kameraauflösung vergleichen.

Unter oben genannten Annahmen bedeutet dies, dass Abweichungen durch den "Vertical Smile" nur  $400 \text{ px} \cdot 1.5\% = 6 \text{ px}$  dürfen, während die Abweichungen durch "X-Distortions" schon 400 px · tan  $(3.5^{\circ}) \approx 24$  px betragen dürfen. Die Auflösung der Kamera ist mit 1 px für den "Vertical Smile" nicht besser als 5 % bis 10 % der abgeschätzten 6 px. Unter Berücksichtigung der Tatsache, dass die Bildverarbeitungsalgorithmen eine Subpixelgenauigkeit von etwa $\frac{1}{2}$ px bis $\frac{1}{3}$ px erreichen, kann angenommen werden, dass die geforderte Auflösung von 0*,*3 px bis 0*,*6 px erreicht werden kann.

# 3.5.4 Auflösung der Positioniermechanik

Die Kameras können am Prüfstand entlang der X-, Y- und Z-Achse mit einer Auflösung von 0,016 mm translatiert und mit einer Auflösung von 0,00016 ° rotiert werden. Die weiter oben genannten 6 Pixel entsprechen in diesem Rechenbeispiel circa 1,29 mm und definieren die kleinste Toleranz, mit der die Positionierungsgenauigkeit verglichen

werden muss. Damit entspricht die Auflösung in XYZ-Richtung gut 1 % der geforderten Toleranz.

Für die Rotation kann die Auflösung durch Umrechnung des Winkels in eine Länge im Projektionsabstand abgeschätzt werden. 0,00016 ° entsprechen etwa 2200 mm·tan (0,00016 °)  $\approx$ 0*,*006 mm bei einem Projektionsabstand von 2200 mm. Bezogen auf die Toleranz von 1,29 mm beträgt die Auflösung der Rotation  $\frac{0,006 \text{ mm}}{1,29 \text{ mm}}$  ≈ 0,5 %.

Die Auflösung der Positioniermechanik ist somit fähig, die Kameras mit der benötigten Auflösung zu positionieren.

#### 3.5.5 Messfähigkeit des Prüfstands

Die hier verwendete Definition von Messfähigkeit bezieht sich auf die in Abschnitt [3.4.1](#page-31-0) beschriebene Wiederholfähigkeit von Messungen an einem Referenzmuster.

Als Referenzmuster wurde bei den Messungen ein Entwicklungsmuster eines 7er BMW HUDs verwendet, dessen Konkavspiegelposition während der Messungen konstant gehalten wurde. Ausgewertet wurden die in Kapitel [C](#page-150-0) aufgeführten Lastenheftparameter. Bei einem perfekten Prüfstand müssen die Messwerte exakt reproduzierbar sein. Die Streuung der einzelnen Parameter über alle Messungen ist nach Gleichung [3.1](#page-31-1) und Gleichung [3.2](#page-32-0) ein Maß für die Wiederholfähigkeit.

Für den Messfähigkeitsnachweis des Prüfstands wurde das HUD als Normal verwendet. Mit dem Normal wurden zwei Verzeichnungsmessreihen mit je 25 Messungen durchgeführt:

- 1. 25 Messungen ohne Demontage des HUDs (siehe Abbildung [3.19\)](#page-43-0).
- 2. 25 Messungen mit Demontage des HUDs (siehe Abbildung [3.20\)](#page-44-0).

Die Messungen zeigen, dass die Wiederholfähigkeit des Prüfstands ohne Wechsel des Normals in allen Parametern gegeben ist. Abbildung [3.19](#page-43-0) zeigt, dass alle  $C_q$ -Werte größer als 1,33 sind.

Wird zwischen den einzelnen Messungen das Normal erst demontiert und dann wieder montiert, dann sinkt der  $C_q$ -Wert erwartungsgemäß. Abbildung [3.20](#page-44-0) zeigt, dass die statische Rotation und der statische Vertical Smile unter die Grenze von 1,33 fallen, womit der Prüfstand die Kriterien der Wiederholgenauigkeit nicht erfüllt. Dabei ist aber zu bedenken, dass bei der Ermittlung des  $C_q$ -Wertes normalverteilte Messwertabweichungen angenommen werden. Diese Annahme ist für den Ein- und Ausbau des HUDs aber nicht gerechtfertigt. Vielmehr ist damit zu rechnen, dass die Montagefehler des HUDs innerhalb der möglichen Abweichungen<sup>1</sup> gleichverteilt sind. Daher ist die Annahme gerechtfertigt, dass der  $C_g$ -Wert bei dieser Art von Fehlern unterschätzt wird. Da die dynamischen Grenzwerte größer als die statischen Grenzwerte sind, sind die Rotation und der Vertical Smile in der dynamischen Variante wiederum größer als 1,33. Insgesamt ist die Wiederholfähigkeit für den Prüfstand gegeben.

<sup>1</sup> Das HUD wird durch Verschraubung mit einem Rundloch und einem Langloch im Prüfstand befestigt. Beide Löcher sind größer als die verwendeten Schrauben. Das HUD kann also innerhalb der Lochgröße jede Position annehmen.

<span id="page-43-0"></span>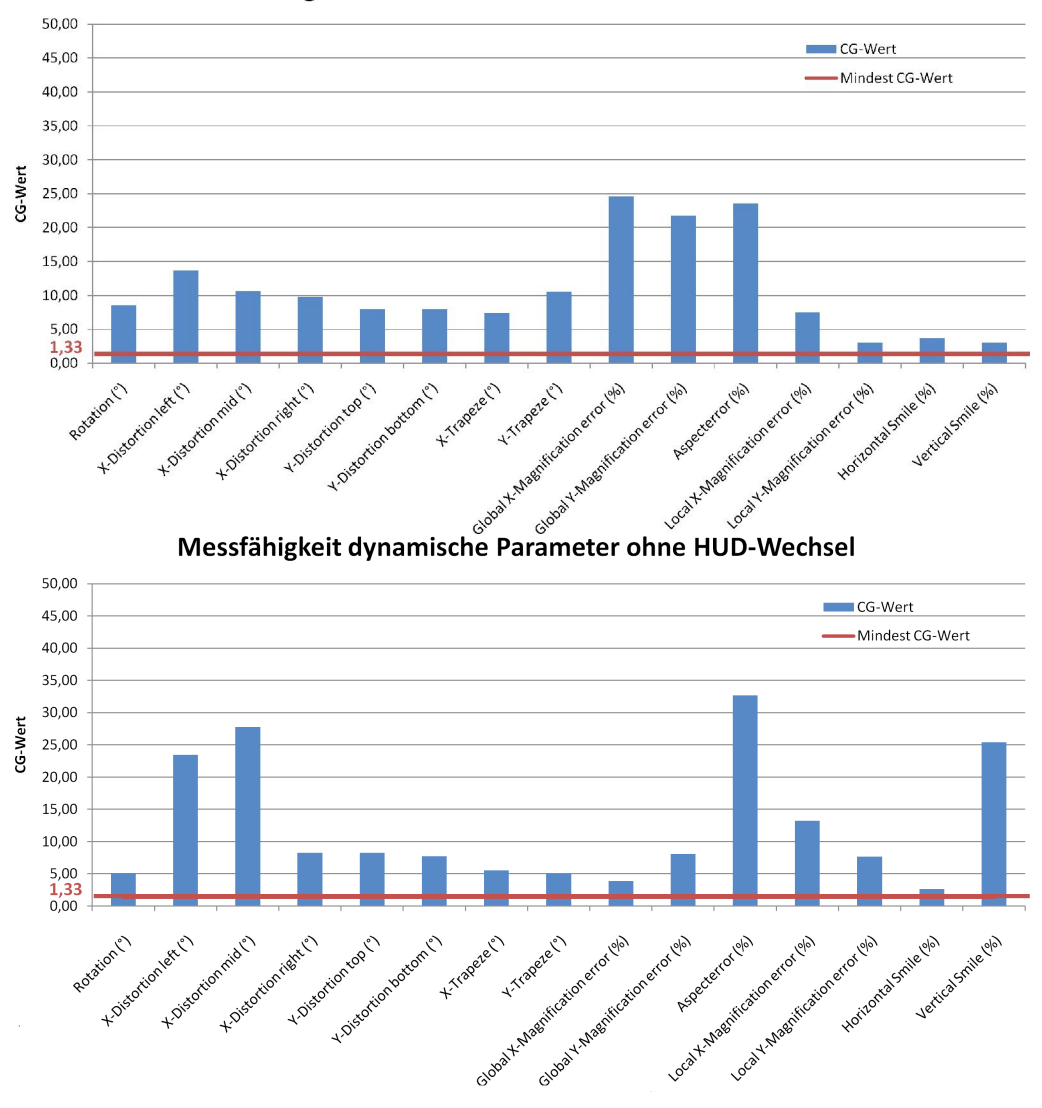

Messfähigkeit statische Parameter ohne HUD-Wechsel

**Abbildung 3.19:** Ohne Wechsel des HUD weisen alle statischen und dynamischen Verzerrungsparameter einen  $C_g\mbox{-Wert}$ über 1,33 auf, was bedeutet, dass der Prüfstand ohne HUD-Wechsel messfähig ist.

<span id="page-44-0"></span>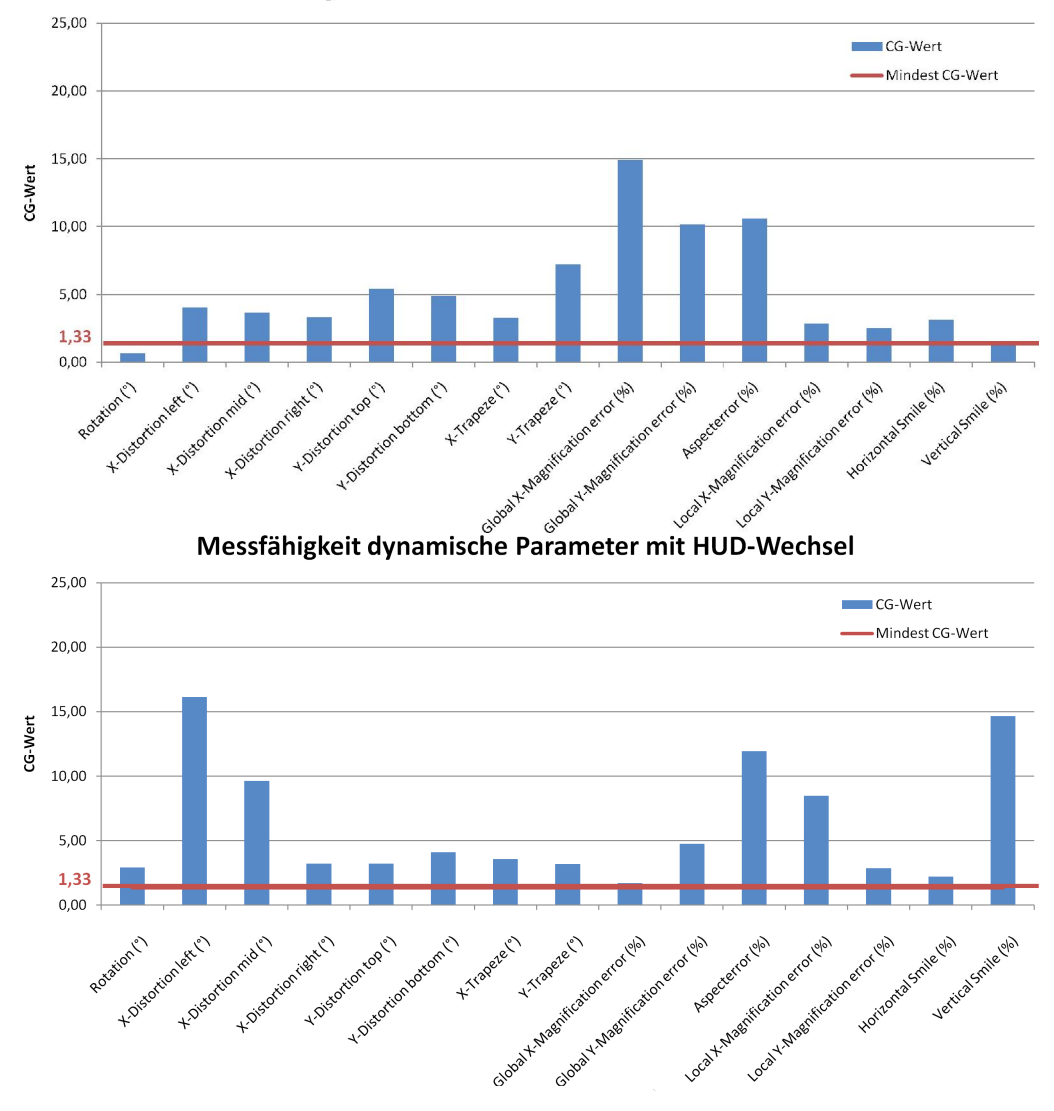

Messfähigkeit statische Parameter mit HUD-Wechsel

**Abbildung 3.20:** Durch den Wechsel des HUDs wird der  $C_g$ -Wert für jeden Verzerrungsparameter gesenkt. Für die statische Rotation liegt dieser unter 1,33, woraus folgt, dass der Prüfstand mit HUD-Wechsel die Messfähigkeitsanforderungen für die Rotation nicht erfüllt.

# 3.6 Reverse Engineering des Scheibenmasters

Um das am Prüfstand aufgenommene HUD-Bild möglichst genau simulieren zu können, muss die Fläche des verwendeten Scheibenmasters möglichst genau bekannt sein. Für die Fertigungstoleranzen der Scheibenmaster wird gefordert, dass der Steigungsfehler kleiner als 70  $\mu$ rad ist, Durchbiegungen kleiner als 10  $\mu$ m sind und der Offset zwischen Freiformfläche und V-Nuten (siehe Abbildung [3.5\)](#page-22-0) kleiner als 50  $\mu$ m ist. Für die Simulationen ist es notwendig, dass der Scheibenmaster als NURBS<sup>1</sup>-Fläche im IGES<sup>2</sup>-Format beschrieben werden kann.

Die CAD-Vorgabe für den Scheibenmaster ist eine glatte Fläche. Fertigungsbedingt weist der Scheibenmaster Abweichungen von der Vorgabe auf. Diese Abweichungen im Krümmungsverlauf können mithilfe der Streifenlichtreflexion beobachtet werden [\[Asw06\]](#page-132-0). Mit dem Verfahren können Krümmungen sehr genau ermittelt werden (siehe Abbildungen [3.21](#page-45-0) und [3.22\)](#page-45-0), während die Überführung in eine Punktwolke ungenauer ist, da diese aus dem Krümmungsverlauf kumulativ berechnet wird und Fehler sich so aufsummieren.

<span id="page-45-0"></span>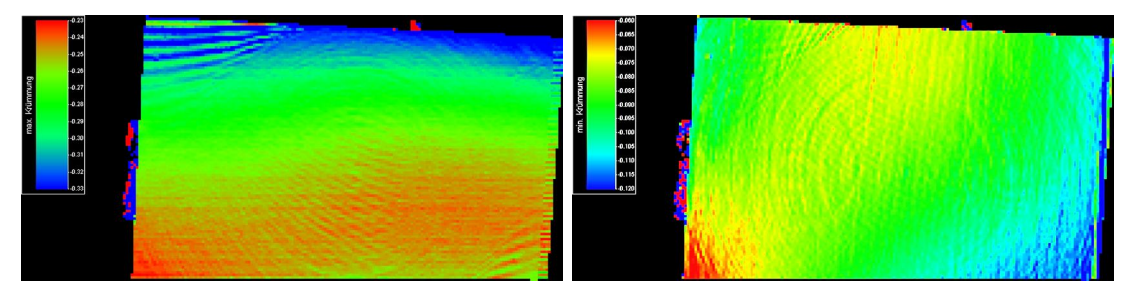

**Abbildung 3.21:** Maximale Krümmung des Scheibenmasters für einen 7er BMW.

**Abbildung 3.22:** Minimale Krümmung des Scheibenmasters für einen 7er BMW.

Alternativ kann die Oberfläche auch mithilfe eines Laserscanners erfasst werden. Die Genauigkeit ( $2\sigma$ ) des Scanners wird vom Hersteller mit 50  $\mu$ m angegeben, die Wiederholpräzision  $(2\sigma)$  ebenfalls mit 50  $\mu$ m. Fertigungsfehler, die in der Größenordnung der oben genannten Anforderungen liegen, können mit diesem System nicht gemessen werden.

Taktile Messungen können mit einer Präzision von circa  $30 \mu m$  vorgenommen werden. Nachteil dieser Methode ist, dass damit die Beschichtung des Scheibenmasters beschädigt werden kann, und bei zu starkem Kontakt der Scheibenmaster verschoben wird.

<sup>1</sup> Non-Uniform Rational B-Splines

<sup>2</sup> Initial Graphics Exchange Specification

Ist nun mit einer der drei beschriebenen Methoden eine Punktwolke aufgenommen worden, so muss aus dieser noch eine NURBS-Fläche gefittet werden, wodurch die Genauigkeit der Rekonstruktion weiter reduziert wird. Die Wahl der Fitfunktion hat einen großen Einfluss auf die Genauigkeit der Rekonstruktion, insbesondere, wenn die erwarteten Fertigungsfehler in der gleichen Größenordnung wie das Rauschen des Messgeräts liegen. Die Abbildungen [3.23](#page-46-0) und [3.24](#page-46-0) zeigen jeweils die Abweichungen zwischen den Rohdaten des Scans und der Soll-CAD-Fläche sowie zwischen gefitteten Daten und der Soll-CAD-Fläche beispielhaft für den Scheibenmaster eines 7er BMW. In beiden Fällen liegt die Standardabweichung in der ähnlichen Größenordnung wie der Mittelwert der Abweichungen. Die Rekonstruktion der Scheibenmasteroberfläche ist mit den zur Verfügung stehenden Mitteln also nicht sinnvoll möglich. Der Vergleich von gemessenen HUD-Bildern mit HUD-Bildern, die an den Soll-CAD-Flächen und den gefitteten CAD-Flächen des Scheibenmasters simuliert wurden, hat gezeigt, dass die Abweichungen zwischen gemessenem Bild und Soll-CAD-Fläche kleiner sind als die Abweichungen zwischen gemessenem Bild und gefitteter CAD-Fläche. Das hat zur Konsequenz, dass die Soll-CAD-Fläche für die Simulation zu verwenden ist, und dass der Genauigkeitsnachweis für die zu entwickelnde Rückrechnungsmethode nicht an einer Freiformfläche geführt werden kann.

<span id="page-46-0"></span>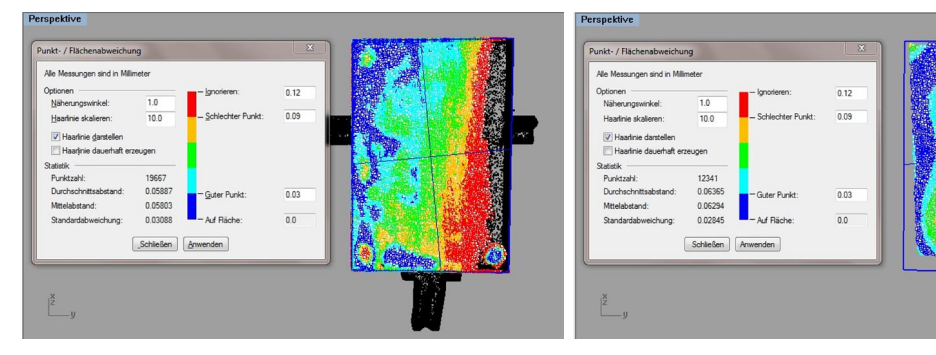

**Abbildung 3.23:** Der punktweise Vergleich der gescannten Punktwolke mit der Soll-CAD-Fläche zeigt deutliche Abweichungen im Krümmungsverlauf. Die mittlere Abweichung beträgt 58  $\mu$ m  $\pm$  $31 \mu m$ .

**Abbildung 3.24:** Der punktweise Vergleich der aus den gescannten Punkten gefitteten Scheibe mit der Soll-CAD-Fläche zeigt ebenfalls deutliche Abweichungen, die mit 63  $\mu$ m  $\pm$  28  $\mu$ m im Mittel erwartungsgemäß größer sind als die Abweichungen der gescannten Punktwolke. Der Fit reduziert die Genauigkeit also zusätzlich.

# 4 Einfluss des Scheibenmasters auf die Abbildung des Head-Up Displays

In diesem Kapitel soll untersucht werden, wie der Austausch des spezifischen Scheibenmasters gegen den Standardscheibenmaster die Abbildung des Head-Up Displays beeinflusst. Dazu ist es zunächst notwendig, die grundlegende Funktionsweise der HUD-Optik mit einigen typischen Parametern zu beschreiben. Die zentrale Frage bei der Beurteilung jeder Einflussgröße ist, ob ihr Einfluss auf das in dieser Arbeit entwickelte Rückrechnungsverfahren zu vernachlässigen ist oder nicht.

Bei der Untersuchung der folgenden Themen wurden durchgängig Methoden der geometrischen Optik eingesetzt, da die abgebildeten Objekte – die Displaypixel – um mindestens den Faktor 120 größer sind als die verwendeten Wellenlängen von circa 450 nm bis 700 nm.

# 4.1 Grundlagen der HUD-Optik

Bevor der Einfluss des Scheibenmasters auf die Abbildung des HUDs untersucht wird, wird im Folgenden zunächst die Funktionsweise des HUDs beschrieben und der Zusammenhang zwischen der Optik und den grundlegenden Auslegungsparametern *Projektionsabstand* und *Eyeboxfenster* beschrieben. Im Anschluss wird anhand eines Referenzmusters abgeschätzt, in welcher Größenordnung die Einblickwinkel auf dem Display variieren. Diese Information ist bei der Untersuchung der radiometrischen Eigenschaften des HUD-Bildes von großer Wichtigkeit. Um einen Eindruck von der Empfindlichkeit des Systems bezüglich Verzeichnungen zu bekommen, wird anhand eines Referenzmusters mittels einer Toleranzanalyse für typische Störungen gezeigt, wie stark die Verzeichnungsparameter variieren.

# <span id="page-49-0"></span>4.1.1 Funktionsweise der HUD-Optik

Um zu verstehen, wie sich das virtuelle Bild des HUDs ändert, wenn der spezifische Scheibenmaster durch eine anders geformte Scheibe ersetzt wird, muss man zunächst verstehen, wie die HUD-Optik ausgelegt ist. Dabei wird der Einfachheit halber angenommen, dass das HUD nur aus einem Display und einem Konkavspiegel besteht. Weitere Spiegel können dem System problemlos hinzugefügt werden, ohne dass folgende Betrachtungen ihre Gültigkeit verlieren.

Maßgeblich für die Auslegung der HUD-Optik sind die Lage der Eyebox, die Lage und Form der Frontscheibe und die gewünschte Bildlage und Projektionsdistanz. Lage der Eyebox, Bildlage und Projektionsdistanz ergeben sich aus ergonomischen Gesichtspunkten, während Lage und Form der Frontscheibe vom Fahrzeugdesign bestimmt werden. Aus Sicht der Optik handelt es sich bei der Frontscheibe um ein Off-Axis-System mit einer Asphäre. Betrachtet man am Schnittpunkt eines Strahls zwischen Eyebox und virtuellem Bild die Scheibenradien, so wird man feststellen, dass sich der Radius in vertikaler Richtung  $R_v$  im Allgemeinen stark vom Radius in horizontaler Richtung *<sup>ℎ</sup>* unterscheidet. Diese Situation ist vergleichbar mit einer aspärischen Linse oder einer spärischen Linse, die von außerhalb der optischen Achse betrachtet wird, wodurch die Krümmungsradien der Linse einer perspektivischen Verzerrung unterliegen. In beiden Fällen tritt Astigmatismus auf. Das bedeutet, dass Strahlen, die von einem Punkt im Objektraum ausgehen, sich nicht mehr in einem einzigen Punkt im Bildraum schneiden, sondern zu einem Oval verschmiert werden. Aus dem Brennpunkt der Linse sind also zwei Brennlinen geworden, die jeweils durch den horizontalen und vertikalen Krümmungsradius gebildet werden (Abbildung [4.1\)](#page-50-0). Im Unterschied zu der Linse reflektiert die Frontscheibe das Licht wie ein Spiegel und erzeugt dadurch ein virtuelles Bild. Das virtuelle Bild ist dadurch gekennzeichnet, dass Strahlen, die das Auge erreichen, nur scheinbar aus dem virtuellen Bild stammen, da das Auge annimmt, dass sich Lichtstrahlen nur geradlinig ausbreiten (Abbildung [4.2\)](#page-50-1).

Mathematisch kann der Astigmatismus mithilfe der Coddington-Gleichungen für Brechung beschrieben werden ([\[Smi00\]](#page-133-0) Kapitel 10.6, Gleichungen 10a - c):

$$
\Phi = c \cdot \left( n' \cdot \cos \Theta' - n \cdot \cos \Theta \right) \tag{4.1}
$$

$$
\frac{n'}{s'} = \frac{n}{s} + \Phi
$$
 (sagittal) \t(4.2)

$$
\frac{n' \cdot \cos^2 \theta'}{t'} = \frac{n \cdot \cos^2 \theta}{t} + \Phi
$$
 (tangential) (4.3)

mit den Symbolen

<span id="page-50-0"></span>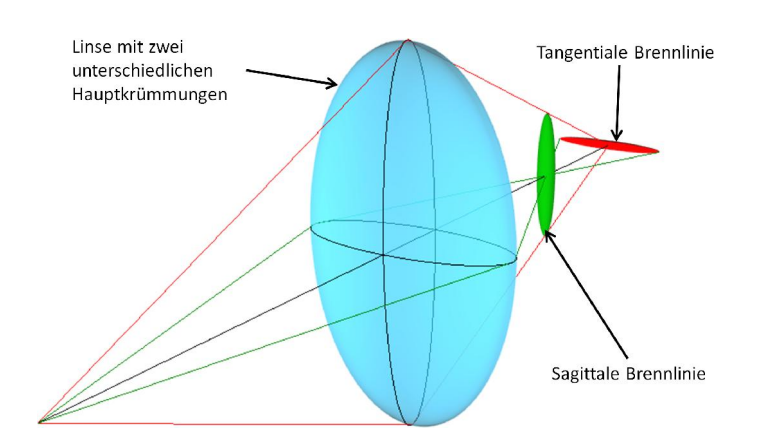

**Abbildung 4.1:** Eine Linse mit unterschiedlichen Hauptkrümmungen besitzt anstelle eines Brennpunkts zwei Brennlinien. Der Abstand zwischen diesen Linien wird als Astigmatismus bezeichnet.

<span id="page-50-1"></span>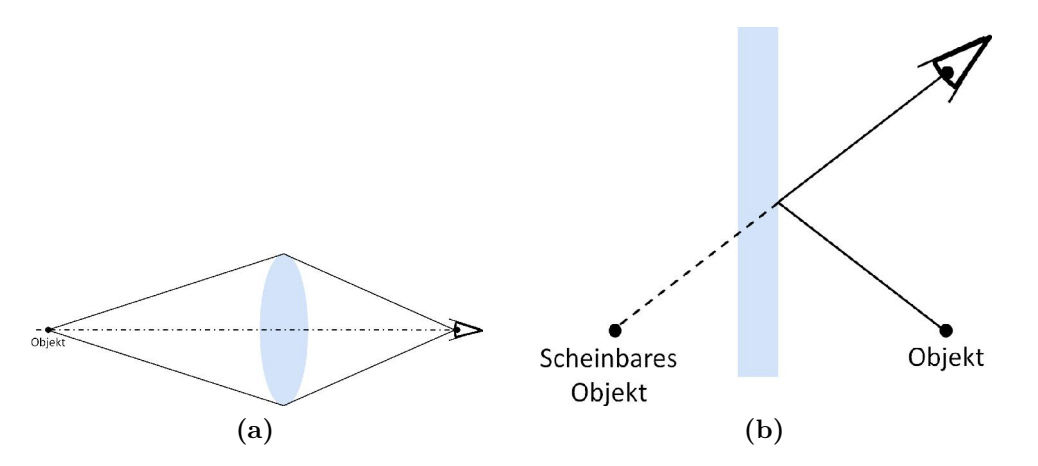

**Abbildung 4.2:** Von einem reellen Bild ausgehende Strahlen schneiden sich im Objekt (a), während Strahlen, die von einem virtuellen Bild ausgehen, sich in einem scheinbaren Objekt schneiden (b).

- $\Phi$  Brechkraft.
- $\theta$ , $\theta'$ Einfallswinkel, Ausfallswinkel.
- $n, n^{'}$ Brechindizes von Luft und Frontscheibe.
- $c$  Krümmung der Frontscheibe. Kehrwert des Krümmungsradius R.
- *s, t* Bildweite, sagittal und tangential, positives Vorzeichen.
- $s^{'},t^{'}$ Gegenstandsweite, sagittal und tangential, negatives Vorzeichen.

Die Krümmungsradien von Frontscheiben liegen typischerweise in der Größenordnung

von 2 m bis 20 m, was aber nur als sehr grober Richtwert aufgefasst werden darf, da die Gestaltung der Frontscheibe neben den technischen Anforderungen<sup>1</sup> vor allem Designanforderungen unterworfen ist. Der Projektionsabstand des HUD-Bildes ist die Summe aus Bildweite und Abstand des Fahrers zur Frontscheibe. Dieser sollte so groß sein, dass das Bild auch dann scharf erscheint, wenn der Fahrer seine Augen auf Unendlich fokussiert hat, also in der Größenordnung von 2 m und mehr liegen (siehe Abschnitt [4.2.2\)](#page-62-0).

Das bedeutet, dass auch die Frontscheibe ein astigmatisches Bild erzeugt. Demnach entsteht nicht nur ein einziges virtuelles Bild in einem bestimmten Abstand vor der Scheibe, sondern es entstehen zwei Bilder in unterschiedlichen Abständen vor der Scheibe, von denen das eine in vertikaler Richtung und das andere in horizontaler Richtung unscharf ist. Ein zu stark astigmatisches Bild ist zu vermeiden, da vermutet wird, dass Astigmatismus eine Ursache von Kopfschmerzen ist [\[Har06\]](#page-132-1) und die Augen des Fahrers stark anstrengt. Um eine scharfe Abbildung zu erhalten, müssen beide Zwischenbilder überlagert werden. Durch Hinzufügen eines weiteren optischen Elements, das seinerseits Astigmatismus erzeugt, kann der Astigmatismus der Frontscheibe korrigiert werden. In einem HUD ist dieses Element ein Konkavspiegel, der so berechnet ist, dass er das Display des HUDs so auf zwei Zwischenbilder abbildet, dass diese durch die Frontscheibe in einem gemeinsamen Abstand vor der Scheibe abgebildet werden (Abbildung [4.3\)](#page-52-0).

Um die Lage der Zwischenbilder zu bestimmen ist es zweckmäßig, obige Gleichung für Reflexionen aufzustellen und nach der Gegenstandsweite aufzulösen. Aus der Forderung, dass beide Zwischenbilder überlagert werden folgt, dass die Bildweiten  $s$  und  $t$  identisch  $B$ (siehe Abbildung [4.3\)](#page-52-0) sind:

$$
s = B \tag{4.4}
$$

$$
t = B \tag{4.5}
$$

Für die Reflexionen an der Frontscheibe gilt:

$$
\Theta' = \Theta \tag{4.6}
$$

$$
n^{'} = -n \tag{4.7}
$$

Die Frontscheibe weist im Durchstoßpunkt eines Strahls zwei Hauptkrümmungen in horizontaler Richtung  $R_h$  und vertikaler Richtung  $R_v$  auf. Ersetzen der Krümmung c durch

<sup>1</sup> Aerodynamik, Herstellbarkeit, Wischbarkeit,...

<span id="page-52-0"></span>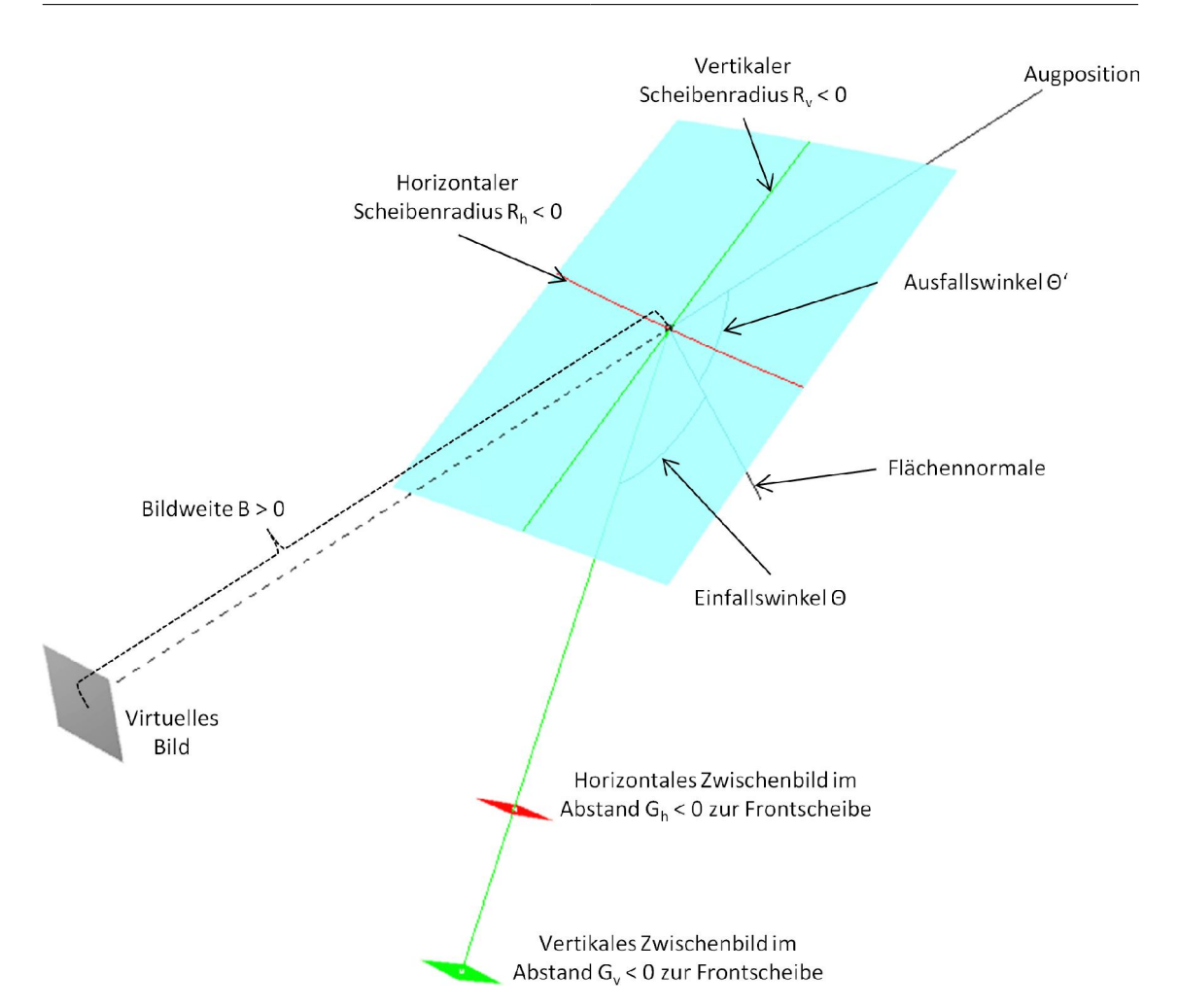

**Abbildung 4.3:** Die Frontscheibe wirkt wie ein gegenüber der optischen Achse verkippter aspärischer Spiegel und erzeugt eine astigmatische Abbildung. Damit das virtuelle Bild astigmatismusfrei ist, muss das HUD zwei Zwischenbilder im Abstand  $G_h$  und  $G_v$ zur Frontscheibe erzeugen.

die Krümmungsradien liefert

1

$$
c = \frac{1}{R} \tag{4.8}
$$

$$
c \Rightarrow \frac{1}{c_h} = R_h \tag{4.9}
$$

$$
c \Rightarrow \frac{1}{c_v} = R_v \tag{4.10}
$$

(4.11)

Substitution der Variablen und Auflösen der Coddington-Gleichung liefert

$$
\frac{1}{G_h} = \frac{1}{s'} = \frac{2 \cdot \cos \Theta}{R_h} - \frac{1}{B}
$$
\n(4.12)\n
$$
\frac{1}{G_v} = \frac{1}{t'} = \frac{2}{R_v \cdot \cos \Theta} - \frac{1}{B}
$$
\n(4.13)

und damit

$$
G_h = \frac{1}{\frac{2 \cdot \cos \Theta}{R_h} - \frac{1}{B}}\tag{4.14}
$$

$$
G_v = \frac{1}{\frac{2}{R_v \cos \theta} - \frac{1}{B}}
$$
(4.15)

Ist die benötigte Lage der Zwischenbilder bekannt, kann die Optik des HUDs so berechnet werden, dass der Konkavspiegel an genau diesen Orten seinerseits virtuelle Bilder erzeugt. Man muss sich aber vergegenwärtigen, dass diese Berechnung nur für genau eine Paarung aus Augposition und Position im virtuellen Bild gültig ist. Es ist offensichtlich, dass der Astigmatismus und der Projektionsabstand aufgrund veränderlicher Einfallswinkel und Krümmungsradien auf dem beleuchteten Scheibenausschnitt variieren.

# <span id="page-53-0"></span>4.1.2 Projektionsabstand

Die Frontscheibe als Konkavspiegel besitzt eine endliche Brennweite  $f = \frac{R}{2}$  $\frac{R}{2}$ , die sich aus dem Krümmungsradius  $R$  am Auftreffpunkt eines Strahls ergibt. Wird die Krümmung der Scheibe geändert, so ändert sich folglich die Brennweite der Scheibe. Eine planare Scheibe besitzt eine unendliche Brennweite. Wie aber ändert sich der Projektionsabstand für die Gesamtoptik eines HUDs, wenn die optischen Flächen innerhalb des HUDs konstant gehalten werden und nur die Krümmung der Frontscheibe geändert wird? Zur Beantwortung dieser Frage wurde der Projektionsabstand zwischen Eyeboxmitte und Bildmitte für ein HUD für einen 7er BMW mit verschieden gekrümmten Frontscheiben simuliert. Ausgehend von der für das HUD spezifischen Frontscheibe wurden Offsetflächen erstellt, die einen ähnlichen Krümmungsverlauf wie die spezifische Scheibe bei vergrößerten Grundradien aufweisen (Tabelle [4.1\)](#page-54-0). Die räumliche Lage des Durchstoßpunkts durch die Scheiben wurde dabei ebenso konstant gehalten wie die Richtung der Flächennormale. Ergänzend zu den Scheiben mit endlichen Krümmungsradien wurde der Projektionsabstand für eine planare Scheibe simuliert.

Erwartungsgemäß ist der Projektionsabstand für die spezifische Scheibe am größten, wäh-

rend er für die planare Scheibe am kleinsten ist. Die Projektionsabstände der Offsetflächen liegen dazwischen (Abbildung [4.4](#page-54-1) und Tabelle [4.1\)](#page-54-0).

<span id="page-54-1"></span>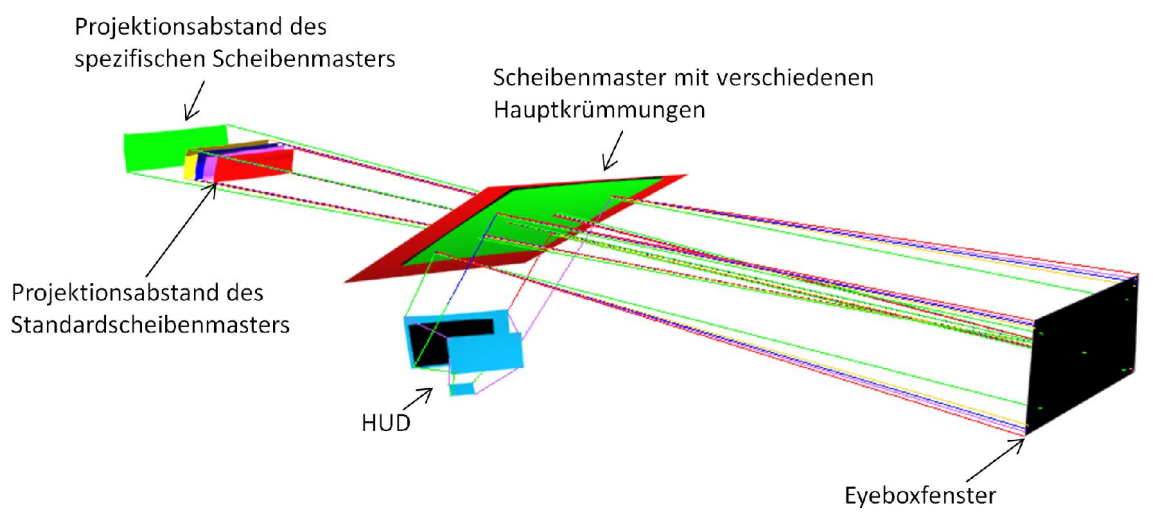

<span id="page-54-0"></span>**Abbildung 4.4:** Die Projektionsdistanz nimmt mit zunehmendem Krümmungsradius ausgehend vom spezifischen Scheibenmaster (grün) bis zum planaren Standardscheibenmaster ab. Der Projektionsabstand nimmt mit zunehmendem Krümmungsradius der Scheibe ab, während das Bild kleiner wird.

|          |          |          | Scheibe $R_h$ [mm] $R_v$ [mm] Projektionsabstand [mm] |
|----------|----------|----------|-------------------------------------------------------|
|          | 1960     | 10510    | 2258                                                  |
| $\bf{2}$ | 6979     | 20318    | 1968                                                  |
| 3        | 11963    | 30100    | 1911                                                  |
| 4        | 22055    | 50792    | 1871                                                  |
| 5        | $\infty$ | $\infty$ | 1819                                                  |

**Tabelle 4.1:** Der Projektionsabstand nimmt mit zunehmendem Krümmungsradius ab.

Da der Projektionsabstand mit der Scheibenkrümmung variiert, ist er an den Rändern der Eyebox auch vom Projektionsabstand in der Mitte der Eyebox verschieden. Am spezifischen Scheibenmaster variiert der Projektionsabstand an den untersuchten Positionen (Abbildung [4.5\)](#page-55-0) um bis zu circa 165 mm, und am Standardscheibenmaster um etwa 70 mm, was deutlich kleiner ist als die Schärfentiefe (Abschnitt [4.2.2\)](#page-62-0), also keinen Einfluss auf die Bildschärfe hat. Im Mittel reduziert sich der Projektionsabstand durch den Wechsel vom spezifischen Scheibenmaster auf den Standardscheibenmaster um 480 mm. Dieser Wert ist größer als die Schärfentiefe, weshalb der Fokus des Messinstruments (Auge oder Kamera) verändert werden muss, um eine scharfe Abbildung zu erhalten.

<span id="page-55-0"></span>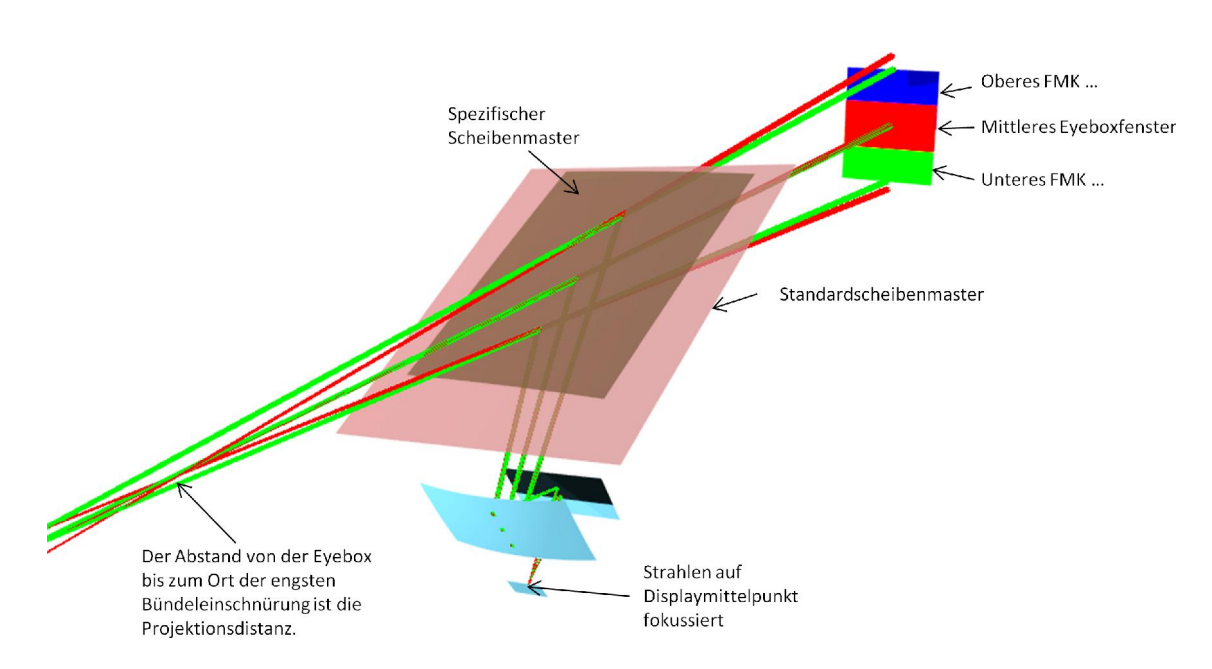

**Abbildung 4.5:** Simulation des Projektionsabstands und des Astigmatismus für ausgewählte Positionen innerhalb der FMk-Eyebox am spezifischen Scheibenmaster und am Standardscheibenmaster. Projektionsabstand und Astigmatismus variieren am selben Scheibenmaster nur wenig. Der Vergleich zwischen den Scheibenmastern zeigt, dass der Projektionsabstand deutlich verschieden ist.

# <span id="page-55-1"></span>4.1.3 Größe und Lage des Eyeboxfensters und des virtuellen Bildes

Das vom HUD abgestrahlte und an der Scheibe reflektierte Lichtbündel spannt ein Strahlvolumen auf, das, geschnitten mit der Fahrzeug-YZ-Ebene, ein Eyeboxfenster bildet. Da das vom HUD ausgehende Strahlvolumen in Bezug auf Richtung und Ausdehung konstant

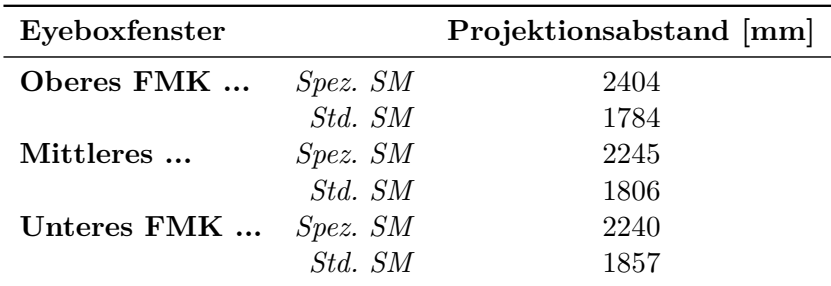

**Tabelle 4.2:** Projektionsabstand für ausgewählte Positionen innerhalb der FMK-Eyebox am spezifischen Scheibenmaster und am Standardscheibenmaster

ist<sup>1</sup>, formt die Frontscheibe das Strahlvolumen, das in Richtung des Fahrers reflektiert wird. Der Öffnungswinkel des Strahlkegels zwischen Scheibe und Fahrer definiert also die Größe des Eyeboxfensters und des virtuellen Bildes. Ein großer Öffnungswinkel führt dabei zu einem großen Eyeboxfenster und einem kleinen Bild.

Es ist also offensichtlich, dass durch Änderung der Scheibenkrümmung und Orientierung auch Lage und Größe des Eyeboxfensters und des virtuellen Bildes geändert werden. Dabei führt eine Vergrößerung der Krümmungsradien zu einer Vergrößerung der Eyebox (Abbildung [4.6](#page-56-0) und Tabelle [4.3\)](#page-57-0) und einer Verkleinerung des virtuellen Bilds (Abbildung [4.4](#page-54-1) und Tabelle [4.3\)](#page-57-0).

<span id="page-56-0"></span>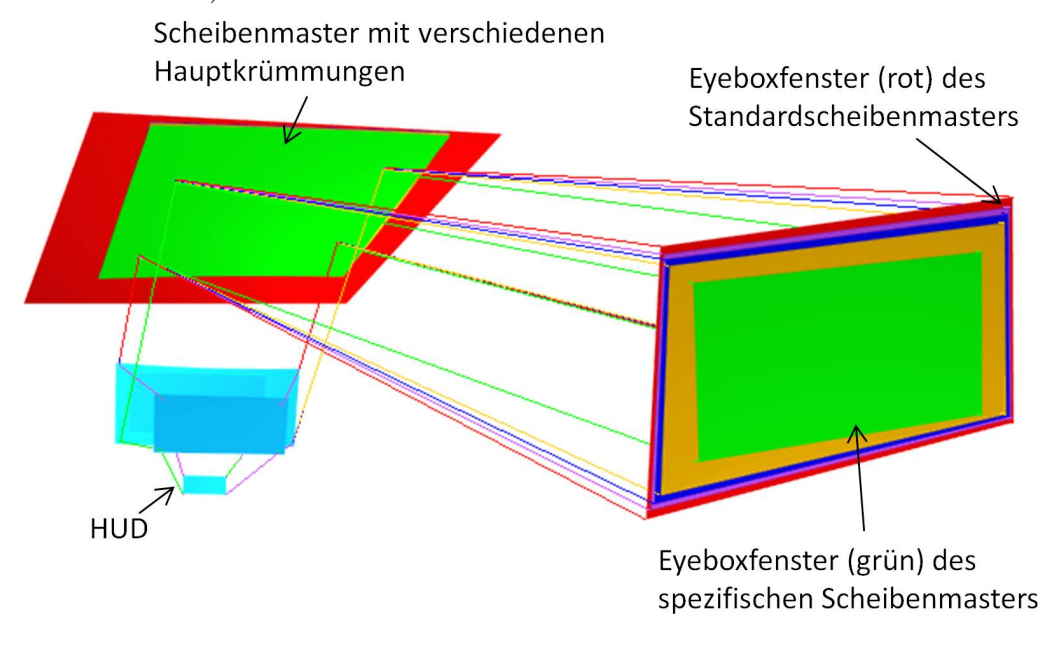

**Abbildung 4.6:** Die Eyebox wird mit zunehmendem Krümmungsradius der Scheibe größer. Der spezifische Scheibenmaster besitzt die kleinste Eyebox (grün), während der Standardscheibenmaster die größte Eyebox (rot) besitzt.

# 4.1.4 Einblickwinkel auf das Display

Bisher wurde entweder nur der Mittenstrahl<sup>1</sup> oder das gesamte Strahlvolumen betrachtet. Dabei wurde vernachlässigt, dass durch Änderung der Scheibenkrümmung auch die Ein-

<sup>1</sup> Bezieht man die Möglichkeit der Verstellung der vertikalen Bildlage durch Spiegelrotation mit in die Betrachtung ein, ändert sich die Richtung des abgestrahlten Lichtkegels sehr wohl, während das Volumen (und die Form) näherungsweise konstant bleibt.

<sup>1</sup> Derjenige Strahlpfad, der die Mitte des Eyeboxfensters mit der Mitte des virtuellen Bildes verbindet.

<span id="page-57-0"></span>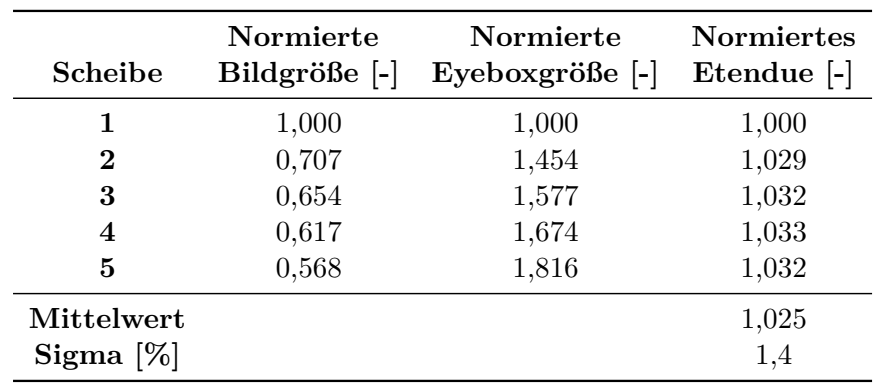

**Tabelle 4.3:** Bildfläche, Eyeboxfläche und Etendue am Beispiel des HUDs für einen 7er BMW. Die Flächeninhalte wurden auf die am spezifischen Scheibenmaster ermittelten Werte normiert.

blickwinkel<sup>2</sup> auf die einzelnen Pixel des Displays geändert werden. Auch im besten Fall kann es nur ein einziges Pixel geben, das bei geänderter Scheibenkrümmung unter dem gleichen Einblickwinkel beobachtet wird.

Ändert man die Orientierung und vergrößert die Krümmung der Frontscheibe und positioniert eine Kamera in dem dann veränderten Eyeboxfensters so, dass der Mittelpunkt des Displays unter dem gleichen Einblickwinkel beobachtet wird wie an der ursprünglichen Scheibe, wird man eine mit dem Abstand zum Displaymittelpunkt wachsende Einblickwinkeldifferenz für jedes Pixel feststellen (Abbildung [4.7\)](#page-58-0). Da die beobachtete Helligkeit (und Wellenlänge) stark vom Einblickwinkel abhängen kann, ist es sinnvoll, die Einblickwinkel über das Display und das Eyeboxfenster zu untersuchen. Es ist zu betonen, dass die gefundenen Ergebnisse nur für das untersuchte HUD für einen 7er BMW gelten. Werden wesentliche Parameter der Optik, wie zum Beispiel Größe und Lage von Bild und Eyebox, Scheibenkrümmungen und Weglängen zwischen den einzelnen Bauteilen, geändert, so sind die gefundenen Werte nicht exakt übertragbar. Aufgrund der generellen Anforderungen an Bildgröße und -lage, die Eyebox und den zur Verfügung stehenden Bauraum, ändern sich die vorgenannten Parameter aber nicht um Größenordnungen.

In Tabelle [B.1](#page-143-0) in Abschnitt [B.1](#page-142-0) sind die Einfallswinkel exemplarisch für neun Positionen auf dem Display, die aus jeweils fünf Kamerapositionen in den vier Ecken des Eyeboxfensters und in der Mitte des Eyeboxfensters ermittelt wurden, aufgeführt. Die Winkel wurden jeweils am spezifischen Scheibenmaster und am Standardscheibenmaster berechnet und die Differenz gebildet. Es zeigt sich, dass die Winkelverteilung an beiden Scheibenmastern

<sup>2</sup> Als Einblickwinkel wird der Winkel bezeichnet, den das Display mit dem letzten Strahlsegment zwischen dem Display und dem davor liegenden Spiegel bildet.

<span id="page-58-0"></span>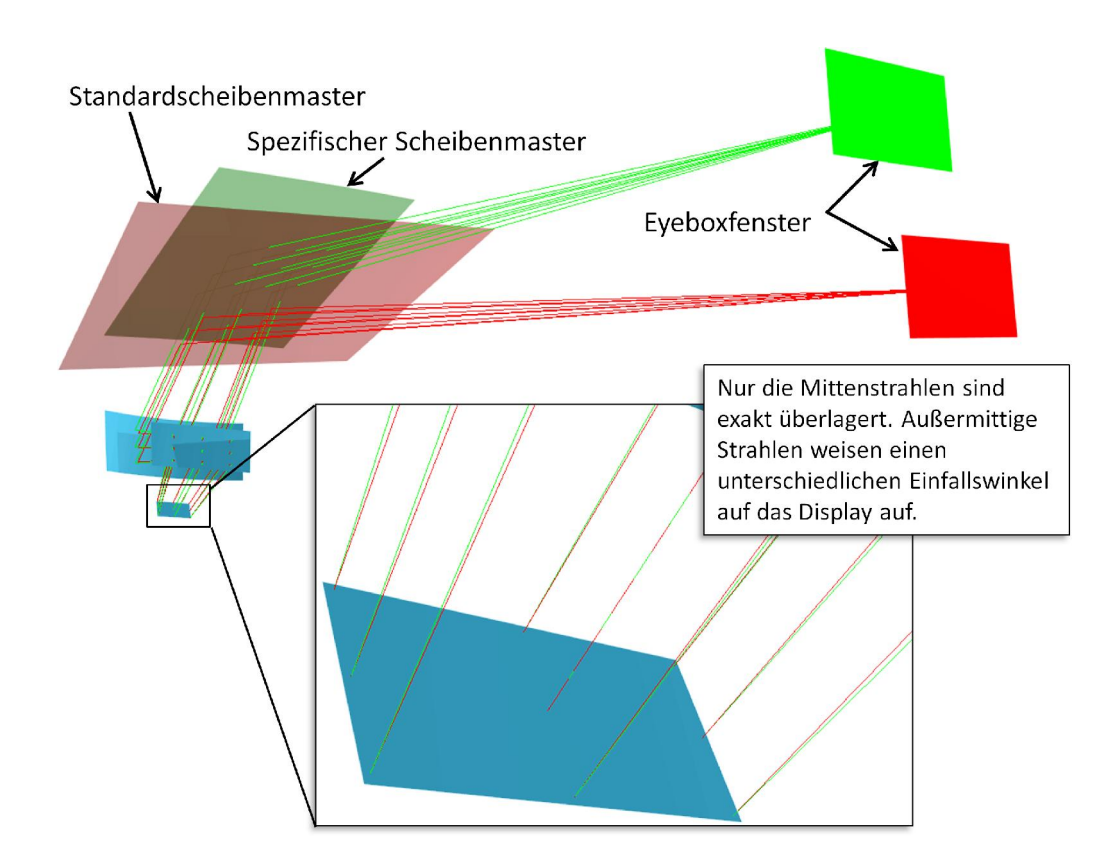

**Abbildung 4.7:** Aufgrund unterschiedlicher Scheibenkrümmungen sind nur die Mittenstrahlen des spezifischen Scheibenmasters und des Standardscheibenmasters in der Displaymitte exakt überlagert. Alle anderen Strahlen, die das Display im gleichen Punkt schneiden, weisen paarweise verschiedene Einblickwinkel auf dem Display auf. Die Größe des Winkelfehlers ist abhängig vom Unterschied der Scheibenkrümmungen.

nur wenig um 0,7 ° bis 2,4 ° differiert.

# 4.1.5 Toleranzanalyse

In den vorangegangenen Abschnitten wurde gezeigt, dass die Abbildungseigenschaften durch die Änderung der Scheibenkrümmung deutlich beeinflusst werden. Um ein besseres Verständnis für die Empfindlichkeit des HUD-Bildes auf Positionierungs- und Orientierungsfehler zwischen HUD und Scheibe, wie sie zum Beispiel durch Montagefehler und Fertigungstoleranzen der Karosserie und der Tragstruktur hervorgerufen werden, zu bekommen, wurden Toleranzanalysen durchgeführt, die die Auswirkungen auf die spezifizierten HUD-Parameter zeigen.

<span id="page-59-0"></span>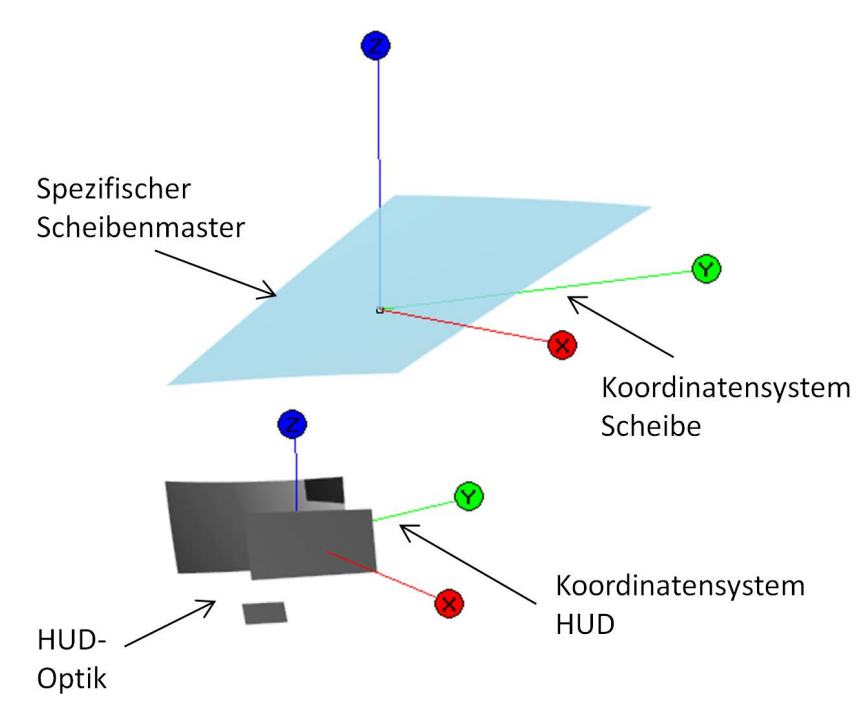

**Abbildung 4.8:** Im Durchstoßpunkt des Mittenstrahls durch die Scheibe und im Drehpunkt des HUDs wurden zum Fahrzeugkoordinatensystem achsparallele Koordinatensysteme definiert, um deren Achsen Scheibe und HUD translatiert und rotiert wurden.

Für die Analyse wurden zwei zum Fahrzeugkoordinatensystem achsparallele Koordinatensystem für die Scheibe und das HUD definiert (Abbildung [4.8\)](#page-59-0). Das HUD und die Scheibe wurden jeweils entlang jeder Achse um -4 mm, -2 mm, +2 mm und +4 mm verschoben und um jede Achse um  $-0.50^{\circ}$ ,  $-0.25^{\circ}$ ,  $+0.25^{\circ}$  und  $+0.50^{\circ}$  rotiert. Für jede Störung wurden die HUD-Parameter simuliert und der minimale Wert (Min Value) und der maximale Wert (Max Value) erfasst. Die Auswertung hat gezeigt, dass die Bildrotation der mit Abstand empfindlichste Parameter ist, gefolgt von der Verkippung vertikaler Linien und dem Aspektverhältnis (Abbildung [4.9\)](#page-60-0). Der Parameter *Vertical Smile* weist eine deutliche Empfindlichkeit des Maximalwerts auf.

Erwartungsgemäß haben die Translationen keinen nennenswerten Einfluss auf die HUD-Parameter, während die Rotation der Scheibe um die X-Achse und um die Z-Achse die größten Änderungen hervorruft. Dieses Verhalten lässt sich damit erklären, dass durch die genannten Störungen die größten Änderungen der vertikalen und horizontalen Scheibenkrümmungen verursachen. Nach Abschnitt [4.1.1](#page-49-0) wird damit der Astigmatismus der Scheibe deutlich geändert, sodass der Konkavspiegel des HUDs diesen nicht mehr

<span id="page-60-0"></span>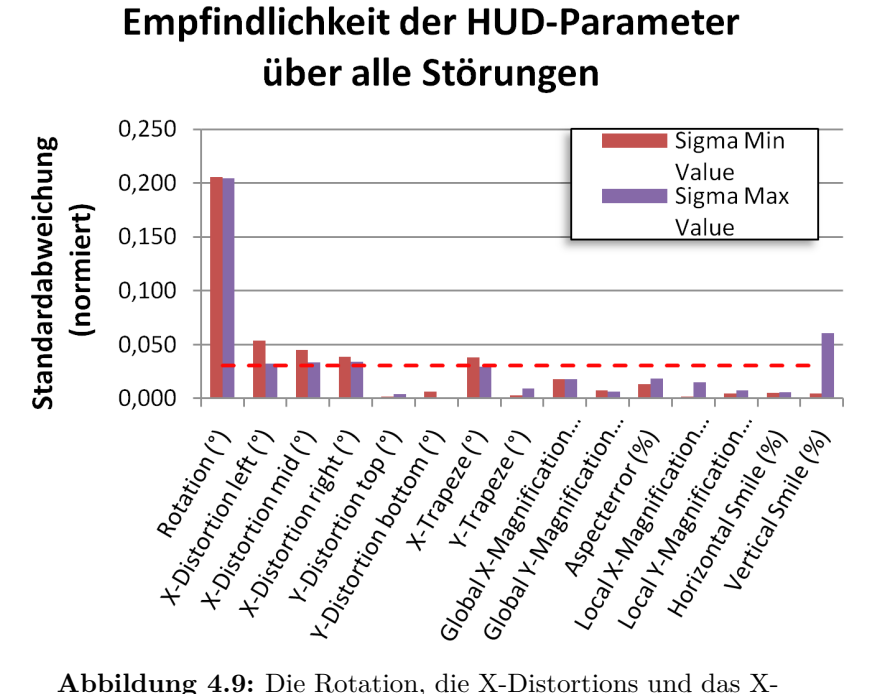

Trapeze reagieren am empfindlichsten auf Störungen der Positionierung und Orientierung des HUDs und der Frontscheibe.

korrigieren kann. Die Auswirkungen der Störungen auf die Bildrotation sind in Tabelle [4.4](#page-60-1) aufgeführt. Abbildung [4.10](#page-61-0) zeigt exemplarisch für die Rotation der Scheibe um die X-Achse die Auswirkungen auf alle HUD-Parameter.

<span id="page-60-1"></span>

| Störung          | Min Value |       | Max Value |       |
|------------------|-----------|-------|-----------|-------|
|                  | MW        | Sigma | MW        | Sigma |
| Translation in X | $-0,312$  | 0,039 | 0,331     | 0,026 |
| Translation in Y | $-0,312$  | 0,080 | 0,331     | 0,078 |
| Translation in Z | $-0,310$  | 0,008 | 0,337     | 0,013 |
| Rotation um X    | $-0,310$  | 0,537 | 0,330     | 0,532 |
| Rotation um Y    | $-0,317$  | 0,044 | 0,326     | 0,018 |
| Rotation um Z    | $-0,312$  | 0,268 | 0,330     | 0,225 |

**Tabelle 4.4:** Einfluss der Störungen auf die Bildrotation. Die Rotation der Scheibe um die X-Achse und die Z-Achse beeinflusst die Bildrotation am stärksten.

<span id="page-61-0"></span>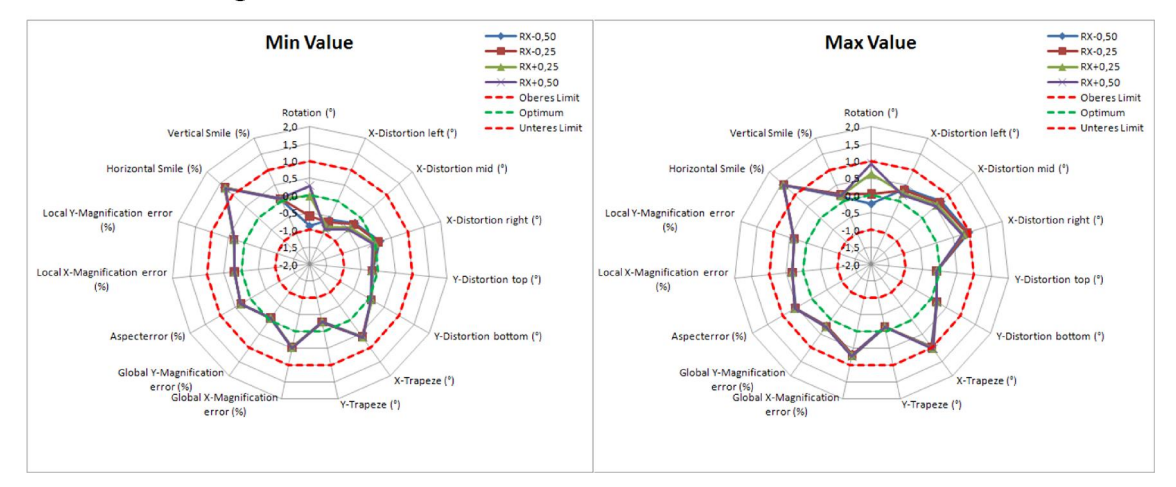

Auswirkungen auf HUD-Parameter durch Rotation der Scheibe um die X-Achse

**Abbildung 4.10:** Ergebnis der Toleranzanalyse für die Rotation der Scheibe um die X-Achse. Die Bildrotation ist der bei weitem empfindlichste Parameter, gefolgt von der Verkippung vertikaler Linien (X-Distortion left, mid und right).

# 4.2 Abbildungseigenschaften

Aufgrund der vorhergehenden Untersuchung ist klar, dass durch den Standardscheibenmaster die Abbildungseigenschaften geändert werden. Neben den Verzeichnungen ändern sich die Lage und die Form der Eyebox und des virtuellen Bildes, aber auch der Projektionsabstand und der Astigmatismus. Im Folgenden wird dargestellt, wie sich die Verzeichnungen ändern und wie stark die Änderung des Projektionsabstands und des Astigmatismus die Abbildung beeinflussen.

# 4.2.1 Verzeichnungen

Erweitert man die vorhergehenden Betrachtungen zur Form- und Lageänderung des Eyeboxfensters von der Kontur des Strahlbündels auf die einzelnen Displaypunkte, so ist offensichtlich, dass das virtuelle HUD-Bild am Standardscheibenmaster anderen Verzeichnungen unterworfen ist als am spezifischen Scheibenmaster. Sie können durch einfaches Raytracing bestimmt werden und resultieren allein aus dem Unterschied zwischen den beiden Scheibenmasteroberflächen.

# <span id="page-62-0"></span>4.2.2 Bildschärfe

Durch eine Änderung der Scheibenkrümmung wird, wie in Abschnitt [4.1.2](#page-53-0) gezeigt, der Projektionsabstand des virtuellen Bildes geändert. Angenommen man sieht das virtuelle Bild zunächst an einem Scheibenmaster mit der ursprünglichen Scheibenkrümmung scharf und ändert danach die Scheibenkrümmung, so wird das virtuelle Bild unscharf, wenn man voraussetzt, dass der Fokus des Messinstruments – zum Beispiel Auge oder Kamera – festgehalten wird und die Auflösung des Instruments unendlich ist. In der Realität besitzt aber jeder Detektor eine endliche Auflösung, die von der Größe und dem Abstand seiner Sensoren – zum Beispiel Pixel oder Rezeptoren – bestimmt wird. Daraus folgt, dass es einen Bereich im Objektraum vor dem Detektor gibt, aus dem alle Objekte scharf auf dem Detektor abgebildet werden. Dieser Bereich wird durch die Schärfentiefe beschrieben.

Die Schärfentiefe ist keine Eigenschaft der Abbildung sondern des Messinstruments, mit dem die Abbildung beobachtet wird. Sie soll hier aber dennoch abgeschätzt werden, damit beurteilt werden kann, ob durch die durch Änderung der Scheibenkrümmung hervorgerufene Änderung des Projektionsabstands und des Astigmatismus einen Einfluss auf die wahrgenommene Schärfe der Abbildung hat.

Ausgehend von der Auflösung  $\alpha$  des menschlichen Auges von einer Bogenminute und einer fokalen Länge zwischen Pupille und Retina von 22,9 mm [\[Gre80\]](#page-132-2) werden Objekte, die auf der Retina mit einem Radius  $s_{max} \leq 2b \cdot \tan \frac{\alpha}{2} = 0,00666 \, \mathrm{mm}$ abgebildet werden (Abbildung [4.11\)](#page-63-0), als Punkt wahrgenommen. Kleinere Details können nicht mehr aufgelöst werden.

Nimmt man nun an, dass das Auge mit dem Pupillendurchmesser  $d$  auf eine bestimmte Entfernung *g* scharf gestellt wurde, kann man berechnen, in welchem Bereich  $q \pm D_{1,2}$ liegende Punkte auf der Retina einen Fleck mit dem maximal erlaubten Zerstreuungsdurchmesser  $s_{max}$  bilden. Das bedeutet, dass Objekte, die in dem Bereich  $g \pm D_{1,2}$  liegen, als scharf wahrgenommen werden. Die Summe  $T = D_1 + D_2$  bezeichnet die geometrische Schärfentiefe. Beugungseffekte werden bei dieser Betrachtung vernachlässigt. Tatsächlich wird das einfallende Licht an der Pupille gebeugt. Dadurch wird ein infinitesimaler Punkt auf ein Airy-Scheibchen abgebildet. Nach [\[Smi00\]](#page-133-0), Kapitel 6.10, beträgt der Radius des zentralen Airy-Scheibchens  $r_{Airy} = 1,22 \cdot \lambda \frac{b}{d}$  $\frac{b}{d}$ , wobei  $\lambda$  die Wellenlänge des Lichts ist. Legt man das Rayleigh-Kriterium an, wonach zwei Punkte als voneinander getrennt wahrgenommen werden können, wenn ihr Abstand größer oder gleich  $r_{Airy}$  ist ([\[Smi00\]](#page-133-0), Kapitel 6.10), so stellt man bei  $\lambda = 575$  nm fest, dass Beugungsbegrenzung beim Auge erst für Pupillendurchmesser kleiner als 2,5 mm vorliegt. Für größere Pupillendurchmesser ist die Abschätzung der geometrischen Schärfentiefe also berechtigt.

<span id="page-63-0"></span>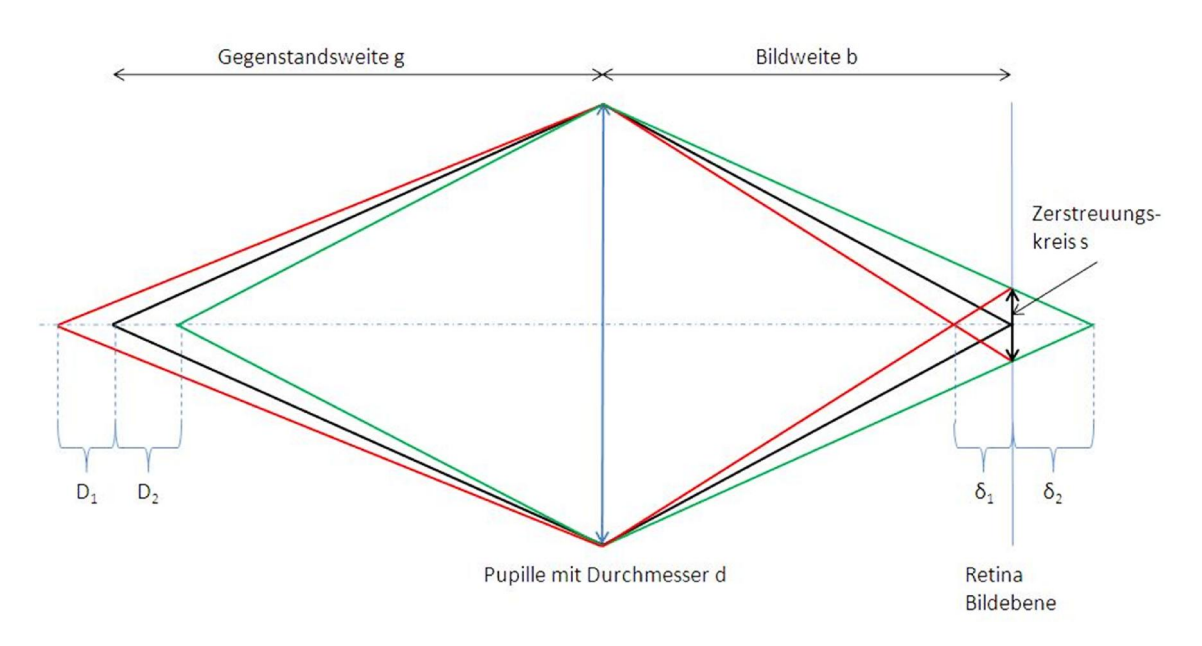

**Abbildung 4.11:** Ermittlung der geometrischen Schärfentiefe für ein Auge mit dem Pupillendurchmesser  $d$  und der Länge  $b$ , das auf die Gegenstandsweite  $g$  scharf gestellt ist. Strahlen aus dem Bereich $g\pm D_{1,2}$  bilden auf der Retina einen Spot mit einem maximalen Durchmesser s.

Da die empfundene Schärfe individuell verschieden ist und das Nachlassen der Schärfe ein kontinuierlicher Prozess ist, soll der so geometrisch ermittelte Schärfentiefebereich nur als Anhaltspunkt dienen. Nur wenn Differenzen im Projektionsabstand oder der Astigmatismus deutlich kleiner als der Schärfentiefebereich sind soll angenommen werden, dass diese Größen einen zu vernachlässigenden Einfluss auf die Bildschärfe haben.

Aus Abbildung (Abbildung [4.11\)](#page-63-0) ist ersichtlich, dass für ein Auge mit Pupillendurchmesser d und Bildweite  $b = 22.9$  mm, das auf die Gegenstandsweite g scharf gestellt ist, Strahlen aus dem Bereich  $g + D_1$  bis  $g - D_2$  die optische Achse in der Entfernung  $b - \delta_1$  und  $b + \delta_2$ schneiden und auf der Retina einen Spot mit dem Durchmesser erzeugen. Dieser Spot darf nicht größer als  $s_{max}$  sein.

Für eine Linse mit der fokalen Länge  $f$  gilt:

$$
\frac{1}{f} = \frac{1}{g + D_1} + \frac{1}{b - \delta_1} \tag{4.16}
$$

$$
\frac{1}{f} = \frac{1}{g - D_2} + \frac{1}{b + \delta_2} \tag{4.17}
$$

(4.18)

aufgelöst nach 1*,*<sup>2</sup> liefert

$$
D_1 = \frac{f \cdot (b - \delta_1)}{b - \delta_1 - f} - g \tag{4.19}
$$

$$
D_2 = g - \frac{f \cdot (b + \delta_2)}{b + \delta_2 - f}
$$
\n(4.20)

 $\delta_1$  und  $\delta_2$  ergeben sich aus ähnlichen Dreiecken

$$
\frac{b}{\frac{s}{2} + \frac{d}{2}} = \frac{\delta_1}{s} \Rightarrow \delta_1 = b \cdot \frac{s}{d+s} \tag{4.21}
$$

$$
\frac{b+\delta_2}{d} = \frac{\delta_2}{s} \Rightarrow \delta_2 = b \cdot \frac{s}{d-s} \tag{4.22}
$$

Da der konkrete Pupillendurchmesser bei der Betrachtung des HUDs unbekannt ist, kann die Schärfentiefe im Sinne einer worst-case-Abschätzung für den kritischsten Beobachter mit einem Pupillendurchmesser von  $d = 8$  mm angegeben werden. Ist die Pupille tatsächlich kleiner, nimmt die Schärfentiefe zu. Ist das Auge auf einen für das HUD typischen Abstand von 2300 mm scharf gestellt, so beträgt die Schärfentiefe (2300 mm + 210 mm) −  $(2300 \text{ mm} - 177 \text{ mm}) = 387 \text{ mm}.$ 

Analog zu der Schärfentiefe des Auges kann die Schärfentiefe für die verwendete Kamera abgeschätzt werden. Unter der Annahme, dass der maximale Zerstreuungsdurchmesser  $s_{max}$  kleiner als ein Pixel ist, die fokale Länge  $b$  circa 50 mm beträgt und die Blendenöffnung einen Durchmesser von etwa 3,1 mm hat, beträgt die Schärfentiefe (2300 mm + 170 mm) −  $(2300 \,\mathrm{mm} - 147 \,\mathrm{mm}) = 317 \,\mathrm{mm}.$ 

#### 4.2.3 Astigmatismus

Wie weiter oben beschrieben, erzeugt die Frontscheibe Astigmatismus, der durch die HUD-Optik korrigiert wird. Es ist leicht einzusehen, dass die Abbildung wieder astigmatisch werden muss, wenn die Scheibenkrümmung geändert wird, ohne dass die HUD-Optik angepasst wird. Um abschätzen zu können, ob der Astigmatismus an einer flachen Scheibe eine unscharfe Abbildung erzeugt, also größer als die Schärfentiefe ist, wurde der Astigmatismus in der Bildmitte für drei vertikal über die gesamte FMK-Eyebox verteilte Kamerapositionen ermittelt (Abbildung [4.4\)](#page-54-1).

Die Berechnungen zeigen (Tabelle [4.5\)](#page-65-0), dass die Zunahme des Astigmatismus durch den Standardscheibenmaster mit maximal 161 mm deutlich unterhalb der Schärfentiefe (Abschnitt [4.2.2\)](#page-62-0) bleibt und somit vernachlässigt werden kann.

<span id="page-65-0"></span>

| Eyeboxfenster |          | Astigmatismus [mm] |
|---------------|----------|--------------------|
| Oberes FMK    | Spez. SM | 222                |
|               | Std. SM  | 293                |
| Mittleres     | Spez. SM | 91                 |
|               | Std. SM  | 252                |
| Unteres FMK   | Spez. SM | 166                |
|               | Std. SM  | 189                |

**Tabelle 4.5:** Astigmatismus für ausgewählte Positionen innerhalb der FMK-Eyebox am spezifischen Scheibenmaster und am Standardscheibenmaster

# 4.3 Radiometrische Eigenschaften

Wenn anstelle der Frontscheibe aus Glas der Scheibenmaster aus Aluminium verwendet wird, kann angenommen werden, dass nur ideale Reflexion und geringe Streuung vorliegen. Damit kann im Rahmen der Helligkeitsmessungen Etendueerhaltung angenommen werden [\[Wel89\]](#page-133-1). Das hat zur Konsequenz, dass die Leuchtdichte oder Helligkeit des HUDs durch Form- und Lageänderung des Scheibenmasters nicht beeinflusst wird. Es ist zu erwarten, dass die Änderungen der Einblickwinkel auf die heute im HUD verwendeten LCD-Displays den größten Einfluss auf die gemessene Helligkeit haben. Auswirkungen auf den Reflexionskoeffizienten in Abhängigkeit von Polarisationszustand und Wellenlänge durch Änderung der Einfallswinkel auf dem Scheibenmaster und der Einfluss der auf dem Scheibenmaster aufgebrachten Schutzschicht müssen dennoch in Betracht gezogen und ihr Einfluss analysiert werden.

Die Bestimmung der Helligkeitshomogenität einer Abbildung resultiert aus Helligkeitsmessung. Ist der Einfluss des Scheibenmasters auf die Helligkeit der Abbildung bekannt, so kann direkt auf den Einfluss des Scheibenmasters auf die Helligkeitshomogenität geschlossen werden.

# 4.3.1 Helligkeit

Im Folgenden wird angenommen, dass das HUD einen Lichtkegel mit konstanter Leistung, Richtung und konstantem Spektrum aussendet, der an der Oberfläche des Scheibenmasters reflektiert wird und so zum Auge des Betrachters gelangt. Änderungen an Form, Lage und Orientierung des Scheibenmasters haben einen Einfluss auf die Helligkeit der Abbildung und werden in diesem Abschnitt quantifiziert.

#### Etendue

Es wird angenommen, dass die Lichtquelle des HUDs eine konstante Leistung in Richtung des Scheibenmasters abstrahlt. Diese Leistung wird nun in Abhängigkeit der Scheibenmasterkrümmung in einen Raumbereich bestimmter Größe reflektiert. Verringert man die Krümmung, so wird die gleiche Leistung in einen größeren Raumbereich reflektiert. Ist in diesem Raumbereich ein Detektor fester Größe platziert, so hat die Lichtquelle (oder ihr Bild) in Abhängigkeit von der Scheibenmasterkrümmung eine unterschiedliche Größe (Abschnitt [4.1.3\)](#page-55-1).

Vereinfacht lässt sich der Strahlungsaustausch zwischen Lichtquelle und Detektor, die im Abstand  $r$  voneinander entfernt sind, wie folgt darstellen (Abbildung [4.12\)](#page-67-0): jedes Flächenelement  $dA_1$  der Lichtquelle "sieht" ein Flächenelement  $dA_2$  des Detektors unter dem Raumwinkel  $d\omega_2 = \frac{dA_1}{r}$ . Umgekeht "sieht" jedes Flächenelement  $dA_2$  des Detektors ein Flächenelement  $dA_1$  der Lichtquelle unter dem Raumwinkel  $d\omega_1 = \frac{dA_2}{r}$ . Stehen beide Flächen nicht parallel zueinander, so gehen nur die projizierten Flächen  $da_1 = dA_1 \cdot \cos \epsilon_1$ und  $da_2 = dA_2 \cdot \cos \varepsilon_2$  ein [\[Sch08\]](#page-133-2).

Integriert man nun über die Flächen und alle Raumwinkel von Lichtquelle und Detektor, so erhält man den geometrischen Fluss oder das Etendue

$$
G = \int\limits_A \int\limits_\omega dA \cdot d\omega \tag{4.23}
$$

Man kann zeigen, dass das Etendue eine Erhaltungsgröße ist, was bedeutet, dass die übertragene Strahlung – und somit die Helligkeit – eine Erhaltungsgröße ist. Anschaulich bedeutet dieser Sachverhalt, dass durch die Verringerung der Scheibenmasterkrümmung der Detektor zwar aus Sicht der Lichtquelle größer, die Lichtquelle aber aus Sicht des Detektors kleiner erscheint. Fasst man das virtuelle HUD-Bild als Lichtquelle auf, stehen Lichtquelle und Detektor parallel zueinander, sodass das Etendue  $G$  gleich dem Produkt aus Eyeboxfläche  $A_{Eyebox}$  und Bildfläche  $A_{Bild}$ <sup>1</sup> ist:

$$
G = A_{Eyebox} \cdot A_{Bild} \tag{4.24}
$$

Das für das HUD eines 7er BMW ermittelte Etendue ist in Tabelle [4.3](#page-57-0) und Abbildung [4.13](#page-68-0) dargestellt. Das Etendue ist erwartungsgemäß nahezu konstant. Die Abweichungen von etwa 1,4% beruhen auf der Tatsache, dass die Flächeninhalte der Bilder und der Eyeboxen nur für Vierecke berechnet wurden, die aus den jeweiligen Eckpunkten der Bilder und

<sup>1</sup> Der Raumwinkel  $d\omega$  wird dabei als Bildgröße  $A_{Bild}$  aufgefasst.

<span id="page-67-0"></span>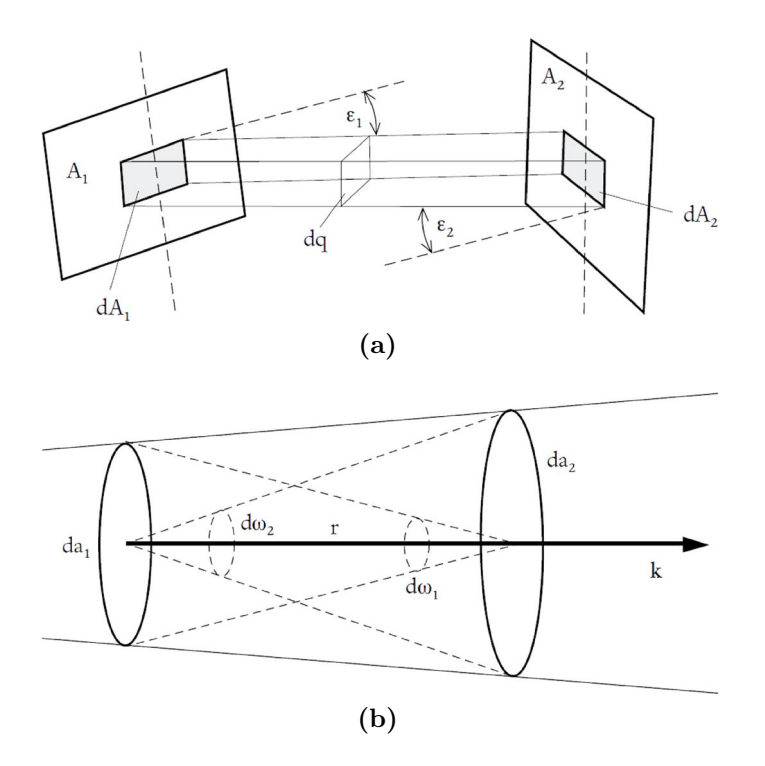

**Abbildung 4.12:** Lichtquelle  $A_1$  befindet sich in der Entfernung  $r$  von der Detektorfläche 2. Jedes Flächenelement des Detektors ist mit allen Flächenelementen der Lichtquelle durch einen Konus mit dem Raumwinkel  $\omega$  verbunden und umgekehrt. Sind die Flächen  ${\cal A}_1$ und  ${\cal A}_2$ nicht parallel, so gehen nur die Projektionen  $a_1$ und  $a_2$ in die Betrachtungen ein (Quelle [\[Sch08\]](#page-133-2)).

Eyeboxen aufgespannt werden. Tatsächlich verlaufen die Kanten zwischen den Eckpunkten aber nicht geradlinig.

#### Polarisationszustand

Um zu verstehen, wie die Helligkeit des HUD-Bildes vom Scheibenmaster beeinflusst wird, ist es zunächst einmal notwendig zu wissen, mit welchem Polarisationszustand das Licht aus dem HUD heraustritt. Ist die Polarisation bekannt, kann der Reflexionskoeffizient für Strahlen mit bekanntem Einfallswinkel mithilfe der Fresnelgleichungen berechnet werden (siehe Kapitel 8 in [\[Gol03\]](#page-132-3)).

Gegeben sei ein Strahl, der unter dem Einfallswinkel  $\Theta_1$  auf eine Aluminiumfläche trifft, und unter dem Ausfallswinkel $\Theta_2$ reflektiert wird:

<span id="page-68-0"></span>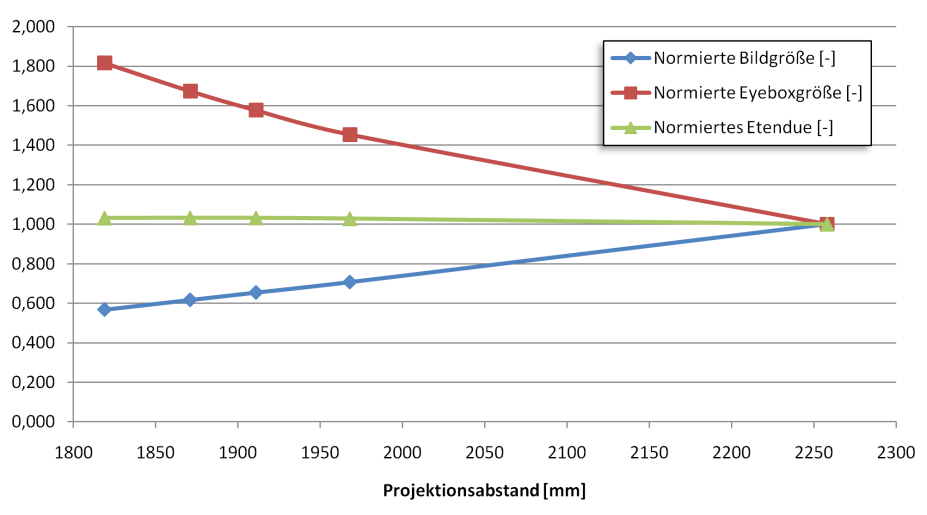

Bildgröße, Eyeboxgröße und Etendue

**Abbildung 4.13:** Das normierte Etendue G ist das Produkt aus dem normierten Flächeninhalt des virtuellen Bildes und dem normierten Flächeninhalt der Eyebox. Das Etendue ist eine Erhaltungsgröße.

Aluminium besitzt eine komplexe Brechzahl

$$
N = n + i\kappa \tag{4.25}
$$

Die Reflexionskoeffizienten für senkrechte und parallele Polarisation sind gegeben als

$$
r^{s} = \frac{N_{1} \cdot \cos \Theta_{1} - N_{2} \cdot \cos \Theta_{2}}{N_{1} \cdot \cos \Theta_{1} + N_{2} \cdot \cos \Theta_{2}}
$$
(4.26)

$$
r^{p} = \frac{N_2 \cdot \cos \Theta_1 - N_1 \cdot \cos \Theta_2}{N_2 \cdot \cos \Theta_1 + N_1 \cdot \cos \Theta_2}
$$
\n(4.27)

und die Transmissionskoeffizienten für senkrechte und parallele Polarisation als

$$
t^{s} = \frac{2N_{1} \cdot \cos \Theta_{1}}{N_{1} \cdot \cos \Theta_{1} + N_{2} \cdot \cos \Theta_{2}} \tag{4.28}
$$

$$
t^{p} = \frac{2N_{1} \cdot \cos \Theta_{1}}{N_{2} \cdot \cos \Theta_{1} + N_{1} \cdot \cos \Theta_{2}}\tag{4.29}
$$

Einfallswinkel und Ausfallswinkel sind über das Snelliussche Brechungsgesetz miteinander

verbunden:

$$
N_1 \cdot \sin \Theta_1 = N_2 \cdot \sin \Theta_2 \tag{4.30}
$$

mithilfe der trigonometrischen Additionstheoreme ist

$$
\cos\Theta_2 = \pm \frac{\sqrt{N_2^2 - N_1^2 \cdot \sin\Theta_1^2}}{N_2} \tag{4.31}
$$

Der Einfallswinkel ist gleich dem Ausfallwinkel, sodass

$$
\Theta = \Theta_1 = \Theta_2 \tag{4.32}
$$

$$
r^{s} = \frac{N_1 \cdot \cos\Theta - \sqrt{N_2^2 - N_1^2 \cdot \sin^2\Theta}}{N_1 \cdot \cos\Theta + \sqrt{N_2^2 - N_1^2 \cdot \sin^2\Theta}}
$$
(4.33)

$$
r^{p} = \frac{N_2^2 \cdot \cos\Theta - N_1 \cdot \sqrt{N_2^2 - N_1^2 \cdot \sin^2\Theta}}{N_2^2 \cdot \cos\Theta + N_1 \cdot \sqrt{N_2^2 - N_1^2 \cdot \sin^2\Theta}}
$$
\n(4.34)

Durch Multiplikation des Reflexionskoeffizienten mit seinem komplex Konjugierten erhält man den Reflexionskoeffizienten für Intensitäten

$$
R^s = r^s \cdot \overline{r^s} \tag{4.35}
$$

$$
R^p = r^p \cdot \overline{r^p} \tag{4.36}
$$

Abbildung [4.14](#page-70-0) zeigt den Verlauf des Reflexionskoeffizienten von Aluminium in Abhängigkeit vom Einfallswinkel bei einer Wellenlänge von 591,2 nm für s- und p-polarisiertes Licht sowie für den im Folgenden ermittelten Polarisationszustand. Der typische Bereich der Einfallswinkel von circa 55 ° bis 70 ° ist farbig markiert. Daraus ist ersichtlich, dass sich der Reflexionskoeffizient bei einer großen Änderung des Einfallswinkels merklich ändern kann.

Das im HUD verwendete LC-Display emittiert polarisiertes Licht. Bei jeder Reflexion des Lichts im optischen Pfad ändert sich der Polarisationszustand, da die Einfallsebenen zwischen je zwei Spiegeln (und der Windschutzscheibe) aufgrund der Freiformcharakteristik

<span id="page-70-0"></span>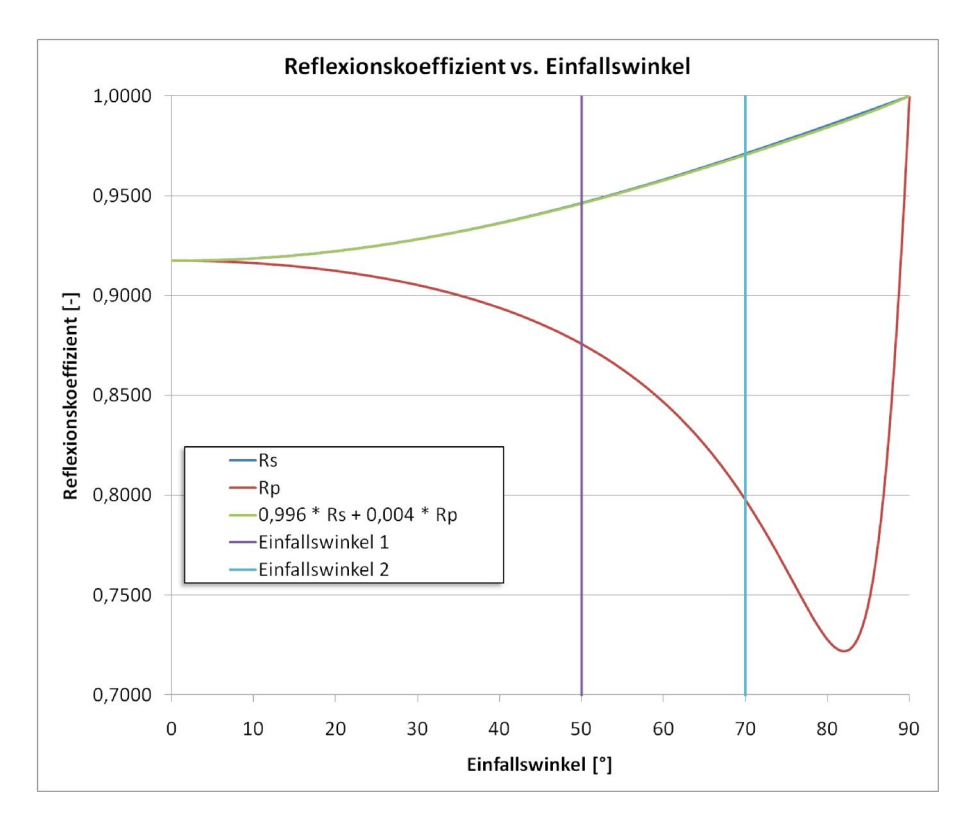

**Abbildung 4.14:** Reflexionskoeffizient von Aluminium in Abhängigkeit von Einfallswinkel und Polarisationszustand.

gegeneinander verdreht sind. Da die Verdrehungen nur klein sind, bestand die Vermutung, dass der Polarisationszustand nur wenig verändert wird. Diese Vermutung wurde durch Messungen, die im Folgenden beschrieben werden, bestätigt. Um Effekte durch den Scheibenmaster auszuschließen, wurde dieser entfernt, das HUD um circa 45 ° gedreht (siehe Abbildung [4.15\)](#page-71-0) und ein Spektroradiometer so positioniert, dass es dennoch unter dem gleichen Blickwinkel auf das Display im HUD blickt. Vor dem Spektroradiometer wurde ein Polarimeteraufbau (Abbildung [4.16\)](#page-71-1) nach [\[Gol03\]](#page-132-3), Kapitel 6.2, montiert und der Stokesvektor für verschiedene Bildpunkte und Positionen des Messgeräts in der Eyebox bestimmt (siehe Abbildung [4.17\)](#page-72-0).

Der Stokesvektor fasst die vier Stokesparameter  $S_0$ ,  $S_1$ ,  $S_2$  und  $S_3$  zusammen. Der erste Parameter,  $S_0$ , beschreibt die totale Intensität des optischen Feldes, während die übrigen drei Parameter den Polarisationszustand charakterisieren. Vollkommen polarisiertes Licht ist im Allgemeinen elliptisch polarisiert, was durch eine Überlagerung von linear horizontal, linear vertikal und zirkulär polarisiertem Licht erzeugt werden kann. Die Parameter  $S_1$ ,  $S_2$  und  $S_3$  drücken diesen Zustand aus. Sie können mithilfe eines Polarisators und eines

<span id="page-71-0"></span>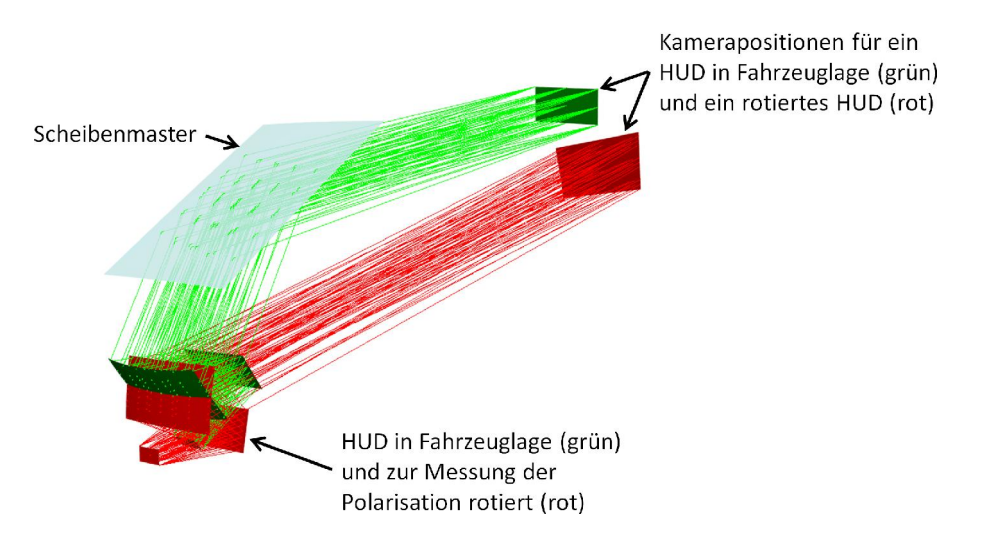

**Abbildung 4.15:** Um den Polarisationszustand des HUDs unabhängig vom Scheibenmaster messen zu können, wurde das HUD um 45 ° rotiert und die Kamerapositionen so angepasst, dass die Helligkeit unter den gleichen Einblickwinkeln auf dem Display gemessen wurde wie mit dem Scheibenmaster.

<span id="page-71-1"></span>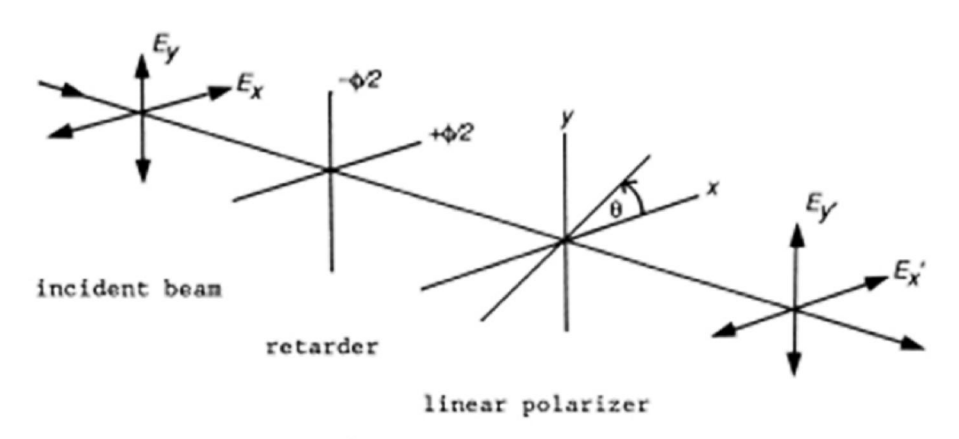

detector plane

**Abbildung 4.16:** Prinzipskizze eines Polarimeters (Quelle: [\[Gol03\]](#page-132-3))
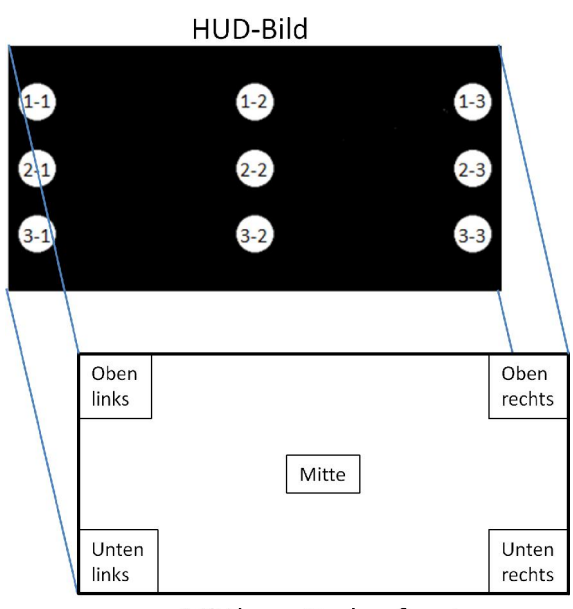

Mittleres Eyeboxfenster

**Abbildung 4.17:** Der Stokesvektor wurde aus den gezeigten fünf Kamerapositionen im mittleren Eyeboxfenster an jeweils neun Bildpositionen 1-1 bis 3-3 gemessen.

Retarders gemessen werden. Wenn

$$
I(\Theta,\Phi) = \frac{1}{2} \left[ S_0 + S_1 \cos 2\Theta + S_2 \cos \Phi \sin 2\Theta + S_3 \sin \Phi \sin 2\Theta \right]
$$
(4.37)

die gemessene Gesamtintensität des optischen Feldes anhand der Stokesparameter be-schreibt [\[Gol03\]](#page-132-0), dann können die Parameter  $S_0$  bis  $S_2$  gemessen werden, wenn der Retarder aus dem Aufbau entfernt wird  $(\Phi = 0^{\circ})$  und die Intensität jeweils für die Polarisatorwinkel  $\Theta = 0^{\degree}, \Theta = +45^{\degree}$  und  $\Theta = +90^{\degree}$  gemessen wird.  $S_3$  wird gemessen, indem der Polarisator auf  $\Theta = +45^{\degree}$  eingestellt und der Retarder wieder hinzugefügt wird  $\Phi = +45^{\degree}$ . Die Stokesparameter ergeben sich aus den Intensitätsmessungen zu [\[Gol03\]](#page-132-0):

$$
{}^{\circ}S_0 = I(0 \degree, 0 \degree) + I(90 \degree, 0 \degree) \tag{4.38}
$$

$$
S_1 = I(0^{\circ}, 0^{\circ}) - I(90^{\circ}, 0^{\circ})
$$
\n(4.39)

$$
S_2 = 2I(45°, 0°) - I(0°, 0°) - I(90°, 0°)
$$
\n(4.40)

$$
S_3 = 2I \left( 45^\circ, 90^\circ \right) - I \left( 0^\circ, 0^\circ \right) - I \left( 90^\circ, 0^\circ \right) \tag{4.41}
$$

Tabelle [B.2](#page-145-0) in Abschnitt [B.2](#page-144-0) zeigt, dass das Licht über alle Bildpunkte und Eyeboxpositio-

nen zu circa 98,6 % ± 1,4 % s-polarisiert ist. Das vom HUD emittierte Licht kann somit über Bild und Eyebox als konstant s-polarisiert aufgefasst werden. Der Einfluss des Polarisationszustands auf die Helligkeit durch Änderung der Scheibenmasterform kann also im Bereich der für das HUD relevanten Einfallswinkel vernachlässigt werden.

#### Einfallswinkel auf der Scheibe

Mit bekanntem Polarisationszustand des HUDs müssen nur noch die Einfallswinkel auf die Scheibe bestimmt werden, um mit den Fresnelgleichungen die Änderung des Reflexionskoeffizienten berechnen zu können. Die Simulation der Einfallswinkel wird für den Standardscheibenmaster und einen spezifischen Scheibenmaster an korrespondierenden Bildpunkten und Kamerapositionen durchgeführt, um die Änderung des Einfallswinkels für korrespondierende Strahlen bestimmen zu können. Letztendlich liefert dieses Vorgehen eine Abschätzung über Bild und Eyebox für die Änderung des Reflexionskoeffizienten durch Austausch der Scheibe.

<span id="page-73-0"></span>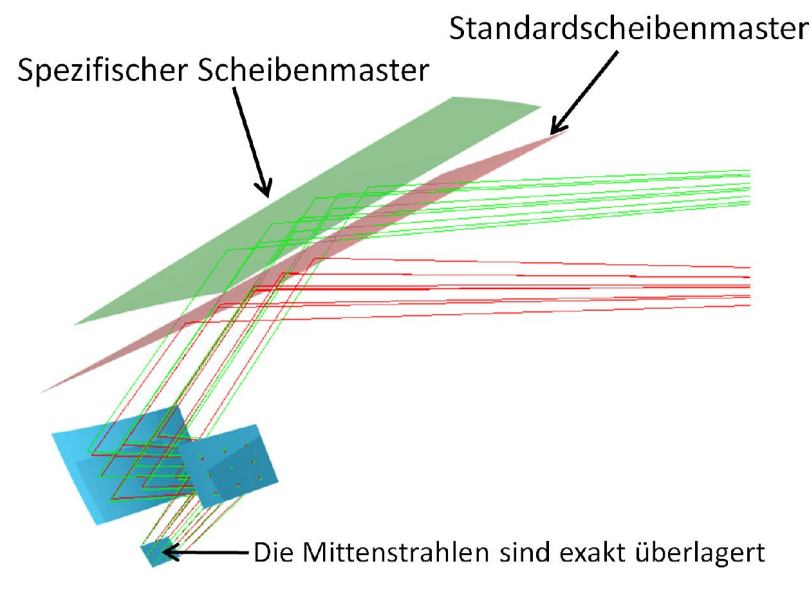

**Abbildung 4.18:** Die Einfallswinkel auf dem spezifischen Scheibenmaster bewegen sich zwischen 63,4 ° und 67,5 ° und zwischen 61,0 $\degree$  und 66,7 $\degree$  am Standardscheibenmaster.

Um eine Abschätzung für den Bereich der Einfallswinkel auf der Scheibe zu bekommen, wurden für fünf über die Eyebox verteilte Kamerapositionen jeweils neun Strahlen berechnet, die gleichmäßig über das Display verteilte Positionen treffen. Abbildung [4.18](#page-73-0) verdeutlicht das Vorgehen. Bei der Simulation eines Strahls erhält man automatisch einen einfallenden und einen ausfallenden Strahlteil auf der Scheibe. Beide Strahlteile bilden die

Einfallsebene. Damit liefert die Simulation nicht nur den Einfallswinkel auf die Scheibe, sondern kann auch die Orientierung der Einfallsebene beschreiben. Die Orientierung der Einfallsebene muss bei der Berechnung der Polarisationsänderung berücksichtigt werden, da eine Orientierungsänderung der Einfallsebene für einen identischen einfallenden Strahl eine Projektion des E-Feldes in ein verdrehtes s-p-Koordinatensystem bedeutet, welches von der Richtung des Strahls, der Einfallsebene und einem senkrecht dazu stehenden Strahl aufgespannt wird.

Tabelle [B.3](#page-147-0) listet die Einfallswinkel an einem Scheibenmaster für die Rechtslenkervariante eines 7er BMW und am Standardscheibenmaster auf. Im ersten Fall bewegen sich die Winkel im Bereich von circa 63,4 ° bis 67,5 °, im zweiten Fall zwischen 61,0 ° und 66,7 °.

Die Differenz des Einfallswinkels für korrespondierende Strahlen liegt zwischen etwa 0,7 ° und 2,4 °, während die Verdrehung der Einfallsebene zwischen 4,7 ° und 7,2 ° liegt (siehe Tabelle [B.3](#page-147-0) in Abschnitt [B.3\)](#page-146-0). Daraus resultiert, dass der Reflexionskoeffizient bei der Reflexion am Standardscheibenmaster 99,6°  $\pm$  0,1% des Wertes bei der Reflexion am spezifischen Scheibenmaster beträgt. Die Änderung des Reflexionskoeffizienten durch Änderung des Einfallswinkels kann also als Ursache für Helligkeitsänderungen durch Verwendung des Standardscheibenmasters ausgeschlossen werden.

#### Relative Reflektivität der Scheibenmaster

Messungen im Rahmen dieser Arbeit wurden immer an einem Standardscheibenmaster und an einem spezifischen Scheibenmaster vorgenommen. Beiden Scheibenmastern liegen die gleichen Anforderungen an Genauigkeit und Material zugrunde und wurden vom gleichen Hersteller geliefert. Trotzdem könnten fertigungsbedingte Toleranzen und Änderungen im Produktionsverfahren zu unterschiedlichen Reflektivitäten der Scheibenmaster führen. Daher wurde die relative Reflektivität für verschiedene Einfallswinkel mit einer Normlichtquelle und einem Spektroradiometer gemessen.

Für die Messungen wurden auf einem Optiktisch eine Normlichtquelle und ein Spektroradiometer im größtmöglichen Abstand winkelig zueinander montiert (siehe Abbildung [4.19\)](#page-75-0). Zwischen Lichtquelle und Radiometer wurde der Scheibenmaster platziert. Zur Ausrichtung der Scheibenmaster wurde auf der Lichtquelle ein Laserpointer montiert. Die absolute Genauigkeit der Winkelmessung bei händischer Ausrichtung wurde auf 2 ° geschätzt, die relative Genauigkeit zwischen den Einzelmessungen auf kleiner als 0,5 °. Die Helligkeit der Normlichtquelle wurde während der Messungen unverändert gehalten. Die absolute Helligkeit spielt für diese Messung keine Rolle, da die relative Reflektivität zwischen beiden Scheibenmastern bestimmt werden sollte. Mit einem Polarisator direkt

<span id="page-75-0"></span>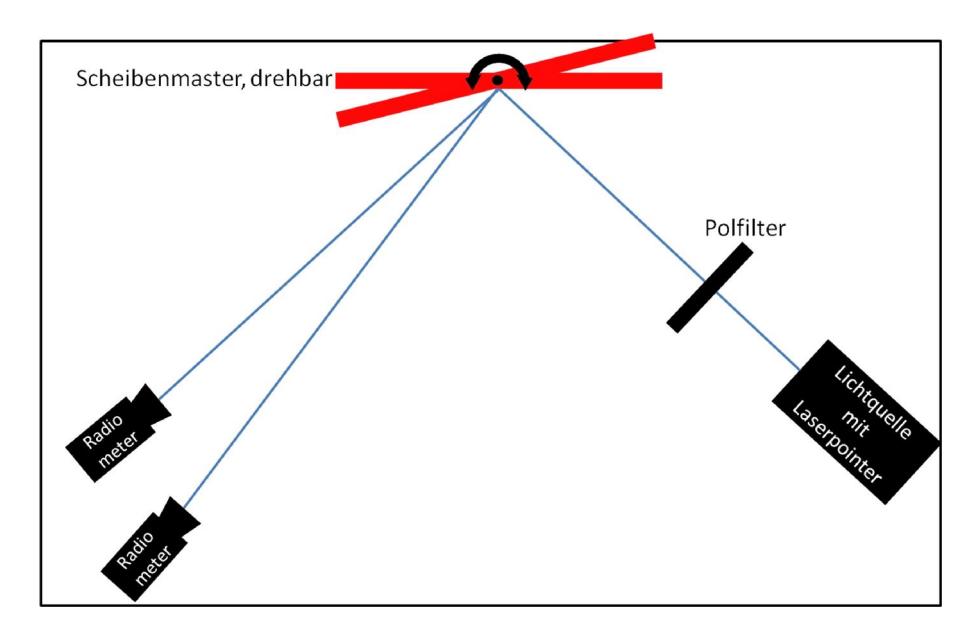

**Abbildung 4.19:** Aufbau zur Messung der relativen Reflektivität zwischen zwei Scheibenmastern.

hinter der Lichtquelle wurde das Licht wie in Abschnitt [4.3.1](#page-67-0) ermittelt s-polarisiert. Für jeweils 9 Winkel im fahrzeugtypischen Bereich zwischen 56 ° und 66 ° wurde die Helligkeit gemessen und ausgewertet.

Abbildung [4.20](#page-76-0) zeigt, dass die Helligkeit im betrachteten Winkelbereich nahezu linear mit dem Einfallswinkel ansteigt. Die Standardabweichung einer Einzelmessung liegt an jedem Scheibenmaster bei circa 1 %, während die Differenz zwischen minimaler und maximaler Helligkeit drei bis vier Standardabweichungen entspricht. Auch wenn die Steigung beider Kurven nicht identisch ist, so ist der Unterschied im Rahmen der Messgenauigkeit doch so klein, dass im interessierenden Winkelbereich festgestellt werden kann, dass der Standardscheibenmaster eine um  $3.3\% \pm 0.4\%$  geringere Reflektivität aufweist als der spezifische Scheibenmaster. Zahlenwerte sind in Tabelle [B.4](#page-148-0) in Abschnitt [B.4](#page-148-1) aufgeführt.

#### Wellenlängenabhängigkeit

Da der Reflexionskoeffizient wellenlängenabhängig ist, soll diese Abhängigkeit der Vollständigkeit halber angegeben werden. Auf Helligkeitsänderungen durch Formänderung des Scheibenmasters kann die Wellenlänge nahezu keinen Einfluss haben, da die Anzeigefarbe des HUDs konstant gehalten wird. Eine dennoch denkbare Wellenlängenabhängigkeit kann

<span id="page-76-0"></span>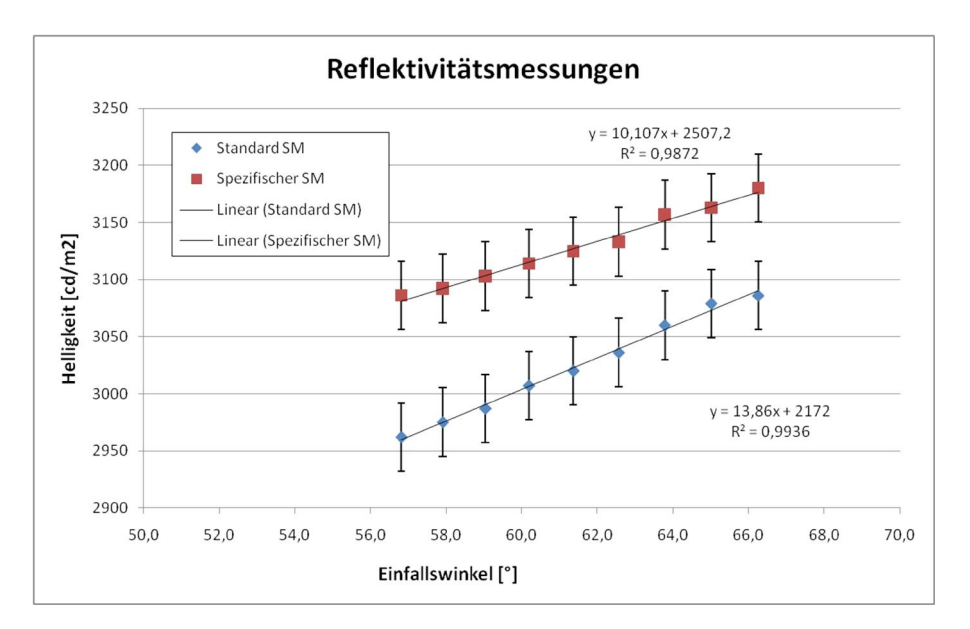

**Abbildung 4.20:** Die gemessene Reflektivität des Standardscheibenmasters ist um  $3.3\% \pm 0.4\%$  geringer als die Reflektivität des spezifischen Scheibenmasters.

dann nur daraus resultieren, dass durch eine Formänderung des Scheibenmasters der Öffnungswinkel des Sichtkegels auf das Display im HUD verändert wird. In Abhängigkeit von der verwendeten Lichtquelle kann das emittierte Spektrum winkelabhängig<sup>1</sup> sein [\[Lu06\]](#page-133-0).

Tabelle [4.6](#page-77-0) zeigt für den HUD-typischen Einfallswinkelbereich und ausgewählte Wellenlängen im sichtbaren Spektrum den Reflexionskoeffizienten für Aluminium mit dem in [4.3.1](#page-67-0) beschriebenen Polarisationszustand. Es ist ersichtlich, dass sich der Reflexionskoeffizient mit der Wellenlänge maximal um 1,5 % ändert (bei 50 ° Einfallswinkel), während er bei konstanter Wellenlänge um 2,3 % bis 3,0 % mit dem Einfallswinkel variiert. Dabei ist zu beachten, dass die Änderung des Einfallswinkels für eine Kameraposition und einen Bildpunkt deutlich kleiner ist (siehe Tabelle [B.3\)](#page-147-0) als der dargestellte Bereich von 20 °. Das Messgerät beobachtet nicht nur einen einzigen Strahl, sondern ein ganzes Strahlenbündel. Der Öffnungswinkel des Bündels ist zweckmäßigerweise ebenfalls deutlich kleiner als 20 °, da sonst nicht nur ein kleiner Messfleck im Bild beobachtet werden könnte. Im vorliegenden Fall beträgt der Akzeptanzwinkel des verwendeten Spektroradiometers nur 0,14 °, sodass die Variation des Reflexionskoeffizienten innerhalb des Strahlbündels kleiner als 0,05 % ist und vernachlässigt werden kann.

<sup>1</sup> Dieser Effekt wird als Color-Shift bezeichnet.

Eine Abschätzung der Änderung des Reflexionskoeffizienten durch ein geändertes emittiertes Spektrum fällt indes schwerer. Bei Verwendung des Standardscheibenmasters wird das Display, wie bereits in Abschnitt [4.1.4](#page-56-0) gezeigt, unter geänderten Einblickwinkeln beobachtet. Je nach verwendeter Displaytechnologie kann das emittierte Spektrum aber vom Einblickwinkel abhängig sein. Die Stärke der spektralen Verschiebung ist a priori unbekannt und kann deshalb nur im Sinne eines worst-case abgeschätzt werden. Tabelle [4.6](#page-77-0) zeigt, dass die Wellenlänge um mehr als 100 nm geändert werden müsste, damit der Reflexionskoeffizient um nur 0,5 % geändert wird; bei einer Änderung der Wellenlänge um 300 nm beträgt die Änderung des Reflexionskoeffizienten gerade mal etwas mehr als 1 %. Man kann also davon ausgehen, dass der Reflexionskoeffizienten über alle Wellenlängen von 450 nm bis 700 nm um weniger als 1 % geändert wird.

<span id="page-77-0"></span>

|                  |                                | Einfallswinkel $[°]$ |        |  |  |  |  |  |
|------------------|--------------------------------|----------------------|--------|--|--|--|--|--|
|                  | 50                             | 60                   | 70     |  |  |  |  |  |
|                  | $400,5$   0,9509 0,9615 0,9733 |                      |        |  |  |  |  |  |
| Wellenlänge [nm] | $506,8$ 0.9499 0.9607 0.9727   |                      |        |  |  |  |  |  |
|                  | $605,6$   0,9454 0,9571        |                      | 0,9701 |  |  |  |  |  |
|                  | $709,5$   0,9365 0,9500 0,9651 |                      |        |  |  |  |  |  |

**Tabelle 4.6:** Der Reflexionskoeffizient ist mit maximal  $0.005 \frac{\%}{nm}$  im betrachteten Winkelbereich nur schwach von der Wellenlänge abhängig. Mit bis zu $0.01\ \frac{\%}{\circ}$ ist der Reflexionskoeffizient im Bereich von 400 nm bis 700 nm ebenfalls nur schwach winkelabhängig.

#### Beschichtung des Scheibenmasters

Der Scheibenmaster besteht nicht nur aus blankem Aluminium. Auf der Oberfläche der Scheibenmaster befindet sich eine klare, 25 nm dicke Schutzschicht. Ihre optischen Eigenschaften werden vom Hersteller als vergleichbar mit  $SiO<sub>2</sub>$  (Brechzahl 1,46) angegeben. Um den Einfluss dieser Schicht auf den Reflexionskoeffizienten abzuschätzen, muss die Reflektivität und Transmittivität dieser Schicht in den Berechnungen berücksichtigt werden. Von der eingestrahlten Intensität erreicht nur noch ein Teil die Aluminiumoberfläche – der Rest wurde entweder bereits an der Grenze Luft/Schutzschicht reflektiert oder von der Schutzschicht absorbiert. Nach der Reflexion an der Grenzfläche Aluminium/Schutzschicht durchläuft das reflektierte Licht erneut die Schutzschicht, in der wiederum ein Teil absorbiert werden kann.

Um das Brechungs- und Transmissionsverhalten für dieses Schichtsystem zu beschreiben, muss wieder auf die bereits in Abschnitt [4.3.1](#page-67-0) gezeigten Fresnelformeln zurückgegriffen werden. Für die Reflexion an einer Grenzfläche zwischen zwei homogenen, optisch isotropen

Medien mit komplexen Brechungsindizes (siehe Gleichung [4.25\)](#page-68-0)  $N_j = n_j - i\kappa_j (j \in \{1,2\})^1$ gilt (siehe Gleichungen [4.26](#page-68-1) bis [4.29\)](#page-68-2):

$$
r^p = \frac{n_2 \cos \Theta_1 - n_1 \cos \Theta_2}{n_2 \cos \Theta_1 + n_1 \cos \Theta_2} \tag{4.42}
$$

$$
r^s = \frac{n_1 \cos \Theta_1 - n_2 \cos \Theta_2}{n_1 \cos \Theta_1 + n_2 \cos \Theta_2}
$$
(4.43)

$$
t^{p} = \frac{2n_1 \cos \Theta_1}{n_2 \cos \Theta_1 + n_1 \cos \Theta_2} \tag{4.44}
$$

$$
t^s = \frac{2n_1\cos\Theta_1}{n_1\cos\Theta_1 + n_2\cos\Theta_2} \tag{4.45}
$$

Der Einfallswinkel  $\Theta_1$  und der Ausfallswinkel  $\Theta_2$  sind durch das Snelliussche Brechungsgesetz miteinander verbunden (siehe Gleichung [4.30\)](#page-69-0):

<span id="page-78-0"></span>
$$
n_1 \sin \Theta_1 = n_2 \sin \Theta_2 \tag{4.46}
$$

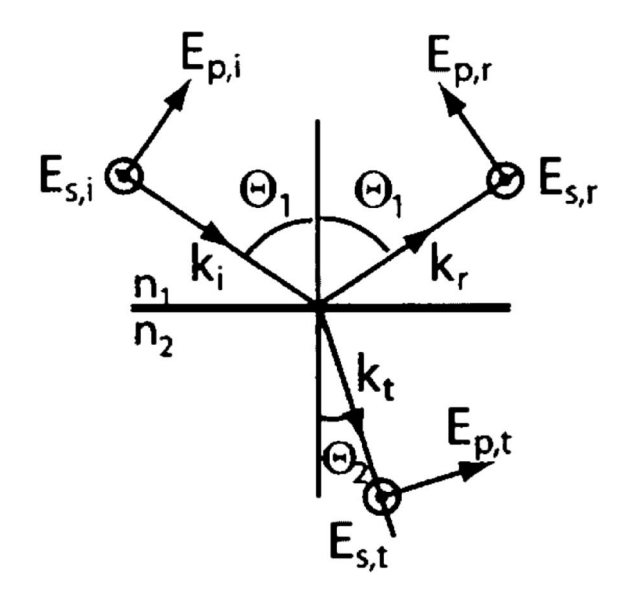

**Abbildung 4.21:** Reflexion an einer Grenzfläche [Quelle: [\[Azz96\]](#page-132-1)].

Die Winkel sind in der Einfallsebene, die durch die Richtung des einfallenden Strahls und der Flächennormale im Auftreffpunkt des Strahls aufgespannt wird, definiert. Der elektrische Feldvektor des einfallenden Strahls wird in eine Komponente parallel  $(E_p)$ und eine Komponente senkrecht  $(E_s)$  zu der Einfallsebene zerlegt (Abbildung [4.21\)](#page-78-0). Die

<sup>1</sup>  $k_j$  ist der Extinktionskoeffizient.

Größen  $r^{s,p}(t^{s,p})$  sind die Reflexionskoeffizienten (Transmissionskoeffizienten) für diese Komponenten.

Wenn die reflektierende Oberfläche komplexer aufgebaut ist, sie also zum Beispiel aus mehreren dünnen, transparenten Schichten besteht, müssen die Fresnelformeln an die planaren Schichtstrukturen angepasst werden. Es wird angenommen, dass zwischen zwei Halbräumen −2 dünne, isotrope und planare Schichten angeordnet sind. Um den resultierenden Reflexionskoeffizienten zu berechnen, müssen alle möglichen Mehrfachreflexionen innerhalb der Schichten, Dämpfung und Transmission an jeder Grenzfläche und Phasenverschiebungen beim Durchgang des Lichts durch die Schichten berücksichtigt werden. Im Folgenden wird ein Formalismus beschrieben, der dazu in der Lage ist ([\[Azz96\]](#page-132-1)).

An jeder Grenzfläche müssen Matrizen unter Zuhilfenahme der Fresnelformeln berechnet werden. Die Indizes  $p, s$  deuten an, dass eine solche Matrix für jede Eigenpolarisation  $p$ und s berechnet werden muss.

$$
I_{j,j+1}^{p,s} = \frac{1}{t_{j,j+1}^{p,s}} \cdot \begin{pmatrix} 1 & r_{j,j+1}^{p,s} \\ r_{j,j+1}^{p,s} & 1 \end{pmatrix}
$$
 (4.47)

Der lokale Einfallswinkel wird dazu nach

$$
\cos \Theta_j = \sqrt{1 - \left(\frac{n_1}{n_2}\right)^2 \sin^2 \Theta_1} \tag{4.48}
$$

mit dem externen Einfallswinkel  $\Theta_1$  aus dem Medium 1 mit dem Brechungsindex  $n_1$ berechnet. Die Ausbreitung des Lichts innerhalb eines Layers wird durch eine weitere Matrix

$$
L_j = \begin{pmatrix} e^{i\beta_j} & 0\\ 0 & e^{i\beta_j} \end{pmatrix} \tag{4.49}
$$

beschrieben, wobei die Phasenverschiebung  $\beta_j$ durch

$$
\beta_j = \frac{2\pi}{\lambda} d_j n_j \cos \Theta_j \tag{4.50}
$$

mit der Wellenlänge  $\lambda$  und der Dicke der j-ten Schicht  $d_i$  gegeben ist. Nach der Berechnung der Matrizen

$$
S^{p,s} = \left(\prod_{j=1}^{N-2} I^{p,s}_{j,j+1} L_{j+1}\right) \cdot I^{p,s}_{N,N-1} \tag{4.51}
$$

können die resultierenden Reflexions- und Transmissionskoeffizienten berechnet wer-

den:

<span id="page-80-0"></span>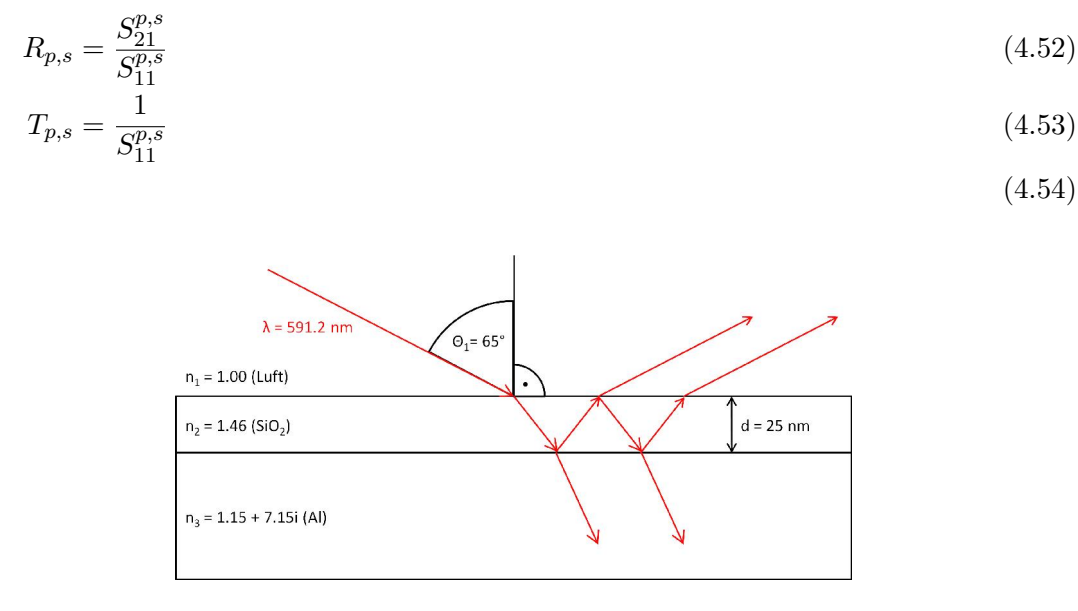

**Abbildung 4.22:** Der Aluminiumkörper des Scheibenmasters ist mit einer 25 nm dicken Schutzschicht überzogen, die laut Hersteller eine mit  $SiO<sub>2</sub>$  vergleichbare Brechzahl besitzt.

Zur Beurteilung des Einflusses der Beschichtung auf den Reflexionskoeffizienten wurde der in Abbildung [4.22](#page-80-0) gezeigte Aufbau zugrunde gelegt. Der Reflexionskoeffizient für Aluminium bei einem Einfallswinkel von 65 °, einer Wellenlänge von 591,2 nm und rein s-polarisiertem Licht beträgt  $R_1 = 0.9645$ . Der Reflexionskoeffizient beträgt  $R_2 = 0.9652$ , wenn die 25 nm dicke Schutzschicht mit einbezogen wird. Die Änderung des Reflexionskoeffizienten beträgt also nur  $\left| 100 \cdot \left( 1 - \frac{R2}{R1} \right) \right|$  $\left| \frac{R2}{R1} \right|$  = 0,07% und kann somit vernachlässigt  $werden<sup>1</sup>$ .

#### Blickwinkelabhängigkeit des Displays

Das letzte verbleibende Element mit Einfluss auf die Helligkeit der Abbildung ist die PGU, bestehend aus Display und Lichtquelle. Je nach verwendeter Lichtquelle und Displaytechnologie ist die räumliche Intensitätsverteilung winkelabhängig. Die räumlich inhomogen emittierte Strahlung ist nicht zu verwechseln mit dem durch das  $cos<sup>4</sup>-Gesetz$  beschrie-

<sup>1</sup> Die Materialdaten (Brechungsindizes und Extinktionskoeffizienten) wurden vom Lieferanten der Scheibenmaster zur Verfügung gestellt.

benen Randlichtabfall. Dieser müsste lediglich für große Bildwinkel in den Messungen berücksichtigt werden, da sein Einfluss sonst klein ist. Der Einfluss des Randlichtabfalls ist kleiner als 0,5 %, wenn der Bildwinkel kleiner als ca. 5,7 ° ist (siehe Gleichung [4.55](#page-81-0) bis [4.57\)](#page-81-1).

<span id="page-81-0"></span>
$$
L_{\beta} = L_0 \cdot \cos^4\left(\frac{\beta}{2}\right) \tag{4.55}
$$

<span id="page-81-1"></span>
$$
\frac{L_{\beta}}{L_0} \ge 0.995\tag{4.56}
$$

$$
\Leftrightarrow \beta \le 2 \cdot \arccos\left(\sqrt[4]{0.995}\right) \tag{4.57}
$$

Solch große Bildwinkel werden in den verwendeten Messverfahren nicht erreicht. Mit Standardlinse beträgt der Akzeptanzwinkel des Spektroradiometers 1 °, mit der hier verwendeten Linse 0,14 °. Der Randlichtabfall kann mit dem verwendeten Messgerät also vernachlässigt werden.

Die räumliche Homogenität der emittierten Strahlung ist a priori einer Simulation nicht zugänglich, da der interne Aufbau der Lichtquelle und die Winkelabhängigkeit des Displays unbekannt sind. Die Bestimmung der Winkelabhängigkeit ist ja gerade Ziel der Helligkeits- und Homogenitätsmessung. Lösung dieser Aufgabe mit dem Standardscheibenmaster kann dann nur sein, das Spektroradiometer am Standardscheibenmaster so zu platzieren, dass es unter dem gleichen Blickwinkel auf einen ausgezeichneten Displaypunkt blickt wie am spezifischen Scheibenmaster. Der in Abbildung [4.7](#page-58-0) vergrößerte Bereich zeigt die typischen Differenzen im Einblickwinkel zwischen spezifischem Scheibenmaster und Standardscheibenmaster anhand eines F01 RL HUDs. Diese Winkelfehler von circa 0,7 ° bis 2,4 ° führen bereits zu Helligkeitsdifferenzen von bis zu 30 % (siehe Tabelle [B.5](#page-149-0) in Abschnitt [B.5](#page-148-2) und Abbildung [4.23\)](#page-82-0). Die Blickwinkelabhängigkeit des Displays (mit dahinter liegender Lichtquelle) hat also den bei weitem größten Einfluss auf die Helligkeitsmessungen.

#### 4.3.2 Homogenität

Die Helligkeitshomogenität der Abbildung wird beurteilt, indem die Helligkeit an verschiedenen Punkten im Bild gemessen wird und das Verhältnis  $H = \frac{L_{max}}{L}$  $\frac{L_{max}}{L_{min}}$  der maximalen Helligkeit  $L_{max}$  und der minimalen Helligkeit  $L_{min}$  bildet. Ist das Bild homogen ausgeleuchtet, beträgt die Helligkeitshomogenität demnach 1. Für inhomogen ausgeleuchtete Abbildungen ist die Helligkeitshomogenität größer als 1. Da die Homogenität direkt aus

<span id="page-82-0"></span>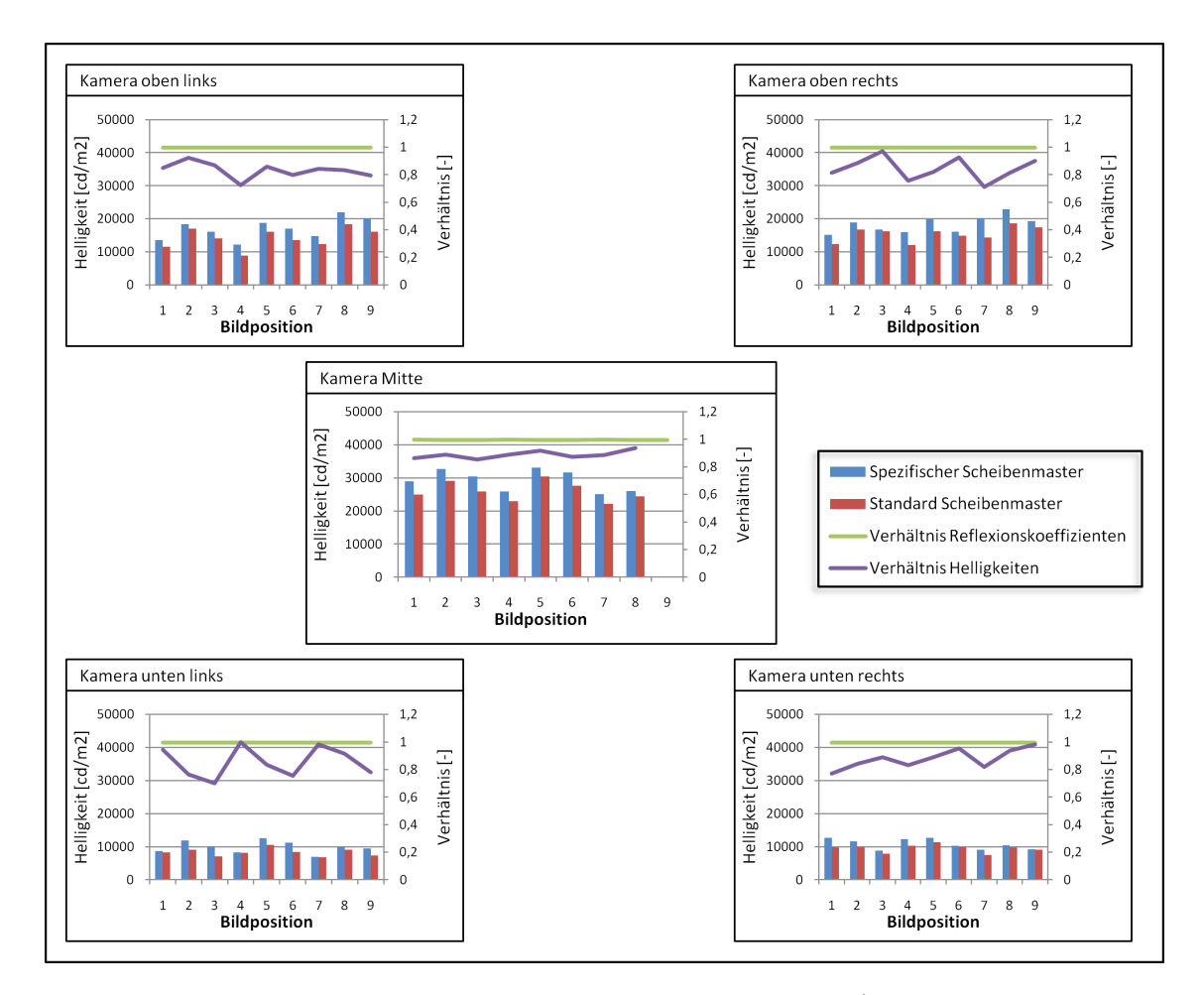

**Abbildung 4.23:** Die Abbildung zeigt für fünf Kamerapositionen (Eyeboxecken und Eyeboxmitte) je neun Helligkeitsmessungen am spezifischen Scheibenmaster und am Standardscheibenmaster und das Verhältnis der Helligkeitswerte für korrespondierende Messpunkte. Die nahezu waagerechte grüne Linie zeigt das durch alle oben aufgeführten Effekte (mit Ausnahme der Einblickwinkelabhängigkeit und der relativen Reflektivität) erwartete Helligkeitsverhältnis. Die Abweichung der tatsächlichen Messwerte vom erwarteten Wert resultiert allein aus der Einblickwinkelabhängigkeit des Displays.

den Helligkeitsmessungen abgeleitet wird, sind für sie die gleichen Einflussgrößen maßgeblich wie für die Helligkeit. Im Sinne einer worst-case Abschätzung muss der Wert einer Einflussgröße mit dem Faktor 2 gegenüber ihren Einfluss auf eine einzelne Helligkeitsmessung beaufschlagt werden, weil  $L_{max}$  und  $L_{min}$  im schlimmsten Fall gegensinnig falsch gemessen werden. Das heisst, dass der mögliche Fehler  $\Delta \geq 0$  die Homogenität  $H = \frac{L_{max} + \Delta}{L_{min} - \Delta}$  verschlechtert.

# 5 Simulation

# 5.1 Ziele

Ziel dieser Arbeit ist es, Teile der Messtechnik zu ersetzen oder zu ergänzen. Die zentrale Frage lautet: Wie muss ein Verfahren aussehen, bei dem für alle HUD-Derivate in der Messtechnik ein und derselbe Standardscheibenmaster verwendet werden kann? Die grundlegende Idee ist es, alle Effekte auf die Abbildung durch den Standardscheibenmaster zu berechnen und die verfälschte Abbildung zu korrigieren. Die Effekte teilen sich zunächst in Verzeichnungen und Änderungen der Helligkeit auf (siehe Kapitel [4\)](#page-48-0). Aufgabe der Simulation ist es nun, die Abbildung jeweils am spezifischen Scheibenmaster und am Standardscheibenmaster zu berechnen und in Beziehung zueinander zu setzen. Im Folgenden wird die Vorgehensweise für das Rückrechnungsverfahren für die Verzeichnungen und für die Helligkeitsmessungen aufgezeigt. Dabei wird davon ausgegangen, dass das HUD über eine Verstellung der vertikalen Lage des Bildes verfügt, die mittels eines drehbar gelagerten Konkavspiegels realisiert wird. Fehlt diese Lageverstellung, dann sind die Simulationsteile, die die Einstellung der Bildlage betreffen, gegenstandslos. Eine anderweitig realisierte Lageverstellung stellt kein prinzipielles Hindernis für die verwendeten Algorithmen dar. Ebenso soll das Bild in der Bildebene rotiert werden können, entweder durch Rotation der Displays oder durch Rotation des Displayinhalts. Der bisherige Messablauf (Abbildung [5.1\)](#page-84-0) wird durch die Simulation und Rückrechnung zu dem in Abbildung [5.2](#page-85-0) gezeigten Ablauf ergänzt.

<span id="page-84-0"></span>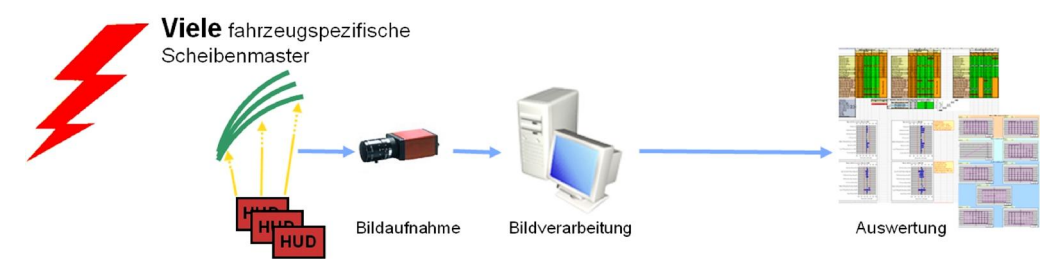

**Abbildung 5.1:** Bisheriger Messablauf.

<span id="page-85-0"></span>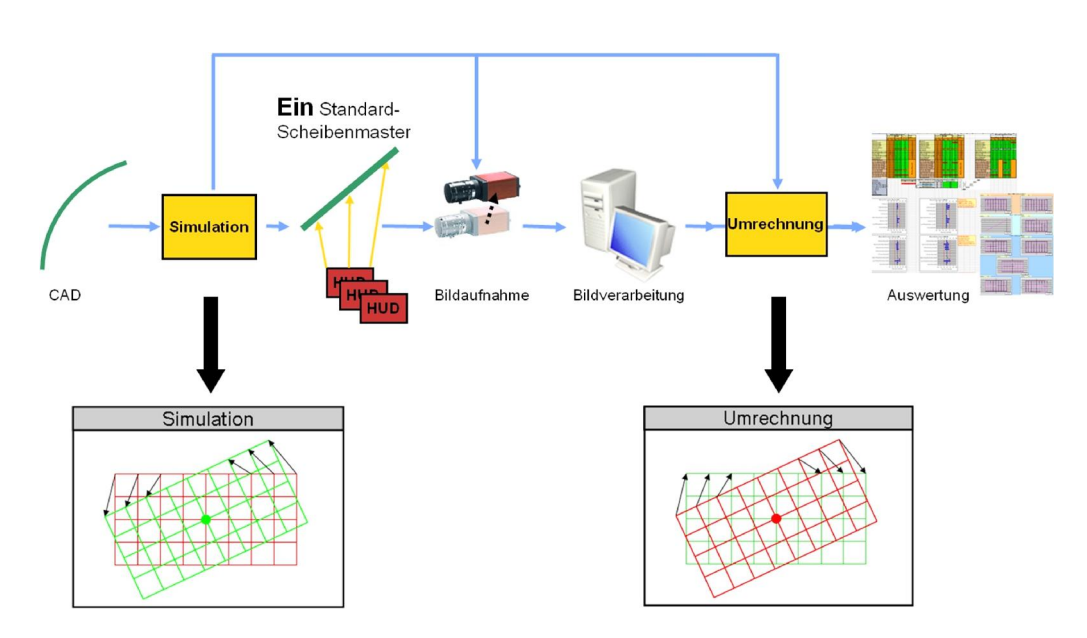

**Abbildung 5.2:** Neuer Messablauf.

# 5.2 Die virtuelle Kamera

Für alle Simulationen wird das folgende Lochkameramodell (Abbildung [5.3\)](#page-86-0) verwendet. Die Kamera wird so positioniert, dass sich das Loch an der gewünschten Augposition befindet und so orientiert, dass die optische Achse in die gewünschte Richtung weist. Strahlen, die durch das Loch auf den CCD-Chip fallen, werden in der Verlängerung mit der Bildebene geschnitten. Die Bildebene wird ausgehend vom Loch mit zwei Öffnungswinkeln und dem Abstand zum Loch beschrieben. Innerhalb der Bildebene werden je nach Anwendungszweck unterschiedliche Koordinatensysteme definiert, zum Beispiel das Bitmap-Koordinatensystem, dessen Ursprung aus Sicht der Kamera oben links liegt und dessen Achsen von links nach rechts und von oben nach unten verlaufen. Für einige Zwecke ist es sinnvoll, den Ursprung in die Mitte der Bildebene zu legen und anstelle von Pixeleinheiten Millimeter zu verwenden. Diese Definition wird bei der Auswertung der in Abschnitt [3.3](#page-28-0) und Anhang [C](#page-150-0) genannten Messgrößen angewendet.

Die Öffnungswinkel der Kamera sind aus den technischen Daten der verwendeten Prüfstandkameras ersichtlich oder können aus einer Kamerakalibrierung [\[Zha99\]](#page-133-1) ermittelt werden. Der Projektionsabstand ist aufgrund der Optikauslegung des HUDs bekannt. Das Lochkameramodell ist in der Literatur ausführlich beschrieben und kann zum Beispiel in [\[Bra08\]](#page-132-2) nachgeschlagen werden.

<span id="page-86-0"></span>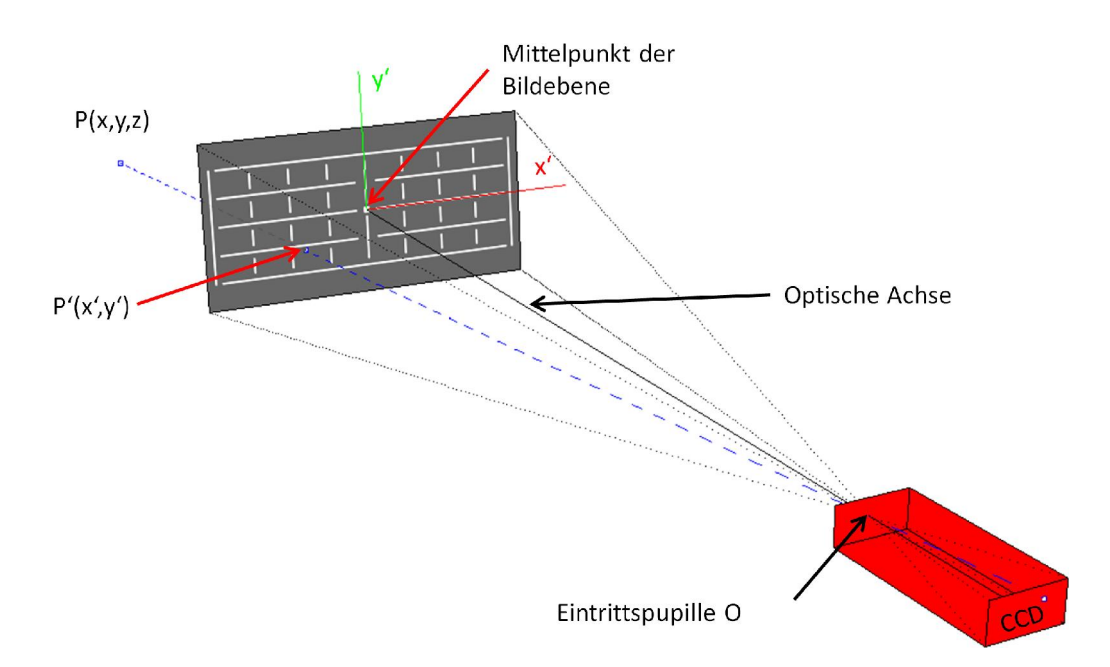

**Abbildung 5.3:** Lochkameramodell. Physikalisch fallen Strahlen durch das Loch, welches gleichzeitig die Eintrittspupille  $O$  ist, auf das CCD. Rechnerisch ist es oft günstiger, nicht den Schnittpunkt eines Strahls mit dem CCD zu bestimmen sondern mit einer Bildebene, die sich im Projektionsabstand entlang der optischen Achse vor der Eintrittspupille befindet. Das Bild  $P'(x', y')$  eines Punktes  $P(x, y, z)$ wird durch den Schnittpunkt des Geraden  $\overline{PO}$  mit der Bildebene bestimmt. Die Breite des CCD bestimmt zusammen mit dessen Abstand zur Eintrittspupille den horizontalen Öffnungswinkel der Kamera. Analog bestimmt die Höhe den vertikalen Öffnungswinkel. Die optische Achse der Kamera verläuft idealerweise durch die Mitte des CCD und die Eintrittspupille.

# 5.3 Optiksimulationstool Zemax

Für das Raytracing wurde im Rahmen dieser Arbeit die Anwendung Zemax<sup>1</sup> verwendet. Zemax ist ein Softwarepaket zur Auslegung und Analyse von optischen Systemen, welches im sequentiellen Modus, im nicht-sequentiellen Modus und im gemischten Modus betrieben werden kann. Im nicht-sequentiellen Modus ist es möglich, CAD-Daten im Iges-Format zu laden und Strahlen zu verfolgen. Freie Raytracer, die mit NURBS-Daten wie Iges zufriedenstellend umgehen können, konnten zu Beginn dieser Arbeit nicht identifiziert werden. Aus diesem Grund wird das schon für die Optikauslegung vorhandene Zemax als simpler Raytracer verwendet. Dazu wurde eine im Abschnitt [5.4](#page-87-0) beschriebene Software

<sup>1</sup> http://www.zemax.com/

entwickelt, die mit Zemax kommuniziert und die benötigten Simulationen durchführt. Da die Kommunikation per DDE<sup>1</sup> nur sehr langsam von statten geht, war es ein Ziel, so wenig Strahlen wie möglich verfolgen zu müssen.

# <span id="page-87-0"></span>5.4 Eigenentwicklung ViSiHUD<sup>2</sup>

Da Zemax im nicht-sequentiellen Modus nicht in der Lage ist, einzelne Bildelemente wie in Abschnitt [5.5.3](#page-102-0) zu berechnen und in Bitmap- oder Fahrzeugkoordinaten auszugeben, musste eine Software entwickelt werden, die diese HUD-spezifischen Simulationen durchführen kann. Essentiell dafür ist die Fähigkeit, den Strahl zwischen einem gegebenen Startpunkt und einem gegebenen Zielpunkt zu finden. Dieses Verfahren wird als Ray-Aiming bezeichnet und ist in Zemax im nicht-sequentiellen Modus nicht implementiert, da es stark vom betrachteten System abhängige Startbedingungen benötigt, um zu einem Ergebnis zu kommen. Im Gegensatz zum sequenziellen Modus, in dem ein Strahl nur in zwei Dimensionen verlaufen kann und das jeweils nächste optische Element im Modell eindeutig definiert ist, sind all diese Voraussetzungen im nicht-sequentiellen Modus nicht gegeben. Der Strahl kann in drei Dimensionen verlaufen und es gibt keine Reihenfolge, in der optische Elemente durchlaufen werden. Die meisten Analysefunktionen für zum Beispiel Spotgrößen oder die MTF stehen im nicht-sequentiellen Modus nicht zur Verfügung und müssen gegebenenfalls selbst als Makro oder Extension implementiert werden.

Im Folgenden werden zunächst die benötigten Kernfunktionalitäten für die Simulation vorgestellt. Sie bauen alle auf dem Ray-Aiming-Algorithmus auf und bilden Mess- und Justierverfahren nach, wie sie bei der Vermessung eines HUD am Prüfstand verwendet werden. Ziel ist es, den kompletten Messvorgang am Messgestell in der Simulation nachstellen zu können.

#### 5.4.1 Ray-Aiming

Mit dem Ray-Aiming ist es nun möglich, den Startpunkt eines Strahls in der Kamera und einen Zielpunkt auf dem Display des HUDs auch im nicht-sequentiellen Modus vorzugeben. Der Strahl – sofern existent – wird im Allgemeinen von den optischen Elementen in mehrere Segmente aufgeteilt. Die Verlängerung des ersten Segments und Schnitts mit der Ebene des virtuellen Bildes ergibt die Lage der Abbildung des Displaypixels im Raum.

<sup>1</sup> Dynamic Data Exchange

<sup>2</sup> Visualisierung und Simulation Heads-Up Display

Aus dieser kann wiederum eine 2D-Position im Kamerabild berechnet werden. Abbildung [5.4](#page-88-0) zeigt, wie eine auf dem Display angezeigte Stützpunktverteilung am spezifischen Scheibenmaster aus Kameraposition 3-5 simuliert wird (rot). In grün dargestellt ist die gleiche Stützpunktverteilung, wie sie am Standardscheibenmaster zu beobachten ist, wenn die Kamera an die korrespondierende Position (vergleiche Abschnitt [5.5.2\)](#page-101-0) verschoben wird.

<span id="page-88-0"></span>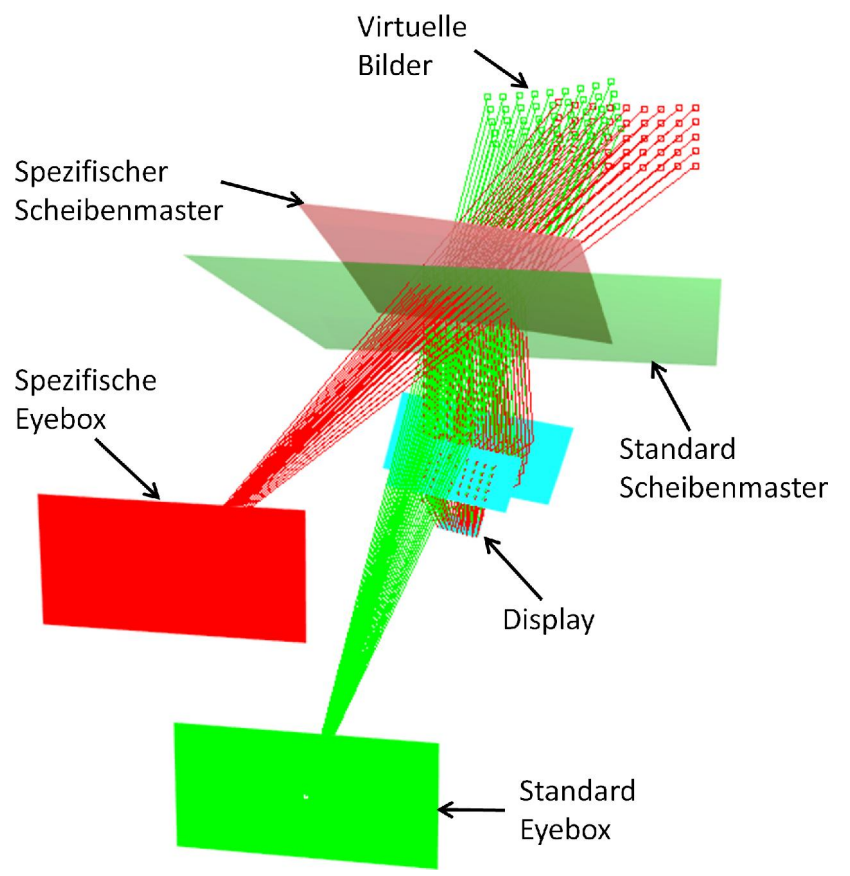

**Abbildung 5.4:** Simulation der Abbildung eines auf dem Display angezeigten Stützpunktgitters am spezifischen Scheibenmaster und am Standardscheibenmaster.

Als Startbedingung muss sichergestellt sein, dass der Strahl das optische Element auf dem sich der Zielpunkt befindet auch getroffen wird. Zemax verlangt beim Auslesen einer Strahlposition die Angabe des Strahlsegments (Abbildung [5.5\)](#page-89-0). Existiert dieses Element nicht, weil der Strahl zum Beispiel ein optisches Element verfehlt hat, dann quittiert Zemax dies mit einer Fehlermeldung. Für den Anwendungsfall des HUDs hat es sich als günstig erwiesen, mit dem Ray-Aiming immer erst in Richtung des Mittelpunkts des virtuellen Bildes zu starten. Dieser Punkt wird bestimmt, indem man eine Gerade in der <span id="page-89-0"></span>Mitte des Eyeboxfensters errichtet, die normal zum Eyeboxfenster verläuft. Im Abstand der durch die Optikauslegung des HUDs bestimmten nominalen Projektionsdistanz liegt auf dieser Geraden der gesuchte Bildmittelpunkt. Alternativ kann auch die tatsächliche Projektionsdistanz durch Simulation einer Pupille bestimmt werden.

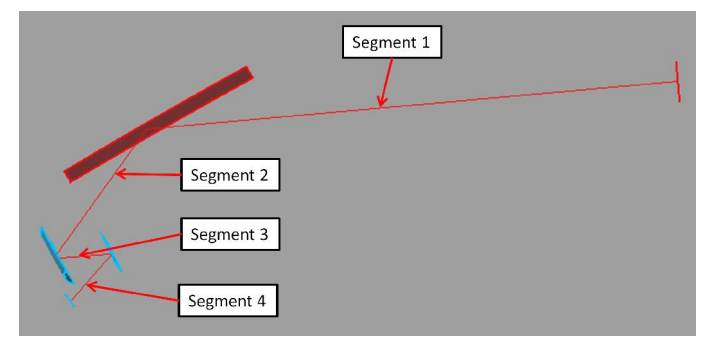

**Abbildung 5.5:** Darstellung des Mittenstrahls und Definition der Strahlsegmente.

Mit dieser Methode ist sichergestellt, dass ein Strahl, der innerhalb der Eyebox startet, auch das Display nahe seiner Mitte trifft. Um von diesem Punkt zum gewünschten Zielpunkt zu gelangen, wird der Strahl einmal in der Horizontalen und einmal in der Vertikalen gestört. Aus der Größe der Störung und der Größe der Veränderung des Treffpunkts auf dem Display kann ermittelt werden, wie stark der Strahl verändert werden muss, damit er den Zielpunkt trifft. Da die optischen Elemente im Allgemeinen Freiformen sind, ist der Zusammenhang zwischen Störung und Verschiebung nicht linear. Darum wird der Strahl iterativ mit adaptiver Schrittweite an den Zielpunkt herangeführt. Um zu verhindern, dass der Strahl in einer Iteration ein optisches Element verfehlt obwohl ein ununterbrochener Strahl zwischen Start- und Zielpunkt existiert, darf keine Intervallschachtelung verwendet werden, weil damit nicht sichergestellt werden kann, dass der Strahl, nachdem er ein Element einmal verfehlt hat<sup>1</sup>, bei einem Rücksprung mit verringerter Schrittweite das Element wieder trifft. Ein Rücksprung erfolgt also immer zum letzten für gültig befundenen Punkt. Erst danach wird die Schrittweite verringert und das Verfahren fortgesetzt. Das Verfahren bricht ab, wenn der Zielpunkt hinreichend genau (konfigurierbar) getroffen wurde oder der Algorithmus eine konfigurierbare Anzahl an Wiederholungen durchlaufen hat. Der Algorithmus terminiert also und liefert garantiert ein gültiges Ergebnis. Die aufrufende Funktion muss dann entscheiden, ob der Ray-Aiming-Vorgang erfolgreich war oder nicht.

Versuche haben gezeigt, dass der Algorithmus selten mehr als 3 bis 5 Schritte benötigt, um das Ziel mit einer Genauigkeit von 10  $\mu$ m zu treffen, was etwa einem achtel Displaypixel

<sup>1</sup> Das kann passieren, wenn die Schrittweite für diesen Iterationsschritt zu groß gewählt wurde.

entspricht. Bei einer typischen Helligkeitssimulation wurden für 1215 Ray-Aiming-Vorgänge 3401 Iterationen gezählt, im Mittel also 2,8 Iterationen pro Ray-Aiming. Erst in kritischen Situationen, in denen der Strahl einen Punkt am Rand des Displays treffen soll und am Rand des Eyeboxfensters startet, werden deutlich mehr Schritte benötigt. Spätestens nach 100 Schritten kann man davon ausgehen, dass beide Punkte nicht durch einen Strahl verbunden werden können.

#### <span id="page-90-0"></span>5.4.2 Bildbeschnitt erkennen

In der Messtechnik ist es an mehreren Stellen nötig festzustellen, ob Bildinhalte dadurch beschnitten werden, dass die Kamera aus der Eyebox heraus bewegt wird. Auf diese Weise wird die Größe der Eyebox bestimmt und die vertikale Lage des Bildes eingestellt.

Bildbeschnitt kann in der Simulation festgestellt werden, indem auf dem Display einige Zielpunkte dem Testbild entsprechend entlang einer Linie vorgegeben werden. Es ist nicht nötig das ganze Testbild zu simulieren, da der Bildbeschnitt nur an einer Bildkante auftritt. Es ist also ausreichend, nur eine Linie entlang derjenigen Kante zu simulieren, an der der Beschnitt gesucht wird. Die Linie muss zwecks Vergleichbarkeit mit der Messtechnik die gleiche Lage haben wie im Testbild, das bei der Vermessung des HUD-Derivats verwendet wird. Für jeden dieser Punkte wird ein Ray-Aiming ausgeführt. Wird einer der Punkte nicht mit hinreichender Genauigkeit getroffen, so kann man davon ausgehen, dass es keinen Strahl gibt, der diesen Punkt mit dem Startpunkt verbindet. Der Strahl wird beschnitten. Abbildung [5.6](#page-91-0) zeigt den Bildbeschnitt im Kamerabild bei einer Eyeboxvermessung.

Der Nachteil an diesem Verfahren ist, dass in der Simulation alle optischen Elemente und angrenzende Blenden bekannt sein müssen. Das ist oftmals schwierig, da die Blenden gerade bei den ersten Mustern oft ungenau gearbeitet sind und nicht dem CAD-Modell entsprechen. So kann ein falscher Beschnitt bestimmt werden.

#### 5.4.3 Rotation des Konkavspiegels

Der Konkavspiegel ist im CAD-Modell nicht notwendigerweise korrekt rotiert, da er während der Konstruktion so positioniert wird, dass ein Strahl aus der Eyeboxmitte mit vorgegebenem Lookover- und Lookdownwinkel die Mitte des Displays trifft. In der Messtechnik hingegen wird der Spiegel so eingestellt, dass die Kamera an den oberen Rand des Eyeboxfensters gefahren und der Spiegel so lange rotiert wird, bis das Testbild

<span id="page-91-0"></span>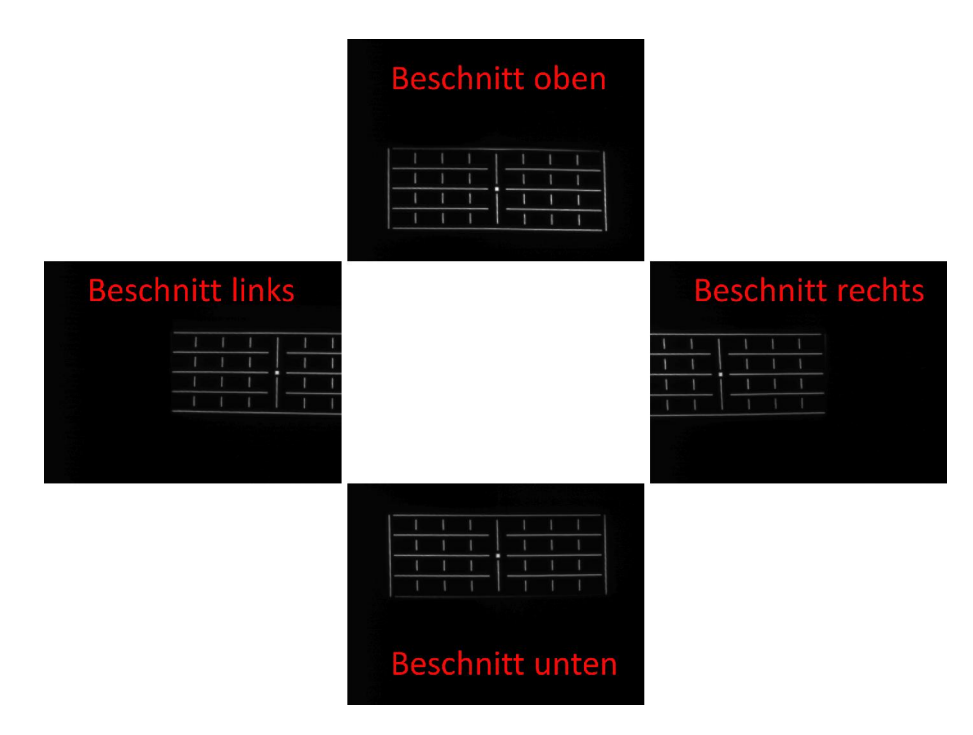

**Abbildung 5.6:** Beschnitt links, rechts, oben und unten bei der Eyeboxvermessung.

beschnitten wird. Der Rotationswert wird gespeichert und die gleiche Prozedur für den unteren Rand des Eyeboxfensters durchgeführt (siehe Abbildung [5.7\)](#page-92-0). Der Mittelwert aus beiden Rotationswerten ist die gesuchte Spiegelstellung.

Das Verfahren kann in der Simulation nachgestellt werden, indem mithilfe des Ray-Aimings das Testbild wiederholt simuliert und der Spiegel zunächst grob und dann fein verstellt wird<sup>1</sup>. Das Verfahren wird beendet, wenn das Ray-Aiming keine hinreichend genaue Lösung findet, also Beschnitt, wie in Abschnitt [5.4.2](#page-90-0) beschrieben, vorliegt.

Die Genauigkeit der Spiegeleinstellung ist schwer zu beurteilen, da der Beschnitt in der Realität meist nicht von den optischen Elementen, sondern von den Blenden im HUD erzeugt wird. Diese Blenden bestehen aus einem dünnen, biegsamen Material, das mit großer Wahrscheinlichkeit gegenüber dem CAD-Modell verformt ist. Um diesen Fehler auszuschließen wurden bei einem HUD-Muster alle Blenden entfernt, sodass der Beschnitt garantiert durch die Spiegel verursacht wurde. Als Maß für die Genauigkeit der Spiegeleinstellung wurden der simulierte und der gemessene Lookdownwinkel verglichen.

<sup>1</sup> Die feine Schrittweite der Rotation ist so gewählt, dass sie kleiner ist als die Schrittweite der Spiegelvertellung im HUD.

<span id="page-92-0"></span>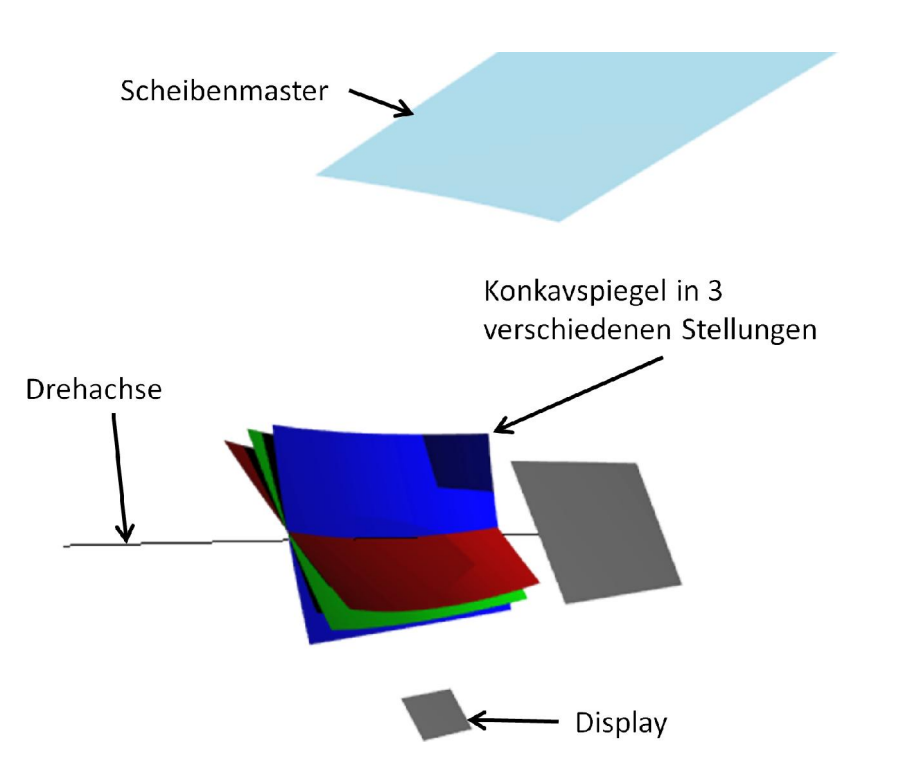

**Abbildung 5.7:** Um die vertikale Lage des Bildes einzustellen, wird der Konkavspiegel solange rotiert, bis vom oberen Rand eines Eyeboxfensters aus Bildbeschnitt auftritt. Diese Prozedur wird auch in Gegenrichtung am unteren Rand eines Eyeboxfensters durchgeführt. Der Mittelwert aus beiden Spiegelstellungen ist die gesuchte Mittenstellung des Spiegels.

Der Lookdownwinkel wurde zu  $5,146^{\circ} \pm 0,0006^{\circ}$  simuliert und zu  $5,133^{\circ} \pm 0,0158^{\circ}$ gemessen. Die mittlere Abweichung zwischen Simulation und Messung beträgt also 0,014 ° oder 0,3 %. Abbildung [5.8](#page-93-0) zeigt die Messwerte.

Wenn die Spiegeleinstellung durch Beschnittsuche nicht möglich ist, kann die Kamera sowohl in der Simulation als auch am Prüfstand in der CAD-Sollage positioniert werden. Der Spiegel wird dann solange rotiert, bis die Kamera auf den Bild- oder Displaymittelpunkt blickt. Das bedeutet eine Änderung des Messablaufs, ist aber aus Sicht der Simulation möglich. Ziel jeglicher Einstellungen ist es, das HUD in der Simulation so justieren wie am Prüfstand.

<span id="page-93-0"></span>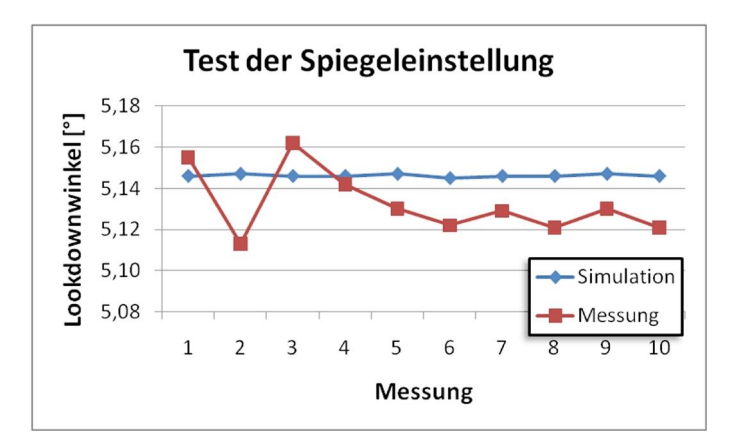

**Abbildung 5.8:** Der Konkavspiegel eines HUDs für einen 7er BMW wurde am Prüfstand 10 Mal justiert und der Lookdownwinkel des Mittenstrahls gemessen. Um die Korrektheit der Simulation zu testen, wurde dieser Vorgang 10 Mal simuliert und der so ermittelte Lookdownwinkel des Mittenstrahls mit dem gemessenen Lookdownwinkel verglichen. Die Abweichung zwischen Messung und Simulation beträgt 0,014 ° beziehungsweise 0,3 % und ist somit kleiner als die Schrittweite der Spiegelverstellung des verwendeten HUD-Derivats.

### 5.4.4 Einstellen der Bildrotation

Vor der Vermessung des HUDs muss unter Umständen die Bildrotation eingestellt werden. Dazu wird ein Testbild (Linien oder Vollkreise) angezeigt und eine Regressionsgerade durch die mittlere Zeile der Bildelemente (Schnittpunkte der senkrechten und waagerechten Linien im Testbild oder Mittelpunkte der Vollkreise) gelegt. Das Display oder der Displayinhalt wird dann solange rotiert, bis die Regressiongerade parallel zur Fahrzeug-Y-Achse verläuft.

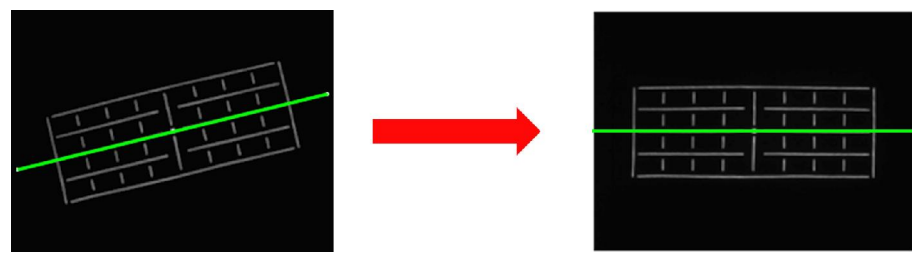

**Abbildung 5.9:** Die Bildrotation wird anhand einer mittels Bildverarbeitung erkannten Regressionsgerade (grün) eingestellt.

#### 5.4.5 Eyeboxvermessung

Bei der Eyeboxvermessung, genauer Eyeboxfenstervermessung, wird gemessen wie groß der Raumbereich ist, in den das Licht vom HUD an der Scheibe reflektiert wird. In diesem Bereich ist das Bild des HUDs mit mindestens einem Auge beschnittfrei zu erkennen. Um den Bereich zu messen, wird der Konkavspiegel wie zuvor beschrieben eingestellt. Die Kamera wird in der Mitte des Eyeboxfensters positioniert und so orientiert, dass sie auf die Displaymitte blickt. Diese Orientierung wird im Laufe der Vermessung nicht mehr verändert. Dann wird die Kamera aus der Eyeboxmitte nach links verfahren, bis das Bild an der linken Seite beschnitten wird. Der rechte Teil des Bildes befindet sich dann in der Regel schon außerhalb des Field-of-View der Kamera. Analog wird die Kamera noch nach rechts, oben und unten verfahren. Der so bestimmte Bereich ist das mittlere Eyeboxfenster. Abbildung [5.6](#page-91-0) zeigt den Beschnitt im Kamerabild und Abbildung [5.10](#page-94-0) das Vorgehen in der Simulation.

<span id="page-94-0"></span>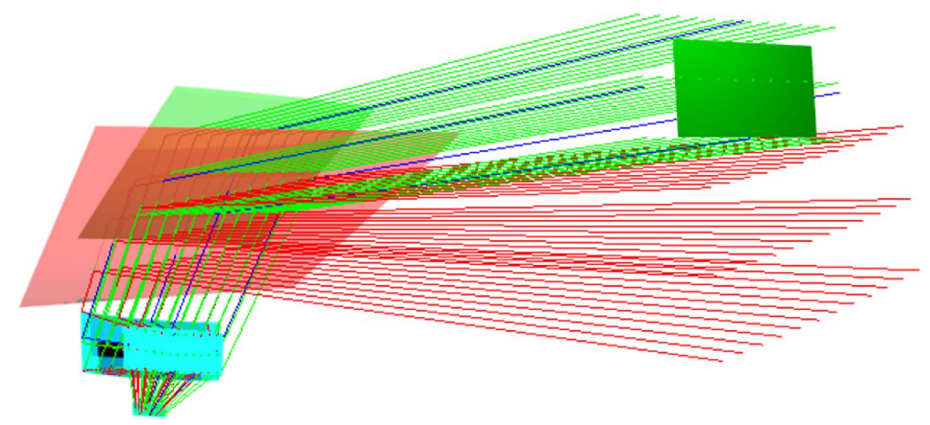

**Abbildung 5.10:** Um die Größe der Eyebox zu bestimmen, wird die Kamera ausgehend von der Eyeboxmitte achsparallel waagerecht und senkrecht verfahren, bis Bildbeschnitt erkannt wird (blaue Strahlen). Die Lage dieser Strahlen ändert sich am Standardscheibenmaster wie dargestellt. Innerhalb der unbeschnittenen spezifischen Eyebox wurden  $n \cdot m$  Kamerapositionen äquidistant verteilt (grün) und ihre korrespondierende Position am Standardscheibenmaster simuliert (rot).

Das Verfahren ist in der Simulation einfach nachzustellen, indem die obige Beschreibung befolgt und nach jeder Verschiebung der Kamera das Testbild mittels Ray-Aiming berechnet wird. Kommt das Ray-Aiming zu keiner hinreichend genauen Lösung, so wurde der Beschnitt, wie in Abschnitt [5.4.2](#page-90-0) beschrieben, gefunden.

#### 5.4.6 Warping

Eine verzerrungsfreie Optik kann nur für genau eine Kameraposition berechnet werden. Jede zusätzliche Kameraposition führt dazu, dass der Konkavspiegel andere wirksame Krümmungen der Frontscheibe kompensieren muss. Das Optimierungsziel ist die Minimierung der Verzerrungen für alle möglichen Kamerapositionen innerhalb der Eyebox. Dies führt dazu, dass die Optik eine statische Verzerrung aufweist (Abbildungen [5.12](#page-95-0) und [5.11\)](#page-95-0). Statische Verzerrungen können durch eine elektronische Vorverzerrung (Warping) des Anzeigeinhaltes auf dem Display kompensiert werden. Zur Berechnung der Vorverzerrung werden  $n \cdot m$  Stützpunkte auf dem Display verteilt und es wird berechnet, wie diese auf dem Display verschoben werden müssen, damit das virtuelle Bild verzerrungsfrei ist (Abbildung [5.13\)](#page-96-0). Zwischenpunkte werden je nach Qualitätsanforderungen und zur Verfügung stehender Rechenleistung bilinear oder bikubisch interpoliert. Auf das Ergebnis der Vorverzerrung wird eine Antialiasingmethode angewendet.

Die Vorverzerrung ist auch in der Simulation notwendig, damit die zum Einstellen der Bildrotation verwendete Regressionsgerade auch tatsächlich eine Gerade ist. Ebenso hat die Vorverzerrung Einfluss auf die Erkennung des Bildbeschnitts und damit letztendlich auch auf die Einstellung der vertikalen Bildlage.

<span id="page-95-0"></span>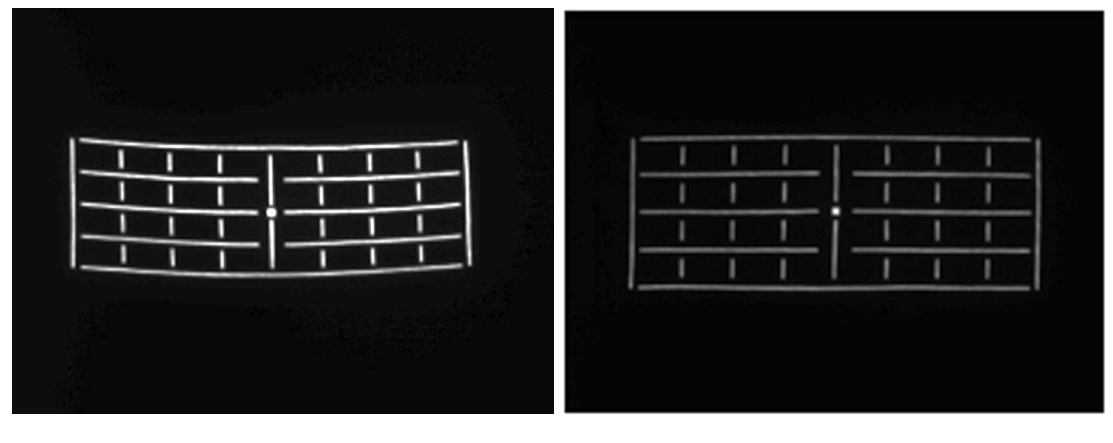

**Abbildung 5.11:** Aufgenommenes Bild am spezifischen Scheibenmaster ohne Warping.

**Abbildung 5.12:** Aufgenommenes Bild am spezifischen Scheibenmaster mit Warping.

#### 5.4.7 Projektionsabstand, Astigmatismus und Bildfeldwölbung

Die Projektionsdistanz des HUDs wird zwar bei der Auslegung der Optik vorgegeben, kann aber von diesem Wert abweichen. Um die Bildebene in der richtigen Distanz zu platzieren, kann die Projektionsdistanz automatisiert bestimmt werden. Sie ist bei der Auslegung

<span id="page-96-0"></span>

|                  |                                 | <b>COLL</b>                                                                        | $\mathcal{A}$                       | $\sim$ $\sim$                           | $\sim$                            | $\sim$                | $\sim$                   | ×.               | $\bullet$ .    | al l | <b>COLL</b>        | in 1           | <b>Service</b>           |                         | <b>Service Street, Street, Square, Square, Square, Square, Square, Square, Square, Square, Square, Square, Square, Square, Square, Square, Square, Square, Square, Square, Square, Square, Square, Square, Square, Square, Squar</b> |                                                                                                    |                         |                                     |                                                                 |               |
|------------------|---------------------------------|------------------------------------------------------------------------------------|-------------------------------------|-----------------------------------------|-----------------------------------|-----------------------|--------------------------|------------------|----------------|------|--------------------|----------------|--------------------------|-------------------------|----------------------------------------------------------------------------------------------------|----------------------------------------------------------------------------------------------------|-------------------------|-------------------------------------|-----------------------------------------------------------------|---------------|
|                  | $\bullet$                       |                                                                                    | $\overline{a}$                      | $\Box$                                  | ō                                 | $\blacksquare$        | o                        | $\Box$           | $\Box$         |      | $\Box$             | $\Box$         | $\overline{a}$           | $\Box$                  | $\Box$                                                                                                    | $\Box$                                                                                                    | $\overline{a}$          | $\overline{a}$                      | $\Box$                                                          |               |
|                  |                                 |                                                                                    | <b>Dec</b>                          | $\sim$                                  | $\sim$                            | <b>A</b>              | $\sim$                   | o.               | o.             |      | $\sim$             | ×.             | m.                       |                         | $\sim$                                                                                                    | <b>Contract Contract Contract Contract Contract Contract Contract Contract Contract Contract Contract Contract Contract Contract Contract Contract Contract Contract Contract Contract Contract Contract Contract Contract Contr</b> |                         |                                     |                                                                 | $\mathcal{A}$ |
| ×.               |                                 | $\begin{array}{cc} \mathbf{0} & \mathbf{0} \\ \mathbf{0} & \mathbf{0} \end{array}$ | $\blacksquare$                      | $\blacksquare$                          | $\bullet$                         | o                     | $\Box$                   | $\Box$           | $\sigma$       |      | $\overline{a}$     | $\overline{a}$ | $\overline{0}$           | $\Box$                  | $\Box$                                                                                                    | $\overline{a}$                                                                                                    | $\overline{a}$          | $\overline{a}$                      | $\blacksquare$                                                  |               |
|                  | $\mathbf{a}$                    | $\overline{a}$                                                                     | $\sim$<br>$\overline{a}$            | - 1<br>$\bullet$                        | $\sim$<br>$\alpha$                | $\sim$<br>$\sigma$    | $\sim$<br>$\alpha$       | ×.<br>$\alpha$   | ä              |      | r.                 | T.             | $\sim$<br>$\overline{0}$ | a.<br>$\circ$           | $\sim$<br>$\Box$                                                                                                    | $\sim$<br>$\overline{a}$                                                                                                    | $\Box$                  | $0 - 0 - 0$<br>$\overline{a}$       | $\overline{a}$                                                  | $\sim$        |
| b.               | $\bullet$                       | $\begin{array}{c} \mathbf{0} & \mathbf{0} \end{array}$<br>$\bullet$                | $\mathcal{A}$<br>$\overline{a}$     | $\sim$<br>$\sigma$                      | - 1<br>$\bullet$                  | in.<br>$\bullet$      | $\overline{\phantom{a}}$ | ö.               | $\ddot{\circ}$ |      | ъ                  | <sub>to</sub>  | $\mathbf{Q}_0$ .         | $\mathbf{e}_\mathrm{a}$ | $\mathcal{P}_{\mathbf{0}}$                                                                                                    | $\sim$<br>$\overline{a}$                                                                                                    | $\sim$<br>$\circ$       | <b>COLLECTION</b><br>$\overline{0}$ | $\begin{array}{ccc} \bullet & \bullet \end{array}$<br>$\bullet$ |               |
| $\sim$           |                                 |                                                                                    |                                     | <b>Common Common</b>                    | $\sim$                            |                       |                          |                  |                |      |                    |                |                          |                         |                                                                                                    |                                                                                                    | <b>College</b>          | <b>COLLEGE</b>                      |                                                                 |               |
|                  |                                 |                                                                                    |                                     |                                         |                                   |                       |                          |                  |                |      |                    |                |                          |                         |                                                                                                    |                                                                                                    |                         |                                     |                                                                 |               |
| $\sim$<br>$\sim$ | $\sim$ 10 $\pm$<br>$\mathbf{a}$ | $\sim$ 0.000<br>$\blacksquare$                                                     | <b>COLLECTION</b><br>$\overline{a}$ | $\sim$<br>$\overline{a}$ $\overline{a}$ | $\sim$                            | $\bullet$             | $\sigma$                 | $\mathbf{G}$     | c.             |      | o.                 | <b>D</b>       | i.                       | <b>Fo</b>               | 56                                                                                                    | <b>Co</b>                                                                                                    | $\mathbf{C}_\mathbf{a}$ | $\sim$<br>To.                       | $\mathbf{e}$ .<br>o                                             | $\sim$        |
|                  | $\alpha$                        | <b>Contract Contract Contract</b><br>$\blacksquare$                                | $\sim$<br>$\Box$                    | $\sim$<br>$\bullet$                     | $\alpha^{\prime\prime}$           | $\sigma$ <sup>2</sup> | $\mathbf{p}$             | $\bullet$        | $\mathbf{C}$   |      | п.                 | $\mathbf{a}$   | o                        | <b>FO</b>               | <b>Fo</b>                                                                                                    | $-6$                                                                                                    | $\cdot$ .               | <b>Co</b>                           | $\sim$<br>$\blacksquare$                                        | ×             |
| $\sim$           | $\mathbf{B}$                    | <b>Contract Contract</b><br>$\blacksquare$                                         | $\sim$<br>$\blacksquare$            | <b>Contract</b>                         |                                   |                       | $\alpha$ $\alpha$        | $\overline{a}$ . | $\alpha$       |      | $\mathbf{C}_1$     | n.             | ø                        | ×                       | <b>PO</b>                                                                                                    | <b>CO</b>                                                                                                    | <b>Fo</b>               | $\mathbf{q}_0$                      | ۷.                                                              |               |
| $\sim$           | $\alpha$                        | <b>CONTRACTOR</b><br>$\blacksquare$                                                | $\sim$                              |                                         | the street and as a street of the |                       |                          |                  |                |      | $\mathbf{R}_\perp$ | $\mathbf{c}$   | $\mathbf T$              | $\overline{B}$          | $\mathbf{z}$                                                                                                    | <b>FO</b>                                                                                                    | <b>Fo</b>               | <b>Po</b>                           | <b>Ba</b>                                                       |               |

**Abbildung 5.13:** Unverzerrte Stützpunkte (rot) und verzerrte Stützpunkte (grün) auf dem Display.

der HUD-Optik als Mittelwert der Projektionsabstände zwischen der Eyeboxfenstermitte und mehreren Punkten im virtuellen Bild definiert. Auf diese Weise wird einer möglichen Bildfeldwölbung Rechnung getragen.

Die Simulation der Projektionsdistanz macht wiederum Gebrauch vom Ray-Aiming. Um den Mittelpunkt des Eyeboxfensters herum wird eine gleichverteilte Punktmenge erzeugt, entweder mit konstanter Punktdichte oder als regelmäßiges, radiales Muster. Die Punktmenge hat einen Durchmesser von 8 mm, was etwa der bei Nacht geweiteten Pupille des menschlichen Auges entspricht. Für jeden Punkt wird Ray-Aming zum Displaymittelpunkt durchgeführt. Die ersten Segmente dieser Strahlen werden als Geradenbüschel aufgefasst, dessen engste Einschnürung gefunden werden soll. Dazu wird das Strahlbüschel wiederholt mit senkrecht zum ihm stehenden Ebenen geschnitten, die in regelmäßigen Abständen zum Ursprung des Büschels errichtet werden. Für jede Ebene ergibt sich eine Menge von Schnittpunkten, für die die RMS-Spotgröße gebildet wird. Die Folge der RMS-Spotgrößen ist eine vom Abstand zum Strahlbüschelursprung abhängige Funktion, die quadratisch gefittet und deren Minimum bestimmt wird. Der Abstand des Strahlbüschelursprungs zum Minimum ist die gesuchte Projektionsdistanz.

Erweitert man dieses Verfahren um weitere Zielpunkte im virtuellen Bild, so kann man die Projektionsdistanzen über das gesamte Bildfeld bestimmen und erhält automatisch die Bildfeldwölbung.

Ist die Bestimmung der Projektionsdistanz erst implementiert, dann ist die Bestimmung des Astigmatismus fast gelöst. Anstelle einer runden Pupille werden zwei senkrecht zueinanderstehende, schlitzförmige Pupillen verwendet. Wird der oben beschriebene Vorgang für jede dieser Pupillen durchgeführt, dann ergeben sich im Allgemeinen zwei verschiedene Pro-

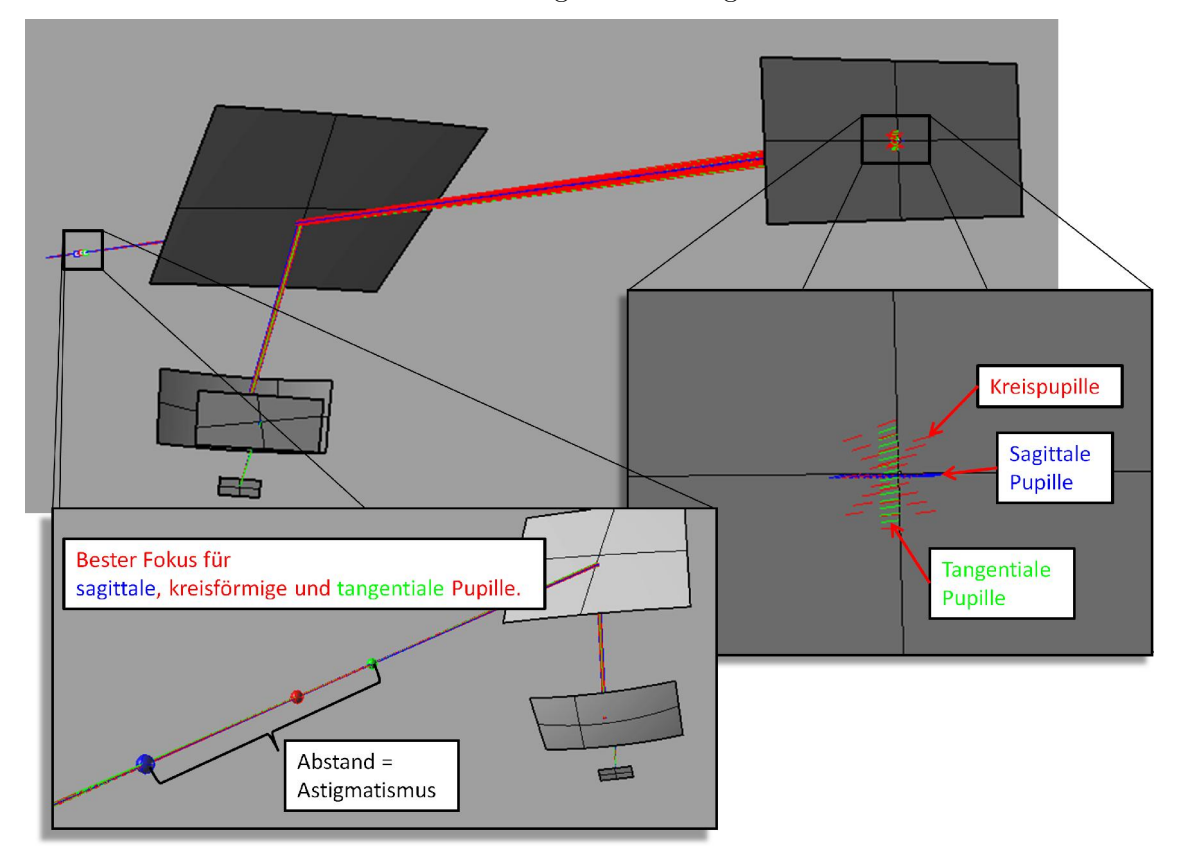

jektionsdistanzen, eine für den sagittalen Fokus und eine für den tangentialen Fokus. Der Abstand zwischen beiden Fokusse ist der gesuchte Astigmatismus.

**Abbildung 5.14:** Die Simulation des Projektionsabstands und des Astigmatismus unterscheidet sich nur durch die Form der verwendeten Pupille. Für den Projektionsabstand wird eine kreisförmige Pupille benutzt, während der Astigmatismus auf der Differenz der Projektionsabstände von zwei linienförmigen, senkrecht zueinander stehenden Pupillen berechnet wird. In allen Fällen wird für jeden Punkt in der Pupille der Strahlpfad simuliert, der ausgehend von dem Punkt ein gewünschtes Ziel auf dem Display trifft. Der Abstand zwischen der Pupillenmitte und dem Ort der engsten Einschnürung des in das virtuelle Bild verlängerten Strahlbündels ist der Projektionsabstand.

Die in diesem Abschnitt gezeigten Funktionen sind implementiert, werden aber im Rückrechnungsverfahren nicht verwendet, da sie im Messablauf derzeit nicht relevant sind, zumal der Projektionsabstand am spezifischen Scheibenmaster aus einer Fokusmessung am Standardscheibenmaster mithilfe der Coddington-Gleichungen (siehe Abschnitt [4.1.1](#page-49-0) ) analytisch berechnet werden kann.

# 5.5 Rekonstruktion der Abbildungseigenschaften am spezifischen Scheibenmaster aus Messungen am Standardscheibenmaster

Es ist offensichtlich, dass das virtuelle HUD-Bild mit geringem Aufwand mittels Raytracing berechnet werden kann, wenn nur die Verzeichnungen betrachtet werden, da es ausreichend ist, für jedes Pixel auf dem Display des HUDs zu verfolgen, wo es im virtuellen Bild abgebildet wird. Um die Helligkeit zu berechnen, reicht dieses Verfahren nicht aus. Um sie zu berechnen, müsste wesentlich mehr Aufwand getrieben werden, da für jedes Pixel nicht nur ein Strahl, sondern ein ganzes eine Pupille überdeckendes Strahlenbündel verfolgt werden müsste. Daher soll zunächst gezeigt werden, wie die Verzerrungen mithilfe des Lochkameramodells berechnet und korrigiert werden können. Anschließend wird gezeigt, dass mit den gleichen Methoden die Helligkeit zwar nicht berechnet, aber dennoch am Standardscheibenmaster durch Neupositionierung des Messgeräts korrekt gemessen werden kann.

Die Rekonstruktion der Abbildungseigenschaften am spezifischen Scheibenmaster ist in zwei Bereiche geteilt:

- 1. Korrektur der Verzeichnungen
- 2. Messung der Helligkeit und Homogenität

Für die Lösung beider Aufgaben müssen zunächst die für den spezifischen Scheibenmaster definierten Kameraposen für den Standardscheibenmaster umgerechnet werden. Dazu muss zuerst die Eyeboxfensterebene am Standardscheibenmaster bestimmt werden. Der Arbeitsablauf für die Rekonstruktion der Abbildungseigenschaften umfasst die in Abbildung [5.15](#page-99-0) gezeigten Schritte.

Im Folgenden werden zunächst die Teilaufgaben "Bestimmung der Eyeboxfensterebene am Standardscheibenmaster" und "Bestimmung der Kameraposition am Standardscheibenmaster" vorgestellt, bevor das eigentliche Rückrechnungsverfahren für Verzeichnungen und die Messung von Helligkeit und Homogenität beschrieben wird.

<span id="page-99-0"></span>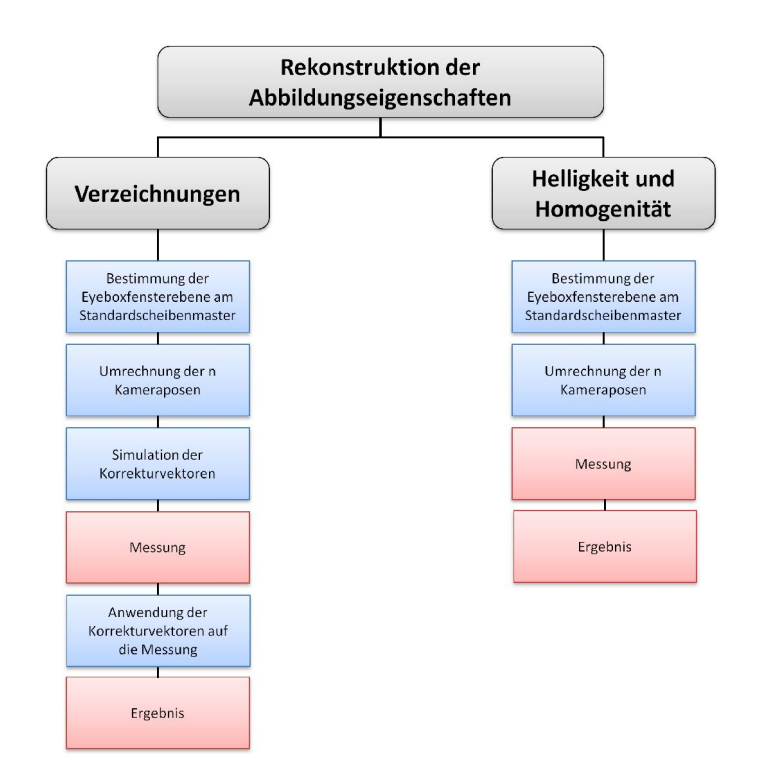

**Abbildung 5.15:** Arbeitsablauf zur Rekonstruktion der Abbildungseigenschaften für den spezifischen Scheibenmaster aus Messungen am Standardscheibenmaster.

#### <span id="page-99-1"></span>5.5.1 Bestimmung der Eyeboxfensterebene am Standardscheibenmaster

Am spezifischen Scheibenmaster sind die Kamerapositionen, an denen das HUD vermessen und simuliert werden soll, durch das Eyeboxfenster vorgegeben. Die Kamera wird an  $n \cdot m$ Punkten im Eyeboxfenster platziert und so orientiert, dass sie auf die Mitte des virtuellen Bildes, also die Displaymitte, blickt. Aber wie sollte die Kamera am Standardscheibenmaster platziert werden? Eine große Chance, das Bild auch am Standardscheibenmaster vollständig zu sehen, besteht, wenn die Kamera unter dem gleichen Einblickwinkel auf die Displaymitte blickt wie am spezifischen Scheibenmaster. Ein weiterer Grund, der für dieses Verfahren spricht, ist die Tatsache, dass die durch den Standardscheibenmaster verursachten Verzerrungen minimal sind. Würde der Einfallswinkel des mittleren Strahls auf den Standardscheibenmaster geändert, käme das einer Verkippung der Scheibe gleich, die zusätzliche Verzerrungen (und Astigmatismus) hervorruft. Damit auch am Standardscheibenmaster alle Kamerapositionen in einer Ebene liegen, wird für die Orientierung der Ebene wie im Fall des spezifischen Scheibenmasters die Richtung des Strahls von der Mitte des Eyeboxfensters zur Displaymitte als Flächennormale des Eyeboxfensters

5.5 Rekonstruktion der Abbildungseigenschaften am spezifischen Scheibenmaster aus Messungen a**g<sub>g</sub>**<br>Standardscheibenmaster

herangezogen.

In Abschnitt [4.1.3](#page-55-0) wurde gezeigt, wie sich die Lage und Größe des Eyeboxfensters ändert, wenn der spezifische Scheibenmaster durch einen planaren Scheibenmaster ersetzt wird.

Der folgende Algorithmus fasst die Schritte zur Bestimmung der Eyeboxfensterebene am Standardscheibenmaster so zusammen, wie er implementiert wurde. Abbildung [5.16](#page-100-0) stellt den Vorgang im CAD-Modell dar.

Finde am spezifischen Scheibenmaster den Strahl, der aus der Mitte des ursprünglichen Eyeboxfensters die Mitte des Displays trifft. Speichere Position und Richtung des Strahls auf dem Display. Tausche den spezifischen Scheibenmaster gegen den Standardscheibenmaster aus und verfolge den Strahl vom Display zurück, bis er die ursprüngliche Eyeboxfensterebene schneidet. Der Schnittpunkt ist Element der neuen Eyeboxfensterebene, die Richtung des Strahls bestimmt den Normalenvektor der Ebene.

<span id="page-100-0"></span>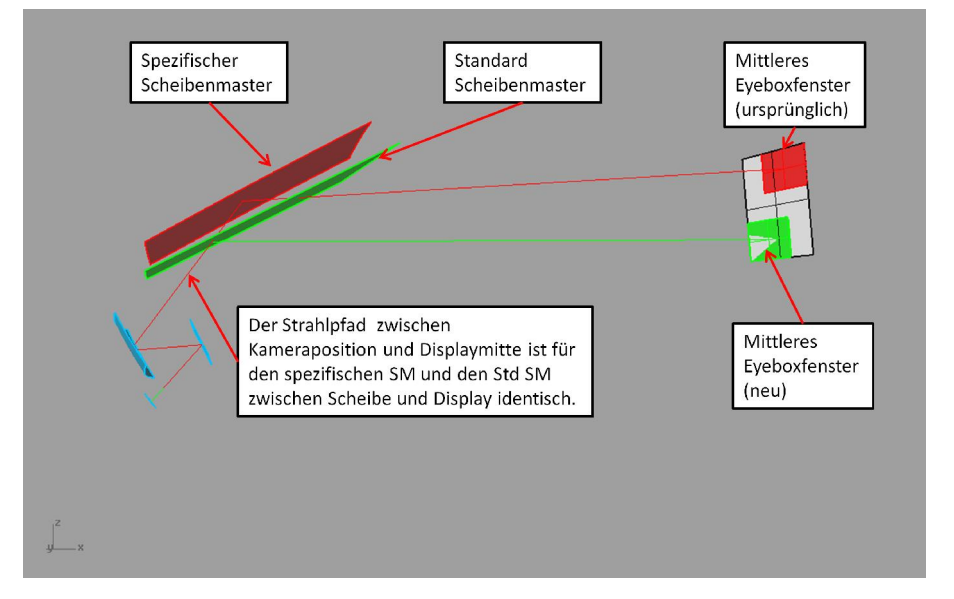

**Abbildung 5.16:** Die neue Eyeboxfensterebene am Standardscheibenmaster wird so bestimmt, dass der Mittenstrahl, der die Mitte der Eyebox mit der Displaymitte verbindet, das Display am Standardscheibenmaster unter dem gleichen Einblickwinkel trifft wie am spezifischen Scheibenmaster.

### <span id="page-101-0"></span>5.5.2 Bestimmung der Kameraposition am Standardscheibenmaster

Wie bereits in Abschnitt [5.5.1](#page-99-1) dargelegt, sollte die Kamera am Standardscheibenmaster unter dem gleichen Einblickwinkel auf die Displaymitte blicken wie am spezifischen Scheibenmaster. Ist die neue Eyeboxfensterebene am Standardscheibenmaster definiert, dann kann eine neue Kamerapostion am Standardscheibenmaster nach dem gleichen Verfahren wie das Auffinden der neuen Eyeboxfensterebene (siehe Abschnitt [5.5.1\)](#page-99-1) bestimmt werden. Dabei wird für eine Kameraposition am spezifischen Scheibenmaster derjenige Strahl gefunden, der zwischen Kameraposition und Displaymitte verläuft. Nach Austausch des spezifischen Scheibenmasters gegen den Standardscheibenmaster wird der Strahl umgekehrt und bis zur neuen Eyeboxfensterebene zurückverfolgt. Der Schnittpunkt des Strahls mit dieser Ebene ist die neue Kameraposition.

In Abschnitt [4.1.3](#page-55-0) wurde gezeigt, wie sich die Lage und Größe des Eyeboxfensters ändert, wenn der spezifische Scheibenmaster durch einen planaren Scheibenmaster ersetzt wird. Durch die Formänderung des Eyeboxfensters am Standardscheibenmaster entspricht der geometrische Mittelpunkt des neuen Eyeboxfensters im Allgemeinen nicht der korrespondierenden mittleren Kameraposition, wie sie in Abschnitt [5.5.1](#page-99-1) beschrieben ist.

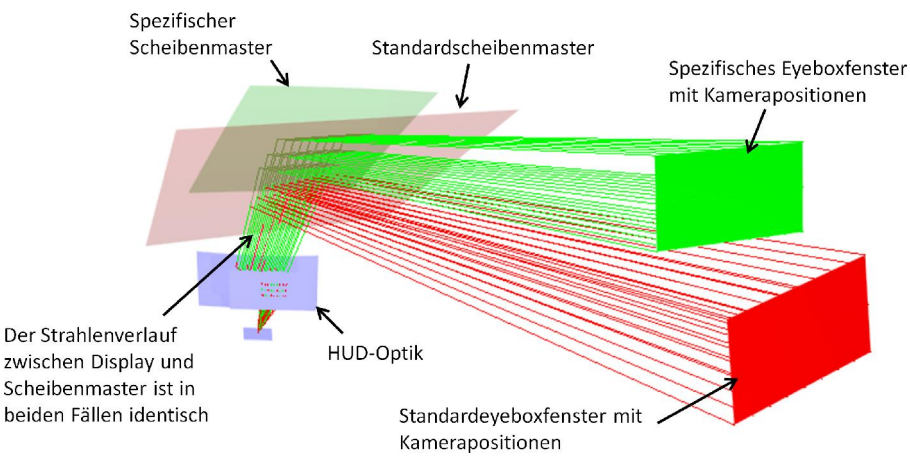

**Abbildung 5.17:** Die Kameraposen am Standardscheibenmaster werden so bestimmt, dass die Kamera unter dem gleichen Einblickwinkel wie am spezifischen Scheibenmaster auf die Displaymitte schaut.

Folgender Algorithmus wurde zur Bestimmung der neuen Kamerapositionen implementiert.

Bestimme zunächst die neue Eyeboxfensterebene. Finde für jede Kameraposition am spezifischen Scheibenmaster den Strahl, der Kameraposition und Displaymitte verbindet. Tausche den spezifischen Scheibenmaster durch den Standardscheibenmaster aus und verfolge den Strahl bis zur neuen Eyeboxfensterebene zurück. Der Schnittpunkt ist die gesuchte Kameraposition.

#### <span id="page-102-1"></span><span id="page-102-0"></span>5.5.3 Verzeichnungen

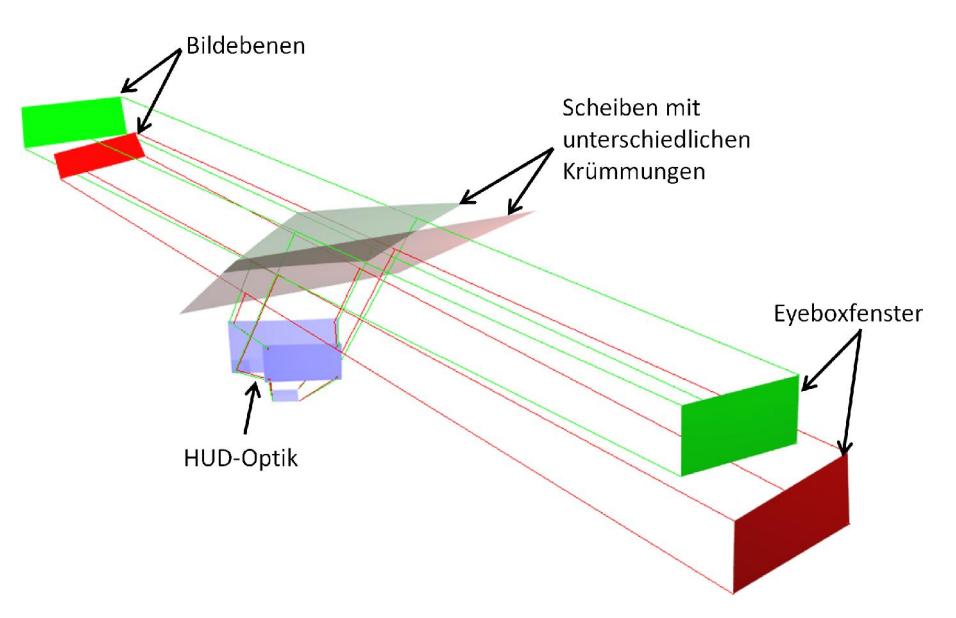

**Abbildung 5.18:** Die Abbildung zeigt für einen spezifischen Scheibenmaster (grün) ein Eyeboxfenster, das Strahlvolumen sowie die Lage und Größe der Bildebene<sup>1</sup> . Am Standardscheibenmaster (rot) wurde das Eyeboxfenster so gewählt, dass eine Kamera aus seiner Mitte unter dem gleichen Einblickwinkel auf das Display blickt wie eine Kamera aus der Mitte des grünen Eyeboxfensters. Neben Lage, Form und Größe des Eyeboxfensters ändert sich bei der Abbildung am Standardscheibenmaster auch die Projektionsdistanz, Lage und Größe des Bildes.

Simuliert man das virtuelle HUD-Bild an zwei verschiedenen Kamerapositionen (Abbildung [5.18\)](#page-102-1) und tauscht in einer der beiden Simulationen den spezifischen Scheibenmaster gegen den Standardscheibenmaster aus, so erhält man zwei Bitmaps  $A$  und  $B$  mit jeweils unterschiedlich verzerrten HUD-Bildern. Um die Änderungen zwischen beiden Bitmaps zu beschreiben, werden elementweise Verschiebungsvektoren  $M$  zwischen den Bitmaps  $A$ und  $B$  berechnet (Abbildung [5.19\)](#page-103-0). Damit wird die Frage beantwortet, auf welches Kamerapixel ein Displaypixel in der jeweiligen Simulation abgebildet wird. Im Umkehrschluss

<span id="page-103-0"></span>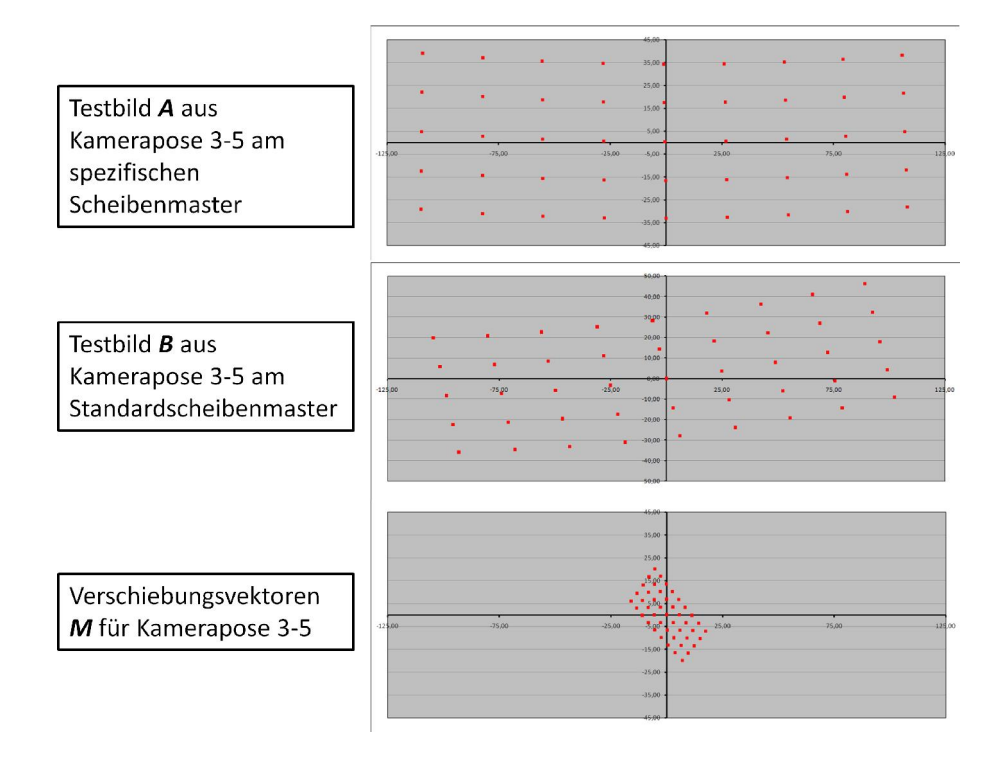

**Abbildung 5.19:** Simulation der Abbildung von  $n \cdot m$  äquidistant auf dem Display verteilten Stützpunkten am spezifischen Scheibenmaster (oben) und am Standardscheibenmaster (Mitte) aus Sicht einer in der Eyeboxmitte positionierten Kamera und die punktweise Differenz zwischen beiden Abbildungen (unten).

können diese Verschiebungsvektoren auf ein unter gleicher Kamerapose<sup>1</sup> am Prüfstand aufgenommenes Bild (Abbildung [5.21\)](#page-104-0) angewandt werden, um das jeweils andere Bild zu erhalten (Abbildung [5.20\)](#page-104-0).

Aus Effizienzgründen werden die Verschiebungsvektoren nicht für jedes Pixel berechnet, sondern nur für diejenigen Pixel, die in die Berechnung der spezifizierten Bildparameter eingehen, also zum Beispiel Schnittpunkte von Linien oder Mittelpunkte von Vollkreisen. Abbildung [5.22](#page-105-0) zeigt zwei typische Testbilder. Das bedeutet, dass die oben genannten Bitmaps  $A$  und  $B$  und die Verschiebungsvektoren  $M$  in korrespondierende Punktemengen im  $\mathbb{R}^2$  zerfallen. Nachfolgend bezeichnen A, B und M also jeweils gleich lange Listen mit Punk-

<sup>1</sup> Eine Kamerapose beschreibt die Position  $(x,y,z)$  der Kamera im  $\mathbb{R}^3$  und ihre Orientiertung  $(l,m,n)$ mittels Richtungscosini als Vektor im  $\mathbb{R}^6$ .

5.5 Rekonstruktion der Abbildungseigenschaften am spezifischen Scheibenmaster aus Messungen a**g<sub>3</sub>**<br>Standardscheibenmaster

<span id="page-104-0"></span>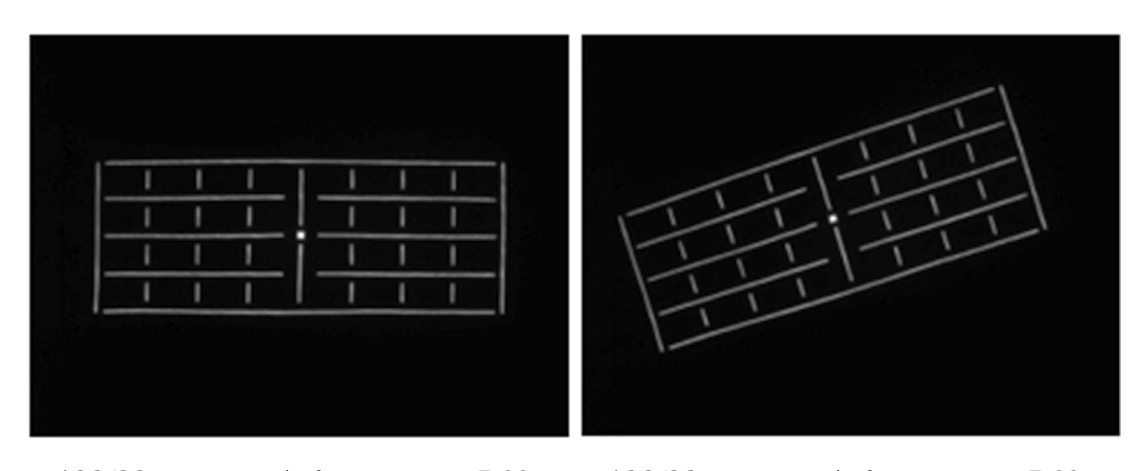

**Abbildung 5.20:** Aufgenommenes Bild am spezifischen Scheibenmaster (Referenz).

**Abbildung 5.21:** Aufgenommenes Bild am Standardscheibenmaster.

ten aus dem R 2 , deren i-te Einträge einander zugeordnet sind. Es gilt

$$
M_i = A_i - B_i \tag{5.1}
$$

Am Prüfstand wird das Bild  $\hat{B}$  (Abbildung [5.21\)](#page-104-0) am Standardscheibenmaster aufgenommen und von der Auswertesoftware in eine Punktliste  $\bar{B}$  der Linienschnittpunkte (oder Vollkreismittelpunkte) zerlegt. Anschließend werden zu diesen Punkten die Verschiebungsvektoren  $M$  addiert, sodass sich die Punkte  $\overline{A}$  ergeben, die idealerweise identisch mit den Punkten in  $A$  sind. Die Differenzen  $F_i = A_i - \overline{A}_i$  sind die Gesamtfehler des vermessenen HUDs und der Prüfstandsungenauigkeit.

$$
\bar{A}_i = \bar{B}_i + M_i \tag{5.2}
$$

$$
A_i = \bar{A}_i + F_i \tag{5.3}
$$

#### 5.5.4 Helligkeit und Homogenität

In Kapitel [4](#page-48-0) wurde gezeigt, dass der Haupteinflussfaktor auf die gemessene Helligkeit das räumliche Abstrahlverhalten von Lichtquelle und Display ist (siehe Abschnitt [B.5\)](#page-148-2), also

<span id="page-105-0"></span>

| <u>ta pada sa</u> |  |
|-------------------|--|
|                   |  |
|                   |  |
| <u>Almay</u><br>П |  |
|                   |  |

**Abbildung 5.22:** Typische Testbilder.

genau die Eigenschaft, die durch die Helligkeits- und Homogenitätsmessungen bestimmt werden soll. Das bedeutet, dass bei Helligkeitsmessungen am Standardscheibenmaster das Messgerät so positioniert werden muss, dass es unter dem gleichen Einblickwinkel auf den gewünschten Displaypunkt blickt. Daraus folgt, dass wenn aus einer einzigen Kameraposition am spezifischen Scheibenmaster Displaypunkte gemessen werden, am Standardscheibenmaster im Allgemeinen  $n$  Kamerapositionen angefahren werden müssen, um für jeden Messpunkt unter dem gleichen Einblickwinkel auf das Display zu blicken.

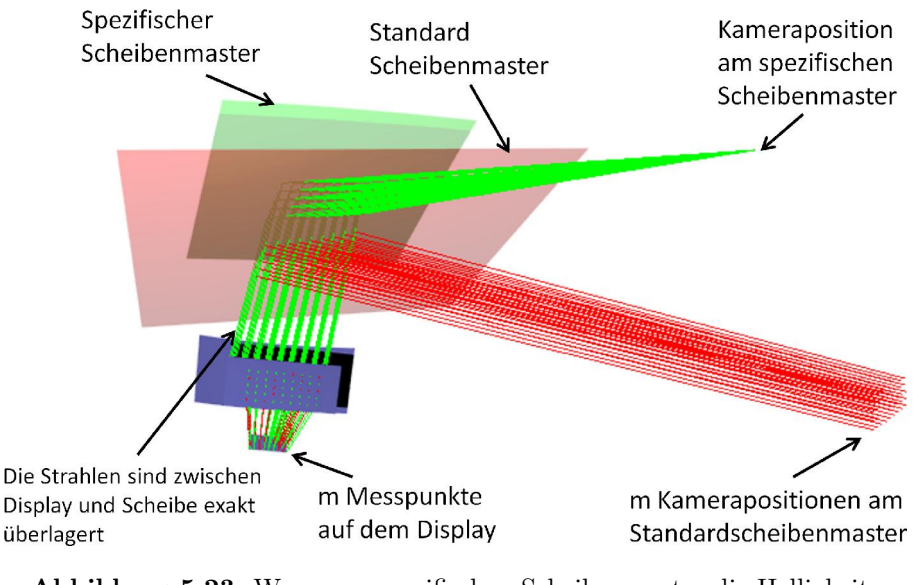

**Abbildung 5.23:** Wenn am spezifischen Scheibenmaster die Helligkeit aus  $n$  Kamerapositionen an  $m$  Messpunkten im Bild bestimmt wird, muss die Kamera am Standardscheibenmaster an  $n \cdot m$  Positionen platziert werden, damit die Helligkeit unter dem identischen Einblickwinkel auf das Display gemessen werden kann.

Zur Bestimmung der Kamerapositionen wird in der Simulation wie folgt vorgegangen:

Für eine gegebene Kameraposition am spezifischen Scheibenmaster finde den Strahl, der eine gegebene Position auf dem Display trifft. Speichere diese Position und die Richtung, aus der der Strahl das Display getroffen hat. Tausche den spezifischen Scheibenmaster gegen den Standardscheibenmaster aus und kehre den Strahl, der das Display getroffen hatte, um. Verfolge diesen zurück bis zur neuen Eyeboxfensterebene. Nach erneuter Umkehrung des Strahls ist die Kamerapose gefunden.

## 5.5.5 Grenzen der Rückrechnung

Den zuvor beschriebenen Verfahren sind natürlich enge Grenzen gesetzt. Generell funktionieren alle Methoden, sowohl die Verzeichnungen, als auch die Helligkeit betreffend, nur innerhalb der räumlichen Bereiche, in denen die Simulationen durchgeführt wurden. Während die Verzeichnungen mit den Verfahren hinreichend genau berechnet werden können, gibt es für die MTF bisher allerdings noch kein Verfahren. Eine Rückrechnung photogrammetrischer Größen kann mit den vorgestellten Methoden im strengen Sinn gar nicht bewerkstelligt werden, da die große Zahl benötigter Strahlen nicht mit vertretbarem Zeitaufwand verfolgt werden kann. Die Verfahren beschränken sich also darauf, das Messgerät am Standardscheibenmaster so zu positionieren, dass die gleichen Messbedingungen wie am spezifischen Scheibenmaster vorliegen. Das Verfahren beschränkt sich im Fall der Helligkeitsmessungen also darauf, den Messablauf so zu verändern, dass die Helligkeit richtig gemessen wird. Die Messergebnisse werden dabei nicht zurückgerechnet. Effekte wie der Color-Shift werden dadurch nicht berücksichtigt und auch in der subjektiven Beurteilung des HUD-Bildes mit dem freien Auge verfälscht. Ein weiteres Problem stellt die Vermessung der FMK-Eyeboxfenster in der Entwicklungsmesstechnik dar, da der Spiegel dazu jeweils an das Ende seines Rotationsbereichs gefahren wird. In der Simulation kann dieses nicht nachgestellt werden, weil die Endanschläge der Spiegelverstellung nicht definiert sind, sondern in der Fertigung so kodiert werden, dass die spezifizierte FMK-Eyebox abgedeckt werden kann.

Eine weitere Hürde stellt die korrekte Berechnung der absoluten Bildgröße dar. In der Simulation ist der Projektionsabstand am jeweiligen Scheibenmaster berechenbar, und die Bildebene kann in die richtige Entfernung gelegt werden. Unbekannt ist allerdings der Öffnungswinkel der Kamera für eine beliebige Fokuseinstellung. Der Hersteller gibt nur den Öffnungswinkel für unendlichen Fokus an. Wird die Kamera auf das beobachtete Bild scharf gestellt, so ist der Öffnungswinkel der Kamera unbekannt. Theoretisch kann er durch eine Reihe von Kamerakalibrierungen nach Zhang [\[Zha99\]](#page-133-1) für verschiedene Fokuseinstellungen bestimmt und als Kennlinie der Simulation zur Verfügung gestellt werden. Bei dem Kalibrierungsverfahren wird ein bekanntes planares Muster aus verschiedenen Richtungen beobachtet und die Kameramatrix an die Modelldaten des Musters gefittet. Radiale und tangentiale Verzerrungen werden dabei berücksichtigt. Praktisch konnte für die Kamera keine stabile Kalibrierung erreicht werden, vermutlich weil die Kameraoptik von hoher Qualität mit sehr geringen Verzerrungen bei gleichzeitig hoher Auflösung des CCD-Chips ist. Um diese Problematik zu umgehen, wurden die Messungen im Rahmen dieser Arbeit mit konstantem, unendlichen Fokus durchgeführt. Weil die Kamera mit großer Blendenzahl betrieben wird und dadurch eine große Schärfentiefe aufweist, wurde die Bildschärfe nicht wesentlich verändert. Zukünftig soll eine Öffnungswinkelkennlinie verwendet werden, die mit einem anderen Verfahren als der Kamerakalibrierung gewonnen wird.

Zusätzlich gibt es auch subjektive Gründe, die dem Rückrechnungsverfahren Grenzen setzen. Dadurch dass die Lage und Form der Eyebox verändert wird, ist eine subjektive Beurteilung des HUD-Bildes nur noch schwer möglich und könnte zumindest in der Entwicklungsmesstechnik zu Akzeptanzproblemen führen, da in der Entwicklung das Bild oft mit dem freien Auge zwecks Beurteilung und Fehlersuche betrachtet wird. Eine Lösung für das Akzeptanzproblem könnte eine direkte Rückrechnung des ganzen aufgenommenen Bildes sein. Die Umrechnung müsste allerdings nahezu in Echtzeit erfolgen, damit das zurückgerechnete Kamerabild noch während der Vermessung am Bildschirm betrachtet werden kann. Die bisher implementierten Verfahren sind dazu im geforderten Zeitrahmen nicht in der Lage und müssten zudem um eine Rückrechnung des Schärfeeindrucks, also letztendlich der MTF beziehungsweise PSF, ergänzt werden. Da die Bildschärfe durch die Verwendung des Scheibenmasters aufgrund der großen Schärfentiefe nicht nennenswert geändert wird (siehe Abschnitt [4.2.2\)](#page-62-0), besteht dazu kein Anlass. Eine einfache Rückrechnung des aufgenommenen Bildes mit Rückrechnung der Verzeichnungen ohne Berücksichtigung der Helligkeit und Bildschärfe ist implementiert und benötigt auf aktuell verwendeten Messrechnern etwa 2 bis 5 Sekunden pro Bild, was im Vergleich zur Messdauer akzeptabel ist.

# 5.6 Simulationsbasiertes Interpolieren

Mit den bisher beschriebenen Algorithmen ist es möglich, eine Menge von auf dem Display vorgegebenen Punkten an einem beliebigen Scheibenmaster an vorgegebenen Kamerapositionen zu berechnen. Durch Ermittlung der punktweisen Differenzen oder Verschiebungsvektoren zwischen zwei Bildern können beide ineinander umgerechnet werden.

Was ist aber, wenn die Lage eines Displaypunktes im virtuellen Bild bestimmt werden soll, wenn der Punkt nicht simuliert wurde? Und wie sieht ein Bild an einer Kameraposition aus, an der kein Bild simuliert wurde? Und zu guter Letzt: Wo muss die Kamera am Standardscheibenmaster platziert werden, wenn am spezifischen Scheibenmaster an einer
Position gemessen werden soll, die nicht zuvor berechnet wurde? Diese Situation ist gerade in der Entwicklungsmesstechnik nicht unwahrscheinlich, da es vorkommen kann, dass das tatsächliche Eyeboxfenster eines HUD-Musters kleiner ist, als im CAD-Modell angegeben. In diesem Fall werden die  $n \cdot m$  Kamerapositionen nicht im CAD-Eyeboxfenster verteilt, sondern im tatsächlichen Eyeboxfenster. Somit sind sowohl die vorher berechneten Kamerapositionen unbrauchbar, als auch die vorherberechneten Bilder.

Die Antwort auf diese Fragen liefert die Interpolation der Simulationsergebnisse. Analog zum Warping (siehe Abschnitt [5.4.6\)](#page-95-0) kann auf Basis der simulierten Stützpunktverteilung im virtuellen Bild einer Kameraposition auch jeder Zwischenpunkt interpoliert werden. Ebenso kann die Position der Kamera am Standardscheibenmaster für eine nicht vorher berechnete Position am spezifischen Scheibenmaster aus den Simulationsergebnissen interpoliert werden. Am aufwändigsten aber ebenfalls möglich ist es, ein ganzes Bild an einer beliebigen Kameraposition innerhalb der Eyeboxen des spezifischen Scheibenmasters und des Standardscheibenmasters zu berechnen.

Dies impliziert, dass es sinnvoll ist, die Simulationen unabhängig von konkreten Testbildern und Kamerapositionen durchzuführen und die Ergebnisse hinterher für die Interpolationen zu verwenden. So kann sichergestellt werden, dass immer ein beliebiges Bild an einer beliebigen Position innerhalb des erlaubten Interpolationsbereichs<sup>1</sup> ermittelt werden kann. Das ist besonders wichtig für den Prüfstand, an dem in der Regel keine Simulationssoftware verfügbar ist.

### 5.6.1 Interpolationsverfahren

Die häufig verwendete bilineare und bikubische Spline Interpolation kann in den vorliegenden Anwendungsfällen nicht verwendet werden, da beide Verfahren nur auf einem geradlinig zu den Koordinatenachsen orientierten Stützpunktgitter angewendet werden können. Dies ist nur der Fall beim Warping des Displayinhalts oder bei der Interpolation eines Punktes im virtuellen Bild aus einer gegebenen Displayposition. In allen anderen Fällen bilden die simulierten Stützpunkte nicht das benötigte Gitter. Aus diesem Grund werden für die Interpolationen Radiale Basis Funktionen (RBF) verwendet.

Eine Radiale Basis Funktion  $\Phi(r)$  ist eine kontinuierliche, univariate Funktion, die nur vom Euklidischen Abstand  $r$  im  $\mathbb{R}^d$  und gegebenenfalls von einem Formfaktor  $c$  abhängt

<sup>1</sup> Erlaubte Interpolationsbereiche sind die Grenzen der jeweiligen Eyeboxfenster beziehungsweise die Grenzen des virtuellen Bildes, genauer, die konvexen Hüllen der jeweils verwendeten Stützstellen.

<span id="page-109-0"></span>[\[Sar06\]](#page-133-0). RBFs stützen sich auf eine beliebige Verteilung von N Punkten<sup>1</sup>  $\Xi$  im  $\mathbb{R}^d$ , die sogenannten Zentren. Sie verwenden Linearkombinationen einer Funktion  $\Phi(r)$ , wobei r den Abstand eines Punktes x zu einem Ursprung  $\xi \in \mathcal{E}$  beschreibt, um eine Funktion f zu approximieren:

$$
s\left(x\right) = \sum_{i=0}^{N} \lambda \cdot \Phi\left(\left\|x - \xi_i\right\|_2\right), x \in \mathbb{R}^d \tag{5.4}
$$

, wobei  $s(x)$  die gesuchte Linearkombination der Basisfunktionen  $\Phi(r)$  ist, die die gegebenen Zentren  $f|_{\mathcal{Z}}$  am besten approximieren. Das Problem ist die Koeffizienten  $\lambda_i$  zu finden, die

$$
s|_{\mathcal{Z}} = f|_{\mathcal{Z}} \tag{5.5}
$$

für gegebene Werte  $f|_{\mathcal{Z}}$  erfüllt. Das wird erreicht durch Lösen des Gleichungssystems

$$
H\lambda = f,\tag{5.6}
$$

wobei die Interpolationsmatrix *H* aus den Elementen  $h_{i,j} = \Phi(|x_i - \xi_j|)_2$  mit  $i, j =$ 0*,*1*,...* besteht. Für den vorliegenden Anwendungsfall haben sich Multiquadratische Funktionen als gut erwiesen. Anders als in [\[Sar06\]](#page-133-0) dargestellt, wird die Funktion in einer modifizierten Version der Form

$$
\Phi(r,c) = \left(1 + c^2 \cdot r^2\right)^{1,03} \tag{5.7}
$$

verwendet. Für die typischen Abstände der Zentren<sup>2</sup> zueinander liefert der empirisch gefundene Wert  $c = 3.5$  gute Ergebnisse. Dazu wurde der Wert  $c$  variiert, sodass die in Abschnitt [5.6.2](#page-113-0) genannten Interpolationen hinreichend genau durchgeführt werden können. Als Kriterium für eine hinreichende Interpolationsgüte wurde ein Fünftel Pixel im virtuellen Bild verwendet. Wird diese Forderung erfüllt, dann wird die in Abschnitt [3.4](#page-30-0) geforderte Auflösung des Systems durch die Interpolation nicht beeinträchtigt.

Im Folgenden werden die implementierten Interpolationen mit Eingangs- und Ausgangsdaten beschrieben.

<sup>1</sup> Die Punkte stellen zum Beispiel die Stützpunkte auf dem Display, im virtuellen Bild oder in der Eyebox dar.

<sup>2</sup> Die typischen Abstände resultieren aus der Größe des Raumbereichs und der Punktdichte in diesem Raum. Im konkreten Fall der HUD-Messtechnik ist dies die Verteilung der Kamerapositionen in einem Eyeboxfenster und die Verteilung der Stützpunkte im virtuellen Bild.

## Interpolation einer Kamerapose am spezifischen Scheibenmaster

Eingangsdaten:

- Liste mit  $N$  am spezifischen Scheibenmaster simulierten Kameraposen, die in einem Eyeboxfenster verteilt sind. In jeder Pose blickt die Kamera auf den Displaymittelpunkt.
- Beliebige Position innerhalb der  $N$  simulierten Kameraposen, für die die Orientierung interpoliert werden soll.

### Ausgangsdaten:

• Kamerapose für einen beliebigen Punkt innerhalb der konvexen Hülle der  $N$  simulierten Kameraposen.

### Beschreibung:

Für  $n \cdot m$  Positionen in einem spezifischen Eyeboxfenster wurden Strahlen simuliert, die jede Position mit dem Displaymittelpunkt verbinden. Die Kameraposen werden aus der Position und der Richtung des ersten Strahlsegments gebildet. Die Posen werden als Zentren im $\mathbb{R}^6$ aufgefasst und als Eingangsdatensatz für die Interpolation mit RBFs verwendet. Für einen beliebigen Punkt innerhalb der konvexen Hülle der Zentren liefert die Interpolation eine Kamerapose, die am spezifischen Scheibenmaster in Richtung Displaymitte orientiert ist.

Anstelle der zur Displaymitte orientierten Kameraposen (*SpecificCamPoses*) können auch die in konstante Richtung orientierten Kameraposen (*SpecificCamPosesTruncation*) verwendet werden. Dies wird benutzt, um die Kameraposen bei der Eyeboxvermessung zu interpolieren.

Für Helligkeitsmessungen werden die Kameraposen *SpecificCamPosesBrightness* verwendet. Die Interpolation läuft hier zweistufig ab, da ja für jede Position eine Liste von Posen gespeichert ist, die ein über das Display gelegtes Stützpunktfeld abdecken. Aus diesen Daten wird also zunächst eine Liste von Posen für die gewünschte Kameraposition interpoliert. Anschließend wird aus dieser Liste die Kamerapose für die gewünschte Displayposition interpoliert.

## Interpolation einer Kamerapose am Standardscheibenmaster

Eingangsdaten:

- Liste mit  $N$  am spezifischen Scheibenmaster simulierten Kameraposen, die in einem Eyeboxfenster verteilt sind. In jeder Pose blickt die Kamera auf den Displaymittelpunkt.
- Liste mit  $N$  am Standardscheibenmaster simulierten Kameraposen, die in einem Eyeboxfenster verteilt sind. In jeder Pose blickt die Kamera auf den Displaymittelpunkt.
- Beliebige Position innerhalb der  $N$ , am spezifischen Scheibenmaster simulierten Kameraposen, für die die Pose interpoliert werden soll.

Ausgangsdaten:

• Kamerapose für einen beliebigen Punkt innerhalb der konvexen Hülle der  $N$  am Standardscheibenmaster simulierten Kameraposen.

#### Beschreibung:

Für  $n \cdot m$  Positionen in einem spezifischen Eyeboxfenster wurden Strahlen simuliert, die jede Position mit dem Displaymittelpunkt verbinden. Diese Strahlen wurden nach Austausch des spezifischen Scheibenmasters gegen den Standardscheibenmaster umgekehrt und mit der neuen Eyeboxebene des Standardscheibenmasters geschnitten (siehe Abschnitt [5.5.1\)](#page-99-0). Die spezifischen Posen werden für die Interpolation als Quelle verwendet, während die Standardposen als Zielstützpunkte dienen. Die Interpolation liefert für eine Position innerhalb des spezifischen Eyeboxfensters eine Kamerapose, die am Standardscheibenmaster auf die Displaymitte blickt.

Anstelle der zur Displaymitte orientierten Kameraposen (*StandardCamPoses*) können auch die in konstante Richtung orientierten Kameraposen (*StandardCamPosesTruncation*) verwendet werden. Dies wird benutzt, um die Kameraposen bei der Eyeboxvermessung zu interpolieren.

Für die Helligkeitsmessungen gilt sinngemäß das im vorherigen Abschnitt Gesagte für den Datensatz StandardCamPosesBrightness.

## Interpolation eines Bildpunktes am spezifischen Scheibenmaster

Eingangsdaten:

• Dictionary mit  $N$  spezifischen Kameraposen. Für jede dieser Posen wurde ein Bild, also eine Menge von auf dem Display verteilten Stützpunkten, am spezifischen Scheibenmaster simuliert und gespeichert.

Ausgangsdaten:

• Für eine beliebige Position innerhalb der konvexen Hülle der Eingangsposen interpoliertes Bild der Stützpunktverteilung am spezifischen Scheibenmaster.

#### Beschreibung:

Aus den Bildern an den simulierten Kamerapositionen wird das Bild für eine beliebige Kameraposition innerhalb der konvexen Hülle der Eingangsposen interpoliert. Aus den Stützpunkten dieses Bildes wird gegebenenfalls das Bild für eine abweichende Stützpunktverteilung interpoliert.

## Interpolation eines Bildpunktes am Standardscheibenmaster

Eingangsdaten:

• Dictionary mit  $N$  spezifischen Kameraposen. Für jede dieser Posen wurde die transformierte Kamerapose<sup>1</sup> berechnet und für diese ein Bild – also eine Menge von auf dem Display verteilten Stützpunkten – am Standardscheibenmaster simuliert und gespeichert.

Ausgangsdaten:

• Für eine beliebige Position innerhalb der konvexen Hülle der Eingangsposen interpoliertes Bild der Stützpunktverteilung am Standardscheibenmaster.

<sup>1</sup> Die transformierte Kamerapose ist diejenige Kamerapose am Standardscheibenmaster, bei der die Kamera unter dem gleichen Einblickwinkel auf einen bestimmten Displaypunkt blickt, wie am spezifischen Scheibenmaster.

#### Beschreibung:

Es gilt sinngemäß der gleiche Sachverhalt wie im vorhergehenden Abschnitt.

### <span id="page-113-0"></span>5.6.2 Güte der Interpolationen

Um die Güte der Interpolationen zu beurteilen, wurden Interpolationen an zufällig gewählten Punkten aus dem gültigen Interpolationsgebiet mit Simulationen für diese Punkte verglichen und die paarweisen Abweichungen zwischen beiden Werten ausgewertet. Für jeden Punkt wurde eine 9 · 5 Punktverteilung auf dem Display berechnet. Die vorhergehenden Simulationen, aus denen interpoliert wurde, verwendeten eine Verteilung von 21 · 9 Stützpunkten auf dem Display, von denen keiner identisch mit den getesteten 9 · 5 Punkten ist. Insgesamt wurden 47 Punkte im spezifischen mittleren Eyeboxfenster ausgewählt. Abbildung [5.24](#page-114-0) zeigt beispielhaft den Vergleich zwischen Interpolationsergebnis und Simulationsergebnis. Die mittlere Abweichung über alle Kamerapositionen und Bildpunkte, insgesamt also 47 · 9 · 5 = 2115 Punkte, beträgt 0,029 mm (entspricht einem Winkelfehler von 0,0007 °) bei einer Standardabweichung von 0,037 mm (0,0009 °). Verglichen mit der Pixelgröße der Kamera von 0,215 mm für das für den Test verwendete HUD-Derivat, beträgt die mittlere Abweichung also etwas mehr als ein Zehntel Kamerapixel. Drei Standardabweichungen liegen immer noch innerhalb eines halben Kamerapixels. Die Interpolationsgüte ist für die benötigte Messgenauigkeit also ausreichend.

Die zweite wichtige Interpolation ist die Interpolation einer Kameraposition am Standardscheibenmaster aus einer gegebenen Kameraposition. Aufgrund ihrer großen Bedeutung sei ihre Güte hier separat aufgeführt. Abbildung [5.25](#page-115-0) zeigt anhand des CAD-Modells die 100 Punkte innerhalb der spezifischen Eyebox, für die eine Kameraposition am Standardscheibenmaster interpoliert (rot) und simuliert (grün) wurde. Die mittlere Abweichung zwischen Interpolation und Simulation beträgt 0,014 mm bei einer Standardabweichung von 0,019 mm und einem Maximalfehler von 0,090 mm. Auch hier ist die Interpolationsgüte also ausreichend.

<span id="page-114-0"></span>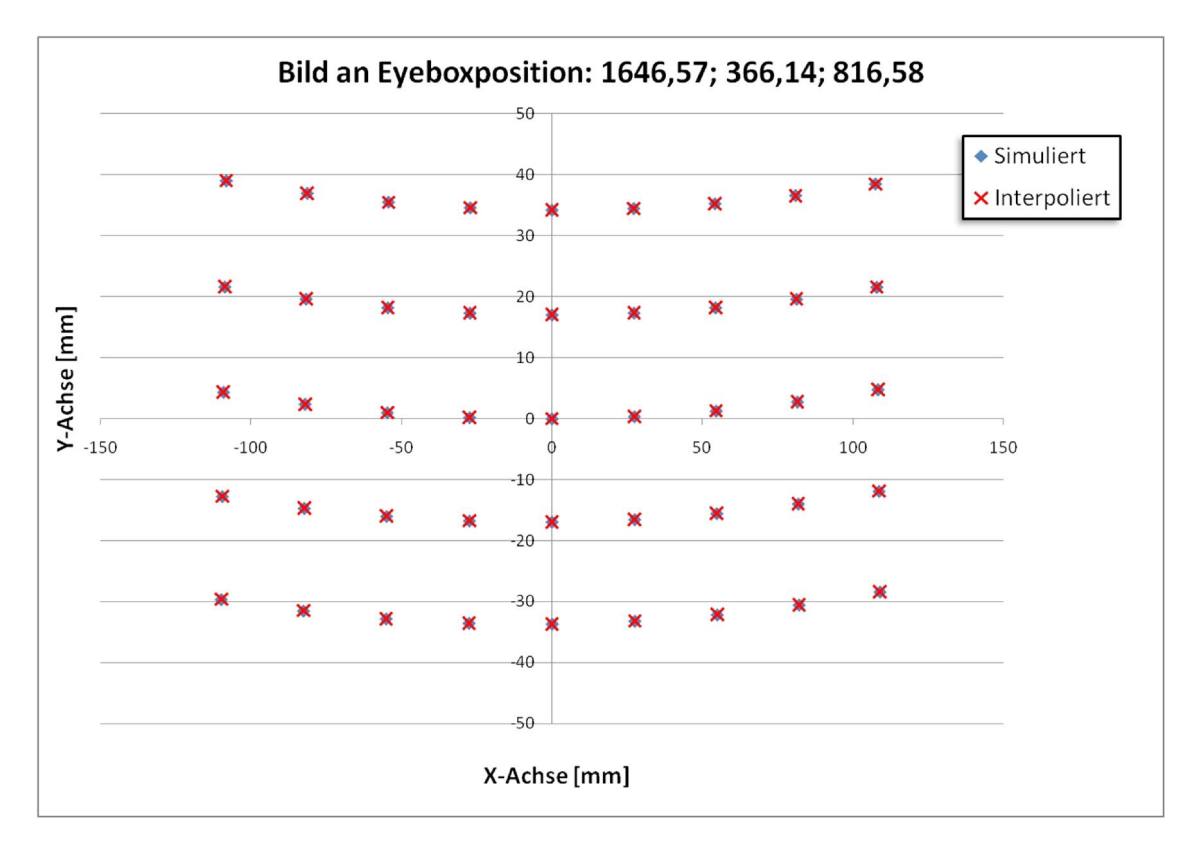

**Abbildung 5.24:** Für 47 zufällig ausgewählte Kamerapositionen im mittleren Eyeboxfenster wurde jeweils das Bild von 9 · 5 auf dem Display verteilten Punkten interpoliert und zum Vergleich simuliert. Das Ergebnis einer dieser Vergleiche ist hier dargestellt. Der Fehler über alle Bildpunkte und Kamerapositionen beträgt 0*,*029 mm ± 0*,*037 mm.

<span id="page-115-0"></span>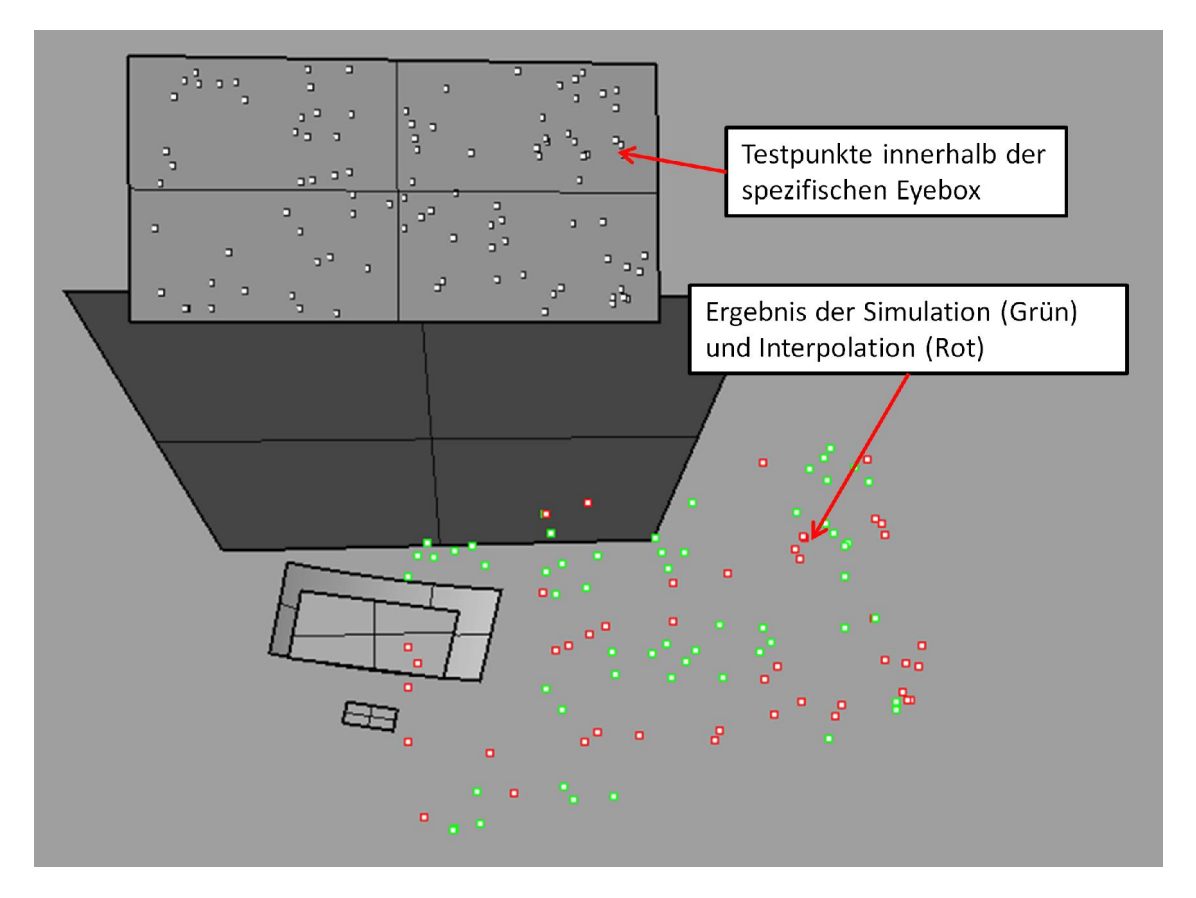

**Abbildung 5.25:** Für 100 zufällig ausgewählte Kamerapositionen im mittleren Eyeboxfenster wurde die korrespondierende Kameraposition am Standardscheibenmaster interpoliert und zum Vergleich simuliert. Dargestellt sind die Quellpositionen im Eyeboxfenster (weiß) sowie die interpolierten Positionen (rot) und simulierten Positionen (grün). Der mittlere Fehler beträgt 0*,*014 mm ± 0*,*019 mm, weshalb die korrespondierenden roten und grünen Punkte in der Darstellung nicht unterschieden werden können.

# 6 Ergebnisse

In den vorhergehenden Kapiteln wurde die verwendete Messtechnik vorgestellt und bezüglich ihrer Genauigkeit analysiert. Alle in Frage kommenden Einflussgrößen auf die Abbildung am Standardscheibenmaster wurden qualitativ und quantitativ untersucht. Nach Vorstellung der zur Verfügung stehenden Simulationstools wurde basierend auf den vorhergehenden Untersuchungen ein Verfahren entwickelt, wie reale Messungen am Standardscheibenmaster mithilfe der Simulation so zurückgerechnet werden können, als hätte die Messung an einem spezifischen Scheibenmaster stattgefunden. Dazu wurden die grundlegend benötigten Simulationsmethoden vorgestellt und damit ganze Messabläufe in der Simulation nachgebildet. Da in den jeweiligen Kapiteln bereits Zwischenergebnisse zu den einzelnen Fragestellungen präsentiert wurden, soll hier zusammenfassend eine Bewertung des gesamten Rückrechnungsverfahrens vorgenommen werden.

# 6.1 Verzeichnungsmessungen

Wie in Abschnitt [3.6](#page-45-0) gezeigt, ist eine hinreichend genaue Rekonstruktion der Oberfläche eines spezifischen Scheibenmasters mit den zur Verfügung stehenden Mitteln nicht möglich. Um die Rückrechnung eines Bildes am Standardscheibenmaster auf ihre Güte zu beurteilen ist es aber nötig, eine Vergleichsmessung als Sollwert heranzuziehen. Da der Unterschied zwischen dem realen spezifischen Scheibenmaster und seinem Soll-CAD-Modell beziehungsweise dem rekonstruierten CAD-Modell alleine schon Fehler erzeugt, die größer als die erlaubten Grenzwerte für einen erfolgreichen Nachweis der Messfähigkeit sind, wurde der Standardscheibenmaster auch für die Referenzmessung verwendet. Die Oberfläche des Standardscheibenmasters ist nach Einbau in den Prüfstand mit einer Koordinatenmessmaschine oder einem Laserscanner aufgrund seiner ebenen Geometrie sehr einfach und genau als CAD-Modell zu erfassen. Der Standardscheibenmaster wurde in zwei im Rahmen der Möglichkeiten möglichst stark gegeneinander verkippten Positionen im Prüfstand eingebaut, ein HUD nach dem in Abschnitt [5.5](#page-98-0) beschriebenen Verfahren vermessen und die Daten, die an der ersten Scheibenmasterposition gewonnen wurden, zurückgerechnet und mit den Daten der zweiten Scheibenmasterposition verglichen. Abbildung [6.1](#page-117-0) zeigt den verwendeten Aufbau und die verwendeten Kamerapositionen für die Referenzposition

(grün) und die Testposition (rot) des Scheibenmasters. Die Kameraposen für die Referenzmessungen wurden so berechnet, dass sie den Kameraposen am spezifischen Scheibenmaster entsprechen, also die spezifische Eyebox überdecken und der Einblickwinkel der mittleren Kamerapose auf das Display identisch ist. Aus diesen Referenzpositionen wurden für die Testposition des Scheibenmasters die Kamerapositionen entsprechend Abschnitt [5.5.2](#page-101-0) bestimmt.

<span id="page-117-0"></span>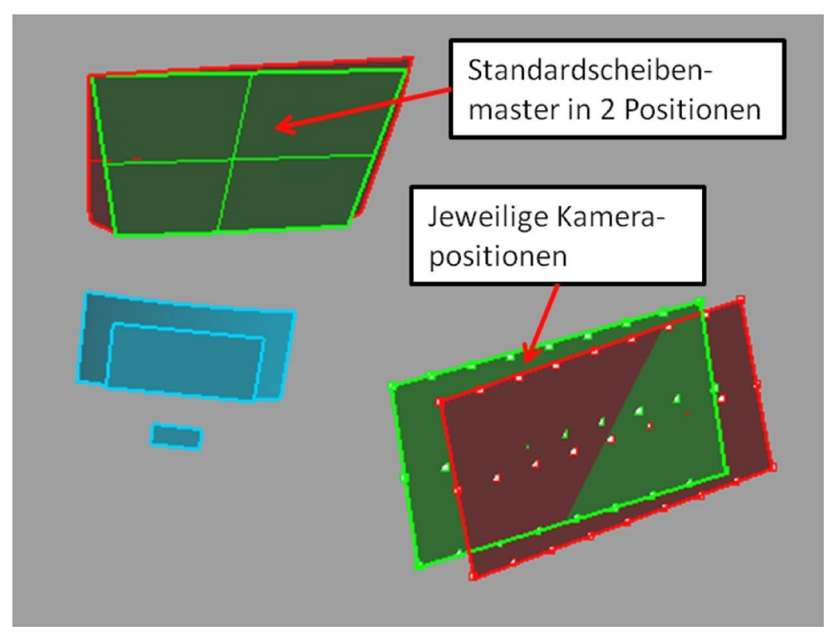

**Abbildung 6.1:** Zum Nachweis der Messfähigkeit wurde als Referenzmuster das HUD eines 7er BMW und der Standardscheibenmaster in zwei verschiedenen Positionen (rot und grün) dargestellt. Daraus ergeben sich nach Abschnitt [5.5.2](#page-101-0) die dargestellten Kamerapositionen im mittleren Eyeboxfenster.

Abbildung [6.2](#page-119-0) zeigt, dass sowohl der Cg-, als auch der Cgk-Wert des Rückrechnungsverfahrens mit dem Standardscheibenmaster als Test- und Referenzobjekt für alle Messgrößen den für den Nachweis der Messfähigkeit erforderlichen Wert von 1.33 überschreitet. Damit wurde erfolgreich nachgewiesen, dass das Rückrechnungsverfahren hinreichend genau für statistisch zuverlässige Messungen ist. Abbildung [6.5](#page-122-0) vermittelt einen visuellen Eindruck der Übereinstimmung zwischen der Rückrechnung (rot) und der Referenzmessung (grün). Aus Platzgründen können nicht alle 9·3 Kamerapositionen dargestellt werden. Statt dessen werden für jede der 3 Kamerazeilen die Spalten 1, 5 und 9 gezeigt.

Die negativen Auswirkungen des schlechten CAD-Modells des spezifischen Scheibenmasters auf die Abbildung und somit auf die Messfähigkeit zeigen Abbildung [6.3](#page-120-0) und [6.5.](#page-122-0) Das für diese Simulation verwendete CAD-Modell wurde bereits in Abbildung [5.4](#page-88-0) vorgestellt. Der visuelle Eindruck der Rekonstruktion zeigt, dass die Abbildungsfehler so gering sind, dass sie subjektiv nur im Vergleich zu einem Sollmuster wahrgenommen werden können. Eine Auswertung dieser Bilder zeigt, dass die Abweichungen tendenziell dann am größten sind, wenn die Kamera im unteren linken Bereich der Eyebox platziert wird. Das stimmt mit der in Abschnitt [3.6](#page-45-0) aufgestellten Vermutung überein. Bereits diese vergleichsweise kleinen Fehler führen dazu, dass der Cg- und Cgk-Wert signifikant sinken. Das wiederum zeigt, wie empfindlich diese Metriken für die optischen Verzerrungsparameter bei den gewählten Grenzwerten sind.

Wird der Standardscheibenmaster auch für die Referenzmessung herangezogen, so kann man feststellen, dass die für das Rückrechnungsverfahren ermittelten Cg-Werte deutlich kleiner sind als die Cg-Werte, die für die Wiederholgenauigkeit des Prüfstands ohne HUD-Wechsel ermittelt wurden (Abbildung [3.19](#page-43-0) in Abschnitt [3.5.5\)](#page-41-0). Im Mittel wird der Cg-Wert um 5,3  $\pm$  4,6 Punkte reduziert. Verglichen mit der Reduktion des Cg-Wertes um 5,0  $\pm$  3,7 Punkte durch Wechsel des HUDs zwischen den Messungen kann festgehalten werden, dass die Messfähigkeit des Prüfstands durch Anwendung des Rückrechnungsverfahrens nicht wesentlich verschlechtert wird.

Die Rückrechnung für ein regelmäßiges rechteckiges Stützpunktgitter auf dem Display ist also mit hinreichender Genauigkeit möglich. Möchte man aber den Eindruck eines vollflächigen Bildes beurteilen, so kann das am Standardscheibenmaster aufgenommene, verzerrte Bild mit den gleichen Verfahren, wie sie zur Vorverzerrung des Bildes auf dem Display verwendet werden, entzerrt werden. Die folgenden Bilder wurden mit den in Abschnitt [5.6](#page-107-0) beschriebenen Interpolationsverfahren für jedes Pixel entzerrt und zum Vergleich überlagert (Abbildungen [6.6a](#page-123-0) bis [6.6d\)](#page-123-1). Das überlagerte Bild macht subjektiv einen guten Eindruck, erfüllt aber nicht die Kriterien der Messfähigkeit, da der für die Referenzmessung verwendete spezifische Scheibenmaster deutlich von seinem CAD-Modell abweicht (vergleiche Abschnitt [3.6\)](#page-45-0). Das ist wiederum ein Hinweis darauf, welch harte Anforderungen die Messfähigkeit an das Messgerät und die Messprozesse bei den gesetzten Toleranzbereichen stellt.

<span id="page-119-0"></span>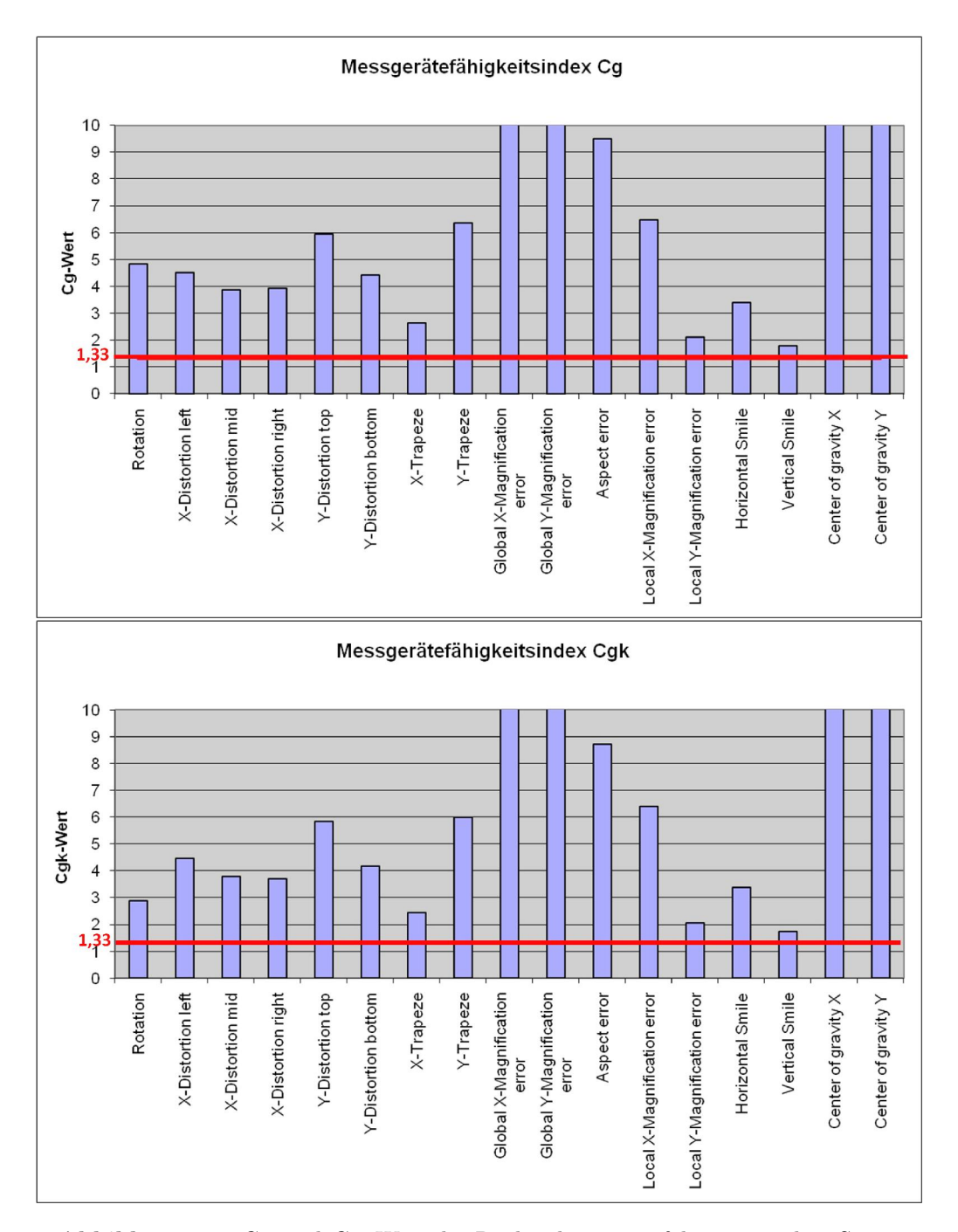

**Abbildung 6.2:**  $C_g$ - und  $C_{gk}$ -Wert des Rückrechnungsverfahrens mit dem Standardscheibenmaster als Referenz. Die  $C_g$ -Werte liegen aufgrund der Rückrechnung unter den  $C_q$ -Werten, die für die Wiederholfähigkeit des Prüfstands ermittelt wur-den (siehe Abschnitt [3.5.5\)](#page-41-0). Für alle Verzerrungsparameter sind sowohl der  $C_g$ -, als auch der  $C_{gk}$ -Wert größer als 1,33. Die Rückrechnung der Verzeichnungen ist also uneingeschränkt messfähig.

<span id="page-120-0"></span>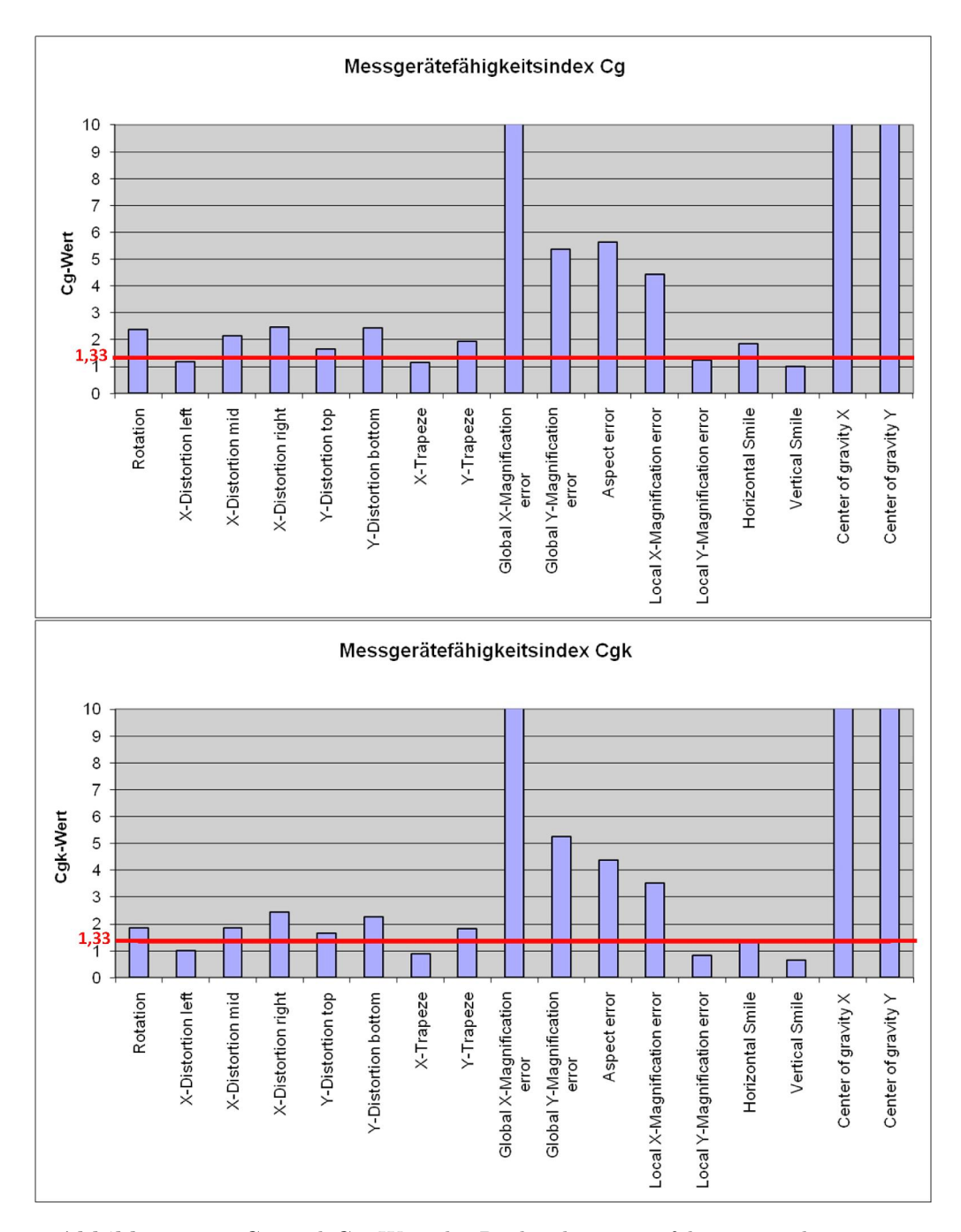

**Abbildung 6.3:**  $C_g$ - und  $C_{gk}$ -Wert des Rückrechnungsverfahrens mit dem spezifischen Scheibenmaster als Referenz. Die $C_{g}\text{-Werte liegen deutlich unter den}$ für die Wiederholfähigkeit ermittelten Werten (siehe Abschnitt [3.5.5\)](#page-41-0) und unter den am Standardscheibenmaster als Referenz ermittelten $C_{g}$  - und  $C_{gk}$  -Werten. Die Reduktion der  $C_g$ - und  $C_{gk}$ -Werte resultiert wie in Abbildung [6.2](#page-119-0) aus dem Rückrechnungsverfahren. Die darüber hinaus gehende Reduktion wird durch nur ungenau bekannte Form der Oberfläche des spezifischen Scheibenmasters verursacht.

<span id="page-121-0"></span>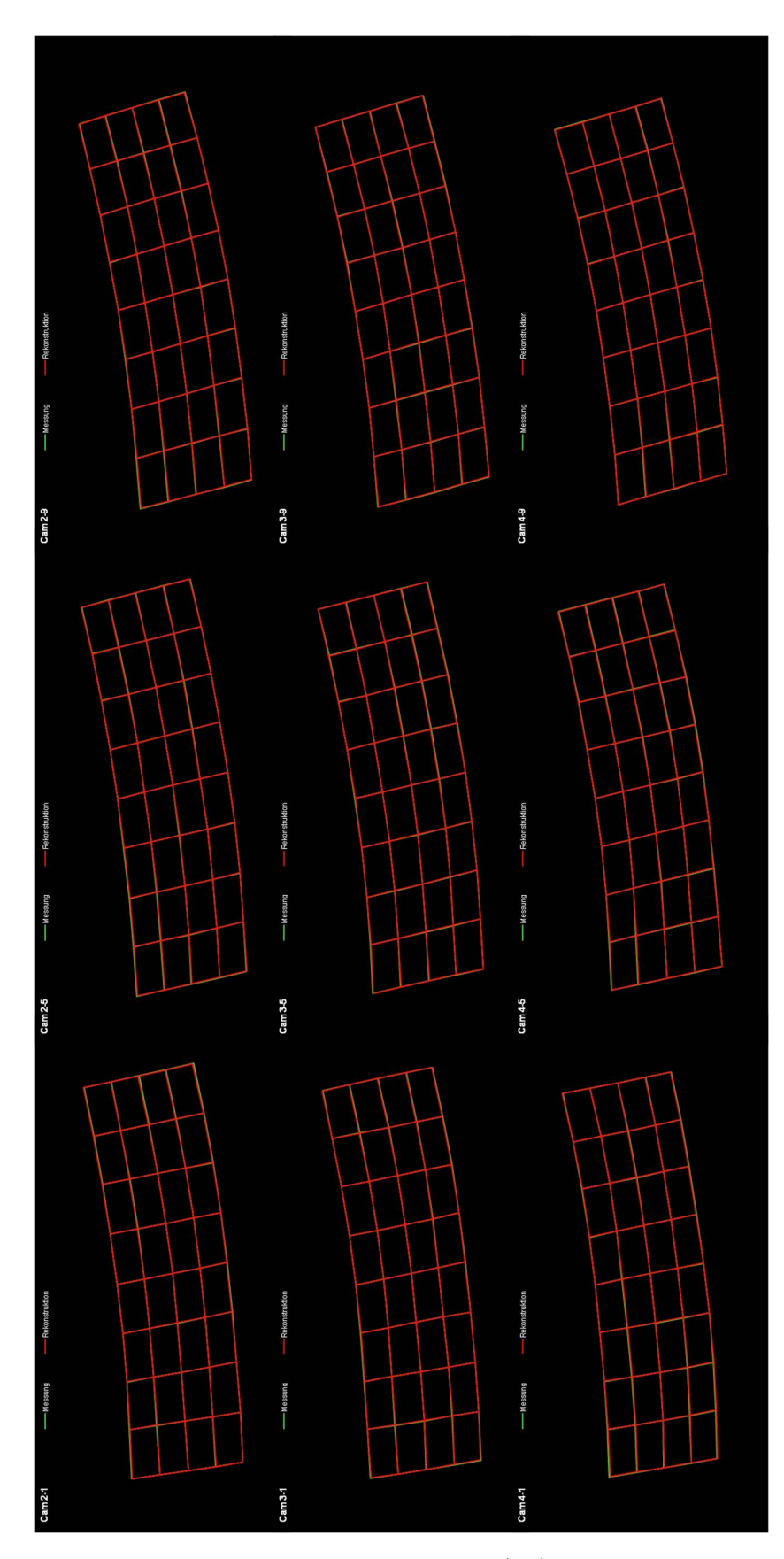

**Abbildung 6.4:** Visueller Eindruck der Rückrechnung (rot) mit dem Standardscheibenmaster als Referenz (grün) für ausgewählte Kamerapositionen. Referenz und Rückrechnung sind nahezu perfekt überlagert.

<span id="page-122-0"></span>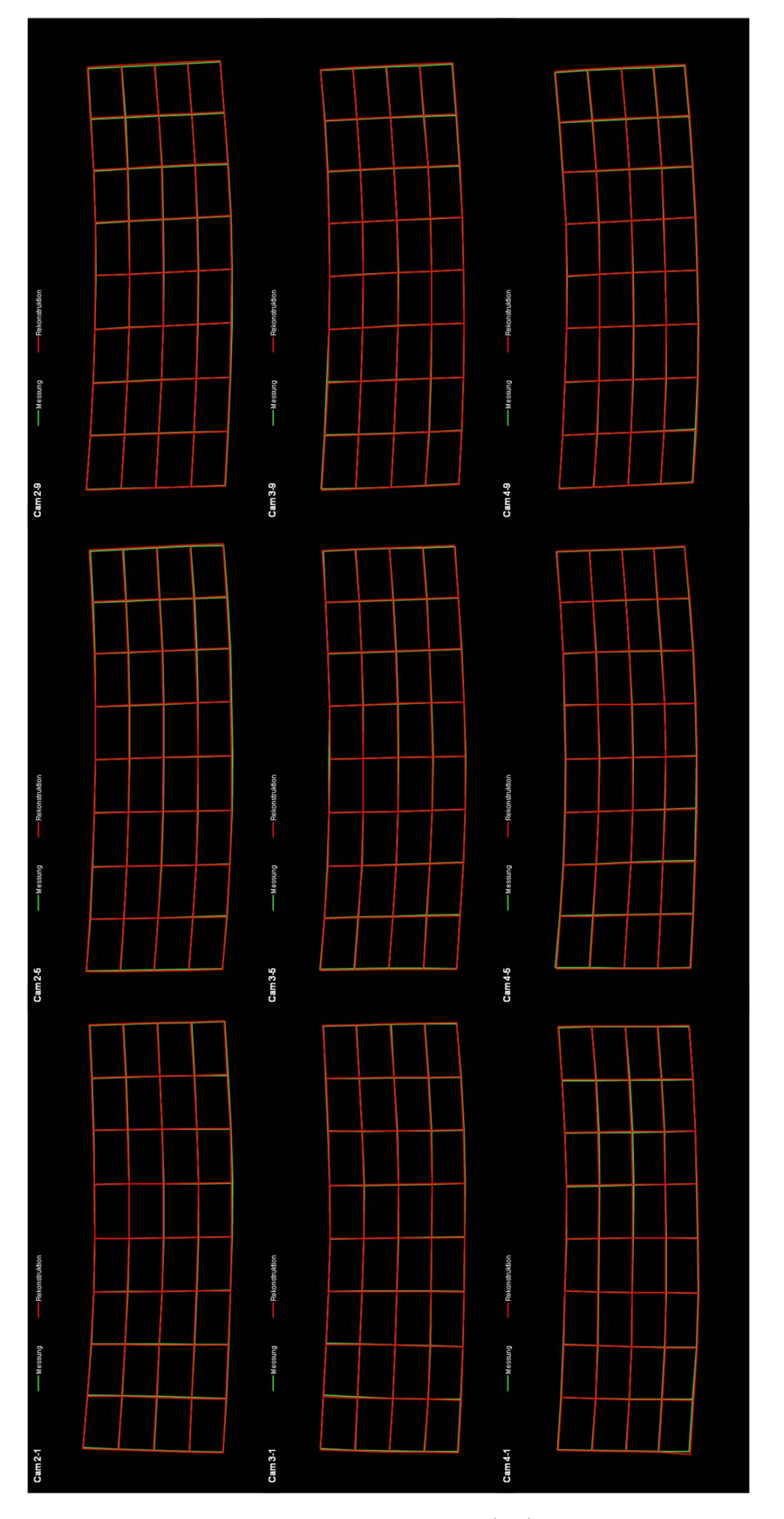

**Abbildung 6.5:** Visueller Eindruck der Rückrechnung (rot) mit dem spezifischen Scheibenmaster als Referenz (grün) für ausgewählte Kamerapositionen. Aufgrund der nur ungenau bekannten Form des spezifischen Scheibenmasters sind deutliche Abweichung zwischen Referenz und Rückrechnung zu erkennen.

<span id="page-123-2"></span><span id="page-123-0"></span>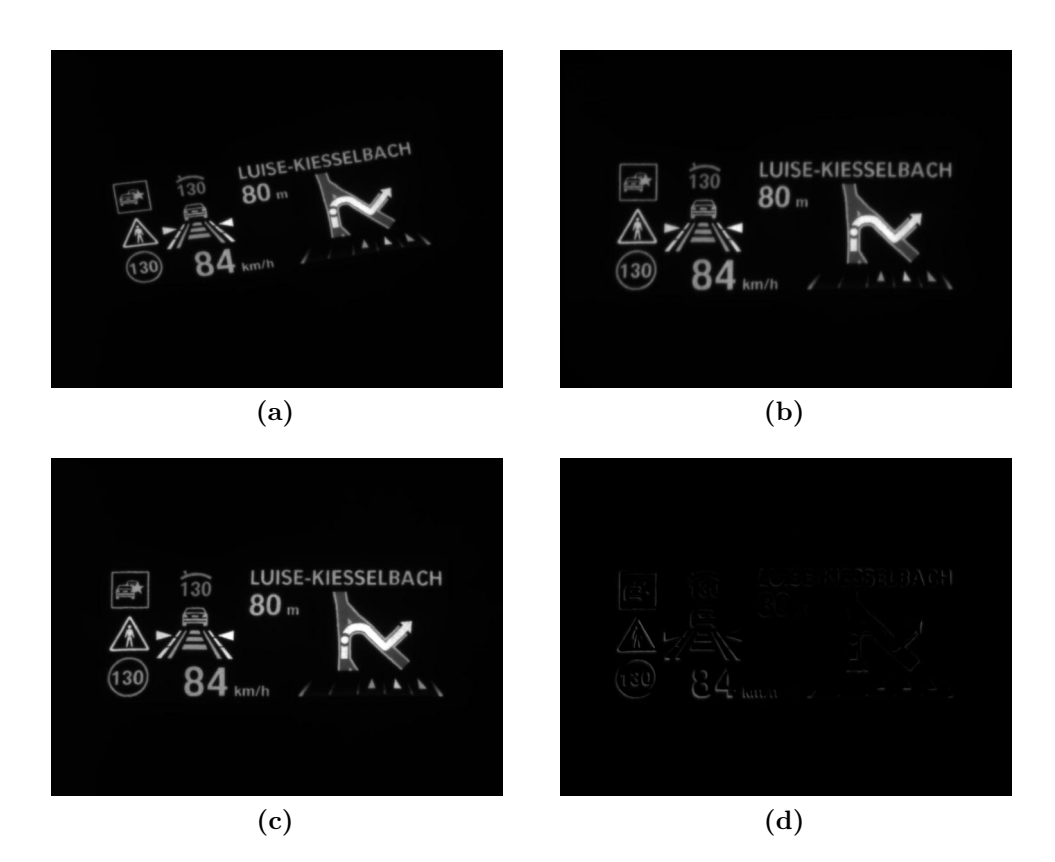

<span id="page-123-1"></span>**Abbildung 6.6:** Aus simulierten Stützstellen wurde für jedes Pixel des am Standardscheibenmaster aufgenommenen Bildes (a) ein Verschiebungsvektor interpoliert. Daraus entsteht das für den spezifischen Scheibenmaster rekonstruierte Bild (b). Als Referenz wurde das gleiche Bild am spezifischen Scheibenmaster mit korrespondierender Kamerapose aufgenommen (c). Der Unterschied zwischen Referenzbild und Rekonstruktion ist in Abbildung (d) dargestellt.

# <span id="page-124-0"></span>6.2 Messung von Helligkeit und Homogenität

Wie für die Verzeichnungsmessungen gilt auch für die Helligkeitsmessungen, dass das Verfahren durch Referenzmessungen geprüft werden muss. In Abschnitt [B.5](#page-148-0) wurde gezeigt, dass die gemessene Helligkeit stark vom Einblickwinkel abhängig ist. Zusammen mit den ermittelten Abweichungen des spezifischen Scheibenmasters von seinem CAD-Modell heißt das, dass die Referenzmessung ebenfalls nicht am spezifischen Scheibenmaster durchgeführt werden kann, weil der tatsächliche Einblickwinkel auf das Display aufgrund der geometrischen Abweichungen unbekannt ist. Wie in Abbildung [4.23](#page-82-0) dargestellt, können durch kleine Änderungen des Einblickwinkels schon Differenzen in der Helligkeit von bis zu 30 % auftreten. Nach CAD liegen die dafür verantwortlichen Winkeldifferenzen zwischen circa 0,7 ° und 2,4 °. Angenommen, dass die Winkeldifferenzen in den Messungen durch die geometrischen Abweichungen des Scheibenmasters um 50 % vergrößert werden, kann ein Winkelfehler von  $0,1$  ° bereits eine Helligkeitsdifferenz von etwa  $0,8\%$  verursachen.

Um den Einblickwinkel während der Messung besser kontrollieren zu können, wurden die folgenden Referenzmessungen ebenfalls am flachen Standardscheibenmaster vorgenommen. Der verwendete Aufbau entspricht dem Aufbau, der im vorhergehenden Abschnitt beschrieben wurde, das heißt, über einem HUD wurde der Standardscheibenmaster in zwei unterschiedlichen Positionen – der Referenzposition und der Testposition - und Orientierungen montiert und die Helligkeit gemessen. Für beide Scheibenmasterpositionen wurde die Helligkeit jeweils für 5 Kamerapositionen und 5 im Bild verteilte Messflecken bestimmt. 4 Messflecken befinden sich in den Ecken des Bildfeldes, ein Messfleck genau in der Mitte. Die Kamerapositionen sind in gleicher Weise über die Eyebox verteilt<sup>1</sup>. Abbildung [6.8](#page-126-0) zeigt im Vergleich die Helligkeit über das Bild und Abbildung [6.9](#page-126-0) die Helligkeit über die Eyebox. Die Helligkeit über das Bild beschreibt dabei die Messungen, die an der mittleren Kameraposition gewonnen wurden. Die Helligkeit über die Eyebox wird gemessen, indem aus den 5 Kamerapositionen jeweils die Helligkeit der Bildmitte bestimmt wird. Für diese Messungen wird die Helligkeitshomogenität aus dem Verhältnis der maximalen und minimalen Intensität des Datensatzes ermittelt (Abbildung [6.10\)](#page-126-0).

Da für die Helligkeit und Homogenität kein Toleranzbereich, sondern nur ein Minimalbeziehungsweise Maximalwert gefordert wird, ist hier die Angabe der  $C_q$ - und  $C_{qk}$ -Werte nicht anwendbar. Ergebnis ist also, dass eine Helligkeitsmessung mit einer Genauigkeit von etwa 1 % durchgeführt werden kann, was bei Helligkeiten von deutlich über 10000  $\frac{cd}{m^2}$ weit unterhalb der menschlichen Wahrnehmungsgrenze liegt [\[Sch08\]](#page-133-1) (S. 187 - 228), [\[Lev78\]](#page-133-2). Abbildung [6.7](#page-125-0) zeigt den Verlauf der relativen Kontrastsensitivität, die die Wahrnehmung von relativen Helligkeitsunterschieden beschreibt.

<sup>1</sup> Messflecken 1-1, 1-3, 2-2, 3-1 und 3-3 und Kamerapositionen wie in Abbildung [4.23](#page-82-0)

<span id="page-125-1"></span><span id="page-125-0"></span>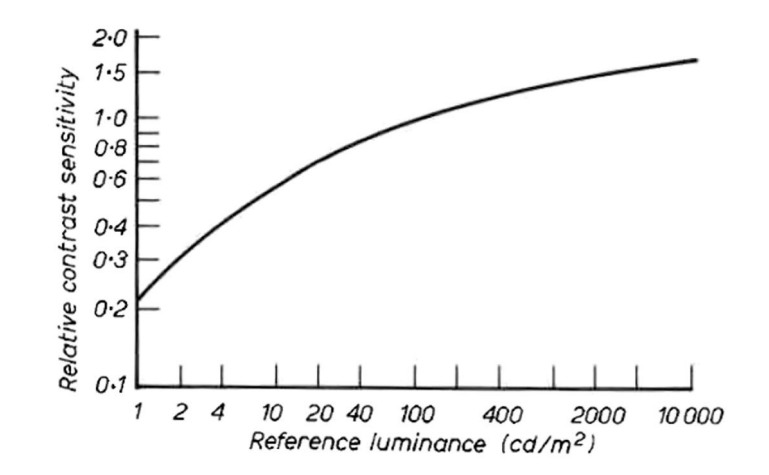

**Abbildung 6.7:** Die relative Kontrastsensitivität des Auges ist eine Funktion der Helligkeit [\[Lev78\]](#page-133-2).

Typischerweise wird für die Homogenität einer Abbildung ein Wert von 1,2 gefordert. Daraus folgt, dass zwischen hellstem und dunkelstem Punkt im Bild ein Helligkeitsunterschied von 20 % erlaubt ist. Bezogen auf diese 20 % entspricht eine Abweichung der Helligkeitsmessung um 1 % einer Abweichung von 5 % der erlaubten Abweichung und kann im Sinne der Messmittelauflösung (siehe Abschnitt [3.4.3\)](#page-34-0) als hinreichend angesehen werden.

<span id="page-126-0"></span>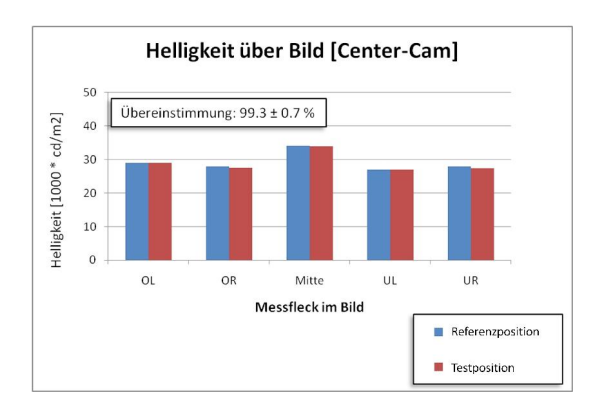

**Abbildung 6.8:** Die Helligkeit über das Bild kann am Standardscheibenmaster auf 0,7 % genau gemessen werden. Als Ersatz für den ungenauen spezifischen Scheibenmaster wurde der Standardscheibenmaster in einer veränderten Position verwendet.

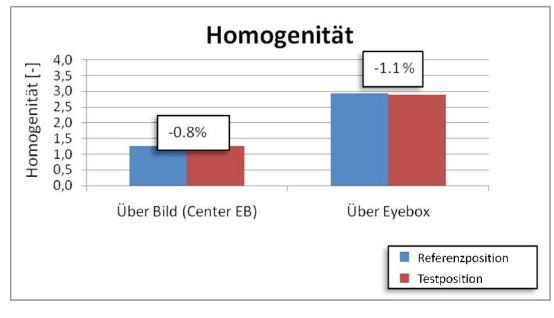

**Abbildung 6.10:** Die Homogenität kann über das Bild auf 0,8 % und über die Eyebox auf 1,1 % genau bestimmt werden. Als Ersatz für den ungenauen spezifischen Scheibenmaster wurde der Standardscheibenmaster in einer veränderten Position verwendet.

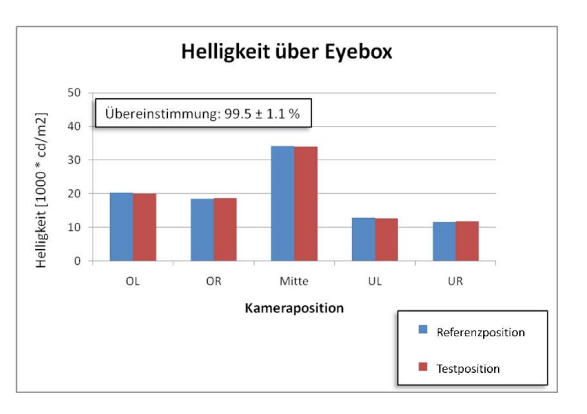

**Abbildung 6.9:** Die Helligkeit über die Eyebox kann am Standardscheibenmaster auf 1,1 % genau gemessen werden. Als Ersatz für den ungenauen spezifischen Scheibenmaster wurde der Standardscheibenmaster in einer veränderten Position verwendet.

# 7 Zusammenfassung und Ausblick

# 7.1 Zusammenfassung

In der vorliegenden Arbeit konnte gezeigt werden, dass Optiksimulationen dazu geeignet sind, die bestehende optische Messtechnik teilweise zu ersetzen. Es wurden Methoden gefunden und implementiert, die es erlauben, Verzeichnungen durch eine geänderte Optik des Messaufbaus so zurückzurechnen, dass als Ergebnis dieser Berechnungen die spezifischen Fehler des vermessenen HUD-Musters vorliegen. Für Helligkeitsmessungen wurde aufgrund des benötigten Rechen- und Zeitaufwands der Simulationen kein Verfahren entwickelt, das die absolute Helligkeit berechnet, sondern eine Methode gefunden, die das Messgerät an der geänderten Messoptik so positioniert, dass die Helligkeit unter gleichen Bedingungen wie am ursprünglichen Messaufbau gemessen wird.

Das Besondere an diesen Verfahren ist, dass sie nicht nur einer qualitativen Überprüfung standhalten, sondern die quantitativ strengen Anforderungen der Messfähigkeit erfüllen. Dies wurde erreicht, indem die Veränderungen der Abbildung nicht phänomenologisch betrachtet, sondern aus ersten physikalischen Prinzipien untersucht und abgeleitet wurden. Die Qualität der Messungen mit Rückrechnung – Vergleichskriterium sind die  $C_q$ und  $C_{ak}$ -Werte – wird durch die Rückrechnung nicht wesentlich beeinträchtigt und ist vergleichbar mit der Qualität der Messungen ohne Rückrechnung. Ein wesentlicher Grund für die dennoch vorhandene Qualitätsreduktion ist die Ungenauigkeit zwischen den in der Simulation verwendeten CAD-Daten von Prüfstand und Scheibenmaster und ihren physikalisch vorliegenden Pendants. Insbesondere hat die Genauigkeit des Scheibenmasters einen sehr großen Einfluss auf die Mess- und Simulationsergebnisse, da bereits kleine Ungenauigkeiten in der Flächennormale über einen großen Hebelarm große Abweichungen im virtuellen Bild verursachen. Versuche, die Oberfläche des gefertigten Scheibenmasters aus verschiedensten Messdaten im CAD zu rekonstruieren und in der Simulation zu verwenden, sind an der Auflösung der zur Verfügung stehenden Messmittel gescheitert. Die mittels Deflektometrie sichtbaren Bearbeitungsspuren auf den Scheibenmastern liegen alle in der gleichen Größenordnung wie die Auflösung oder das Rauschen der verwendeten taktilen und optischen Messmittel. Die Rekonstruktionen aus dem Krümmungsbild der deflektometrischen Messungen waren ebenfalls nicht von hinreichender Genauigkeit, da zum einen die Erstellung eines Höhenfeldes aus dem Krümmungsbild fehleranfällig und

zum anderen, weil eine Registrierung der rekonstruierten Fläche im Fahrzeugkoordinatensystem schwierig ist. Allen Methoden ist gemein, dass sie letztendlich versuchen, aus einer Punktwolke eine Oberfläche zu bilden. Es konnte kein Verfahren gefunden werden, das einerseits eine stetige, glatte Oberfläche erzeugt, aber andererseits die Bearbeitungsspuren dabei nicht glättet. Um die Genauigkeit des Rückrechnungsverfahrens zu steigern, ist das Reverse Engineering des Scheibenmasters der wichtigste Stellhebel.

Über die Entwicklung und Bestätigung eines Rückrechnungsverfahrens hinaus konnte gezeigt werden, dass auf Basis der Simulationen Interpolationen möglich sind, die Ergebnisse in der gleichen Qualität wie die Simulationen liefern. Der Vorteil der Interpolationen liegt darin, dass Rückrechnungen auch an Kamerapositionen und für Bildpunkte möglich sind, die vorher nicht simuliert wurden. Darüber hinaus kosten die Simulationen aufgrund des langsamen DDE-Interfaces der Simulationssoftware deutlich mehr Zeit als die Interpolationen.

Um die beschriebenen Simulationen durchführen zu können war es nötig, die vorhandene Simulationssoftware Zemax zu erweitern. Nach Evaluation der gebotenen Implementierungsoptionen wurde die Entwicklung einer sogenannten Extension für Zemax als zielführend identifiziert. Dabei werden Daten und Aufgaben über die DDE-Schnittstelle an Zemax übergeben und Ergebnisse entgegengenommen. Im Laufe der Entwicklung wurde aus der Extension eine immer eigenständigere Software, die Zemax nur noch als Raytracer verwendet und optische Berechnungen, wie zum Beispiel Projektionsabstände, Polarisationen und Point Spread Functions (PSF), eigenständig durchführt. Der Grund für den in Kauf genommenen größeren Implementierungsaufwand ist die größere Flexibilität und hohe Anpassungsfähigkeit der Software an HUD-spezifische Fragestellungen. Über die Rückrechnungen hinaus wird die Software benutzt, um Sensitivitätsanalysen durchzuführen, Visualisierungen des gesamten Strahlengangs für konkrete Kamerapositionen und Bildpunkte zu erzeugen und Warpingsätze zu erzeugen.

# 7.2 Ausblick

Nachdem die Tauglichkeit des Rückrechnungsverfahrens nachgewiesen wurde, soll es in der End-of-Line-Messtechnik der HUD-Lieferanten ausgerollt werden. Ein Einsatz in der Entwicklungstechnik ist aus den in Abschnitt [5.5.5](#page-106-0) genannten Gründen fraglich.

Die Simulationssoftware soll zukünftig erweitert werden, sodass mit ihr Projektionsabstände, Bildfeldwölbungen, stereoskopische Effekte sowie Point Spread Functions und Modulation Transfer Functions berechnet werden können. Die Grundlagen für alle diese Themen sind

in der Software bereits angelegt und müssen teilweise nur noch mit Messungen abgeglichen werden. Ziel ist es, die Software als Werkzeug zur umfassenden Beurteilung der HUD-Optik und Visualisierung des HUD-Bildes auszubauen. Auf diese Weise könnte die Anmutung des HUDs mit virtuellem Bild im Fahrzeugkontext zukünftig auch im Virtual Reality Center von BMW beurteilt werden. Auf lange Sicht wäre es sinnvoll, Zemax als Raytracer durch eine integrierte Raytracing-Engine zu ersetzen, um die Geschwindigkeit der Simulationen deutlich zu steigern. Mit steigender Geschwindigkeit könnte künftig auch die absolute Helligkeit im HUD-Bild berechnet werden. Toleranzanalysen des Gesamtsystems aus HUD und Scheibe würden von der Geschwindigkeitssteigerung profitieren, da sie viele Simulationen gestörter Systeme erfordern. Die Toleranzanalysen werden heute manuell durchgeführt, indem das Gesamtsystem manuell gestört und anschließend eine Simulation ausgeführt wird, deren Resultat wie die Messungen am Prüfstand ausgewertet wird. In Zukunft sollen die Störungen und Simulationen automatisiert durchgeführt werden könnten.

Aufbauend auf den in Abschnitt [5.6](#page-107-0) beschriebenen Interpolationen scheint es möglich, dynamische Warpingsätze in Abhängigkeit der Position des Fahrers innerhalb der Eyebox in Echtzeit zu erzeugen. Wie in Abschnitt [5.4.6](#page-95-0) beschrieben, bleiben auch nach der Optimierung der HUD-Optik statische Verzeichnungen erhalten, die durch Warping korrigiert werden. Die statischen Verzeichnungen sind abhängig von der Kameraposition und der Stellung des Konkavspiegels, werden derzeit aber nur über einen Pauschalwarpingsatz<sup>1</sup>, der für die Eyeboxmitte erstellt wurde, korrigiert. Durch Verwendung des dynamischen Warpings würden bei der Optikauslegung weniger Randbedingungen an die statischen Verzeichnungen gestellt, sodass die gewonnenen Freiheitsgrade für die Verbesserung der übrigen Abbildungseigenschaften genutzt werden können.

Zusammenfassend wurde gezeigt, dass die Simulationen und Interpolationen die Messungen in weiten Teilen sehr gut abbilden. Das hat zur Konsequenz, dass den Simulationen während der HUD-Entwicklung ein deutlich größeres Vertrauen entgegengebracht werden kann. Dennoch kann auf die Messtechnik nicht verzichtet werden, da bisher nicht alle Effekte in den Simulationen berücksichtigt werden können und die fertigungsbedingten Abweichungen eines HUD-Musters grundsätzlich nicht simuliert werden können.

<sup>1</sup> Der Pauschalwarpingsatz korrigiert die statischen Verzerrungen nur für eine Kamera, die in der Eyeboxmitte positioniert ist und auf die Bildmitte ausgerichtet ist, exakt.

# Literaturverzeichnis

- [Asw06] ASWENDT, Petra; GÄRTNER, Sören und HÖFLING, Roland: New calibration procedure for measuring shape on specular surfaces, in: Wolfgang Osten (Herausgeber) *Fringe 2005*, Springer Berlin Heidelberg (2006), S. 354– 361, URL [http://dx.doi.org/10.1007/3-540-29303-5\\_46](http://dx.doi.org/10.1007/3-540-29303-5_46), 10.1007/3-540- 29303-5\_46 (Zitiert auf Seite [34\)](#page-45-1)
- [Azz96] Azzam, R.M.A. und Bashara, N.M.: *Ellipsometry and Polarized Light*, North Holland (1996)
	- (Zitiert auf Seite [68\)](#page-79-0)
- [Bra08] Bradski, Gary und Kaehler, Adrian: *Learning OpenCV: Computer Vision with the OpenCV Library*, O'Reilly Media (2008) (Zitiert auf Seite [74\)](#page-85-0)
- [Bub92] Bubb, H. und Reichard, G.: Braucht man HUDs in Kraftfahrzeugen (Literaturrecherche und Versuche)? *VDI Berichte* (1992), Bd. 948 (Zitiert auf Seite [4\)](#page-15-0)
- [Die07] Dietrich, Edgar und Schulze, Alfred: *Prüfprozesseignung Prüfmittelfähigkeit und Messunsicherheit im aktuellen Normenumfeld*, Carl Hanser Verlag (2007) (Zitiert auf Seiten [19,](#page-30-1) [20,](#page-31-0) [21,](#page-32-0) and [23\)](#page-34-1)
- [Gen97] Gengenbach, Rolf: *Fahrerverhalten im Pkw mit Head-Up-Display : Gewöhnung und visuelle Aufmerksamkeit*, Dissertation, Düsseldorf (1997), URL [http:](http://www.ulb.tu-darmstadt.de/tocs/55718388.pdf) [//www.ulb.tu-darmstadt.de/tocs/55718388.pdf](http://www.ulb.tu-darmstadt.de/tocs/55718388.pdf) (Zitiert auf Seite [4\)](#page-15-0)
- [Gol03] GOLDSTEIN, Dennis: *Polarized Light* (2003) (Zitiert auf Seiten [57,](#page-68-0) [59,](#page-70-0) [60,](#page-71-0) [61,](#page-72-0) and [62\)](#page-73-0)
- [Gre80] GREEN, Daniel G.; POWERS, Maureen K. und BANKS, Martin S.: Depth of focus, eye size and visual acuity. *Vision Research* (1980), Bd. 20(10): S. 827 – 835, URL [http://www.sciencedirect.com/science/article/](http://www.sciencedirect.com/science/article/B6T0W-4846HB5-HS/2/3b291c9b1fd0ea1dcd8b3fe89657fe24) [B6T0W-4846HB5-HS/2/3b291c9b1fd0ea1dcd8b3fe89657fe24](http://www.sciencedirect.com/science/article/B6T0W-4846HB5-HS/2/3b291c9b1fd0ea1dcd8b3fe89657fe24) (Zitiert auf Seiten [4](#page-15-0) and [51\)](#page-62-0)
- [Har06] Harle, Deacon E. Msc und Evans, J. W. PhD: The Correlation Between Migraine Headache and Refractive Errors. *Optometry and Vision Science* (2006), Bd. 83: S. 82–87
- <span id="page-133-2"></span>[Lev78] Levy, A. W.: The CIE visual performance system. *Lighting Research an Technology* (1978), Bd. 10: S. 19–27 (Zitiert auf Seiten [113](#page-124-0) and [114\)](#page-125-1)
- [Lu06] Lu, Ruibo; Hong, Qi; Ge, Zhibing und Wu, Shin-Tson: Color shift reduction of a multi-domain IPS-LCD using RGB-LED backlight. *Opt. Express* (2006), Bd.  $14(13)$ : S.  $6243-6252$ , URL [http://www.opticsexpress.org/abstract.](http://www.opticsexpress.org/abstract.cfm?URI=oe-14-13-6243) [cfm?URI=oe-14-13-6243](http://www.opticsexpress.org/abstract.cfm?URI=oe-14-13-6243)

(Zitiert auf Seite [66\)](#page-77-0)

- [Mar99] MARCOS, Susana; MORENO, Esther und NAVARRO, Rafael: The depth-of-field of the human eye from objective and subjective measurements. *Vision Research* (1999), Bd. 39(12): S. 2039 – 2049, URL [http://www.sciencedirect.com/](http://www.sciencedirect.com/science/article/pii/S0042698998003174) [science/article/pii/S0042698998003174](http://www.sciencedirect.com/science/article/pii/S0042698998003174)
	- (Zitiert auf Seite [4\)](#page-15-0)
- [Met89] Methling, Dieter und Maxam, Ulrich: *Optometrie Bestimmen von Sehhilfen*, Harri Deutsch (1989) (Zitiert auf Seite [4\)](#page-15-0)
- <span id="page-133-0"></span>[Sar06] Sarra, S. A.: Integrated multiquadric radial basis function approximation methods. *Comput. Math. Appl.* (2006), Bd. 51: S. 1283–1296, URL [http:](http://portal.acm.org/citation.cfm?id=1666642.1666763) [//portal.acm.org/citation.cfm?id=1666642.1666763](http://portal.acm.org/citation.cfm?id=1666642.1666763) (Zitiert auf Seite [98\)](#page-109-0)
- <span id="page-133-1"></span>[Sch08] Schreuder, Duco: *Outdoor Lighting: Physics, Vision and Perception*, Springer Netherlands (2008)
	- (Zitiert auf Seiten [55,](#page-66-0) [56,](#page-67-0) and [113\)](#page-124-0)
- [Smi00] Smith, Warren J.: *Modern Optical Engineering The Design of Optical Systems*, McGraw-Hill, 3 Aufl. (2000)
	- (Zitiert auf Seiten [9,](#page-20-0) [38,](#page-49-0) [51,](#page-62-0) and [52\)](#page-63-0)
- [Wel89] Welford, W. T. und Winston, R.: *High Collecting Non Imaging Optics*, Academic Press Inc (1989) (Zitiert auf Seite [54\)](#page-65-0)
- [Zha99] Zhang, Zhengyou: Flexible camera calibration by viewing a plane from unknown orientations, in: *in ICCV*, S. 666–673 (Zitiert auf Seiten [74](#page-85-0) and [95\)](#page-106-1)

# Abbildungsverzeichnis

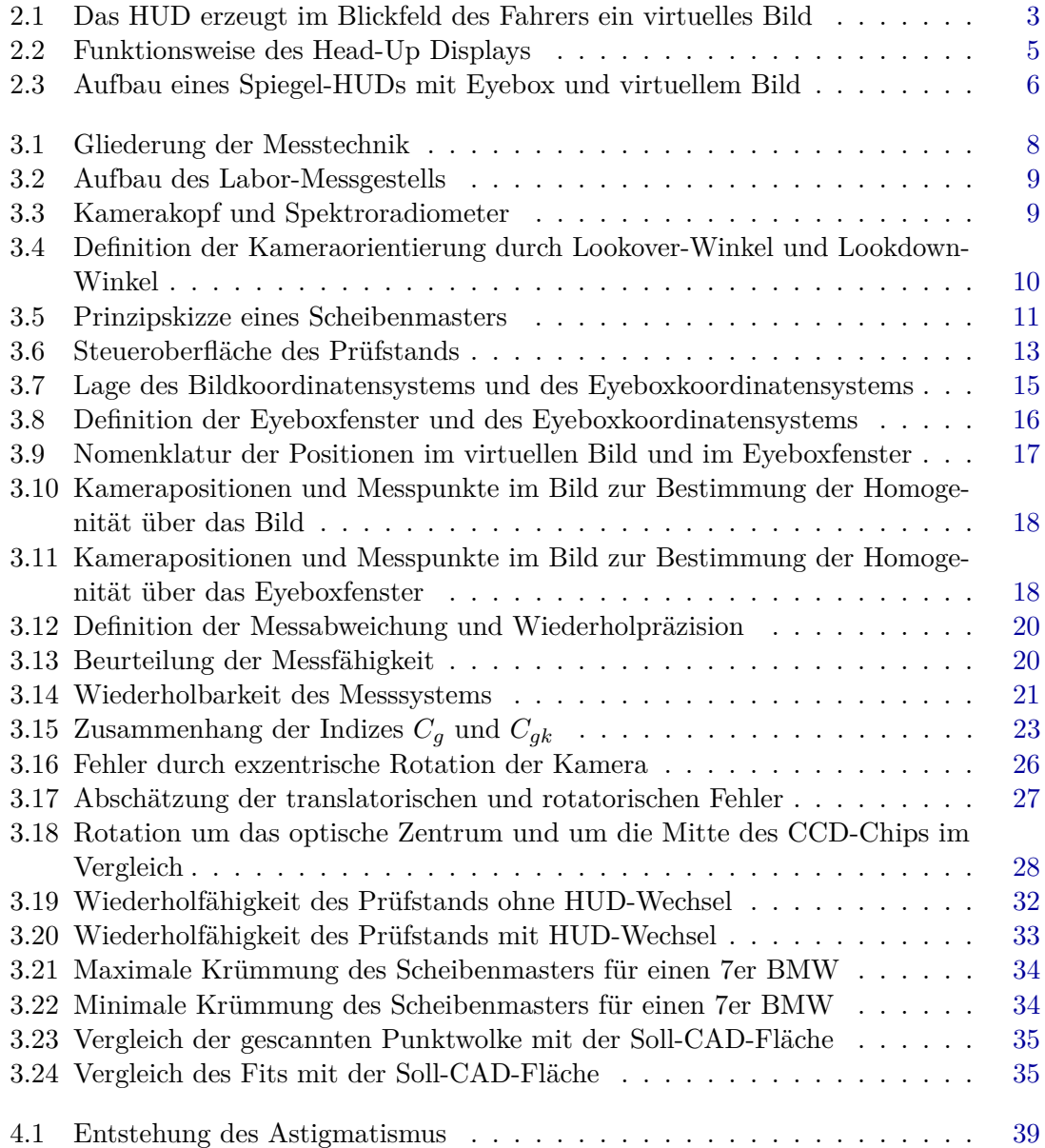

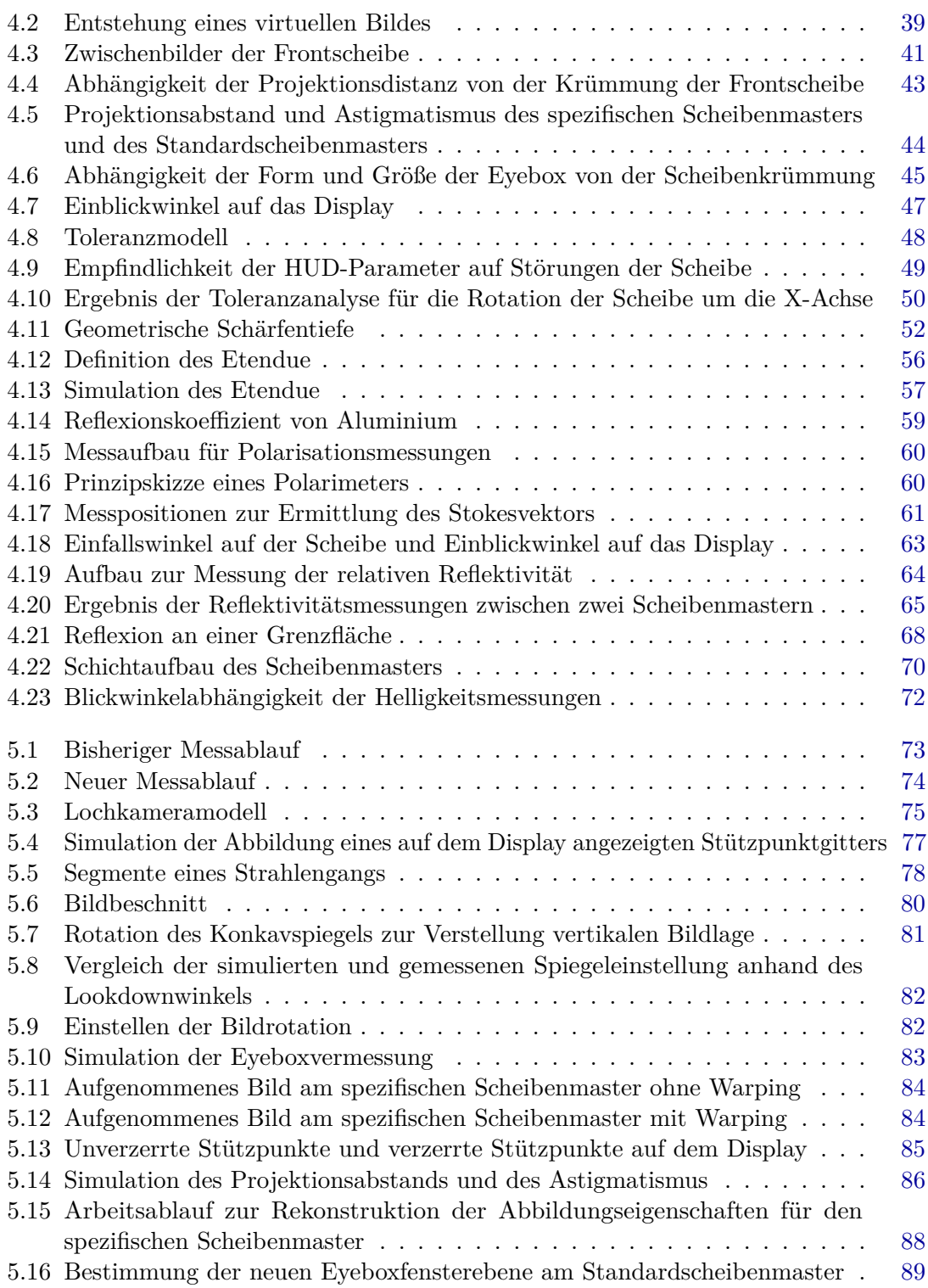

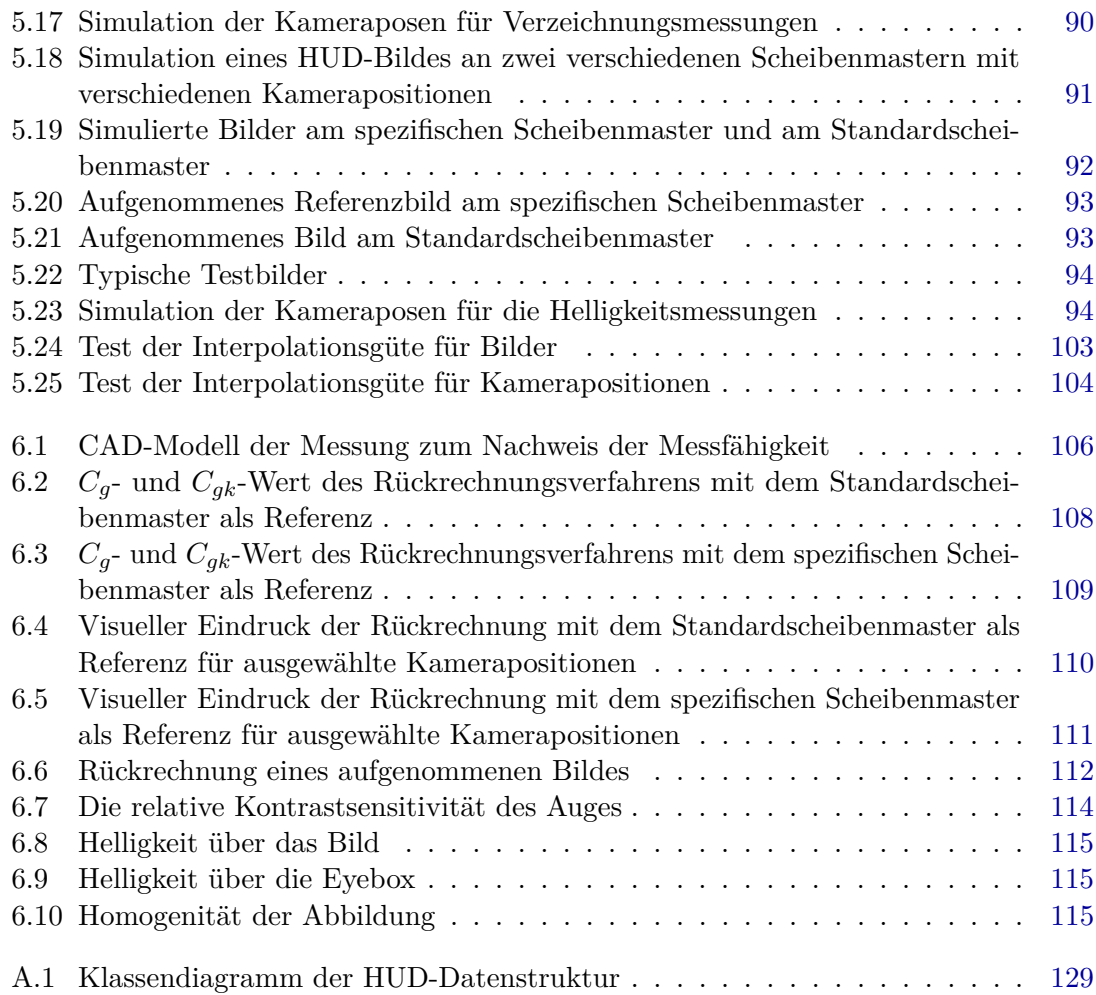

# Tabellenverzeichnis

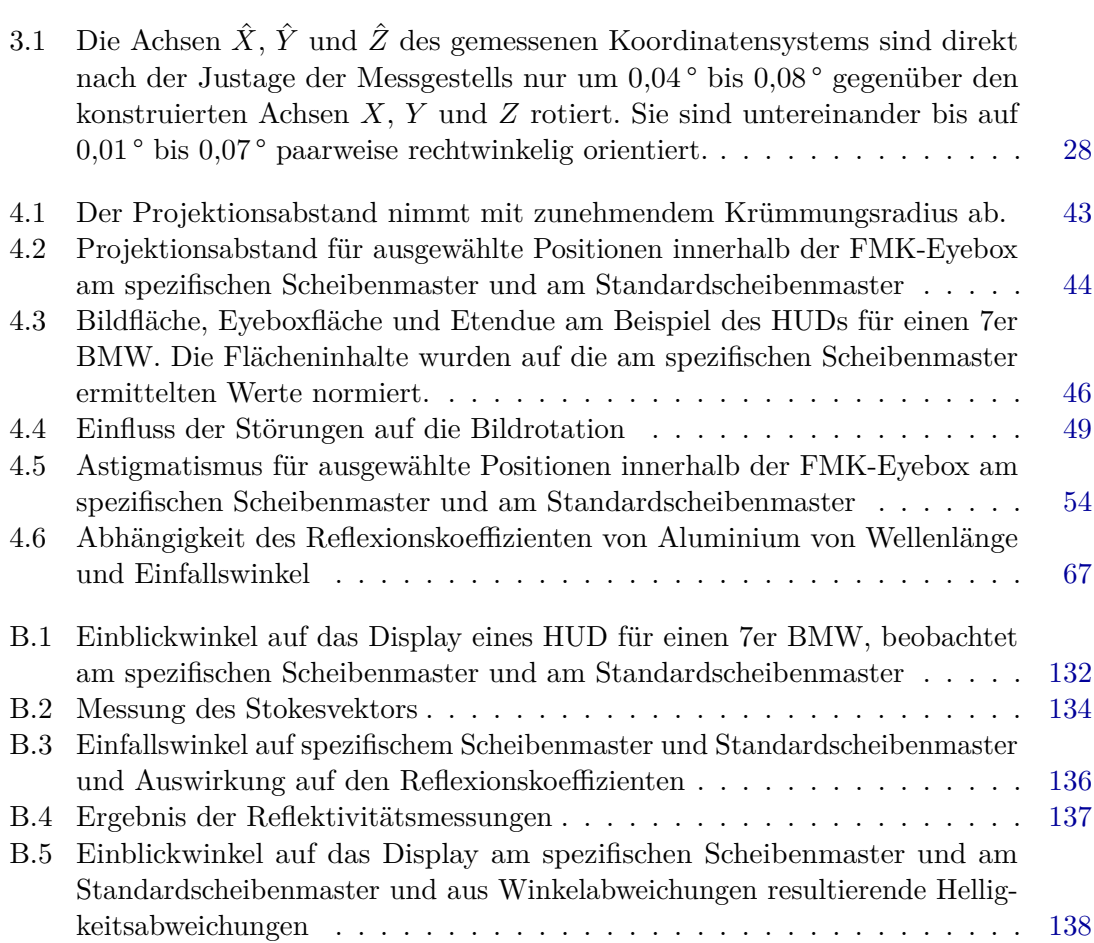

# A Datenstrukturen

sectionDatenstruktur für Simulationsergebnisse Die bisher erlangten Simulationsergebnisse werden für die weitere Verarbeitung in einer tauglichen Datenstruktur gespeichert. Die folgenden Daten werden für jedes Eyeboxfenster des HUDs separat gespeichert:

<span id="page-140-0"></span>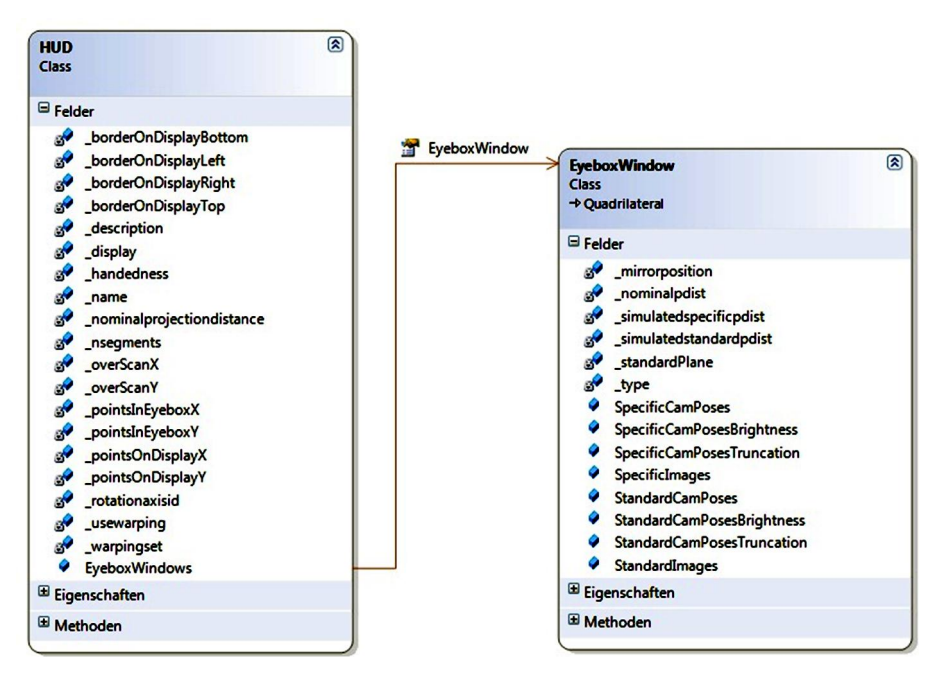

**Abbildung A.1:** Klassendiagramm der HUD-Datenstruktur.

• Liste  $P(SpecificCam Poses)$  mit  $n \cdot m$  Kameraposen im spezifischen Eyeboxfenster<sup>1</sup>, die zur Displaymitte blicken.

<sup>1</sup> Objekte im dem Präfix "spezifisch" beschreiben im Folgenden Objekte, die für den spezifischen Scheibenmaster konstruiert, definiert oder simuliert sind. Analog werden Objekte mit dem Präfix "Standard" versehen, für die der gleiche Sachverhalt am Standardscheibenmaster gilt.

- Liste  $P'$  (*StandardCamPoses*) mit  $n \cdot m$  Kameraposen im Standardeyeboxfenster. Die Pose  $P'_i$  $P_i$  ist die transformierte Pose  $P_i$  und blickt am Standarscheibenmaster ebenfalls auf die Displaymitte.
- Liste  $T$  (*SpecificCamPosesTruncation*) mit  $n \cdot m$  Kameraposen im spezifischen Eyeboxfenster für die Bestimmung der Eyeboxgröße. Die Posen unterscheiden sich von der Liste  $P$  dadurch, dass sie nicht auf die Displaymitte ausgerichtet sind, sondern alle in die gleiche Richtung blicken. Die Richtung wird bestimmt durch die Richtung des Strahls aus der Mitte des Eyeboxfensters auf die Displaymitte.
- Liste  $T'$  (*StandardCamPosesTruncation*) mit  $n \cdot m$  Kameraposen im Standardeyeboxfenster. Die Pose  $T_i'$  $T_i$  ist die transformierte Pose  $T_i$ .
- Dictionary  $B(SpecificCam Poses brightness)$  mit  $n \cdot m$  Positionen im spezifischen Eyeboxfenster. Jeder Position sind  $r \cdot s$  Kameraposen zugeordnet, die auf  $r \cdot s$  Displaypositionen blicken. Diese Datenstruktur wird zur Bestimmung einer Kamerapose für die Helligkeitsmessung verwendet.
- Dictionary B' (StandardCamPosesBrightness) mit  $n \cdot m$  Positionen im Standardeyeboxfenster. Jeder Position sind  $r \cdot s$  Kameraposen zugeordnet, die auf  $r \cdot s$ Displaypositionen blicken. Die Elemente der Dictionaries  $B'$  sind die transformierten Posen des Dictionaries B.
- Dictionary *I* (*SpecificImages*) mit  $n \cdot m$  Positionen im spezifischen Eyeboxfenster. Jeder Position ist ein am spezifischen Scheibenmaster simuliertes Bild zugeordnet. Das Bild ist seinerseits eine Liste von  $r \cdot s$  Punkten, den Abbildungen des auf dem Display verwendeten Stützpunktgitters.
- Dictionary I' (*StandardImages*) mit  $n \cdot m$  Positionen im Standardeyeboxfenster. Jeder Position ist ein am Standardscheibenmaster simuliertes Bild zugeordnet. Die Positionen in  $I'$  sind die transformierten Positionen aus  $I$ .

Darüber hinaus werden zusätzlich diverse Verwaltungsinformationen und häufig verwendete Zwischenergebnisse gespeichert, um Simulationszeit zu sparen. In dieser Datenstruktur sind einige Redundanzen enthalten. Die Informationen der Listen *SpecificCamPoses* und *StandardCamPoses* etwa sind in den Daten von *SpecificCamPosesbrightness* und *StandardCamPosesbrightness* enthalten. Der durch Beseitigung der Redundanzen erreichte Speicherplatzvorteil würde allerdings nur einige Kilobyte betragen, sodass die Vorteile durch einfachere Verwaltung, getrennte Simulation und Austauschbarbeit der Simulationsmethoden für größer erachtet werden.

# B Tabellen

B.1 Einblickwinkel auf dem Display

| Kamera<br>position | <b>Bild</b><br>position | Spez. SM                      | Std. SM   | Differenz |
|--------------------|-------------------------|-------------------------------|-----------|-----------|
|                    |                         | Einfallswinkel <sup>[0]</sup> |           |           |
| Oben links         | $1 - 1$                 | 65,8                          | 64,4      | 1,4       |
|                    | $1 - 2$                 | 65,8                          | 64,1      | 1,6       |
|                    | $1-3$                   | 65,6                          | 63,8      | 1,8       |
|                    | $2 - 1$                 | 66,3                          | 64,9      | 1,4       |
|                    | $2 - 2$                 | 66,3                          | 64,7      | 1,6       |
|                    | $2-3$                   | 66,1                          | 64,3      | 1,8       |
|                    | $3-1$                   | 66,9                          | 65,5      | 1,4       |
|                    | $3-2$                   | 66,9                          | 65,2      | $_{1,6}$  |
|                    | $3-3$                   | 66,7                          | 64,8      | 1,8       |
| Oben rechts        | $1 - 1$                 | 66,4                          | 65,7      | 0,7       |
|                    | $1-2$                   | 66,2                          | 65,2      | 1,0       |
|                    | $1-3$                   | 65,9                          | 64,7      | 1,3       |
|                    | $2 - 1$                 | 66,9                          | 66,2      | 0,7       |
|                    | $2 - 2$                 | 66,8                          | 65,8      | 1,0       |
|                    | $2-3$                   | 66,5                          | 65,2      | 1,3       |
|                    | $3-1$                   | 67,5                          | 66,7      | 0,8       |
|                    | $3-2$                   | 67,3                          | 66,3      | 1,0       |
|                    | $3-3$                   | 67,0                          | 65,7      | $^{1,3}$  |
| Mitte              | $1 - 1$                 | 65,0                          | 63,6      | 1,4       |
|                    | $1-2$                   | 64,9                          | 63,3      | $_{1,6}$  |
|                    | $1-3$                   | 64,6                          | 62,8      | 1,8       |
|                    | $2 - 1$                 | 65,5                          | 64,1      | 1,4       |
|                    | $2\hbox{-} 2$           | 65,4                          | 63,8      | 1,6       |
|                    | $2-3$                   | 65,2                          | 63,3      | 1,8       |
|                    | $3-1$                   | 66,0                          | 64,7      | 1,4       |
|                    | $3-2$                   | 65,9                          | 64,3      | 1,6       |
|                    | $3-3$                   | 65,7                          | 63,9      | 1,8       |
| Unten links        | $1 - 1$                 | 63,6                          | 61,6      | 2,0       |
|                    | $1-2$                   | 63,6                          | 61,4      | 2,2       |
|                    | $1-3$                   | 63,4                          | 61,0      | $^{2,4}$  |
|                    | $2 - 1$                 | 64,1                          | 62,2      | 1,9       |
|                    | $2 - 2$                 | 64,1                          | 62,0      | $^{2,1}$  |
|                    | $2-3$                   | 63,9                          | 61,6      | $^{2,4}$  |
|                    | $3-1$                   | 64,7                          | 62,7      | 1,9       |
|                    | $3-2$                   | 64,7                          | 62,5      | 2,1       |
|                    | $3-3$                   | 64,5                          | 62,1      | $^{2,4}$  |
| Unten rechts       | $1 - 1$                 | 64,2                          | $^{63,0}$ | $_{1,2}$  |
|                    | $1-2$                   | 64,1                          | 62,6      | $_{1,5}$  |
|                    | $1-3$                   | 63,8                          | 62,0      | 1,7       |
|                    | $2 - 1$                 | 64,7                          | 63,5      | 1,2       |
|                    | $2\hbox{-} 2$           | 64,6                          | 63,1      | 1,5       |
|                    | $2-3$                   | 64,3                          | 62,6      | 1,8       |
|                    | $3-1$                   | 65,3                          | 64,1      | $^{1,2}$  |
|                    | $3-2$                   | 65,1                          | 63,7      | $_{1,5}$  |
|                    | $3-3$                   | 64,9                          | 63,1      | 1,8       |
| Minimum            |                         | 63,4                          | 61,0      | 0,7       |
| Maximum            |                         | 67,5                          | 66,7      | 2,4       |
|                    |                         |                               |           |           |

<span id="page-143-0"></span>**Tabelle B.1:** Einblickwinkel auf das Display eines HUD für einen 7er BMW, beobachtet am spezifischen Scheibenmaster und am Standardscheibenmaster
# B.2 Messung des Polarisationszustands

| position<br>position<br>$P=0^\circ$<br>$P = 45^{\circ}$<br>$P=90^{\circ}$<br>Retarder<br>$S_0/S_0$<br>$S_1/S_0$<br>$S_2/S_0$<br>$S_3/S_0$<br>Oben<br>$1 - 1$<br>137,1<br>2682,08<br>1,000<br>0,950<br>$-0,022$<br>$-0,030$<br>5393,5<br>2703,1<br>Links<br>$1\mbox{-}2$<br>62,3<br>6323,9<br>3312,2<br>2818,66<br>0,980<br>0,037<br>1,000<br>$-0,117$<br>0,007<br>$1 - 3$<br>4325,3<br>2182,7<br>9,11<br>1660,0<br>1,000<br>0,996<br>$-0,234$<br>$2 - 1$<br>0,955<br>6391,1<br>3194,8<br>145,48<br>3054,3<br>1,000<br>$-0,022$<br>$-0,065$<br>$2\hbox{-} 2$<br>0,001<br>8187,2<br>4141,2<br>86,45<br>3497,4<br>1,000<br>0,979<br>$-0,155$<br>$2\hbox{-}3$<br>2245,9<br>0,996<br>0,038<br>$-0,233$<br>5841,8<br>3036,9<br>11,03<br>1,000<br>$3-1$<br>6169,3<br>3161,1<br>137,71<br>2916,6<br>0,956<br>0,002<br>$-0,075$<br>1,000<br>$3\mbox{-}2$<br>6792,2<br>74,81<br>2892,7<br>0,978<br>$-0,008$<br>$-0,158$<br>3406,1<br>1,000<br>$3-3\,$<br>4754,9<br>7,28<br>0,997<br>0,041<br>$-0,224$<br>2478,5<br>1847,8<br>1,000<br>Oben<br>$1 - 1$<br>7,27<br>$-0,341$<br>6329,7<br>2086,9<br>1,000<br>0,998<br>$-0,043$<br>3030,9<br>$1-2\,$<br>Rechts<br>7070,4<br>2048,5<br>0,986<br>$-0,030$<br>$-0,425$<br>3455,0<br>50,06<br>1,000<br>$1-3\,$<br>6121,8<br>3120,0<br>95,76<br>1580,9<br>0,969<br>0,004<br>$-0,491$<br>1,000<br>$2-1$<br>8440,5<br>2821,8<br>0,998<br>$-0,332$<br>4021,9<br>7,64<br>1,000<br>$-0,048$<br>$2\hbox{-} 2$<br>9158,1<br>2743,3<br>0,987<br>4535,5<br>60,16<br>1,000<br>$-0,016$<br>$-0,405$<br>$2 - 3$<br>0,971<br>7794,5<br>3932,2<br>113,16<br>2023,6<br>1,000<br>$-0,005$<br>$-0,488$<br>$3-1$<br>8695,8<br>4165,5<br>8,98<br>2907,9<br>1,000<br>0,998<br>$-0,043$<br>$-0,332$<br>$3\mbox{-}2$<br>8067,9<br>0,987<br>4018,3<br>50,94<br>2310,5<br>1,000<br>$-0,010$<br>$-0,431$<br>$3\mbox{-}3$<br>167,38<br>1833,8<br>0,955<br>$-0,034$<br>$-0,503$<br>7214,7<br>3566,1<br>1,000<br>Mitte<br>$1 - 1$<br>19063,3<br>9362,8<br>112,63<br>7572,3<br>0,988<br>$-0,210$<br>1,000<br>$-0,023$<br>7,64<br>$1 - 2$<br>19068,4<br>6670,6<br>0,999<br>$-0,005$<br>$-0,301$<br>9489,2<br>1,000<br>$1-3\,$<br>48,52<br>0,995<br>0,021<br>$-0,398$<br>19199,6<br>9823,4<br>5794,2<br>1,000<br>$2 - 1$<br>$-0,209$<br>18350,4<br>9076,8<br>101,02<br>7300,3<br>1,000<br>0,989<br>$-0,016$<br>$2\hbox{-} 2$<br>6,43<br>8370,8<br>24267,9<br>12241,3<br>1,000<br>0,999<br>0,009<br>$-0,310$<br>$2 - 3$<br>22447,8<br>11452,4<br>52,25<br>6779,4<br>0,995<br>0,018<br>$-0,397$<br>1,000<br>$3-1$<br>20973,4<br>10258,1<br>113,62<br>8271,2<br>0,989<br>$-0,027$<br>$-0,216$<br>1,000<br>$3-2$<br>5,63<br>7914,4<br>1,000<br>23216,6<br>11538,4<br>1,000<br>$-0,006$<br>$-0,318$<br>$3-3\,$<br>21910,4<br>11228,4<br>57,11<br>6603,1<br>1,000<br>0,995<br>0,022<br>$-0,399$<br>Unten<br>$1 - 1$<br>7438,3<br>3331,5<br>0,967<br>0,015<br>3836,9<br>125,95<br>1,000<br>$-0,119$<br>Links<br>$1\mbox{-}2$<br>4788,8<br>72,98<br>3866,0<br>0,984<br>0,031<br>9214,7<br>1,000<br>$-0,168$ |
|----------------------------------------------------------------------------------------------------|
|                                                                                                    |
|                                                                                                    |
|                                                                                                    |
|                                                                                                    |
|                                                                                                    |
|                                                                                                    |
|                                                                                                    |
|                                                                                                    |
|                                                                                                    |
|                                                                                                    |
|                                                                                                    |
|                                                                                                    |
|                                                                                                    |
|                                                                                                    |
|                                                                                                    |
|                                                                                                    |
|                                                                                                    |
|                                                                                                    |
|                                                                                                    |
|                                                                                                    |
|                                                                                                    |
|                                                                                                    |
|                                                                                                    |
|                                                                                                    |
|                                                                                                    |
|                                                                                                    |
|                                                                                                    |
|                                                                                                    |
|                                                                                                    |
|                                                                                                    |
| $1-3\,$<br>8380,8<br>3061,1<br>0,997<br>0,023<br>$-0,270$<br>4292,9<br>11,41<br>1,000                                                                                                    |
| $2 - 1$<br>7029,9<br>3238,2<br>0,971<br>0,012<br>$-0,092$<br>3608,7<br>104,66<br>1,000                                                                                                    |
| $2\mbox{-}2$<br>8750,3<br>3472,9<br>0,986<br>0,027<br>$-0,212$<br>4526,9<br>62,55<br>1,000                                                                                                    |
| $2\hbox{-}3$<br>7,70<br>$-0,275$<br>7609,2<br>3923,8<br>2761,9<br>1,000<br>0,998<br>0,030                                                                                                    |
| $3-1$<br>6863,8<br>3533,8<br>93,93<br>3067,1<br>1,000<br>0,973<br>0,016<br>$-0,118$<br>$3-2$                                                                                                    |
| 8582,4<br>0,987<br>0,030<br>$-0,179$<br>4449,9<br>54,86<br>3544,2<br>1,000<br>$3-3$                                                                                                    |
| 6286,9<br>3272,3<br>4,87<br>2292,8<br>1,000<br>0,998<br>0,040<br>$-0,271$<br>$1 - 1$<br>0,998<br>$-0,333$<br>Unten                                                                                                    |
| 8081,1<br>3831,8<br>8,44<br>2696,8<br>1,000<br>$-0,053$<br>Rechts<br>$1-2\,$<br>10988,8<br>5354,1<br>56,36<br>3348,0<br>1,000<br>0,990<br>$-0,031$<br>$-0,394$                                                                                                    |
| $1-3\,$<br>10453,5<br>5166,2<br>122,79<br>2922,9<br>1,000<br>0,977<br>$-0,023$<br>$-0,447$                                                                                                    |
| $2\mbox{-}1$<br>7493,9<br>3666,3<br>6,08<br>1,000<br>0,998<br>$-0,022$<br>2627,6<br>$-0,299$                                                                                                    |
| $2\hbox{-} 2$<br>10236,3<br>5073,9<br>46,95<br>3146,1<br>1,000<br>0,991<br>$-0,013$<br>$-0,388$                                                                                                    |
| $2 - 3$<br>4823,8<br>2766,8<br>1,000<br>0,979<br>$-0,027$<br>$-0,442$<br>9817,1<br>101,67                                                                                                    |
| $3-1$<br>6713,3<br>7,37<br>0,998<br>$-0,014$<br>3313,3<br>2440,3<br>1,000<br>$-0,274$                                                                                                    |
| $3\mbox{-}2$<br>$-0,010$<br>9557,6<br>4751,8<br>40,20<br>3006,6<br>1,000<br>0,992<br>$-0,373$                                                                                                    |
| $3-3$<br>9653,6<br>2653,8<br>0,980<br>4766,5<br>95,22<br>1,000<br>$-0,022$<br>$-0,456$                                                                                                    |
| Mittelwert<br>1,000<br>0,986<br>$-0,003$<br>$-0,287$                                                                                                    |
| Sigma<br>0,000<br>0,014<br>0,026<br>0,127                                                                                                    |

**Tabelle B.2:** Messung des Stokesvektors

## B.3 Einfallswinkel auf dem Scheibenmaster

| Kamera   | <b>Bild</b>   | Spez. SM | Std. SM                       | Differenz | Einfalls         | Reflexions     |
|----------|---------------|----------|-------------------------------|-----------|------------------|----------------|
| position | position      |          |                               | ebene     | koeffizient      |                |
|          |               |          | Einfallswinkel <sup>[°]</sup> |           | Verdrehung $[°]$ | Verhältnis [-] |
| Oben     | $1-1$         | 65,8     | 64,4                          | 1,4       | 4,8              | 0,997          |
| links    | $1-2$         | 65,8     | 64,1                          | 1,6       | 5,2              | 0,997          |
|          | $1-3$         | 65,6     | 63,8                          | 1,8       | 5,6              | 0,996          |
|          | $2 - 1$       | 66,3     | 64,9                          | 1,4       | 4,7              | 0,997          |
|          | $2 - 2$       | 66,3     | 64,7                          | 1,6       | 5,2              | 0,997          |
|          | $2\hbox{-}3$  | 66,1     | 64,3                          | 1,8       | 5,6              | 0,996          |
|          | $3-1$         | 66,9     | 65,5                          | 1,4       | 4,7              | 0,997          |
|          | $3\mbox{-}2$  | 66,9     | 65,2                          | 1,6       | 5,1              | 0,997          |
|          | $3-3\,$       | 66,7     | 64,8                          | 1,8       | 5,6              | 0,996          |
| Oben     | $1-1$         | 66,4     | 65,7                          | 0,7       | 6,2              | 0,997          |
| rechts   | $1-2\,$       | 66,2     | 65,2                          | 1,0       | 6,6              | 0,997          |
|          | $1-3\,$       | 65,9     | 64,7                          | 1,3       | 7,1              | 0,996          |
|          | $2\mbox{-}1$  | 66,9     | 66,2                          | 0,7       | 6,1              | 0,997          |
|          | $2\hbox{-} 2$ | 66,8     | 65,8                          | 1,0       | 6,6              | 0,997          |
|          | $2\hbox{-}3$  | 66,5     | 65,2                          | 1,3       | $^{7,1}$         | 0,996          |
|          | $3-1$         | 67,5     | 66,7                          | 0,8       | 6,1              | 0,997          |
|          | $3\mbox{-}2$  | 67,3     | 66,3                          | 1,0       | 6,6              | 0,997          |
|          | $3-3\,$       | 67,0     | 65,7                          | 1,3       | 7,1              | 0,996          |
| Mitte    | $1-1$         | 65,0     | 63,6                          | 1,4       | 5,5              | 0,997          |
|          | $1-2$         | 64,9     | 63,3                          | 1,6       | 6,0              | 0,996          |
|          | $1-3\,$       | 64,6     | 62,8                          | 1,8       | 6,4              | 0,996          |
|          | $2\mbox{-}1$  | 65,5     | 64,1                          | 1,4       | 5,5              | 0,997          |
|          | $2\hbox{-} 2$ | 65,4     | 63,8                          | 1,6       | 5,9              | 0,996          |
|          | $2\hbox{-}3$  | 65,2     | 63,3                          | 1,8       | 6,4              | 0,996          |
|          | $3-1$         | 66,0     | 64,7                          | 1,4       | 5,4              | 0,997          |
|          | $3\mbox{-}2$  | 65,9     | 64,3                          | 1,6       | 5,9              | 0,996          |
|          | $3\mbox{-}3$  | 65,7     | 63,9                          | 1,8       | 6,3              | 0,996          |
| Unten    | $1-1$         | 63,6     | 61,6                          | 2,0       | 4,8              | 0,997          |
| links    | $1-2\,$       | 63,6     | 61,4                          | 2,2       | 5,3              | 0,996          |
|          | $1-3\,$       | 63,4     | 61,0                          | $^{2,4}$  | 5,7              | 0,996          |
|          | $2\mbox{-}1$  | 64,1     | 62,2                          | 1,9       | 4,8              | 0,997          |
|          | $2\hbox{-} 2$ | 64,1     | 62,0                          | 2,1       | 5,2              | 0,996          |
|          | $2-3$         | 63,9     | 61,6                          | 2,4       | 5,7              | 0,996          |
|          | $3-1$         | 64,7     | 62,7                          | 1,9       | 4,7              | 0,997          |
|          | $3\mbox{-}2$  | 64,7     | 62,5                          | 2,1       | 5,2              | 0,996          |
|          | $3\mbox{-}3$  | 64,5     | 62,1                          | $^{2,4}$  | $_{5,6}$         | 0,996          |
| Unten    | $1 - 1$       | 64,2     | 63,0                          | 1,2       | 6,3              | 0,997          |
| rechts   | $1\hbox{-} 2$ | 64,1     | $62,\!6$                      | 1,5       | $_{6,7}$         | $\rm 0,996$    |
|          | $1-3$         | 63,8     | 62,0                          | 1,7       | $_{\rm 7,2}$     | 0,996          |
|          | $2 - 1$       | 64,7     | 63,5                          | 1,2       | 6,2              | 0,997          |
|          | $2\hbox{-} 2$ | 64,6     | 63,1                          | 1,5       | 6,7              | 0,996          |
|          | $2\hbox{-}3$  | 64,3     | 62,6                          | 1,8       | $^{7,2}$         | 0,996          |
|          | $3-1$         | 65,3     | 64,1                          | 1,2       | 6,1              | 0,997          |
|          | $3-2\,$       | 65,1     | 63,7                          | 1,5       | 6,6              | 0,996          |
|          | $3-3$         | 64,9     | 63,1                          | 1,8       | 7,2              | 0,996          |
| Minimum  |               | 63,4     | 61,0                          | 0,7       | 4,7              | 0,996          |
| Maximum  |               | 67,5     | 66,7                          | $^{2,4}$  | $^{7,2}$         | 0,997          |
|          |               |          |                               |           |                  |                |

**Tabelle B.3:** Einfallswinkel auf spezifischem Scheibenmaster und Standardscheibenmaster und Auswirkung auf den Reflexionskoeffizienten

#### B.4 Relative Reflektivität zwischen zwei Scheibenmastern

| Messung        | Einfallswinkel | Standard SM              |                     | Spezifischer SM          |                     | Verhältnis |
|----------------|----------------|--------------------------|---------------------|--------------------------|---------------------|------------|
| #              | $[\degree]$    | Helligkeit<br>$[cd/m^2]$ | Sigma<br>$[cd/m^2]$ | Helligkeit<br>$[cd/m^2]$ | Sigma<br>$[cd/m^2]$ | $\vert -$  |
| 1              | 56,8           | 2962                     | 30                  | 3086                     | 30                  | 0,960      |
| $\overline{2}$ | 57,9           | 2975                     | 29                  | 3092                     | 31                  | 0,962      |
| 3              | 59,0           | 2987                     | 31                  | 3103                     | 30                  | 0,963      |
| 4              | 60,2           | 3007                     | 30                  | 3114                     | 30                  | 0,966      |
| 5              | 61,4           | 3020                     | 30                  | 3125                     | 31                  | 0,966      |
| 6              | 62,6           | 3036                     | 30                  | 3133                     | 30                  | 0,969      |
|                | 63,8           | 3060                     | 30                  | 3157                     | 31                  | 0,969      |
| 8              | 65,0           | 3079                     | 29                  | 3163                     | 31                  | 0,973      |
| 9              | 66,3           | 3086                     | 30                  | 3180                     | 32                  | 0,970      |
| Mittelwert     |                |                          | 29,9                |                          | 30,7                | 0,967      |
| Sigma          |                |                          | 0,6                 |                          | 0,7                 | 0,004      |

**Tabelle B.4:** Ergebnis der Reflektivitätsmessungen

### B.5 Blickwinkelabhängigkeit des Displays

| Kamera<br>position | <b>Bild</b><br>position | Spez. SM                      | Std. SM | <b>Differenz</b> | Reflexions-<br>koeffizient | Helligkeits-<br>abweichung |
|--------------------|-------------------------|-------------------------------|---------|------------------|----------------------------|----------------------------|
|                    |                         | Einfallswinkel <sup>[°]</sup> |         |                  | Verhältnis [-]             | $[\%]$                     |
| Oben links         | $1 - 1$                 | 65,8                          | 64,4    | 1,4              | 0,997                      | 14,8                       |
|                    | $1-2\,$                 | 65,8                          | 64,1    | 1,6              | 0,997                      | 7,5                        |
|                    | $1-3\,$                 | 65,6                          | 63,8    | 1,8              | 0,996                      | 12,7                       |
|                    | $2 - 1$                 | 66,3                          | 64,9    | 1,4              | 0,997                      | 27,4                       |
|                    | $2 - 2$                 | 66,3                          | 64,7    | 1,6              | 0,997                      | 13,7                       |
|                    | $2\hbox{-}3$            | 66,1                          | 64,3    | 1,8              | 0,996                      | 19,8                       |
|                    | $3-1$                   | 66,9                          | 65,5    | 1,4              | 0,997                      | 15,4                       |
|                    | $3\mbox{-}2$            | 66,9                          | 65,2    | 1,6              | 0,997                      | 16,4                       |
|                    | $3\mbox{-}3$            | 66,7                          | 64,8    | 1,8              | 0,996                      | 20,2                       |
| Oben rechts        | $1-1$                   | 66,4                          | 65,7    | 0,7              | 0,997                      | 18,5                       |
|                    | $1 - 2$                 | 66,2                          | 65,2    | 1,0              | 0,997                      | 11,2                       |
|                    | $1-3$                   | 65,9                          | 64,7    | 1,3              | 0,996                      | 2,4                        |
|                    | $2 - 1$                 | 66,9                          | 66,2    | 0,7              | 0,997                      | 24,3                       |
|                    | $2 - 2$                 | 66,8                          | 65,8    | 1,0              | 0,997                      | 17,5                       |
|                    | $2-3$                   | 66,5                          | 65,2    | 1,3              | 0,996                      | 7,1                        |
|                    | $3-1$                   | 67,5                          | 66,7    | 0,8              | 0,997                      | 28,8                       |
|                    | $3\mbox{-}2$            | 67,3                          | 66,3    | 1,0              | 0,997                      | 18,2                       |
|                    | $3-3\,$                 | 67,0                          | 65,7    | 1,3              | 0,996                      | 9,5                        |
| Mitte              | $1 - 1$                 | 65,0                          | 63,6    | 1,4              | 0,997                      | 13,5                       |
|                    | $1 - 2$                 | 64,9                          | 63,3    | 1,6              | 0,996                      | 10,7                       |
|                    | $1-3$                   | 64,6                          | 62,8    | 1,8              | 0,996                      | 14,3                       |
|                    | $2\mbox{-}1$            | 65,5                          | 64,1    | 1,4              | 0,997                      | 10,9                       |
|                    | $2\hbox{-} 2$           | 65,4                          | 63,8    | 1,6              | 0,996                      | 7,7                        |
|                    | $2 - 3$                 | 65,2                          | 63,3    | 1,8              | 0,996                      | 12,2                       |
|                    | $3-1$                   | 66,0                          | 64,7    | 1,4              | 0,997                      | 11,1                       |
|                    | $3-2$                   | 65,9                          | 64,3    | 1,6              | 0,996                      | 6,0                        |
| <b>Unten links</b> | $1-1$                   | 63,6                          | 61,6    | 2,0              | 0,997                      | 5,2                        |
|                    | $1-2\,$                 | 63,6                          | 61,4    | 2,2              | 0,996                      | 23,3                       |
|                    | $1-3$                   | 63,4                          | 61,0    | 2,4              | 0,996                      | 29,6                       |
|                    | $2 - 1$                 | 64,1                          | 62,2    | 1,9              | 0,997                      | $-0,1$                     |
|                    | $2 - 2$                 | 64,1                          | 62,0    | $^{2,1}$         | 0,996                      | 16,1                       |
|                    | $2 - 3$                 | 63,9                          | 61,6    | $^{2,4}$         | 0,996                      | 24,2                       |
|                    | $3-1$                   | 64,7                          | 62,7    | 1,9              | 0,997                      | 1,4                        |
|                    | $3\mbox{-}2$            | 64,7                          | 62,5    | 2,1              | 0,996                      | 8,3                        |
|                    | $3-3\,$                 | 64,5                          | 62,1    | $^{2,4}$         | 0,996                      | 21,7                       |
| Unten rechts       | $1 - 1$                 | 64,2                          | 63,0    | 1,2              | 0,997                      | 22,7                       |
|                    | $1\mbox{-}2$            | 64,1                          | 62,6    | $1,\!5$          | 0,996                      | $15,\!5$                   |
|                    | $1-3\,$                 | 63,8                          | 62,0    | 1,7              | 0,996                      | 10,6                       |
|                    | $2\mbox{-}1$            | 64,7                          | 63,5    | 1,2              | 0,997                      | 16,6                       |
|                    | $2\hbox{-} 2$           | 64,6                          | 63,1    | 1,5              | 0,996                      | 10,6                       |
|                    | $2\hbox{-}3$            | 64,3                          | 62,6    | 1,8              | 0,996                      | 4,1                        |
|                    | $3-1$                   | 65,3                          | 64,1    | 1,2              | 0,997                      | 17,8                       |
|                    | $3\mbox{-}2$            | 65,1                          | 63,7    | 1,5              | 0,996                      | 5,9                        |
|                    | $3-3\,$                 | 64,9                          | 63,1    | 1,8              | 0,996                      | 1,2                        |
| Minimum            |                         | 63,4                          | 61,0    | 0,7              | 0,996                      | $-0,1$                     |
| Maximum            |                         | 67,5                          | 66,7    | $^{2,4}$         | 0,997                      | 29,6                       |

**Tabelle B.5:** Einblickwinkel auf das Display am spezifischen Scheibenmaster und am Standardscheibenmaster und aus Winkelabweichungen resultierende Helligkeitsabweichungen

# C Berechnungsvorschriften für Lastenheftparameter

Die Berechnungsvorschriften für Lastenheftparameter unterliegen der Geheimhaltung und werden in dieser Arbeit nicht veröffentlicht.